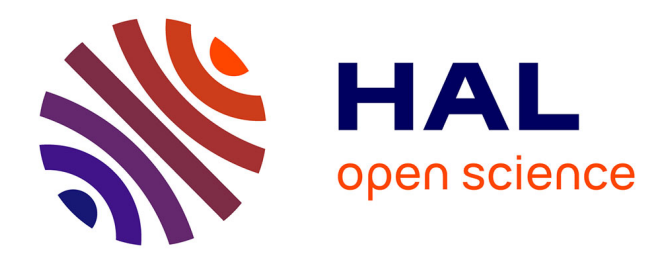

# **Dynamic modeling and supervision of continuous steel reheating furnaces**

Diala Abdo

## **To cite this version:**

Diala Abdo. Dynamic modeling and supervision of continuous steel reheating furnaces. Engineering Sciences [physics]. École Nationale Supérieure des Mines de Paris, 2006. English. NNT : . pastel-00002236ff

# **HAL Id: pastel-00002236 <https://pastel.hal.science/pastel-00002236>**

Submitted on 7 Mar 2007

**HAL** is a multi-disciplinary open access archive for the deposit and dissemination of scientific research documents, whether they are published or not. The documents may come from teaching and research institutions in France or abroad, or from public or private research centers.

L'archive ouverte pluridisciplinaire **HAL**, est destinée au dépôt et à la diffusion de documents scientifiques de niveau recherche, publiés ou non, émanant des établissements d'enseignement et de recherche français ou étrangers, des laboratoires publics ou privés.

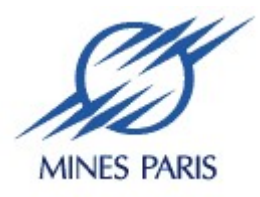

Collège doctoral

*N° attribué par la bibliothèque |\_\_|\_\_|\_\_|\_\_|\_\_|\_\_|\_\_|\_\_|\_\_|\_\_|* 

# **T H E S E**

## pour obtenir le grade de **Docteur de l'Ecole des Mines de Paris**  Spécialité "Energétique"

## présentée et soutenue publiquement par **Diala ABDO**

le 27 Octobre 2006

## **MODELISATION DYNAMIQUE ET SUPERVISION DES FOURS DE RECHAUFFAGE CONTINUS DE LA SIDERURGIE**

## *Directeur de thèse : Denis CLODIC*

## Jury

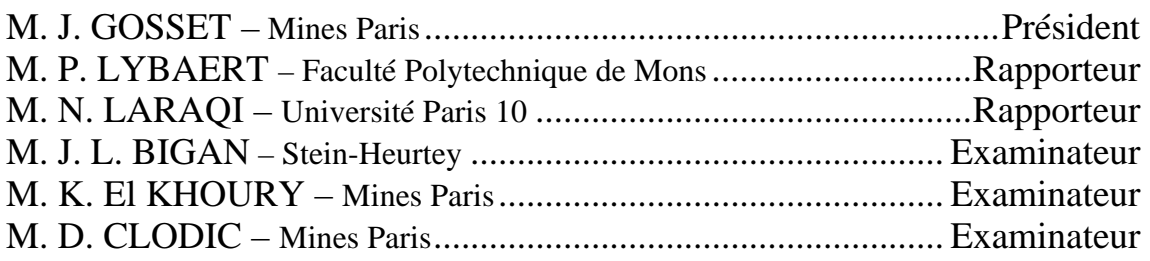

# **Remerciements**

Les trois années de ma thèse défilent devant moi comme une histoire pleine de projets, de relations, de connaissances et bien sûr d'apprentissage. J'ai eu donc la chance de pouvoir faire toutes ces activités à côté de mon travail de thèse, et ce qui m'a ouvert ces voies c'est ma présence dans le laboratoire du Centre Energétique et Procédés de l'Ecole des Mines de Paris. Cet endroit a été pour moi, comme pour beaucoup d'autres, un lieu d'accueil chaleureux où l'on se sent dans une famille. D'autre part, les relations du CEP avec les industriels changent la routine d'un travail de recherche classique et le rend plus dynamique sans toutefois se rendre compte des avantages des relations entretenues avec le monde extérieur.

Pour toutes ces raisons aussi bien que pour d'autres, je tiens à remercier M. Denis Clodic pour son accueil au sein du CEP, pour son suivi et son support scientifique indispensables. Sa confiance en mon travail m'a donné plus d'élan et de liberté pour explorer le monde de la recherche.

A Mme Anne-Marie Pougin, je dois toute reconnaissance et tout respect surtout pour ses rapports humains avec les chercheurs et en particulier avec moi.

Mes remerciements aussi pour Dr. Khalil el Khoury, mon professeur du Liban qui a vu en premier ma passion pour la thermique, et qui a accompagné les travaux de cette thèse avec un excellent support scientifique. Ses questions et ses réflexions dans nos discussions scientifiques m'ont menées plus d'une fois à résoudre des problèmes.

Je tiens à remercier tous les membres du jury, M. Paul Lybaert, M. Najib Laraqui, M. Jean Louis Bigan et M. Jérôme Gosset, de m'avoir fait l'honneur d'être dans mon jury de thèse.

J'adresse également mes remerciements à

la société Stein-Heurtey avec qui une partie de cette thèse a été développée,

M. Ludovic Ferrand pour la qualité de son support au cours de notre travail ensemble,

M. Maroun Nemer pour les discussions fructueuses et infinies qu'on a eu ensemble dans les couloirs de l'Ecole,

Aline Garnier l'aimable secrétaire du CEP avec laquelle une vraie amitié s'est nouée et Philippe Calvet « notre cher informaticien ».

A Maman, Papa, mes frères, Sila et tous mes amis, je vous dis un grand merci.

*A mes parents je dédie ce travail* 

# Table des matières

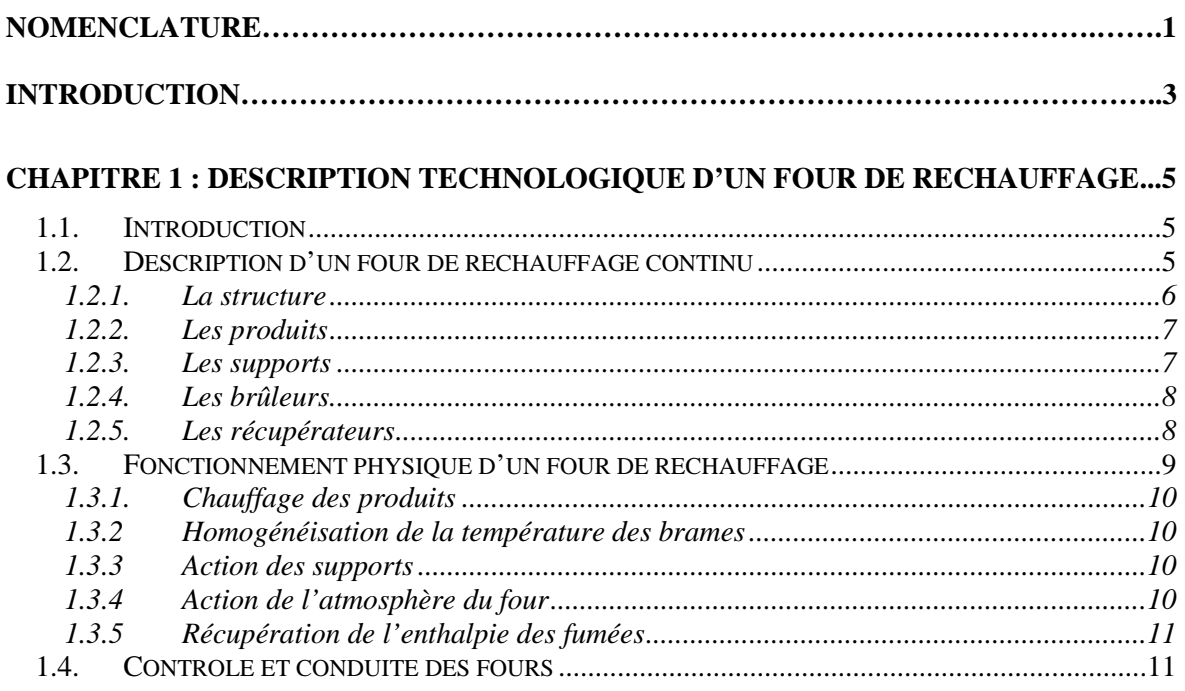

## **CHAPITRE 2 : MODELISATION THERMIQUE D'UN FOUR DE RECHAUFFAGE .......13**

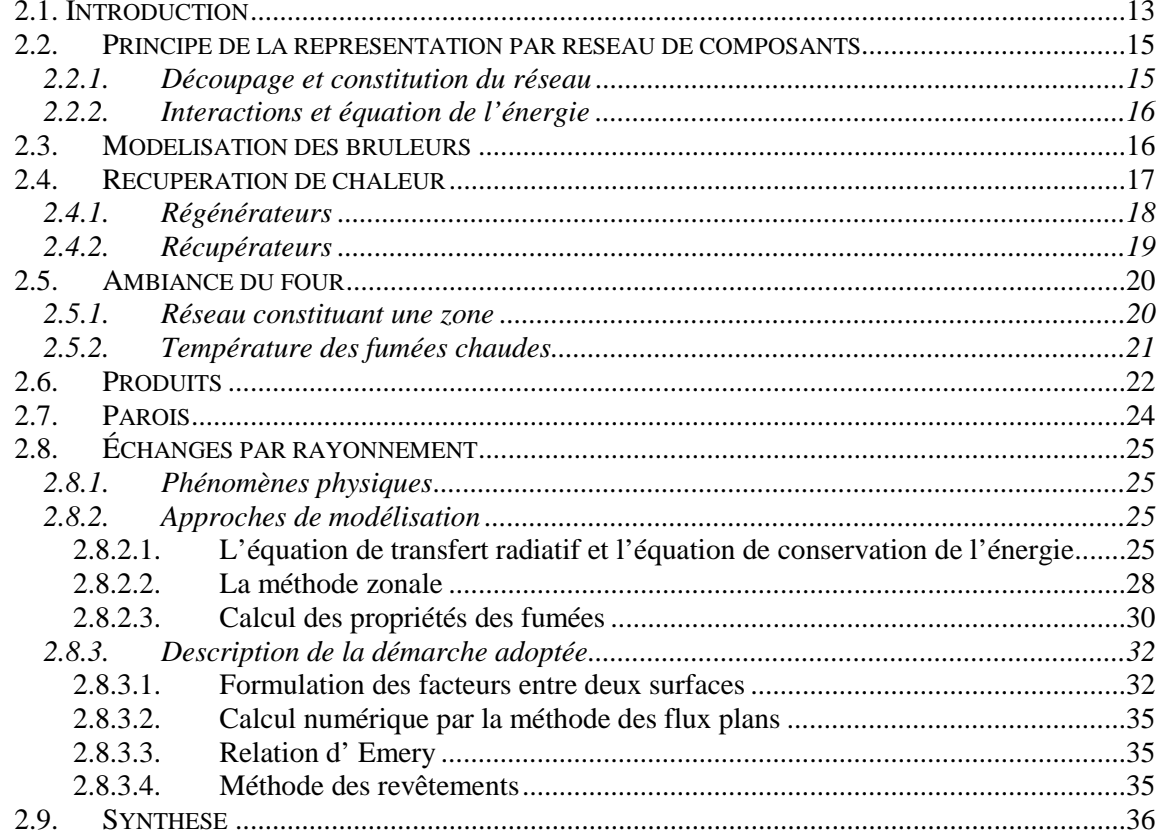

## **CHAPITRE 3 : DEVELOPPEMENT D'UNE METHODE DE CALCUL RADIATIF POUR**

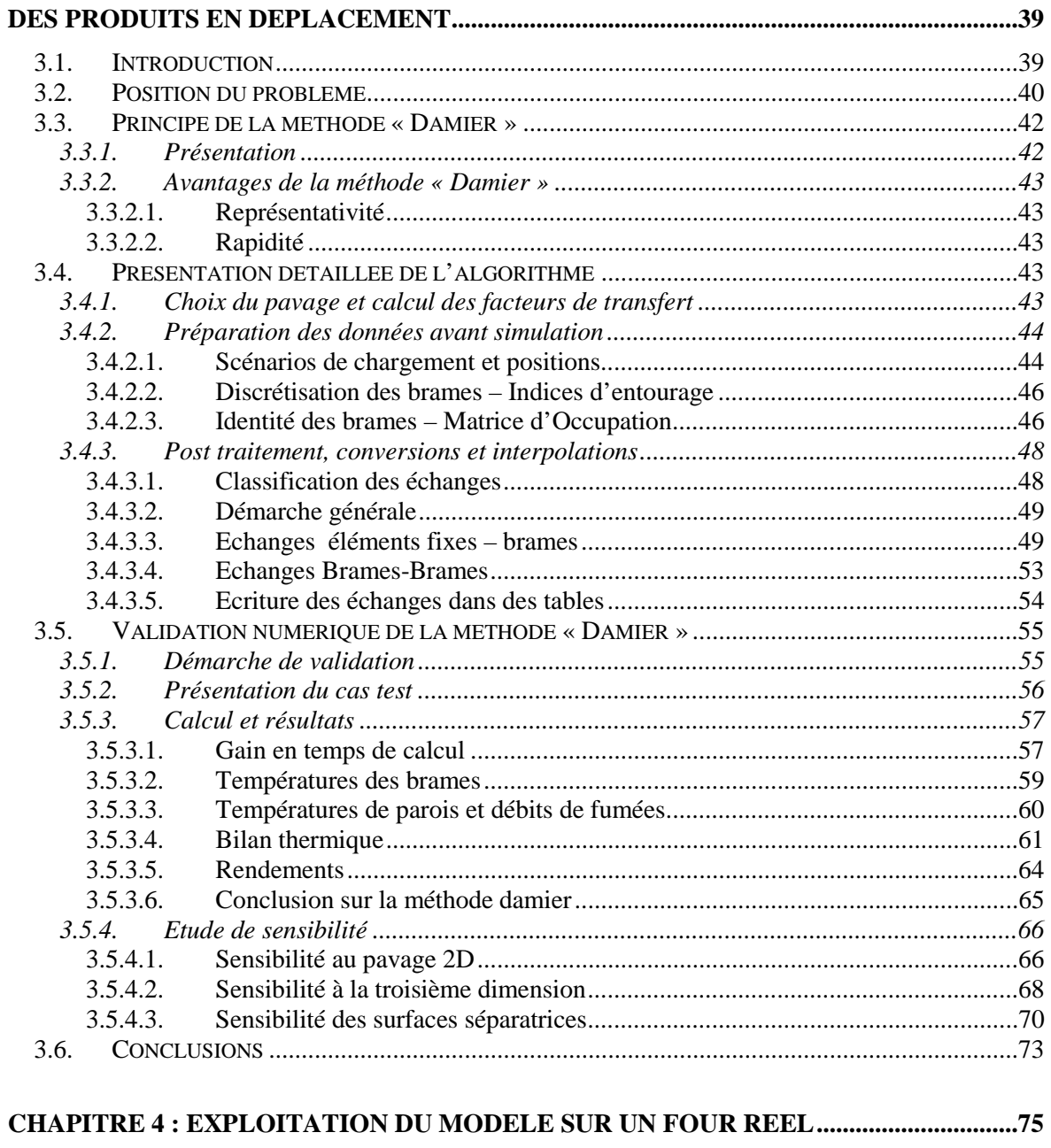

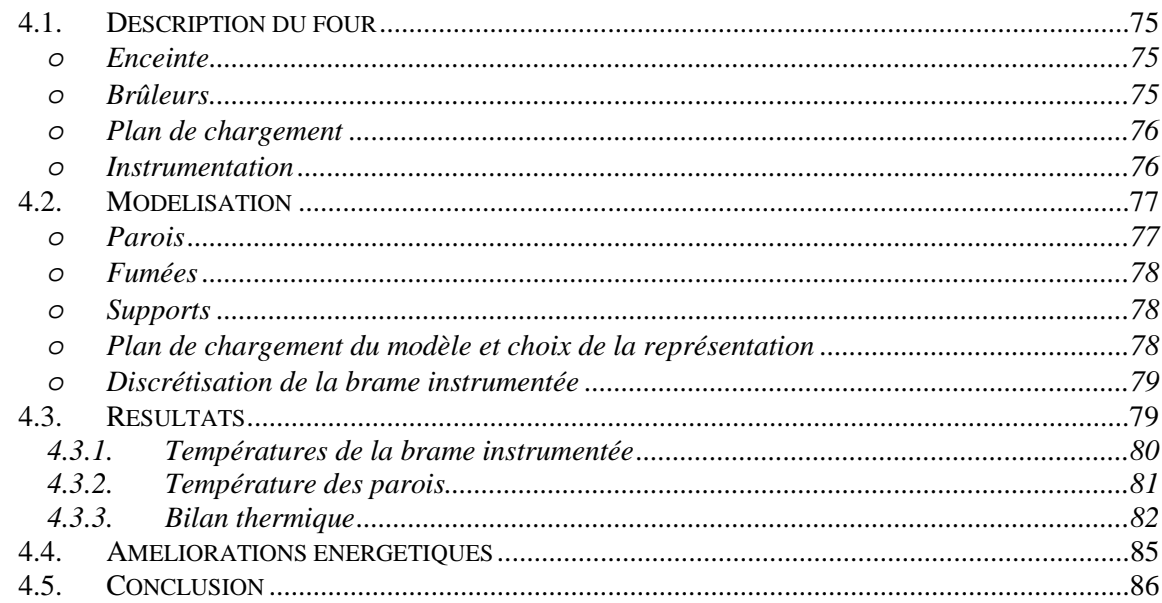

#### **CHAPITRE 5 : MODELE D'ESTIMATION RAPIDE DES TEMPERATURES DES BRAMES**

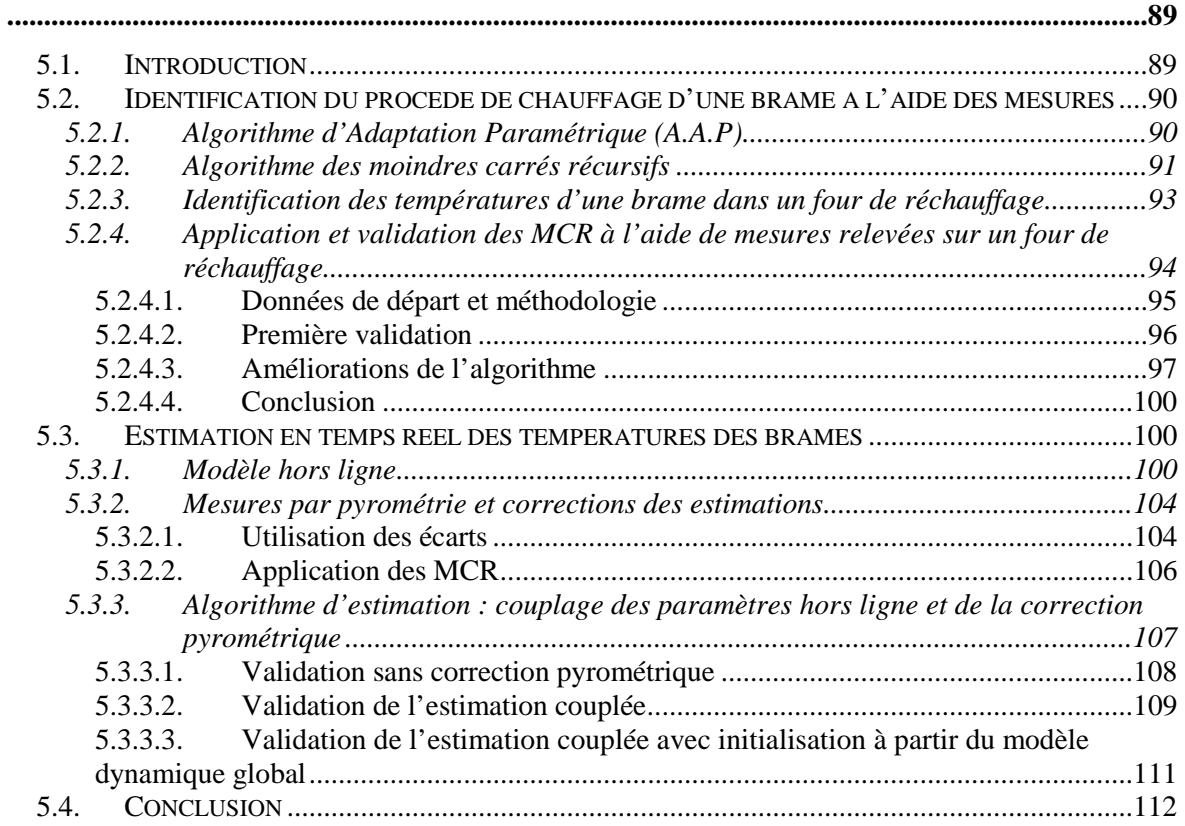

## **CHAPITRE 6 : SUPERVISION EN LIGNE D'UN FOUR DE RECHAUFFAGE ................113**

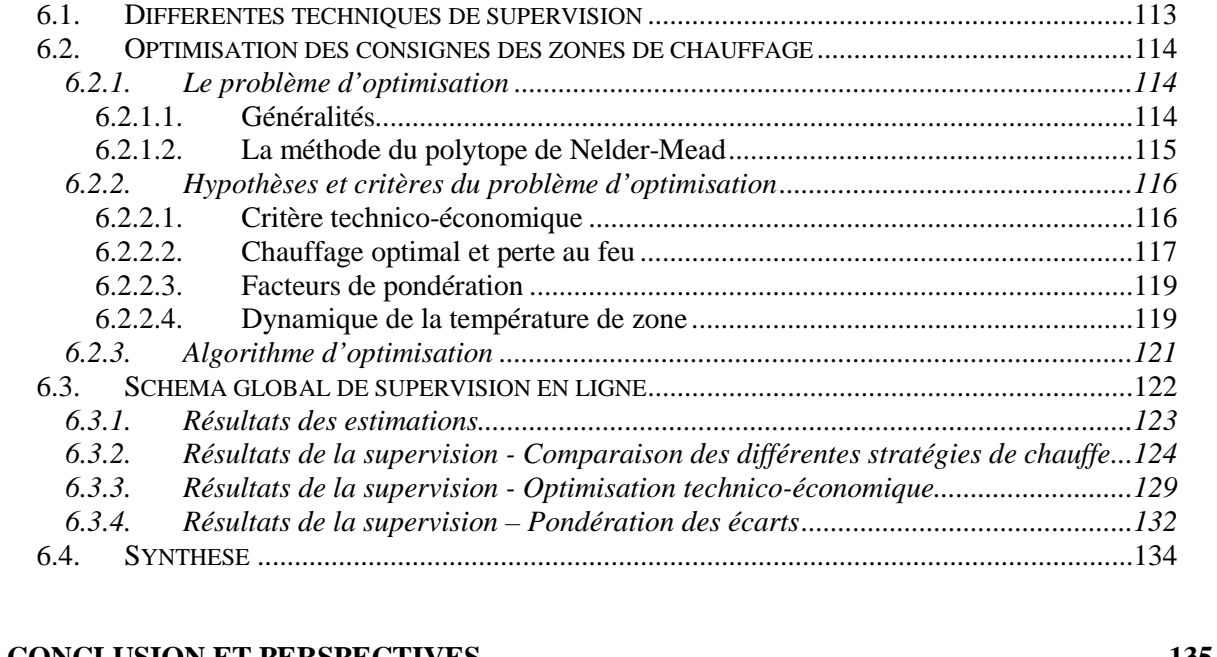

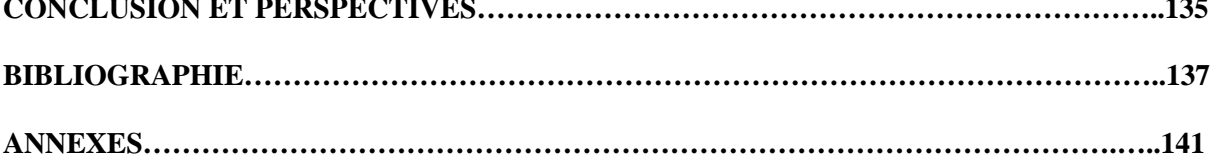

## **Nomenclature**

## *Lettres latines*

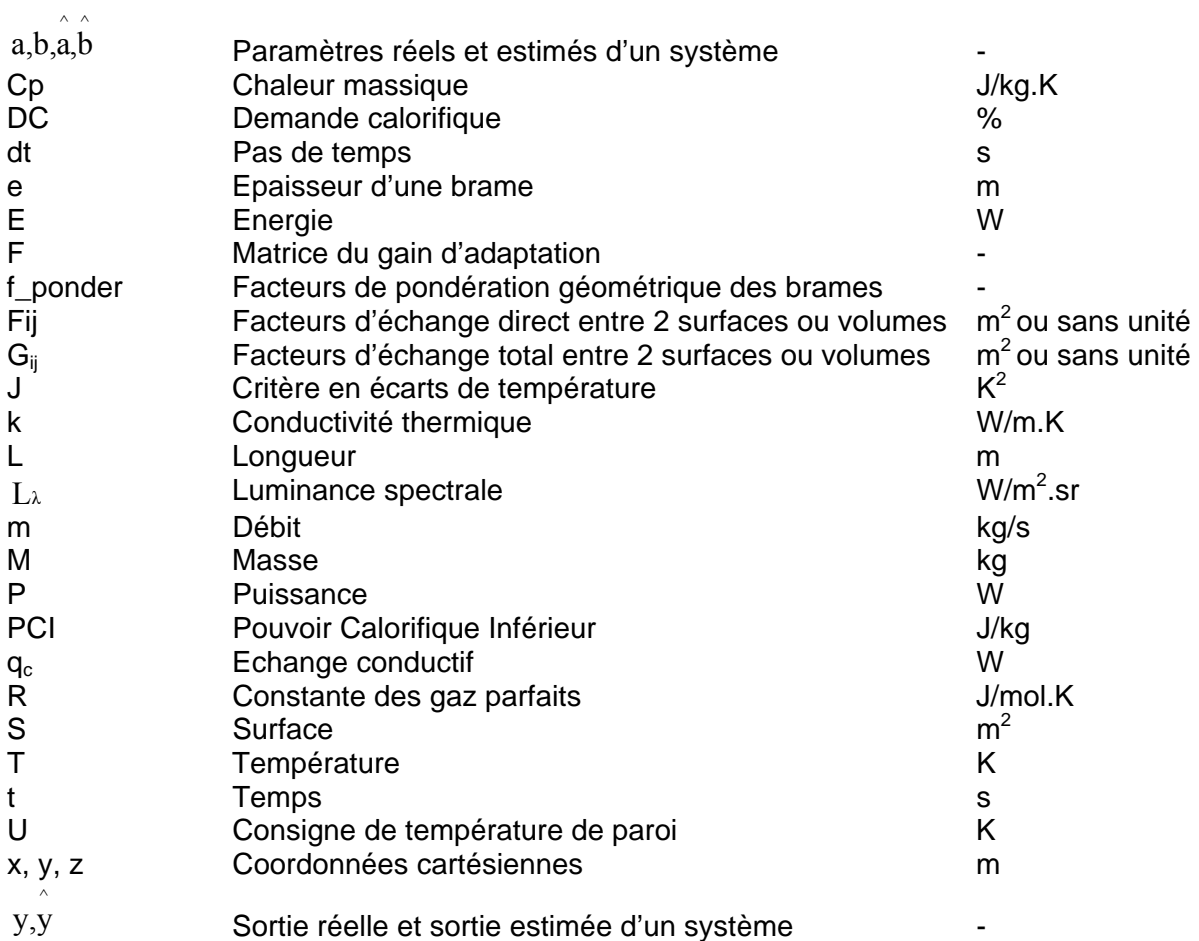

#### *Lettres grecques*

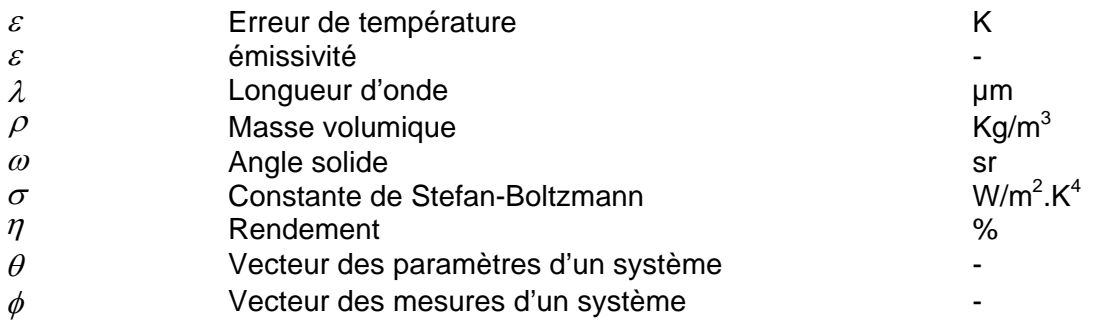

#### *Indices et exposants*

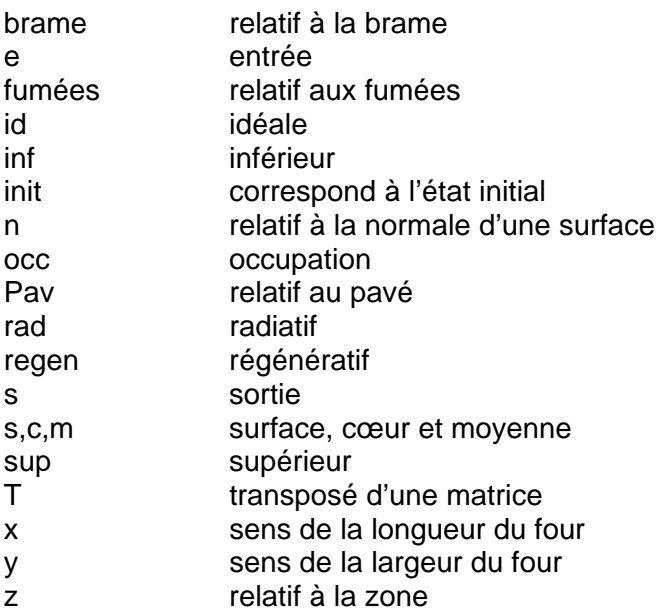

## *Abréviations*

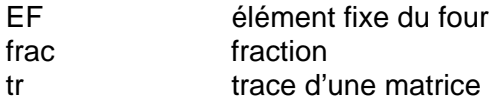

# **Introduction**

La sidérurgie est une industrie de biens intermédiaires dont le matériau de base, le fer, est l'un des métaux les plus abondants de la croûte terrestre. Les entreprises de ce secteur intensifient leur développement mondial et les progrès technologiques afin de conserver la prépondérance de l'acier face à la concurrence croissante des matériaux plus « jeunes » comme l'aluminium, les matières plastiques et les matériaux composites.

L'acier est présent dans l'environnement urbain comme dans la vie quotidienne, les infrastructures, les bâtiments, les trains… C'est un matériau 100% recyclable, les ferrailles récupérées contribuent pour plus de 40% à la production mondiale d'acier, inscrivant naturellement ce métal dans une perspective de développement industriel durable.

La sidérurgie utilise 20% de l'énergie consommée dans l'industrie manufacturière française. Depuis plusieurs années, les sidérurgistes réalisent d'importants efforts d'investissement pour maîtriser les dépenses d'énergie et réduire les émissions polluantes. La recherche et le développement se classent ainsi dans la liste de ces efforts en visant en particulier un des principaux consommateurs de la chaîne de production : le four de réchauffage, élément essentiel de cette chaîne et dont la structure générale et les phénomènes physiques qui le régissent sont décrits dans le chapitre 1 de ce mémoire.

La connaissance des champs de températures et des distributions de puissances constitue une donnée primordiale pour un opérateur ou un concepteur de four de réchauffage. Un élément clé de la conception est la modélisation, dont l'avantage est d'autant plus important que le système à modéliser est plus compliqué. Les modèles mathématiques basés sur les principes de la thermodynamique, de la mécanique des fluides et des transferts de chaleur sont d'une grande utilité pour la prédiction des performances énergétiques des divers systèmes thermiques. Ils offrent la possibilité de concevoir ou de calculer d'une façon rapide et à coût relativement faible, ce qui permet à l'utilisateur de modifier les caractéristiques d'un système donné afin d'améliorer entre autres son efficacité énergétique. Ces modèles permettent donc d'économiser du temps et des coûts de tests expérimentaux surtout en ce qui concerne la conception des fours de réchauffage où les dimensions de l'enceinte et la distribution des puissances jouent un rôle important par rapport à l'efficacité énergétique et à la distribution de la chaleur, d'autant plus que les modifications sont impossibles une fois le four réalisé.

Ceci a mené à mettre en place dans une première partie de ce travail un modèle dynamique global permettant de représenter le four et ses composants par un réseau de nœuds de température. L 'ensemble des phénomènes physiques, conduction, convection, rayonnement et échanges enthalpiques sont pris en compte. Le modèle dynamique thermique est décrit en détail dans le chapitre 2, le rayonnement y est représenté par des échanges dont les facteurs de transfert sont calculés au préalable par une méthode zonale.

La problématique se pose dès lors que les produits mobiles vont être représentés dans le modèle radiatif. L'ensemble des brames qui traversent un four de réchauffage continu sont désignées par le terme « plan de chargement ». En plus du mouvement des brames, le plan de chargement présente souvent des hétérogénéités du point de vue géométrique. Ces deux contraintes ont amené à mettre en place une méthode de calcul radiatif rapide des facteurs de transfert radiatif intitulée méthode « Damier » et qui fera l'objet du chapitre 3. Une première validation numérique de la méthode est réalisée en fin de ce chapitre, par comparaison des résultats du modèle dynamique à ceux du même modèle mais utilisant des facteurs de transfert calculés par la méthode classique répétitive.

Le chapitre 4 vient ensuite clôturer la mise en place du modèle dynamique et de la méthode « Damier » en procédant à une validation expérimentale, par une comparaison des différentes grandeurs mesurées sur un four continu avec les résultats du modèle dynamique. Ce chapitre constitue une transition entre les chapitres précédents et les chapitres suivants où la supervision d'un four de réchauffage en ligne fait l'objet de l'étude. La validation expérimentale du modèle dynamique dans le chapitre 4 ouvre la possibilité d'exploitation du modèle global et complet pour la supervision en ligne d'un four de brames. Ce type de supervision est de plus en plus utilisé compte tenu des contraintes de qualité plus strictes qui sont aujourd'hui imposées pour le réchauffage des brames d'acier. De plus, la minimisation de la consommation d'énergie et des émissions polluantes viennent rajouter à un four de réchauffage des contraintes qui ne peuvent être contrôlées qu'en temps réel du fait des dynamiques du processus. Deux étapes importantes constituent la logique de supervision, une étape de prévision des températures des brames par un algorithme rapide, et une étape d'optimisation des consignes de température des zones afin de vérifier un critère technicoéconomique.

La mise en place de la méthode d'estimation fait l'objet du chapitre 5 où les températures des brames sont estimées dans un four de réchauffage à l'aide de la méthode des moindres carrés récursifs. La validation de cette méthode par comparaison des valeurs estimées aux valeurs expérimentales mesurées sur une brame instrumentée, a permis de l'étendre au réchauffage des brames non instrumentées, ce qui constitue le cas de figure de fonctionnement normal. Les mesures pyrométriques relevées au défournement de chaque brame sont utilisées comme éléments de retour pour l'algorithme d'estimation afin de corriger les paramètres de prévision. Ces mesures constituent les données réelles disponibles sur les brames et sont donc indispensables à l'application de la méthode des moindres carrés récursifs. La nouvelle méthode d'estimation servira finalement à la prévision des températures des brames pour des pas de temps futurs, qui seront le pas de temps de fin de zone pour chaque brame. D'où son importance en tant que générateur de prévisions futures et non seulement des températures au temps courant.

Il est démontré au cours de ce chapitre que l'utilisation du modèle dynamique en parallèle avec le four fonctionne de manière adéquate et permet de récupérer les valeurs des températures des brames à un instant donné afin de les utiliser dans l'algorithme de prévision. La méthode « Damier » est également utilisée dans cette partie. Elle offre des données essentielles à l'algorithme d'estimation qui sont les facteurs de transfert radiatif calculés et stockés pour la supervision afin de servir directement aux prévisions de températures.

Finalement, le chapitre 6 présente la deuxième étape de la supervision qui est l'optimisation énergétique, ainsi que la validation du modèle global à la base de la supervision. L'optimisation est définie par un critère regroupant, pour chaque zone, les contraintes techniques de température et économiques de consommation. Une première série de calculs montre les diverses stratégies de chauffage et leurs effets sur les contraintes technicoéconomiques, dans le cadre de la supervision. Les résultats montrent dans un premier temps, que quelle que soit la stratégie de chauffage adoptée, la supervision offre toujours un avantage sur le fonctionnement classique avec des consignes de température fixes.

La validation déjà réalisée du modèle dynamique global a amené à utiliser ce dernier et non le fonctionnement d'un four réel qui constitue une étape ultérieure de ces travaux. Les températures des parois et des zones sont récupérées dans le modèle et les consignes sont modifiées par la supervision. L'exploitation de ce modèle est ensuite effectuée sur le four étudié en adoptant le critère technico-économique complet et le chauffage typique. Les résultats montrent l'avantage significatif de la supervision basée sur la mise à jour des consignes des parois sur la conduite classique avec consignes fixes de températures des différentes zones.

# **Chapitre 1 : Description technologique d'un four de réchauffage**

## **1.1. Introduction**

Un four est un outil de production destiné à élaborer ou transformer des matériaux grâce aux transferts thermiques entre une source de chaleur et la matière à traiter. Les fours sont classés généralement suivant deux groupes [2] :

- les fours discontinus appelés aussi fours intermittents ou four à charge;
- les fours continus appelés fours tunnels ou fours à passage.

Le deuxième groupe fera l'objet de cette étude, plus particulièrement les fours de réchauffage de la sidérurgie. Ces fours se situent immédiatement après la coulée continue qui consiste à guider l'acier liquide dans un train de rouleaux. Les fours de réchauffage servent à élever la température des produits semi finis à un niveau permettant leur passage ensuite au laminoir afin d'obtenir des produits finis.

Leur type dépend de la forme et du mode de chargement des produits ; ils peuvent être poussant, à sole tournante, à longerons, etc. Les fours à longerons, dits aussi à pas de pèlerin, seront traités dans cette thèse. Quant aux produits, seules les brames seront considérées comme produits à chauffer. Ces produits se déplacent pas à pas depuis l'enfournement jusqu'au défournement.

Ce chapitre présente un aperçu global sur la constitution des fours de réchauffage en ce qui concerne la structure globale, les supports, les brûleurs, les produits… Cet aperçu a pour but de décrire les divers constituants du four qui interviennent plus tard dans la modélisation dynamique, cette dernière constituant l'un des axes principaux de cette thèse.

La géométrie, le découpage et le choix des matériaux sont paramétrables pour les parois du four et les produits traités. Ces éléments sont modélisés en régime dynamique et pour plusieurs conditions aux limites. De plus, le calcul des températures des fumées dépend directement du choix des brûleurs, des combustibles et de la récupération de chaleur. Toutes ces données diversifiées du modèle dynamique mènent à élaborer, en premier lieu, une description brève, technique et physique, des divers composants d'un four de réchauffage.

## **1.2. Description d'un four de réchauffage continu**

Un four de réchauffage comporte les éléments suivants : l'enceinte interne du four, des supports pour entraîner la charge, une unité de contrôle de température, un système de distribution de l'énergie et d'évacuation des gaz de combustion et un système mécanique pour l'enfournement et le défournement de la charge [4].

Pour une meilleure qualité de production et un meilleur contrôle de la température, un four de réchauffage est constitué de plusieurs zones. La figure 1-1 montre une vue générale du four avec les principales zones qui le constituent. Ces zones sont alimentées par des brûleurs fonctionnant en général avec du gaz naturel.

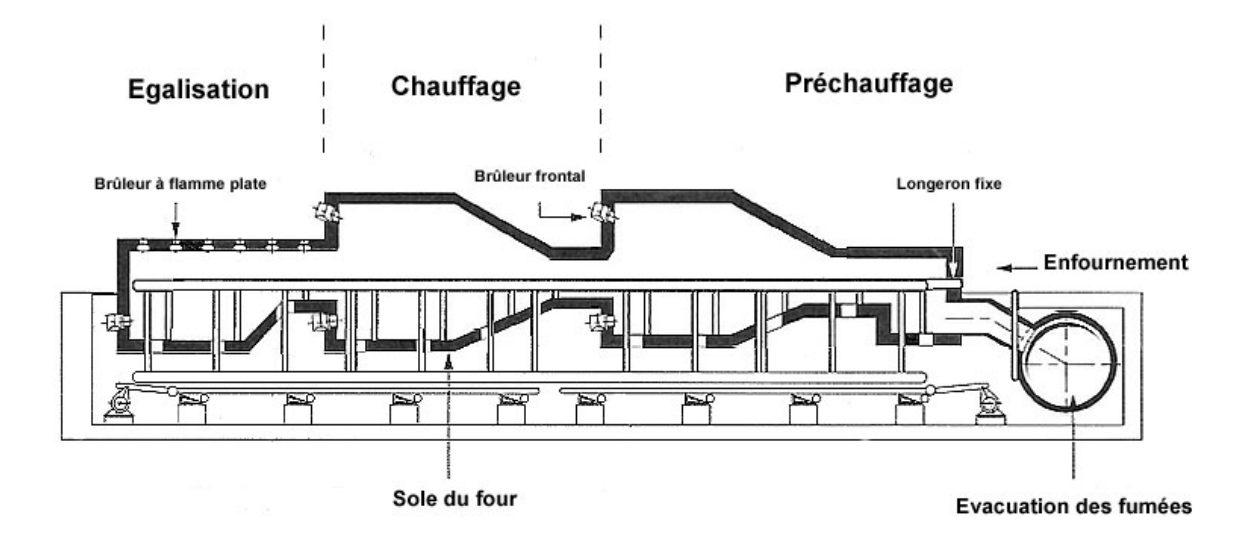

Figure 1-1 : Vue générale d'un four de réchauffage

En fonction des produits chauffés, le temps de résidence à l'intérieur du four peut aller de quelques minutes, pour des plaques fines, jusqu'à plusieurs heures pour les brames, billettes et blocks.

#### *1.2.1. La structure*

En général, un four de traitement thermique est constitué [2] :

- d'une partie inférieure, la sole, qui consiste en un plan horizontal ou parfois incliné ;
- d'une partie supérieure, la voûte qui peut avoir des formes diverses : plate, cintrée, avec des rampants, suspendue [3]. La voûte est en contact avec les produits de combustion et souvent avec la flamme. Elle joue un rôle essentiel dans le transfert de chaleur en renvoyant, par rayonnement sur les produits, l'énergie qu'elle reçoit de la flamme ;
- de murs verticaux comportant en général plusieurs épaisseurs de nature différente et faisant la liaison entre la voûte et la sole;
- d'un système de chauffage (brûleurs ou résistances électriques) généralement accroché aux parois mais dans certains cas, à la voûte ou à la sole.

Le four continu possède, en plus, un système de manutention de charge intérieur à l'enceinte. Il peut posséder plusieurs zones dans le sens de la longueur avec des systèmes de chauffage ou de refroidissement différents.

Les matériaux constituant les parois, la sole et la voûte sont choisis en fonction de leur faible conductivité thermique, mais également en fonction de leur résistance mécanique. Ils sont également choisis pour leur compatibilité avec l'atmosphère de l'enceinte et avec le produit traité. Comme il est difficile de trouver des matériaux satisfaisant à toutes ces conditions, des parois composées de plusieurs couches sont souvent utilisées [2] :

- en face chaude, une couche essentiellement réfractaire :
- en face froide, une couche essentiellement isolante ;
- une couche intermédiaire éventuelle présentant des caractéristiques moyennes.

Une autre propriété dominante dans le choix des parois internes du four est l'émissivité du matériau. En effet, dans les fours la chaleur est transférée essentiellement par

rayonnement entre les parois, la charge et la flamme. D'après Baukal [4], des études sur l'influence de l'émissivité des parois sur les performances des fours sont effectuées. Ces travaux montrent que la consommation diminue avec l'augmentation de l'émissivité des réfractaires. Par contre, une isolation insuffisante réduit l'effet de l'émissivité.

D'autres études ont montré que les réfractaires peuvent être revêtus, ce qui peut augmenter leur émissivité jusqu'à 0,8 ou 0,9, et réduire ainsi la consommation de 5 % à 10 % [4].

#### *1.2.2. Les produits*

La naissance d'une brame d'acier passe par plusieurs étapes : la fusion de la fonte, le soufflage d'oxygène, les additifs ajoutés etc. Une fois que la composition de l'acier liquide souhaitée est obtenue, il est coulé dans une lingotière spéciale appelée coulée continue. Il s'agit alors de solidifier l'acier sous forme d'une longue bande ininterrompue qui sera découpée par des chalumeaux de façon à donner des brames. Une brame est un parallélépipède d'acier d'environ 10 m de long sur 1,50 m de large et 20 cm d'épaisseur. Elle pèse en moyenne 25 tonnes et sera laminée pour devenir une bobine.

Les produits à réchauffer sont en général des brames, des billettes ou des blocks. La figure 1-2 montre la différence entre ces trois catégories de produits semi-finis.

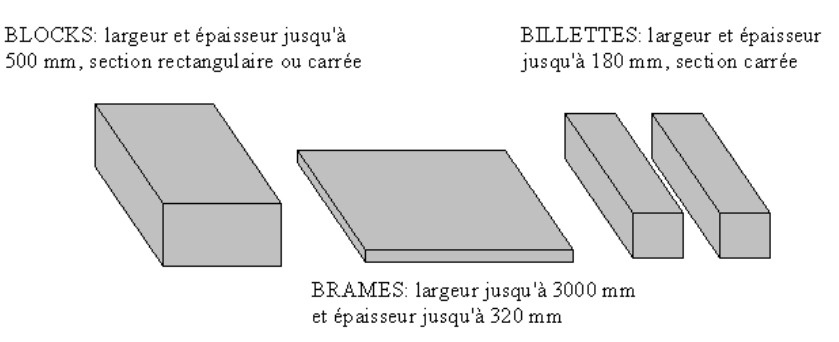

Figure 1-2 : Différents types de produits semi-finis de la sidérurgie

Pour les fours sidérurgiques traités dans cette thèse, la charge considérée est constituée de brames d'acier. Les caractéristiques qui définissent une charge à traiter sont essentiellement [2] :

- la nature de la charge : forme des pièces ;
- les propriétés thermophysiques du matériau : valeurs de l'émissivité, de la chaleur massique, de la masse volumique…
- la température initiale d'enfournement.

#### *1.2.3. Les supports*

Le déplacement des produits par pas de pèlerin s'effectue par deux systèmes de longeron, l'un fixe, l'autre animé d'un mouvement rectangulaire. Les produits reposant sur les longerons fixes sont soulevés par les longerons mobiles puis avancés et déposés à nouveau sur les longerons fixes. Les longerons mobiles continuent leur descente en dessous du niveau des fixes et reculent pour commencer un nouveau cycle.

Un matériau réfractaire constitue généralement les supports. L'eau de refroidissement circule à l'intérieur de ces derniers d'une façon continue afin de maintenir une température quasi constante.

## *1.2.4. Les brûleurs*

Les brûleurs sont les organes qui assurent la libération de l'énergie de combustion et la distribution des flux thermiques dans le four, par la mise en contact du combustible et du comburant. Ils permettent de déterminer les zones de préchauffe, de chauffe et d'égalisation grâce à la distribution de leur puissance dans chaque zone.

Le choix des brûleurs est un compromis entre les contraintes d'implantation, les flux de chaleur, les variations de ces flux pour les divers cas de production envisagés et les coûts d'installation et de maintenance.

#### ¾ **Types selon l'emplacement**

Trois types de brûleurs sont généralement utilisés [1].

- Les brûleurs frontaux orientés vers l'enfournement ou vers le défournement (flammes inversées), sont les plus utilisés dans les fours poussants. En général, leur impulsion est adaptée dans le but d'obtenir une recirculation maximale de fumées.
- Les brûleurs latéraux, utilisés de part et d'autre de la charge, sont de deux types : les brûleurs conventionnels et les brûleurs à flux modulable capables de faire varier la distribution du flux sur la largeur du four.
- Les brûleurs à flamme plate ou brûleurs de voûte produisent des flammes plates de faible épaisseur, collées à la voûte, sans impulsion axiale. Leur flux radiatif est plus dense et plus localisé que celui des autres types de brûleurs. Ils permettent de distribuer le flux uniformément dans des fours larges.

Des études aérauliques [25] montrent que les flammes sont localisées à proximité des surfaces réfractaires du four, grâce à l'orientation des brûleurs latéraux ou frontaux. Une telle configuration favorise l'échange direct avec les réfractaires, et par conséquent l'échange indirect avec les produits.

## ¾ **Types selon le mélange**

Le mélange des réactifs permet lui aussi de classer les brûleurs comme suit :

- Les brûleurs à pré-mélange où le mélange entre le combustible et le comburant se fait avant son introduction dans le four. Les combustibles gazeux sont uniquement utilisés pour ces types de brûleurs, la flamme est courte et permet d'obtenir localement des températures très élevées.
- Les brûleurs à flamme de diffusion où le mélange entre réactifs se fait au nez (sortie) du brûleur. Ces brûleurs concernent tous les types de combustibles ; ils produisent des formes de flammes très variées.

## *1.2.5. Les récupérateurs*

Le préchauffage de l'air est indispensable afin d'augmenter la température de combustion et générer ainsi un transfert de chaleur suffisant vers la charge. Pour préchauffer l'air, l'énergie des fumées sortant du four est récupérée. Il existe deux grandes familles de récupérateurs [3].

Les récupérateurs continus pour lesquels l'écoulement des fluides est continu et toujours de même sens. Ils sont constitués d'un grand nombre de tubes ou de plaques, de manière à obtenir une grande surface d'échange compte tenu du faible coefficient d'échange entre les deux fluides. Ces derniers s'écoulent en courants parallèles, à contre-courants ou à courants croisés. La température de préchauffage du comburant ne peut pas excéder 500 °C.

Les régénérateurs dans lesquels l'écoulement des fluides s'inverse régulièrement. Ce genre de récupération se trouve souvent annexé aux brûleurs qui se dénomment alors brûleurs régénératifs. Ils sont utilisés pour les hautes températures grâce à la résistance de leur matériau réfractaire empilé en pièces dans lesquelles sont ménagés des passages pour les fluides.

Dans un premier temps, les fumées en provenance du four cèdent leur énergie à la matrice régénérative. Dans un second temps, l'air de combustion passe par cette matrice en s'échauffant avant de s'acheminer vers les brûleurs.

L'efficacité des fours équipés par des brûleurs régénératifs peut atteindre des valeurs élevées jusqu'à 80 % et la température de préchauffage d'air peut atteindre 1100° C.

## **1.3. Fonctionnement physique d'un four de réchauffage**

La capacité de production d'un four est définie à partir de la quantité de chaleur qu'il peut transmettre à la charge. Elle est caractérisée par [1] :

- les dimensions des produits et notamment leur épaisseur :
- la production horaire :
- la température de défournement ;
- l'écart maximal de température entre le point le plus froid et le plus chaud.

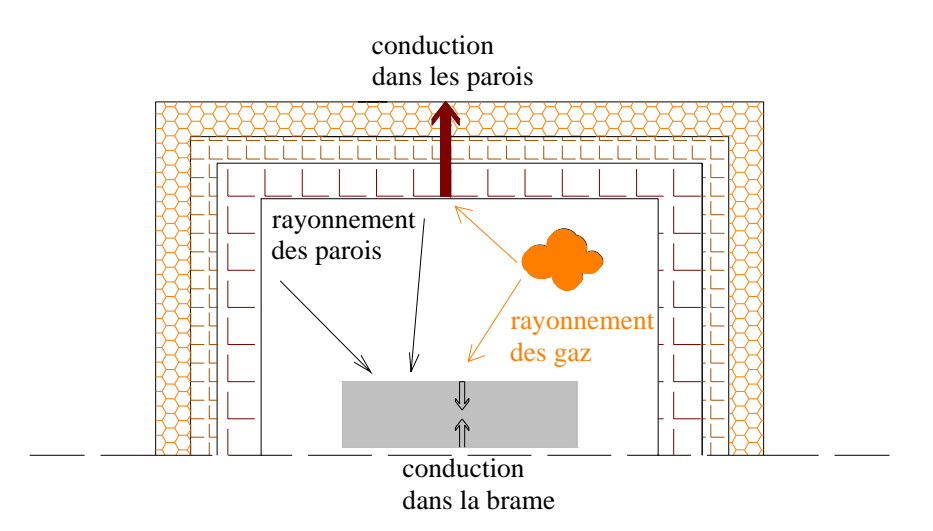

Figure 1-3 : Transfert de chaleur entre parois, gaz et brame dans un four de réchauffage

La détermination du four capable de répondre aux problèmes posés exige l'étude simultanée des transferts thermiques :

- four-surface de la charge ;
- surface-volume à l'intérieur de la charge ;

La figure 1-3 montre les différents modes de transfert de chaleur dans un four de réchauffage. Le premier est le rayonnement reçu en surface par les brames à partir des parois du four et des volumes gazeux. Le second mode consiste à considérer le flux surfacique reçu par rayonnement et à le transférer vers l'intérieur de la charge par conduction.

## *1.3.1. Chauffage des produits*

Les brûleurs se trouvant à proximité des parois produisent des gaz chauds qui se répandent dans tout le volume de la zone. Ces gaz rayonnent dans toutes les directions et permettent de chauffer les parois du four et les produits, compte tenu de leur teneur en  $CO<sub>2</sub>$  et H<sub>2</sub>O qui constituent les gaz participants au rayonnement. Les flux surfaciques reçus par les produits se propagent ensuite vers leur centre.

Les produits et les parois sont en plus sujets à une convection forcée générée par les débits de fumées chaudes. Cette convection contribue peu au chauffage des brames surtout dans les zones de chauffage. Son apport énergétique est plus significatif dans les zones de préchauffage où les fumées chaudes sont en contact avec des brames encore froides.

#### *1.3.2 Homogénéisation de la température des brames*

Un critère essentiel dans la qualité des produits est l'obtention de la température la plus homogène possible entre le centre et la peau d'une brame. Cela n'est pas toujours facile du fait de l'existence de dissymétries liées aux faits suivants :

- produits ou partie de produits inégalement exposés au rayonnement des flammes ;
- temps de diffusion de la chaleur de la surface jusqu'au cœur des produits lié à la conduction thermique du matériau ;
- contact des produits avec les supports refroidis.

L'homogénéité en température est approchée par la création d'une « zone d'égalisation » dans laquelle les flux thermiques transmis du four sont faibles, et c'est par conduction que prend place l'homogénéisation des températures.

La durée d'égalisation est fonction des écarts de température apparus entre la peau (surface) et le cœur de la brame ainsi que de la conductivité du matériau du produit. Enfin, la qualité de chauffage dépend de l'écart de températures entre deux points d'un même produit ou entre deux produits successifs [3].

## *1.3.3 Action des supports*

Les produits constituant la charge sont de formes parallélépipédiques. Leurs dimensions imposent l'espacement maximal des supports (longerons) capables de les convoyer le long du four sans risque de déformations inadmissibles dues au fluage. De plus, les tolérances de longueur et de position à l'enfournement doivent être prises en compte pour s'assurer que les produits reposent toujours en équilibre sur au moins deux points, sur les longerons fixes, sur les mobiles, et sur les bras de la défourneuse.

Par ailleurs, le nombre de supports doit être minimal parce qu'ils génèrent des pertes thermiques et des traces noires. Ces dernières sont des zones moins chaudes que le reste du produit. Elles sont causées par le contact brame-support refroidi et par l'effet d'ombre provoqué par le support.

## *1.3.4 Action de l'atmosphère du four*

Les constituants des produits de combustion  $(CO_2, H_2O, O_2)$ , réagissent avec le fer et forment à la surface des produits une couche d'oxydes (FeO, Fe<sub>3</sub>O<sub>4</sub> et Fe<sub>2</sub>O<sub>3</sub>) appelée « calamine » dont la structure et la croissance dépendent de [1] :

la composition de l'acier.

- l'histoire thermique de la surface qui dépend du niveau et de l'homogénéité des températures désirées au défournement, ainsi que des incidents survenus pendant la chauffe (ralentissements, arrêts) ;
- la composition de l'atmosphère du four, qui influe sur l'épaisseur et sur la structure de la calamine. Les fumées en défaut d'air produisent des calamines fines et adhérentes, tandis que celles produites par des fumées en excès d'air contiennent les trois oxydes et sont d'élimination plus facile.

En général, la « perte au feu » (masse de métal oxydé) dans les fours à brames constitue 0,5 à 0,6 % de la masse totale d'une brame.

#### *1.3.5 Récupération de l'enthalpie des fumées*

Les fumées issues de la combustion traversent le four dans le sens contraire de celui des brames et sortent de la cheminée centrale à une température assez élevée. La récupération de l'enthalpie des fumées sortantes représente un enjeu énergétique significatif. Elle sert à préchauffer le comburant avant son entrée dans les brûleurs, ce qui augmente la température adiabatique de la flamme et améliore le rendement énergétique. Un seuil de température existe pour le préchauffage du comburant afin de ne pas détériorer les conduites des brûleurs, ainsi q'un seuil bas pour la température des fumées après récupération afin d'éviter leur condensation dans la cheminée.

#### **1.4. Contrôle et conduite des fours**

Afin d'atteindre les objectifs de production, les températures des parois doivent être maintenues à des températures bien définies au moyen de régulateurs de type PID, qui contrôlent en boucle fermée les débits de combustible et de comburant des brûleurs de chaque zone dans le but d'assurer les débits calorifiques nécessaires à l'obtention des températures souhaitées.

Les consignes de température utilisées dépendent des divers chargements. D'autres types de régulation sont aussi déterminées, en cas d'arrêt du laminoir, pour éviter la surchauffe et la suroxydation des produits.

Des programmes de conduite permettant le calcul de consignes (niveau II) sont de plus en plus utilisés, et sont basés sur les principes suivants [26] :

- à des intervalles réguliers, l'état thermique du produit est calculé en tenant compte de son épaisseur, de sa diffusivité thermique, de sa position dans le four et des températures du four ;
- à partir de l'état thermique sont déterminées les consignes de température nécessaires pour que chaque produit arrive au défournement à la température souhaitée.

# **Chapitre 2 : Modélisation thermique d'un four de réchauffage**

## **2.1. Introduction**

Les modèles mathématiques basés sur les principes de la thermodynamique, de la mécanique des fluides et des transferts de chaleur sont d'une grande utilité pour la prédiction des performances énergétiques des divers systèmes thermiques. Les modèles informatiques offrent la possibilité de concevoir ou de calculer d'une façon rapide et relativement à faible coût, permettant ainsi à l'utilisateur de modifier les caractéristiques d'un système donné afin d'améliorer son efficacité énergétique. Ces modèles permettent donc d'économiser du temps et les coûts associés aux tests expérimentaux, surtout pour la conception des fours de réchauffage où les dimensions de l'enceinte et la distribution des puissances jouent un rôle important par rapport à l'efficacité énergétique, et les modifications sont impossibles une fois le four réalisé. De plus, la modélisation permet une connaissance des différentes grandeurs physiques à des endroits précis du four et des produits, ce qui constitue les données d'entrée aux systèmes de contrôle en ligne, dont le but est l'obtention d'une bonne qualité de chauffage avec une consommation minimale d'énergie.

L'écriture des équations de conservation de masse, de quantité de mouvement et d'énergie, ainsi que des équations liées aux espèces chimiques permet de construire des modèles couplés et de les résoudre suivant une approche désignée par le nom générique CFD (Computational Fluid Dynamics ou dynamique des fluides numériques).

La littérature présente plusieurs études sur les fours de réchauffage basées sur la CFD, et ceci dans le cadre de développement de nouvelles technologies de brûleurs, de l'étude d'un processus de chauffage rapide, de l'analyse des émissions de NOx ou tout simplement de la conception globale du four.

C. Baukal et al. [25] ont utilisé la CFD pour la modélisation d'un four de réchauffage dans le but d'étudier les gains énergétiques en fonction de l'enrichissement de l'air par de l'oxygène. Le modèle tend à résoudre les équations de continuité, d'énergie, de quantité de mouvement et d'espèces. Quant au rayonnement, qui est introduit comme terme source dans l'équation de l'énergie, il est représenté par un flux radiatif. Ce dernier est calculé en résolvant l'équation de transfert radiatif par la méthode des ordonnées discrètes. Les coefficients d'absorption des fumées sont calculés par la méthode des sommes pondérées des gaz gris. Afin de réduire la taille du modèle et donc le temps de calcul, une représentation en 2D a été adoptée. Les résultats montrent une sensibilité à la discrétisation de l'hémisphère dans le modèle radiatif.

C. Zhang et al. [38] ont également modélisé un four de réchauffage à brûleurs régénératifs en utilisant la CFD. Une comparaison des champs de températures à proximité des brûleurs est effectuée avec des mesures expérimentales sur le même four. L'étude montre la capacité des outils CFD à donner des informations sur les gradients de températures et sur les champs de vitesses à des endroits très précis du four.

Par contre, le temps de résolution de ces modèles est long surtout pour les régimes instationnaires prenant en compte une installation industrielle à plusieurs brûleurs. Des simplifications sont alors adoptées tout en gardant un certain niveau d'exactitude. L. Ferrand [5] a mis en place une méthode de représentation simplifiée du brûleur permettant d'effectuer le même calcul CFD pendant un temps plus court en conservant une précision comparable à celle du modèle détaillé. Ceci permet par la suite d'adopter cette méthode pour une modélisation « multi-brûleurs ».

La modélisation CFD des fours de réchauffage nécessite un nombre très élevé de mailles compte tenu des dimensions que ces fours peuvent présenter et en fonction de la complexité de leur structure. Le raffinage des mailles est toutefois important pour une bonne précision au niveau du calcul des champs de vitesses. Ces derniers sont surtout recherchés aux alentours des brûleurs dans le but d'observer l'effet d'installation d'un nouveau brûleur, la recirculation des gaz chauds ou les effets sur les émissions. A. Quinqueneau et al. [37] ont utilisé la CFD pour simuler un brûleur en 3D afin d'optimiser l'angle d'injection de l'air. Les principaux résultats montrent l'intérêt de la simulation numérique comme un outil de conception des brûleurs industriels, surtout en ce qui concerne leurs performances et les émissions résultantes.

En outre, dans le cas d'un four déjà installé, la seule connaissance des gradients de température dans ses différentes parties ainsi que dans les produits ne nécessite pas un calcul de dynamique des fluides. Les gaz peuvent donc être représentés dans le modèle sans effectuer un maillage très fin et en suivant le sens de l'écoulement. En d'autres termes, l'équation de la quantité de mouvement peut être négligée, et la résolution thermique visant à calculer les champs de températures à partir de l'équation de l'énergie sera le principal but de la modélisation à associer, bien sûr, à l'équation de continuité.

Cette approche de modélisation s'écarte alors de l'approche CFD et consiste à représenter les différents éléments du four, ainsi que les interactions massiques et énergétiques qui prennent lieu entre eux dans le cadre d'un réseau de composants. Certains modèles utilisant cette approche cherchent en plus à résoudre l'équation de la quantité de mouvement pour prendre en compte les variations de pression. Gazdallah et al. [6] ont ainsi modélisé un four de réchauffage continu à brûleurs régénératifs en supposant une variation 1D de la température dans les parois et dans les brames. Ce modèle a été validé expérimentalement, les régénérateurs et récupérateurs sont représentés par leur efficacité. Chapman et al. [7] ont de même modélisé un four « batch » et un four continu avec une conduction 1D dans les parois, et 2D dans les produits. Les volumes de gaz et les différentes surfaces de l'enceinte interne sont divisés en zones supposées isothermes, la conservation de l'énergie est appliquée ensuite à chaque volume et surface. La variation des températures de surface des produits et des murs est analysée en fonction d'autres paramètres comme l'émissivité de l'acier, l'émissivité des réfractaires et les dimensions du four.

Le travail de modélisation de cette thèse est développé en parallèle avec l'élaboration d'un logiciel dédié aux fours de réchauffage sidérurgiques, appelé « Safir-4D » et développé pour la société Stein-Heurtey. La définition et les interfaces de cet outil sont présentées en annexe 2 et montrent la diversité des choix possibles pour une forme de parois, le nombre de couches formant une paroi, la discrétisation et le choix du matériau. Il en est de même pour chaque produit dont la nuance d'acier est sélectionnée à partir d'une base de données. La finesse de la discrétisation des produits peut être effectuée de manière paramétrable par l'utilisateur. Les brûleurs, les combustibles et comburants, le type de récupération, la régulation sont tous choisis soit à partir d'une base de données active, soit parmi une liste de choix possibles. Beaucoup d'autres définitions concernant les composants ou le mode de fonctionnement du four font aussi l'objet de cet outil.

Cette diversité dans le choix de chaque entité offre donc la possibilité de décrire n'importe quel four continu avec un plan de chargement formé de brames. Il en résulte que le modèle dynamique développé doit prendre en compte cette diversité du point de vue géométrique et opérationnel, après avoir récupéré toutes les données de l'interface de l'outil développé.

La modélisation d'un four de réchauffage fait donc l'objet de ce chapitre. Elle est réalisée grâce à une représentation par réseau de composants décrivant tous les éléments du four et procédant à un découpage par zone. Le four modélisé est constitué de plusieurs zones où les brûleurs sont définis indépendamment de ceux des autres zones et les produits défilent depuis l'enfournement jusqu'au défournement par pas de pèlerin grâce aux supports. Les échanges radiatifs sont calculés par la méthode zonale exposée également dans ce chapitre.

#### **2.2. Principe de la représentation par réseau de composants**

#### *2.2.1. Découpage et constitution du réseau*

Un four de réchauffage est découpé en plusieurs zones selon la puissance des brûleurs, ce qui donne à chacune d'elles la fonction de récupération, de préchauffage, de chauffage ou d'égalisation. Un premier découpage pour la représentation par réseau de composants consiste donc à constituer plusieurs groupes de composants, chacun correspondant à une zone du four.

Dans chacune des zones, le système à modéliser est découpé en surfaces isothermes où les gradients de température sont supposés faibles. Ces surfaces constitueront les « nœuds » isothermes du réseau où le bilan thermique va être établi à chaque instant t.

Pratiquement il s'agit des parois internes tels que la voûte, la sole, les murs latéraux…ainsi que des volumes de fumées à l'intérieur de la zone et des surfaces supérieures et inférieures des brames. Toutefois, cette représentation peut être raffinée en découpant la voûte (par exemple) elle-même en plusieurs nœuds créant ainsi un modèle plus précis visant à avoir une connaissance plus détaillée des gradients de température sur et dans la paroi considérée. Des sous-découpages peuvent être réalisés dans chaque zone du four en supposant un ou plusieurs termes sources localisés représentés chacun par un nœud de température.

Le découpage et la constitution du réseau de composants dépend donc du degré de précision souhaité d'une part, et des contraintes liées au temps de calcul d'autre part, tout en tenant compte du fait que le découpage initial du réseau de composants doit être le même que celui du modèle radiatif. Il est évident que si le nombre de nœuds augmente, la précision augmente elle aussi mais aussi le temps du calcul. La solution réside donc dans un compromis entre le temps de calcul et le nombre de nœuds isothermes.

La constitution du réseau ne consiste pas uniquement à définir les nœuds de température mais aussi à représenter les éléments du four là où la diffusion de chaleur s'effectue selon une direction précise. Il s'agit notamment de la représentation des épaisseurs des parois et des produits. Deux nœuds de température sont alors reliés par une « branche » siège d'une conduction mono dimensionnelle.

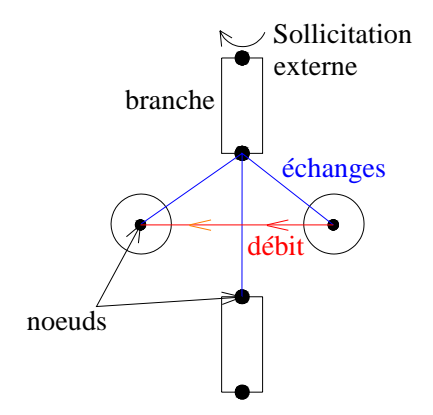

La figure 2-1 montre les divers composants et interactions qui peuvent exister dans un réseau thermique suivant une représentation nodale.

Figure 2-1 : Représentation par réseau de composants

On en déduit que la représentation adoptée permet de modéliser les composants avec une conduction 0D (nœuds) ou 1D (branche). La représentation de chaque élément du four sera détaillée plus loin dans ce chapitre.

#### *2.2.2. Interactions et équation de l'énergie*

Une fois les éléments du four définis en tant que nœuds dans le réseau, les relations physiques les reliant en réalité doivent être représentées entre les différents nœuds (tels que les débits ou les échanges convectifs et radiatifs) ou bien entre les nœuds existants et une ambiance externe (tels que les termes de dissipation ou les termes d'ailettes).

La conservation de l'énergie est appliquée afin de calculer la température de chaque nœud. L'application du bilan aux branches discrétisées ainsi qu'aux volumes avec la prise en compte des débits et des échanges définis dans le système conduit à l'écriture de l'équation algébro-différentielle dérivée de l'équation de l'énergie :

$$
A.X + E.U = C.X
$$
 (2-1)

avec :

- A matrice des interactions internes représentant l'influence des variables X les unes sur les autres
- X vecteur des températures inconnues
- E matrice qui décrit l'influence de chaque sollicitation sur chacune des variables X
- U vecteur des sollicitations externes
- C matrice des capacités, elles représente l'inertie thermique de chaque composant du système.

L'équation (2-1) est résolue à l'aide d'un schéma implicite en tenant compte de la non linéarité causée par le terme radiatif en  $T^4$  et par la dépendance des propriétés thermophysiques de la température.

## **2.3. Modélisation des brûleurs**

Les brûleurs sont les organes sources d'un four de réchauffage. Ils assurent la combustion du combustible en présence du comburant et créent un ou des termes sources propres à la zone traitée. Le terme source peut être distribué d'une façon homogène dans tout le volume de la zone comme c'est le cas des brûleurs de voûte, ou bien localisé dans un sous-volume comme par exemple pour les brûleurs frontaux.

L. Ferrand [5] a montré par une simplification du modèle CFD autour de la zone de combustion que le terme source généré par un brûleur peut être supposé homogène dans tout le volume de la zone, et ceci en considérant uniquement les fumées chaudes, en d'autres termes les jets d'air et de gaz n'ont plus besoin d'être représentés. Les comparaisons avec le modèle détaillé CFD montrent des écarts surtout au niveau de la température dans le volume entourant le brûleur, là où la combustion a lieu. Par ailleurs de très légers écarts sont notés sur les parois et la charge. Cette étude justifie l'hypothèse faite au cours de ce travail, qui consiste à supposer un terme source homogène, donc une zone à température uniforme qui est celle des fumées après combustion. De plus, chaque zone exothermique dissipe une puissance qui est celle du brûleur en fonctionnement.

Le découpage du four en zones est fonction de la répartition des brûleurs et de leur puissance. Une zone est caractérisée par les éléments ci-après.

- Une puissance nominale du brûleur fixée par le constructeur ou l'opérateur.
- Une régulation de type PID permettant de calculer la puissance nécessaire  $(P_i)$  en fonction de la puissance nominale  $(P_{nom,i})$  et d'un facteur appelé « demande calorifique » (DC<sub>i</sub>) tel que :

$$
P_i = P_{nom, i} \times DC_i \tag{2-2}
$$

La demande calorifique est calculée à chaque instant en fonction de l'écart entre une température mesurée et sa consigne. La mesure s'effectue en général sur une paroi dans la zone considérée, et la consigne est une valeur de cette mesure fixée au préalable par l'opérateur. Elle peut en outre être variable avec le temps et permettre un chauffage par rampe de température afin d'éviter les montées brusques.

La fonction reliant la demande calorifique à l'écart de température  $\varepsilon_r$  est en principe une boucle PID (action Proportionnelle, Intégrale, Dérivée) exprimée par la variable *u* telle que :

$$
u=K_{p}.\epsilon+\frac{1}{K_{i}}\int_{0}^{t}\epsilon.dt+K_{d}\frac{d\epsilon}{dt}
$$
\n(2-3)

où :

 $K_p$  gain statique du régulateur

Ki constante d'intégration

- $K_d$  constante de dérivation.
- Un débit des fumées de combustion, calculé à chaque pas de temps en fonction de la puissance demandée, tel que :

$$
m_{\text{fumées, i}} = \frac{P_i}{PCI}
$$
 (2-4)

où i représente l'indice de chaque zone.

 Le calcul de la température des fumées chaudes s'effectue également à chaque pas de temps. Ce calcul sera détaillé dans le paragraphe suivant.

## **2.4. Récupération de chaleur**

La récupération de l'énergie des fumées sortant du four ou d'une zone sert à préchauffer l'un des réactifs avant qu'il n'entre dans la zone de combustion, ce qui augmente la température de la flamme et améliore le rendement global. Ainsi les réactifs à préchauffer représenteront le « fluide froid » de l'échangeur et les fumées seront le « fluide chaud ».

Le combustible ou le comburant alimente le brûleur à une température de préchauffage qui dépend du type de récupération choisi. Le calcul de cette température est indispensable pour trouver la température des fumées produites après la combustion et qui vont ensuite représenter le terme source des brûleurs. La procédure de calcul diffère selon que la récupération s'effectue dans un régénérateur propre à une zone donnée ou dans un récupérateur placé en aval de la cheminée centrale du four, cette dernière recevant les fumées provenant de tous les brûleurs.

Les mêmes grandeurs caractéristiques des échangeurs sont utilisées pour les deux types de récupération. Il s'agit de l'efficacité de l'échangeur définie comme étant le rapport entre l'énergie récupérée et l'énergie maximale qui peut être gagnée ( *q* / *q* max ). Un taux d'aspiration et un taux de by-pass définissent respectivement les débits de fumées chaudes aspirés ou by-passés dans le régénérateur ou le récupérateur

La figure 2-2 montre un des types de récupérateurs utilisés. Ces types varient selon la limite de température maximale de préchauffage de l'air, limitation reliée aux contraintes métallurgiques du dispositif.

Dans ce qui suit, les procédures de calcul des échangeurs sont détaillées selon le type de récupération. Le but étant de trouver les températures inconnues aux bornes des échangeurs sachant que les variables connues sont :

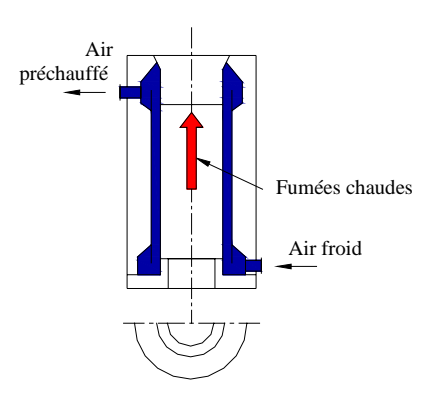

Figure 2-2 : Récupérateur classique à parois planes

- la température d'entrée du fluide froid Tfroid, in dont la valeur est fixe,
- la température d'entrée du fluide chaud qui dépend du déroulement de l'échange dans la zone et qui varie entre deux valeurs extrêmes de façon à couvrir toute la marge de températures possibles.

Les températures de sorties des deux fluides sont donc les inconnues. A noter que le débit froid est le débit nominal du réactif à préchauffer, et le débit chaud est le débit de fumées chaudes.

## *2.4.1. Régénérateurs*

Le régénérateur est un échangeur où le fluide chaud, représentant les fumées évacuées d'une zone, préchauffe le comburant entrant dans le brûleur de cette même zone à travers la matrice régénératrice.

Le calcul consiste à trouver la température du réactif préchauffé à l'entrée des brûleurs en fonction de la température des fumées évacuées. Pour cela, une table balayant l'évolution de la température des fumées de la zone considérée permet de lire, pour chacune de ces valeurs, une température d'alimentation du comburant préchauffé par le régénérateur tout en tenant compte de l'efficacité et du taux d'aspiration de ce dernier.

Le calcul est composé des étapes suivantes.

Le débit de fumées chaudes entrant dans le régénérateur est calculé par la relation :

$$
m_{\text{regen}} = \tau_{\text{regen}} m_{\text{fumées}}
$$
 (2-5)

où τregen est le taux d'aspiration d'un régénérateur qui désigne le taux de fumées extraites de la sortie d'une zone afin d'être acheminées vers le régénérateur pour céder son énergie à la matrice.

- La température des fumées est variée d'une valeur minimale à une valeur maximale par pas de 50 K.
- L'efficacité d'échange étant donnée, une boucle permet de calculer, pour chaque température de fumées, la température de combustible et de comburant après préchauffage.

En effet le régénérateur est considéré comme un échangeur d'efficacité  $\varepsilon$  et les températures des fluides sortants sont calculées par itération sur cette efficacité en l'exprimant par :

$$
\begin{array}{cc}\n & \text{Total, s} \\
 & m\_chaud \times \int_{\text{Chaud,e}}^{Tchaud,s} C_pchaudxdT \\
\hline\n & \text{Total, e} \\
 & m \cdot \int_{\text{Total, e}}^{Tchaud,e} \frac{Tchaud,e}{Tchaud,e} \\
 & m \cdot \int_{\text{Total, e}}^{Tchaud,e} C_pfroidxdT\n\end{array} \tag{2-6}
$$

L'équation (2-6) n'est autre que le rapport *q* / *q* max qui définit l'efficacité d'un échangeur. La température inconnue est celle de sortie des fumées Tchaud,s. Elle est tout d'abord fixée comme étant la moyenne entre deux valeurs extrêmes. L'itération consiste alors à comparer la valeur de l'efficacité calculée par l'équation (2-6) à celle du régénérateur (fixée par l'utilisateur), et à ajuster ensuite la température inconnue par dichotomie jusqu'à ce que les deux efficacités aient la même valeur. La résolution par dichotomie est indispensable dans ce cas compte tenu de la dépendance da la chaleur massique du fluide chaud de la température inconnue.

La convergence des itérations permet de tirer la valeur de Tfumées rejetées. Les trois températures de l'échangeur étant connues, la 4<sup>ème</sup> (sortie du fluide froid) est facilement calculable.

|                                                                                                    | 2750.000000 | 2547.275391 | 2750.000000 | 902.343750  |
|----------------------------------------------------------------------------------------------------|-------------|-------------|-------------|-------------|
|                                                                                                    | 2800.000000 | 2598.789459 | 2800.000000 | 955.078125  |
|                                                                                                    | 2850.000000 | 2649.221649 | 2850.000000 | 1013.671875 |
|                                                                                                    | 2900.000000 | 2703.065918 | 2900.000000 | 1072.265625 |
|                                                                                                    | 2950.000000 | 2755.828308 | 2950.000000 | 1136.718750 |
| Entrée:<br>Sortie : température<br>Sortie: température<br>température de<br>de préchauffage des<br>de fumées après |             |             |             |             |

Figure 2-3 : Format des tables des températures de préchauffage et de post régénération

La figure 2-3 montre la forme des tables obtenues pour une zone à brûleurs régénératifs ; pour chaque zone deux tables sont calculées : la première permet de lire la température de préchauffage du réactif en fonction de la température des fumées, la deuxième donne la température des fumées rejetées après récupération en fonction de la température des fumées chaudes également.

#### *2.4.2. Récupérateurs*

Lorsque l'énergie des fumées est récupérée dans un récupérateur central, les températures de préchauffage du comburant doivent être alors représentées en fonction de la température des fumées sortant de la cheminée centrale en considérant un taux de by-pass pour les fumées. Le calcul s'effectue selon la logique suivante.

Les fumées sortant de la cheminée proviennent de toutes les zones du four, avec un débit partiel des zones à brûleurs régénératifs. Ces dernières laissent passer vers la cheminée une fraction de leurs fumées, cette fraction est le complément de ce qui passe à travers la matrice. Le débit total passant par le récupérateur central sera donc :

$$
D_{\text{Recup, fumées}} = (1 - bypass) . (D_{\text{NonRecup}} + D_{\text{Recup}} + \sum_{\text{regen}} (\frac{1 - \tau_{\text{regen}}}{\tau_{\text{regen}}} D_{\text{regen}})) \tag{2-7}
$$

où

D<sub>NonRecup</sub> débits des zones où il n'y a aucune récupération de fumées ; les fumées se dirigent vers la cheminée centrale

- D<sub>recup</sub> débits de fumées provenant des zones qui profitent du préchauffage du récupérateur
- D<sub>regen</sub> débits des zones à régénération qui se dirigent dans la matrice, la multiplication de D<sub>regen</sub> par le rapport 1-τregen/τregen donne donc le débit restant de fumées et qui est dirigé vers la cheminée centrale.
- Le débit de fluide froid (combustible ou comburant) est la somme des débits de réactifs alimentant les zones à récupérateur.
- Les propriétés physiques des fumées interviennent significativement dans le calcul de l'échange thermique et sont calculées par zones car les fumées sortant des différentes zones se mélangent pour donner un fluide (chaud) final équivalent. Ces propriétés sont trouvées par pondération des propriétés des fumées de chaque zone à l'aide des fractions massiques.

Enfin, la température des fumées chaudes est variée entre deux valeurs extrêmes et avec un pas de 50 K de façon à obtenir une table similaire à celle de la figure 2-2 donnant en sortie la température du réactif préchauffé ainsi que la température des fumées d'après récupération. Le calcul suit la même procédure que celle décrite pour le régénérateur par l'équation (2-6) en utilisant l'efficacité du récupérateur.

## **2.5. Ambiance du four**

#### *2.5.1. Réseau constituant une zone*

Une zone est définie en fonction de la présence d'un brûleur dans une partie du four, ce qui implique une distribution anisotherme entre les différentes parties de l'enceinte, et comme la méthode adoptée repose sur le principe de nœuds isothermes, il en résulte un découpage du four en zones isothermes.

Les descriptions précédentes concernant la représentation des brûleurs ainsi que le calcul des températures de préchauffage se répètent pour chaque zone de fumées. Une zone est caractérisée d'abord par son volume qui tient compte de ses dimensions, et qui, dans le cas d'un terme source homogène est soumis à la puissance du brûleur répartie uniformément sur le volume. Si, par ailleurs, des termes sources sont localisés dans le volume d'une zone, ils sont alors représentés par des volumes plus petits à l'intérieur du volume réel et la puissance de combustion leur sera alors affectée.

Le trajet des fumées commence à partir du volume d'entrée (volume de fumées entrantes – figure 2-4) où les propriétés des fumées sont calculées selon le choix du combustible, du comburant et des puissances nominales.

Le débit de fumées entre ensuite dans le volume principal de la zone, et en cas d'existence de termes sources localisés, ce débit se distribue entre les différents termes sources.

Dans le cas où un brûleur régénératif est installé, une partie du débit de fumées ressort de la zone vers un volume de régénération. La partie restante continue son chemin pour se diriger vers la zone précédente.

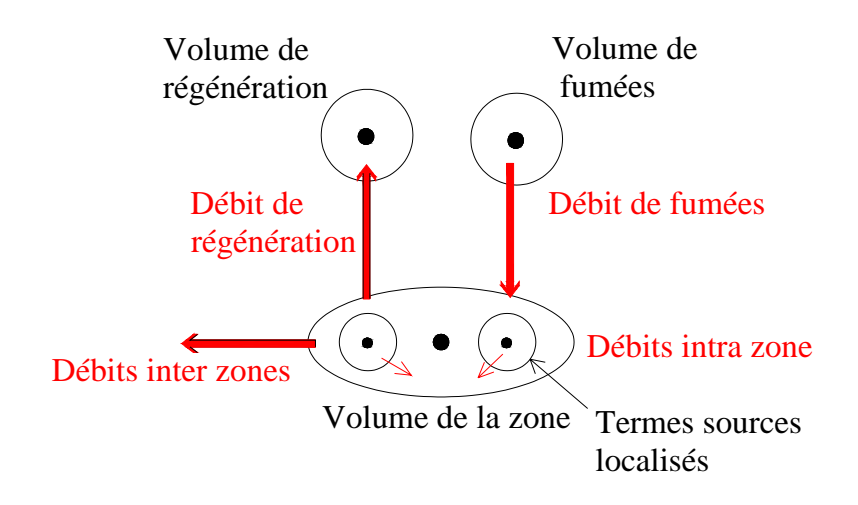

Figure 2-4 : Schéma général du réseau thermique d'une zone du four

La figure 2-4 montre la structure générale du réseau représentant une zone du four. Pour des brûleurs non régénératifs, le volume de régénération n'est pas représenté.

La liaison entre les différentes zones constituant un four s'effectue grâce à l'écoulement de gaz d'une zone vers une autre. Pour la modélisation, cet écoulement est représenté par des débits massiques suivant un chemin bien déterminé, débutant par la dernière zone du four et circulant dans le sens inverse de celui des produits. Le transfert de masse entre deux zones est représenté tout simplement par un débit sortant de l'une et entrant dans l'autre (débits Inter zones – figure 2-4).

#### *2.5.2. Température des fumées chaudes*

Les sollicitations générées par un brûleur dans une zone sont la puissance de combustion et la température des fumées après combustion. La première est répartie dans le volume de la zone ou dans les termes sources, la seconde est imposée aux fumées rentrantes.

La température des fumées dépend directement des températures du combustible et du comburant qui, à leur tour, préchauffés dans les échangeurs, sortent à des températures qui sont fonction de la température des zones du four. Or la température de préchauffage des réactifs est calculée à partir des tables construites au paragraphe précédent, et cela en fonction des températures des zones.

L'étape restante sera la lecture des températures des fumées en fonction des températures des deux réactifs. La solution est de créer un tableau à deux entrées (ligne et colonne) qui sont les températures des deux réactifs entrant dans le brûleur et qui sont donc préchauffés. Cette grille est remplie en bouclant sur les températures des deux réactifs. Pour chaque paire de températures, une fonction permet de calculer la température de fumées équivalente et de la placer dans une case de la grille. Le tableau 2-1 montre la structure de la grille de températures à remplir.

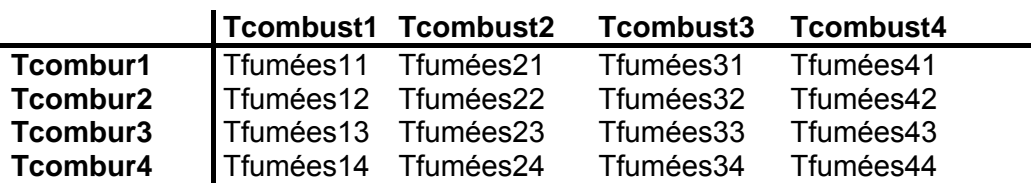

Tableau [2-1]: Format du tableau donnant la température de fumées chaudes

Le calcul s'effectue en se basant sur l'égalité des énergies avant et après la combustion, tel que :

$$
m_{\text{fumées}}\overset{\text{T}}{\underset{\text{Tref}}{\int}}Cp.dT= m_{\text{combustible}}\overset{\text{Tif}}{\underset{\text{Tref}}{\int}}Cp_{\text{combustible}}.dT+m_{\text{comburant}}\overset{\text{Tig}}{\underset{\text{Tref}}{\int}}Cp_{\text{comburant}}.dT\hspace{1cm}(2\text{-}8)
$$

où la sommation du second membre s'effectue sur le comburant et le combustible d'une zone, la température T du premier membre étant l'inconnue. Des itérations permettent enfin de trouver la valeur de l'inconnue T qui sera alors la température des fumées rentrant dans la zone. Cette température est ensuite imposée au volume d'entrée de fumées et par suite au débit de fumées. Une fois introduit dans la zone, l'équilibre thermique permet, au pas de temps considéré, de calculer une valeur de la température de la zone et de l'utiliser comme température de sorties de fumées pour trouver, au pas de temps suivant, la température de préchauffage des réactifs et ainsi de suite. Ces opérations sont appliquées à toutes les zones du four équipées de brûleurs. Les autres zones sans brûleurs sont représentées par un simple volume recevant le débit enthalpique de la zone qui le précède.

Le débit de fumées suit son parcours à travers le four pour sortir de la première zone vers un volume représentant la cheminée centrale où la température de fumées est obtenue d'après la résolution dynamique. Les températures de fumées à la sortie des régénérateurs sont également calculées pour évaluer les pertes par les fumées.

## **2.6. Produits**

Les modes de transfert de chaleur subis par une brame en traversant le four sont multiples :

- le rayonnement reçu en surface ;
- la convection avec les fumées circulantes ;
- la diffusion ou conduction de la chaleur à partir de la surface jusqu'au cœur.

La résolution dynamique est réalisée en supposant que la diffusion thermique s'effectue selon une seule dimension. Les surfaces supérieure et inférieure délimitant une brame vont donc être supposées à température uniforme et la chaleur reçue par ces surfaces va se propager dans le sens de l'épaisseur de la brame, selon la loi de conduction :

$$
\rho.C_P.\frac{\partial T}{\partial t} = \frac{\partial}{\partial x}(k\frac{\partial T}{\partial x})
$$
\n(2-9)

où x représente la direction de diffusion dans le sens de l'épaisseur.

La représentation des brames d'acier dans le réseau thermique dépend du degré de précision souhaité sur la connaissance de la température. Une brame peut être représentée par une ou par N sous-brames parallèles afin d'obtenir d'une façon plus fine la répartition de la température à la surface ou au cœur du produit.

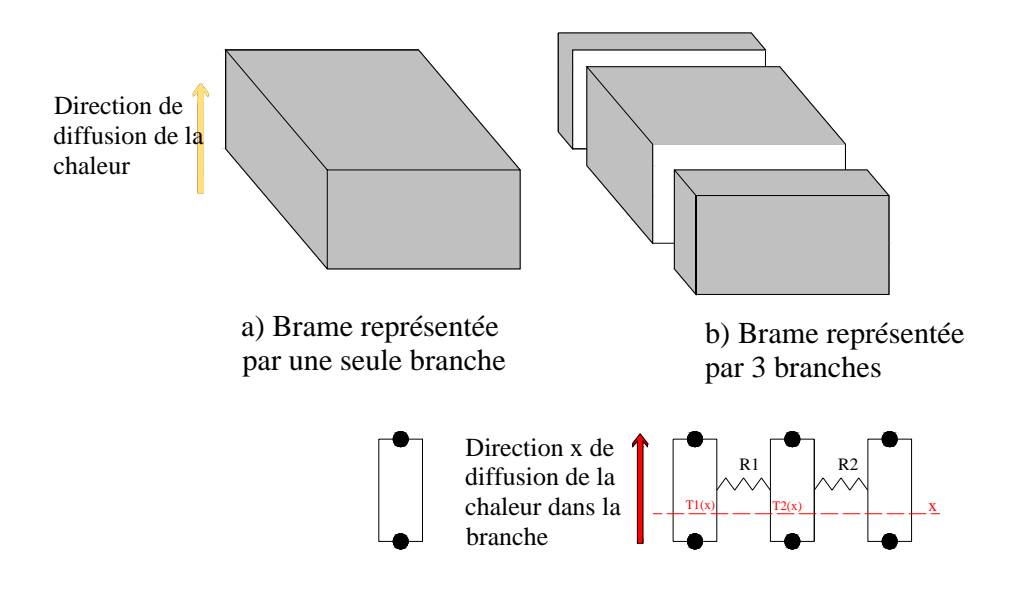

Figure 2-5 : Représentation d'une brame dans le réseau thermique

La figure 2-5 montre un exemple de décomposition d'un produit et sa représentation résultante dans le modèle. La figure 2-5.a montre une branche unique qui représente une brame, la température varie dans la direction des deux nœuds. Une autre option de décomposition d'une brame est possible en la représentant par plusieurs branches parallèles (figure 2-5.b).

La continuité physique entre les sous-brames est représentée par un échange conductif équivalent q<sub>c</sub> entre leur faces latérales de façon à avoir entre les 2 branches le flux :

$$
q c = \frac{T_1(x) - T_2(x)}{R}
$$
 (2-10)

où

- x abscisse dans la longueur de la branche. L'échange s'effectue par paires sur tous les points des branches parallèles.
- R résistance thermique en K/W. Elle est inversement proportionnelle à la conductivité k (W/m.K) et à la surface S (m<sup>2</sup>) joignant les 2 éléments, et proportionnelle à la longueur L(m) séparant leur centre. Ainsi R s'écrit :

$$
R = \frac{L}{k \times S} \tag{2-11}
$$

La conductivité k dépend de la température et est fonction de la nature de l'acier.

La diffusion de chaleur est donc appliquée à chaque brame avec comme conditions aux limites le flux radiatif reçu sur les faces supérieure, inférieure et les faces latérales. Une autre condition aux limites peut être imposée : le flux convectif résultant de l'échange avec les fumées chaudes.

Le flux radiatif provient essentiellement des parois et des volumes de fumées. Le flux échangé entre deux brames voisines est aussi pris en considération, bien que son influence soit minime sur le chauffage compte tenu des faibles écarts de températures entre deux brames voisines.

Les supports jouent eux aussi un rôle non négligeable. Ils forment des obstacles au rayonnement provenant des zones inférieures vers les faces inférieures des brames. En même temps, ils créent un échange conductif par leurs contacts directs avec les brames. Cet échange est fonction de l'écart de températures entre les deux surfaces mais surtout de la résistance de contact entre support et brame. Cet aspect de la modélisation n'a pas été pris en compte dans ce travail. Ici, la modélisation des supports a consisté uniquement à les représenter dans le modèle radiatif afin de considérer leur effet d'ombre. Dans le modèle thermique global, ils sont considérés dans chaque zone comme étant des volumes de température uniforme.

## **2.7. Parois**

De façon similaire à la représentation des produits, les parois sont aussi représentées par des branches où la chaleur diffuse dans le sens de l'épaisseur : de l'intérieur du four vers l'extérieur comme le montre la figure 2-6.

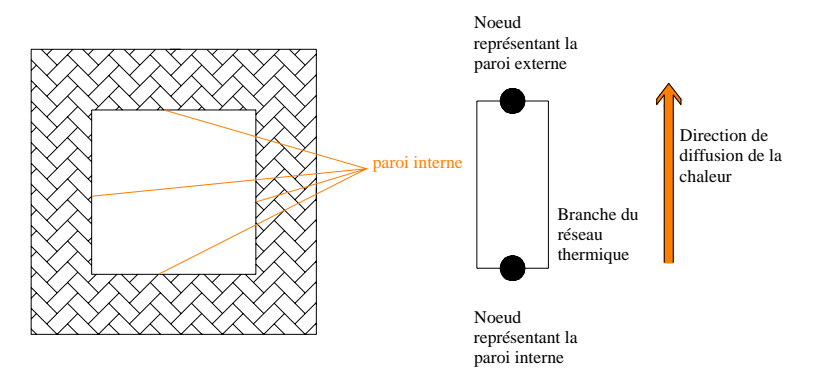

Figure 2-6 : Représentation d'une paroi dans le réseau

Une paroi sous-entend une voûte, une sole, une paroi latérale ou bien une porte d'enfournement ou de défournement. Pour les besoins de l'isolation, la paroi peut contenir plusieurs couches de dimensions différentes et formées chacune d'un matériau spécifique. De plus, une voûte ou une sole peut avoir une forme non classique comme par exemple un plan horizontal, puis une élévation selon un plan incliné, puis un autre plan horizontal… Ces différentes possibilités de description créent plusieurs options de discrétisation des parois (suivant la longueur de la zone, la largeur du four et l'épaisseur des couches) dans le but d'avoir plus d'informations sur la répartition de la température sur la surface des parois.

La condition aux limites des parois est le flux radiatif reçu des fumées du côté interne du four. La convection entre les fumées et les parois internes existe également mais son influence est minime surtout pour des débits de circulation relativement faibles par rapport aux grandes dimensions du four.

Le côté extérieur des parois est également soumis à une convection naturelle avec l'ambiance externe.

## **2.8. Échanges par rayonnement**

#### *2.8.1. Phénomènes physiques*

Le transfert d'énergie à partir des brûleurs jusqu'aux produits s'effectue essentiellement par rayonnement. Ce mode de transfert de chaleur suppose des rayons qui partent du volume des fumées chaudes ou de la flamme elle-même pour être absorbés par les parois et les produits d'une façon directe (transfert direct) ou indirecte (transfert par réflexions multiples).

Il existe plusieurs formes du transfert d'énergie radiative :

- rayonnement à partir de la surface d'un solide
- rayonnement à partir d'un milieu gazeux (sans dispersion)
- rayonnement des particules dans un milieu gazeux (avec dispersion).

Dans les équipements thermiques utilisant le charbon comme combustible, la combustion donne lieu à une flamme lumineuse, ou plutôt à des gaz contenant des particules qui dispersent le rayonnement. Il s'agit essentiellement des suies qui ajoutent à l'aspect absorbant des gaz de combustion la propriété de diffusion et de dispersion des rayons.

Les fours sidérurgiques fonctionnent généralement avec du gaz naturel qui produit des flammes supposées non lumineuses. La combustion des hydrocarbures donne lieu à deux produits essentiels : le dioxyde de carbone  $(CO<sub>2</sub>)$  et la vapeur d'eau  $(H<sub>2</sub>O)$  dont le rayonnement se situe dans la bande infra-rouge. L'analyse est simplifiée en supposant un gaz bien mélangé et dont la répartition de température est uniforme dans la zone considérée. Dans le cas de flammes localisées, des sous-volumes sont créés à l'intérieur du volume principal de la zone afin de créer des sous-zones de températures.

La présence des gaz absorbants tels que le  $CO<sub>2</sub>$ , H<sub>2</sub>O ou le CO donne au milieu l'aspect « participant » parce qu'il absorbe une partie du rayonnement passant. Le transfert de chaleur dépend alors de la température de ces gaz et de leur pression partielle. Leurs propriétés radiatives doivent être calculées en considérant le mélange des différents gaz.

Dans ce qui suit, les approches de modélisation telles que la résolution de l'équation du transfert radiatif ou la méthode zonale sont définies. La démarche adoptée pour la modélisation des fours de réchauffage est ensuite développée ainsi que les hypothèses concernant les gaz gris.

## *2.8.2. Approches de modélisation*

#### *2.8.2.1. L'équation de transfert radiatif et l'équation de conservation de l'énergie*

L'équation de transfert radiatif représente une description mathématique du principe de conservation de l'énergie appliqué à un paquet de rayons monochromatiques. Elle décrit l'évolution de la luminance spectrale  $L<sub>1</sub>$  par rapport à un angle solide particulier  $\omega$  et à une profondeur optique  $\kappa_{\lambda}$ .

Elle est exprimée à l'aide du gradient de la luminance dans un milieu absorbant, telle que :

$$
\frac{\partial L_{\lambda}}{\partial \kappa_{\lambda}} + L_{\lambda}(\kappa_{\lambda}) = I_{\lambda}(\kappa_{\lambda}, \omega) \tag{2-12}
$$

 La luminance *L* est définie comme étant le flux passant par unité de surface normale à une direction Ω donnée, et par unité d'angle solide *d*<sup>ω</sup> . Elle est exprimée en W/m<sup>2</sup>.sr telle que :

$$
L(M,\Omega) = \frac{d^2 q(M,\Omega)}{dS_n d\omega}
$$
\n(2-13)

Pour un rayonnement spectral, l'énergie radiative est considérée dans un intervalle de longueur d'onde *d*λ et une luminance spectrale est donc définie comme étant :

$$
L_{\lambda}(M,\Omega,\lambda) = \frac{d^{3}q(M,\Omega,\lambda)}{dS_{n}d\omega d\lambda}
$$
 (2-14)

La profondeur optique  $\kappa_{\lambda}$  dépend du coefficient d'absorption spectral  $a_{\lambda}(s)$  et du coefficient de diffusion spectral  $\sigma_{\lambda}(s)$ . Elle est exprimée par :

$$
\kappa_{\lambda}(s) = \int_{s^*=0}^{s} (a_{\lambda} + \sigma_{\lambda}) ds^*
$$
 (2-15)

où s est l'abscisse curviligne selon la direction de propagation considérée.

*I*, est une fonction source qui définit, dans la direction  $\omega$ , le gain d'énergie dû à l'émission du milieu plus celui dû à la diffusion à l'intérieur de l'angle solide  $\omega$ . Cette fonction est exprimée ci-dessous en fonction de l'albédo  $\Omega_{\lambda} = \sigma_{\lambda}/(\sigma_{\lambda} + a_{\lambda})$ et de la fonction de phase  $\phi$  qui définit la luminance incidente des directions  $\omega_i$  et qui est dispersée dans la direction  $\omega$  :

$$
I_{\lambda}(\kappa_{\lambda},\omega) = (1 - \Omega_{\lambda}) \cdot L_{\lambda b}(\kappa_{\lambda}) + \frac{\Omega_{\lambda}}{4\pi} \int_{\omega_{i} = 4\pi} L_{\lambda}(\kappa_{\lambda},\omega) \phi(\lambda,\omega,\omega_{i}) d\omega_{i}
$$
 (2-16)

Le terme  $L_{\lambda b}$  désignant la luminance locale du corps noir, dépend explicitement de la température du milieu qui n'est pas connue.

L'équation différentielle du transfert radiatif est intégrée pour donner une nouvelle forme qui exprime la luminance à une profondeur optique  $\kappa_{\lambda}$  en fonction de la luminance incidente à partir des autres locations  $\kappa_{\lambda}^*$  et des limites du milieu correspondant à  $\kappa_{\lambda}$ =0. Elle est donnée par :

$$
L_{\lambda}(\kappa_{\lambda}) = L_{\lambda}(0) \exp(-\kappa_{\lambda}) + \int_{0}^{\kappa_{\lambda}} I_{\lambda}(\kappa_{\lambda}, \omega) \exp[-(\kappa_{\lambda} - \kappa_{\lambda}^{*})] d\kappa_{\lambda}^{*}
$$
 (2-17)

où :

*L*λ(0) luminance à la frontière du milieu

 $\kappa$   $\phi$  constante d'intégration.

Cette équation montre que la luminance est la somme d'un premier terme qui représente la fraction de rayonnement reçue après une distance parcourue compte tenu de l'extinction sur le chemin, et d'un second terme qui tient compte de l'émission et de la diffusion produites le long du trajet mais atténuées également par l'extinction.

La divergence du vecteur du flux radiatif est ensuite exprimée en fonction de la luminance de l'équation précédente en considérant une fonction de phase  $\phi$  indépendante de la direction d'incidence <sup>ω</sup>*<sup>i</sup>* . L'équation de la divergence est écrite telle que :

$$
\nabla \cdot q_r = \int_{\lambda=0}^{\infty} a_{\lambda}(\lambda) \cdot [4\pi \cdot L_{\lambda b}(\lambda) - \int_{\omega=0}^{4\pi} L_{\lambda}(\lambda, \omega, \kappa_{\lambda}) d\omega] d\lambda \tag{2-18}
$$

D'autre part, dans la résolution des problèmes thermiques, il est nécessaire de résoudre l'équation de la conservation d'énergie qui introduit explicitement la température. La forme de cette équation dépend des types de transferts thermiques traités dans chaque problème. Elle est écrite par une forme générale telle que :

$$
\rho \frac{dh}{dt} = \frac{dP}{dt} + \nabla \cdot (k \nabla T - q_r) + q^* + \Phi \tag{2-19}
$$

Le terme  $\nabla q$ , de cette équation représente la divergence du flux radiatif qui doit être trouvée à partir de l'équation (2-18).

Le terme *dt dh*  $\rho \frac{dn}{dt}$  représente la variation d'enthalpie,  $\frac{dn}{dt}$ *dP* le travail de détente, ∇.*k*∇*T* la conduction, q"' la production d'énergie interne et  $\Phi$  une fonction de dissipation d'énergie.

La résolution du système d'équations présente donc un problème toujours implicite en température et qui requiert une solution itérative.

Des solutions exactes pour l'équation de transfert radiatif ont été trouvées pour les cas simples. Parmi les méthodes développées, certaines sont plus utilisées que d'autres. De nouveaux effets, tels que l'anisotropie, les propriétés non uniformes ou les effets spectraux sont de plus en plus considérés dans les problèmes tridimensionnels [9]. Les méthodes les plus utilisées actuellement sont brièvement présentées ci-dessous.

#### **La méthode P-N**

Elle utilise le développement du terme de la luminance en fonction des harmoniques sphériques, avec une troncature au terme N de la série, et la substitution des moments P de la forme différentielle de l'équation de transfert. D'où l'appellation méthode « P-N ». En principe, des développements impairs sont utilisés (P-1 ou P-3). Cette méthode est largement utilisée parce que les formes différentielles de l'équation de transfert radiatif la rendent compatible avec les exigences du maillage nécessaires pour la résolution des équations de l'énergie et de l'écoulement. Il a été prouvé que pour  $N = 3$  les solutions étaient suffisamment correctes pour des problèmes à une, deux ou trois dimensions (Menguc et Viskanta 1985), tandis qu'en allant jusqu'à  $N = 5$ , une petite amélioration en précision était détectée (Menguc et Viskanta 1982).

L'extension de cette méthode pour prendre en compte la diffusion anisotrope l'a rendue utile pour les problèmes de combustion utilisant le charbon où les suies interviennent dans le phénomène de dispersion.

#### **La méthode des ordonnées discrètes**

Cette méthode est une forme développée de la méthode des « deux flux » qui est basée sur le principe des luminances isotropes dans leurs hémisphères respectives d'angle solide (sens positif et négatif des coordonnées). De plus, la méthode des ordonnées discrètes permet de diviser un angle solide en plusieurs régions angulaires finies où la luminance sera constante dans chacune d'elles. Cette hypothèse a été faite pour séparer la dépendance directionnelle de la luminance de sa dépendance spatiale d'où l'hypothèse d'une luminance uniforme
dans l'hémisphère. Ainsi les intégrales sur les angles solides sont remplacées par des sommations sur les directions des ordonnées discrètes. Cette méthode a été appliquée pour plusieurs problèmes mono-dimensionnels comme le rayonnement dans les fibres et les poudres (Tien 1983). Krook (1955) a comparé cette méthode avec la méthode P-N et a montré que dans la limite de certains termes les deux méthodes deviennent mathématiquement équivalentes.

### **La méthode des éléments finis**

Elle peut offrir une solution exacte puisqu'elle cherche à résoudre l'équation de transfert radiatif numériquement. Dans un repère cartésien, l'émittance et la luminance sont écrites sous forme de sommations numériques permettant de déduire une forme discrétisée de l'équation de transfert.

Par contre, la résolution prend un temps considérable et dépend du nombre d'éléments sur lesquels la discrétisation est portée. Cette méthode est de plus en plus utilisée avec la croissance des capacités des machines de calcul.

#### **La méthode de Monte Carlo**

C'est une méthode de simulation statistique basée sur la poursuite d'un paquet de rayons suivant son historique, et ceci en le lançant à partir d'une surface donnée d'une façon aléatoire. Un équilibre radiatif local sur la surface est établi en prenant en compte l'énergie non seulement reçue des surfaces mais aussi des volumes des gaz participants. Ainsi le rayon émis représentera la continuité historique de celui qui a été absorbé.

Un facteur additionnel est utilisé par la méthode : la longueur traversée du rayon dans le milieu avant d'être absorbé ou sorti du système.

Plusieurs autres méthodes analytiques et numériques existent aussi dans le but de résoudre le problème radiatif seul ou couplé à d'autres modes de transfert de chaleur. Dans ce qui suit, une méthode d'approche différente est utilisée, il s'agit de la « méthode zonale».

### *2.8.2.2. La méthode zonale*

La méthode zonale s'écarte de la résolution de l'équation de transfert radiatif par couplage avec l'équation de l'énergie. Selon cette méthode, une enceinte non isotherme occupée par des gaz non isothermes est subdivisée en surfaces et volumes dont chacun peut être considéré comme étant isotherme. Ainsi un système à M zones de gaz et N surfaces génère un modèle à N + M équations et le bilan énergétique est appliqué à chacune de ces entités.

Les hypothèses dans le cadre desquelles la méthode s'applique sont les suivantes :

- chacune des surfaces de l'enceinte est isotherme ;
- les surfaces sont grises dans la bande de calcul ;
- la distribution angulaire des rayons réfléchis est diffuse ;
- le rayonnement émis à partir d'une surface est distribué aussi d'une façon diffuse dans toutes les directions.

Cette méthode a été introduite par Hottel [8] en vue de calculer le flux radiatif net entre une paire de surfaces i et j dans une enceinte. Ainsi la notation «  $Q_{ii}$  » représente le flux d'énergie partant de la surface i vers la surface j en considérant uniquement le flux émis

par les deux surfaces, les autres surfaces de l'enceinte ayant uniquement le rôle de transférer l'énergie par multi-réflexions.

Dans une enceinte où toutes les surfaces non adiabatiques ont une température nulle à l'exception de la surface i (de température Ti), Hottel exprime le flux d'énergie radiative de i vers j par :

$$
S_i(Z_iZ_j).\sigma T_i^4
$$

De même, si toutes les surfaces de l'enceinte sont supposées à température nulle à l'exception de la surface j qui est à la température Tj, le flux radiatif est exprimé par :

$$
S_j(Z_jZ_i).\sigma T_j^4
$$

Si ensuite, les deux surfaces i et j ont des températures Ti et Tj non nulles, le flux net transféré de i à j sera :

$$
Q_{ij}=S_i(Z_iZ_j).\sigma T_i^4-S_j(Z_jZ_i).\sigma T_j^4
$$
\n(2-20)

Ce flux doit de plus s'annuler lorsque les surfaces i et j ont une même température, d'où la relation de réciprocité :

$$
S_i(Z_iZ_j)=S_j(Z_jZ_i)
$$
\n
$$
(2-21)
$$

D'où l'expression générale :

$$
Q_{ij}=S_i(Z_iZ_j)\ \sigma(T_i^4-T_j^4)\qquad \qquad (2-22)
$$

Le facteur  $(Z_1Z_1)$  est appelé « facteur de transfert ». Il représente la portion d'énergie radiative échangée entre i et j après les opérations suivantes :

- transfert direct du rayonnement entre les deux surfaces ;
- réflexions directes ou multiples à travers les autres surfaces ;
- diffusion des rayons à travers les volumes.

Les utilisations de cette méthode sont multiples. Dans le domaine de la modélisation et de l'analyse des fours de réchauffage sidérurgiques, Chapman et al. [13] ont cherché tout d'abord à élaborer un modèle mathématique d'un four batch en utilisant la méthode zonale et en modélisant les gaz de combustion comme étant des milieux émetteurs et absorbants. Le four est modélisé en une seule zone. Les résultats ont servi à étudier l'effet de la variation de la chaleur massique des produits, de l'émissivité des produits et des réfractaires sur l'atmosphère du four ainsi que sur la température de surface des produits. Les mêmes auteurs ont ensuite élargi le modèle à un four continu en étudiant les mêmes effets [7].

Kohlgruber [15] a modélisé aussi un four de réchauffage continu en déterminant un profil de température détaillé dans les produits. Le traitement des gaz de combustion a été simplifié en supposant une température variant avec la distance dans le four et en les modélisant comme des gaz gris. Tucker et Ward [16] ont également modélisé un four de réchauffage en utilisant la méthode zonale et en comparant les résultats avec des mesures de température dans les produits et des mesures sur la consommation.

Gasdallah et al. [6] ont par ailleurs étudié l'effet des brûleurs régénératifs tout en adoptant la méthode zonale pour le calcul radiatif en subdivisant le four en plusieurs zones et en supposant une température et une composition uniformes des gaz gris ainsi que des surfaces adiabatiques pour les produits et les parois.

La méthode zonale est utilisée, non seulement pour la modélisation dynamique, mais aussi comme méthode rapide pour le contrôle et l'optimisation des fours. À titre d'exemple, les travaux de Marino et al. [11] peuvent être cités. Il s'agit d'un contrôle continu d'un four de réchauffage à l'aide d'un modèle numérique. Ce dernier calcule les consignes du four à chaque intervalle de temps et ceci en procédant chaque fois à une modélisation approchée utilisant la méthode zonale. Toujours dans le but d'avoir un modèle d'optimisation, A. Jaklic [36] a développé un modèle dynamique 3D pouvant fonctionner en parallèle avec le four réel. Le rayonnement est introduit comme terme dans l'équation de l'énergie, le flux radiatif étant calculé par une méthode zonale où les facteurs de forme sont calculés par une méthode de Monte Carlo. Quant aux travaux concernant l'optimisation, Kostur [14] a utilisé les aires d'échanges totales comme données d'entrées à son modèle d'optimisation dont le but est de trouver la meilleure répartition des débits de combustible sur les différentes zones.

Une littérature diversifiée est disponible sur l'application de la méthode zonale ainsi que sur son développement et sa modification en vue de l'exprimer dans un modèle numérique. Les travaux présentés dans cette thèse sont également basés sur un modèle numérique, lui-même basé sur la méthode zonale, ceci à l'aide du logiciel MODRAY du Centre Énergétiques et Procédés (CEP) de l'École des Mines de Paris. Le but du logiciel est de calculer les facteurs de transfert radiatif entre toutes les paires d'éléments existant dans un système, en utilisant une logique spécifique développée dans le paragraphe suivant.

## *2.8.2.3. Calcul des propriétés des fumées*

Lors de la transition d'un niveau d'énergie à un autre plus élevé, les molécules d'un gaz absorbent un photon, elles en émettent un lors du passage inverse. Aux températures proches de celle de la combustion des hydrocarbures, ces transitions ont un aspect de rotation ou de vibration. Ces deux derniers mouvements doivent être amorcés par un dipôle électrique oscillatoire, ce qui donne à ces molécules une nature dite « radiativement active ».

Ainsi les gaz monoatomiques (He, Ne...) et les gaz diatomiques (H<sub>2</sub>, N<sub>2</sub>, O<sub>2</sub>...) ne sont pas radiativement actifs, ce qui leur donne un aspect transparent. Par contre, les vibrations ou rotations des gaz diatomiques asymétriques  $(H_2O, CO_2, CO, NO, HCl...)$ favorisent les absorptions et émissions de ces gaz et les rend participants au rayonnement.

Le calcul des émissivités des gaz participants peut se faire suivant plusieurs modèles, les plus connus étant les modèles des bandes étroites, le modèle des bandes et les modèles globaux [21]. Parmi ces derniers, la méthode des sommes pondérées des gaz gris (Weighted Sum of Gray Gases – WSGG) est la plus connue. Elle consiste à effectuer des calculs séparés des flux radiatifs pour chaque gaz du mélange. Le flux total est obtenu en ajoutant les flux de chaque gaz, pondérés chacun par un facteur. Les facteurs de pondération doivent être adaptés à chaque système car ils dépendent de la composition, de la pression, de la température, etc. Les auteurs proposent généralement des coefficients pondérateurs sous forme de polynômes en fonction de la température. Les corrélations les plus connues sont celles de Smith et al. [20].

Le modèle le plus simple, parmi les modèles globaux, est celui des Gaz Gris qui consiste à calculer l'émissivité totale du gaz à partir des tables comme celle de Hottel [41] par exemple ou bien à partir de polynômes [42]. Le modèle Gaz Gris est utilisé dans cette thèse pour sa rapidité et sa simplicité. De plus, il a été démontré que dans un four industriel, les différences entre Gaz Gris et WSGG sont de l'ordre de quelques pour cents. En effet, L. Ferrand [5] a pu comparer les deux méthodes sur un four prototype et déduire des écarts très faibles au niveau des températures des parois et des brames.

La formulation du coefficient d'absorption est faite à une température *T* et un produit *p*.*L* par une somme pondérée à l'aide d'un coefficient *a* tel que :

$$
\varepsilon = a_1(1 - e^{-k_1pL}) + a_2(1 - e^{-k_2pL}) + \dots
$$

ou

$$
\varepsilon = \sum_{i=1}^{n} a_i(T) \cdot [1 - e^{-\frac{kipL}{}}] \tag{2-23}
$$

avec :

*ki* coefficient d'absorption du gaz i

*p*.*L* produit pression-Longueur moyenne de rayon

*ai* coefficients de pondération qui dépendent de la température et sont exprimés par :

$$
a_i(T) = \sum_{j=1}^{4} b_{i,j} T^{-j-1}
$$
 (2-24)

Le terme entre crochets de l'équation (2-23) désigne l'émissivité du gaz i, le coefficient *ai* peut donc être interprété physiquement comme étant une fraction d'énergie du corps noir. Les coefficients  $b_{i,j}$  de l'équation (2-24) ont été tabulés par Smith et al. [20] pour le  $CO<sub>2</sub>$ , le H<sub>2</sub>O et un mélange des deux gaz.

D'une façon particulière, si le  $CO<sub>2</sub>$  et le H<sub>2</sub>O sont tous les deux présents dans un mélange, comme c'est le cas dans les fours sidérurgiques traités, l'émissivité du mélange doit prendre en compte un facteur additionnel  $\Delta \varepsilon$  pour prendre en considération le chevauchement des bandes d'absorption des deux gaz. L'émissivité du mélange ε*mel* s'exprime par la relation (2-23) ci-dessous qui se développe pour donner l'équation :

$$
\mathcal{E}_{\text{mel}} = \frac{1}{\sigma \cdot T^4} \int_{0}^{\infty} \left[1 - e^{-(a\lambda 1 + a\lambda 2)L}\right] \cdot e\lambda b \cdot g \, d\lambda \tag{2-25}
$$

avec :

 $\sigma$  constante de Stefan-Botlzmann

 $a_{\lambda1}$ ,  $a_{\lambda2}$  coefficients d'absorption spectraux des deux composants du mélange *e*λ*b*,*g* émittance du corps noir.

$$
\mathcal{E}_{\text{mel}} = \frac{1}{\sigma \cdot T^4} \int_{0}^{\infty} \left[ 1 - e^{-a\lambda 1} + 1 - e^{-a\lambda 2} - (1 - e^{-a\lambda 1} - 1) \left( 1 - e^{-a\lambda 2} \right) \right] e_{\lambda b, g} d\lambda \tag{2-26}
$$

$$
\mathcal{E}_{mel} = \mathcal{E}_1 + \mathcal{E}_2 - \frac{1}{\sigma \cdot T^4} \int_0^\infty (1 - e^{-a\lambda t} ) (1 - e^{-a\lambda 2L}) e\lambda b, g \, d\lambda \tag{2-27}
$$

D'où l'expression de l'émissivité pour un mélange contenant du  $CO<sub>2</sub>$  et du H<sub>2</sub>O par identification à l'équation (2-27) :

$$
\varepsilon_{mel} = C_{CO\ 2.}\varepsilon_{CO\ 2} + C_{H\ 2O.}\varepsilon_{H\ 2O} - \Delta \varepsilon
$$
\n(2-28)

avec :

*CCO*<sup>2</sup> et *CH*2*<sup>O</sup>* Coefficients de correction de l'émissivité par rapport aux pressions partielles et totales d'opération ; les graphes conventionnels étant dressés pour des pressions de mélange de 1 atm. Ces coefficients sont également lus à partir de tables

 $\Delta \varepsilon$  Facteur à considérer en cas de chevauchement des bandes d'absorption des gaz comme c'est le cas ici. Il est également lu à partir de tables.

### *2.8.3. Description de la démarche adoptée*

Le calcul suppose un rayonnement dans un milieu absorbant sans dispersion dont les hypothèses sont les mêmes que celles de la méthode zonale. La méthode adoptée s'intitule « méthode des flux plans » [17] et son principe est défini dans ce qui suit.

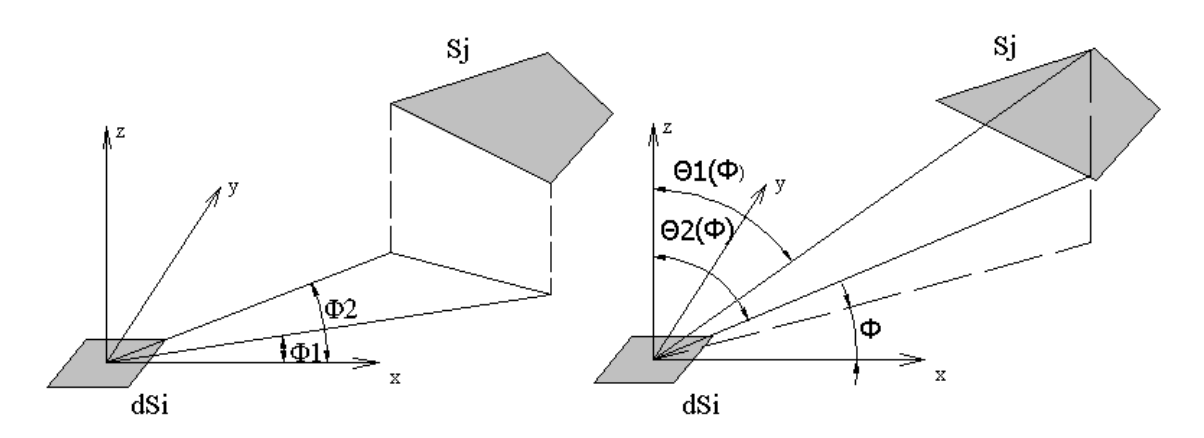

Figure 2-7 : Limites angulaires d'une surface Sj vue d'une portion dSi

La figure 2-7 montre une surface  $S_i$  vue par une portion de surface d $S_i$  suivant deux types d'angles. Le premier limite S<sub>i</sub> dans le plan (xy) entre  $\phi$ 1 et  $\phi$ 2, le second est fonction du premier et limite la surface pour un angle  $\phi$  donné entre deux angles  $\theta$ 1( $\phi$ ) et  $\theta$ 2( $\phi$ ).

## *2.8.3.1. Formulation des facteurs entre deux surfaces*

Il s'agit d'établir les facteurs d'échange directs entre les paires de surfaces. Ces facteurs dépendent de la géométrie et de l'absorption du milieu situé entre les deux surfaces.

## **Longueur géométrique du rayon**

La longueur moyenne de rayon est introduite comme variable permettant de prendre en compte la géométrie d'un gaz rayonnant par rapport à ses frontières. Cette variable est indépendante de la variation du coefficient d'absorption en fonction de la longueur d'onde, ce qui permet de séparer les effets géométriques des effets spectraux.

Par définition, la longueur moyenne de rayon désigne le rayon équivalent d'un hémisphère de gaz de façon à ce que le flux émis par rayonnement vers le centre de la base vaut la valeur du flux actuel sur la surface traitée du volume en question. Cette définition mène à l'écriture du flux sur une surface par une expression généralisée quelle que soit la forme du volume traité :

$$
dQ = [1 - e^{-K\lambda L ij}] \cdot e^{\lambda b, g} \cdot d\lambda \tag{2-29}
$$

où

- *dQ* flux partant du volume de gaz considéré,
- $K_{\lambda}$  coefficient d'absorption du milieu,
- *Lij* longueur géométrique moyenne,
- *e*λ*b*,*g* émittance spectrale du corps noir à la température du gaz.

#### **Expression du flux radiatif**

Par définition, la luminance d'une surface s'exprime en fonction du flux partant par unité de surface normale et d'angle solide :

$$
L(M,\theta,\phi) = \frac{d^3Q}{d^2\omega \cdot dS_n}
$$
 (2-30)

avec :

 $d^2ω$ , l'angle solide vu d'un point M appartenant à la surface S<sub>i</sub>.

Pour une direction  $(\theta, \phi)$  (figure 2-8), la valeur de l'expression  $d^2\omega$  qui désigne la surface d'une portion d'hémisphère de rayon unité est facilement déductible et a comme valeur :

$$
d^2\omega = \sin\theta \cdot d\theta \cdot d\phi \qquad (2-31)
$$

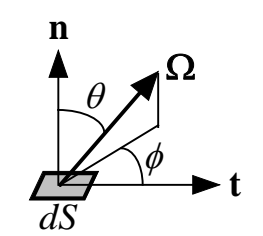

Figure 2-8 : Angle solide défini par deux directions

dS<sub>n</sub>, la surface normale au rayon, exprimée en fonction de la surface réelle S<sub>i</sub> par :

$$
dS_n = dS_i \cos \theta \tag{2-32}
$$

Dans le cas d'un rayonnement isotrope, la luminance est indépendante de la direction et est donc égale à l'intensité normale  $I_0$ . L'intensité étant le flux partant par unité de surface « réelle » et par unité d'angle solide :

$$
L = I_0 = \frac{Q_i}{\pi \cdot S_i} \tag{2-33}
$$

L'expression (2-34) est issue de la « loi de Lambert ».  $S_i$  et  $Q_i$  désignent respectivement une surface et le flux total partant d'elle.

En remplaçant les expressions de la luminance, de la surface normale et de l'angle solide dans l'équation (2-31), le flux partant de la surface  $dS_i$  s'écrit :

$$
d^{3}Q_{i} = \frac{Q_{i}}{\pi.S_{i}}. dS_{i}.cos \theta .sin \theta . d\theta . d\phi
$$
\n(2-34)

Le flux qui atteint la surface S<sub>i</sub> est atténué par la présence du milieu absorbant, d'où son expression :

$$
d^3Q_{ij} = d^3Q_i e^{-KL_{ij}} \tag{2-35}
$$

avec K le coefficient d'absorption et  $L_{ii}$  la longueur du rayon calculée entre les surfaces dS<sub>i</sub> et S<sub>i</sub>. La connaissance du flux total arrivant à S<sub>i</sub> nécessite ensuite l'intégration du flux élémentaire de l'équation (2-36) entre les limites angulaires de la surface réceptrice, d'où :

$$
dQ_{ij} = \int_{\phi_1 \theta_1(\phi)}^{\phi_2 \theta_2(\phi)} d_3 Q_{ij} = \frac{Q_i dS_i}{2 \cdot \pi S_i} \int_{\phi_1}^{\phi_2} \int_{\theta_1(\phi)}^{\theta_2(\phi)} (e^{-K.L_{ij}}.d(\sin^2 \theta)) d\phi
$$
 (2-36)

D'une façon générale, un rayon partant d'une surface dS<sub>i</sub> peut traverser différents milieux avant d'atteindre la surface  $S_i$  qui représente alors sa fin de parcours dans le calcul des facteurs d'échange directs. Pour cela, et afin d'évaluer l'atténuation du rayonnement dans chaque milieu, ce dernier sera délimité par des surfaces fictives de séparation, et le flux traversant une surface séparatrice sera atténué suivant l'équation (2-36).

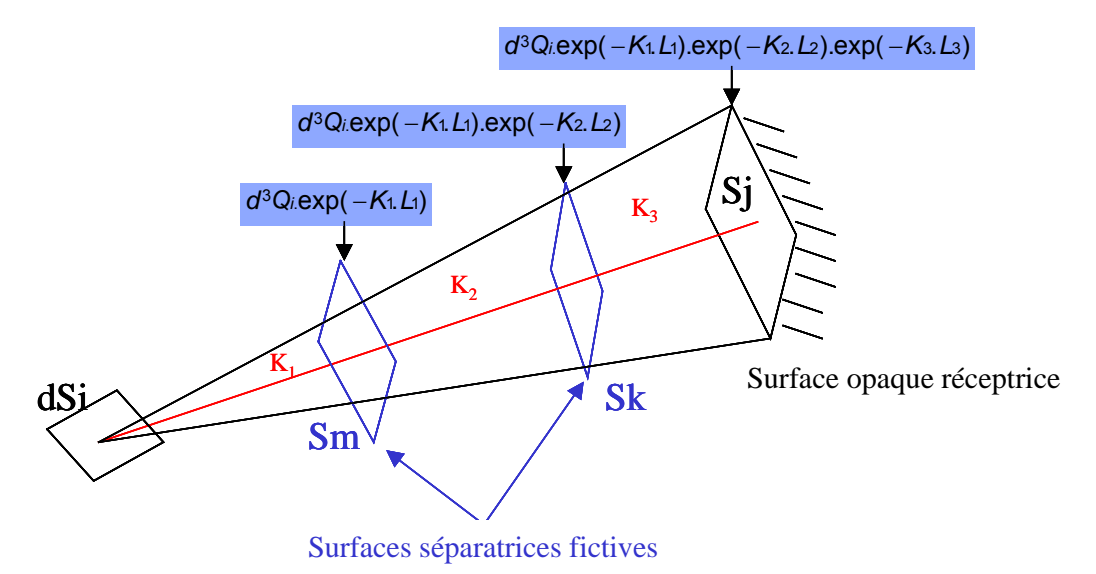

Figure 2-9 : Atténuation du rayonnement à travers les milieux absorbants.

La figure 2-9 montre le parcours d'un rayon d'une surface  $dS_i$  jusqu'à une surface  $S_i$  en traversant trois milieux absorbants. Le flux qui atteint la surface réceptrice prend donc en compte l'absorption dans les différents milieux. Le facteur d'échange direct entre ces deux surfaces sera ensuite calculé en fonction du flux reçu par la surface S<sub>j</sub>, d'où son appellation facteur d' « échange direct » et non facteur de forme, puisqu'il ne dépend pas uniquement de la géométrie.

#### **Facteurs d'échange direct**

Le facteur d'échange direct entre la portion de surface dS<sub>i</sub> et la surface S<sub>i</sub> est le rapport des flux reçus et partants.

$$
F_{di-j} = \frac{dQ_{ij}}{dQ_i}
$$
 (2-37)

En remplaçant le flux  $dQ_{ii}$  par son expression de l'équation (2-36), et en tenant compte du rapport  $dQ_i = \frac{Q_i}{C} dS_i$ *i*  $i = \frac{a_i}{2}$  *dS S*  $dQ_i = \frac{Q_i}{q}$ . *dS*  $_i$ , l'expression finale du facteur d'échange direct est écrite telle que :

$$
F_{di-j} = \frac{1}{2 \cdot \pi} \int_{\phi}^{\phi 2\theta 2(\phi)} \exp^{-K.L_{ij}} d(\sin^2 \theta). d\phi
$$
 (2-38)

Afin d'obtenir le facteur d'échange entre la totalité de la surface  $S_i$  et la surface  $S_i$ , une sommation est faite sur les facteurs élémentaires déjà trouvés :

$$
F_{ij} = \frac{1}{S_i} \int_{Si} F_{di-j} dS_i
$$
 (2-39)

#### *2.8.3.2. Calcul numérique par la méthode des flux plans*

La méthode des flux plans permet de calculer les facteurs d'échanges directs entre toutes les surfaces de l'enceinte, qu'elles soient réelles ou fictives. En effet, ces dernières sont créées pour séparer les différents volumes de gaz dont chacun constitue un « milieu ».

L'hémisphère est divisé, autour d'un point M d'une surface dSi, en un nombre fini *N*<sup>φ</sup> d'angles solides égaux δω *<sup>k</sup>* où k varie de 1 à *N*<sup>φ</sup> . Chacun des angles solides est inclus entre deux quarts de plan, normaux à dS<sub>i</sub> et formant entre eux un angle  $\delta \phi_k$  tel que :

$$
\delta\phi \, k = \frac{2 \cdot \pi}{N \phi} \tag{2-40}
$$

L'approximation des flux plans consiste alors à considérer que chacun des flux d $Q_{i,k}$ partant de M dans les angles solides δω *<sup>k</sup>* , est concentré dans le quart de plan dont la direction est définie par φ *<sup>k</sup>* . Ainsi l'intégrale sur l'angle φ de l'équation (2-39) est discrétisée par une somme numérique. Quant à l'intégrale sur l'angle  $\theta$ , elle est approchée par une méthode de Gauss. L'équation (2-38) devient donc :

$$
F_{di-j} = \frac{1}{2 \cdot \pi} \sum_{k:\phi_k \leq \phi_k} \left[ \int_{\theta_{1,k}}^{\theta_{2,k}} e^{-K.L_{ij}} d\left(\sin^2\theta\right) \right] \delta\phi_k \tag{2-41}
$$

#### *2.8.3.3. Relation d' Emery*

Une fois les facteurs d'échange direct calculés entre toutes les surfaces, l'étape suivante consiste à évaluer les mêmes facteurs entre les surfaces et les volumes, et entre les volumes entre eux. Les notations  $s_i s_i$ ,  $s_i g_k$  (ou  $g_k s_i$ ) et  $g_k g_l$  désignent respectivement les facteurs d'échange direct entre deux surfaces, une surface et un volume, et entre deux volumes.

La figure 2-10 montre une surface  $S_i$ rayonnant vers un milieu V<sub>i</sub> limité par les surfaces a, b, c et d.

La relation d'Emery [18] consiste à suivre l'entrée et la sortie des rayons à travers chaque face du volume et d'en déduire la relation :

$$
Si\,g\,j = Si\,S\,a + Si\,S\,d - Si\,S\,b - Si\,S\,c \qquad (2-42)
$$

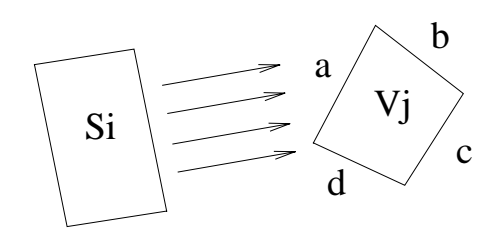

Figure 2-10 : Rayonnement d'une surface Si vers un volume Vj

Après avoir calculé les facteurs entre surfaces et volumes, il reste à trouver ceux entre les différents volumes ou milieux, ceci par la même logique de bilan sur chacun des volumes.

#### *2.8.3.4. Méthode des revêtements*

Les facteurs de forme calculés par la méthode des flux plans, puis par la relation d'Emery, ne prennent pas en compte l'émissivité des surfaces et supposent des surfaces noires qui absorbent tout le rayonnement reçu. Pour considérer l'effet gris de chacune des surfaces ainsi que la réflexion multiple, une méthode de « revêtement », développée par Edwards [19], est appliquée dans le but de passer d'une émissivité égale à 1 à l'émissivité réelle <sup>ε</sup>*<sup>k</sup>* de la surface considérée.

En partant de l'état initial où les facteurs de forme  $G_{ij}^{(0)}$  entre les surfaces sont ceux calculés par la méthode des flux plans, les surfaces sont revêtues l'une après l'autre. Ainsi à chaque revêtement, tous les nouveaux facteurs  $G_{ij}^{(k)}$  sont calculés.

En d'autres termes, pour une enceinte à N surfaces, N revêtements auront lieu et ceci en appliquant les formules de récursion :

$$
G_{ij}^{(k)} = G_{ij}^{(k-1)} + \rho_k C^{(k-1)} G_{ik}^{(k-1)} G_{kj}^{(k-1)}
$$
\n(2-43)

$$
G_{ik}^{(k)} = \varepsilon_k C^{(k-1)} G_{ik}^{(k-1)}
$$
\n(2-44)

$$
G_{kj}^{(k)} = \varepsilon_k C^{(k-1)} G_{kj}^{(k-1)}
$$
\n(2-45)

$$
G_{kk}^{(k)} = \varepsilon_k^2 C^{(k-1)} G_{kk}^{(k-1)}
$$
\n(2-46)

avec

 $\rho_k$  réflectivité de la surface k.

- i, j surfaces de l'enceinte,
- k surface où le revêtement s'effectue,

et

$$
C^{(k-1)} = \frac{1}{1 - \rho_k F_{kk}^{(k-1)}}
$$
 (2-47)

En fin de parcours de toutes les surfaces, les facteurs finaux  $G^{(N)}$  sont les « facteurs de transfert » notés  $G_{ii}$  et le flux radiatif entre deux surfaces i et j sera exprimé, suivant la méthode zonale, par :

$$
q = \sum_{j=1,N} \quad \mathbf{G}_{\perp j} \left( \sigma T_i^4 - \sigma T_j^4 \right) \tag{2-48}
$$

avec

 $\sigma$  constante de Stefan-Boltzmann.

### **2.9. Synthèse**

La résolution dynamique des fours de réchauffage sidérurgiques sera effectuée à l'aide d'une représentation nodale des différents composants du four. Les interactions entre ces composants correspondent aux débits et aux échanges radiatifs et convectifs.

La conduction et le rayonnement sont les modes de transferts thermiques régissant le four et ses composants. Le premier est décrit au sein du modèle dynamique à l'aide de l'équation de conduction, le second est représenté sous forme d'échanges radiatifs dans le cadre d'une approche zonale.

Les facteurs de transfert radiatifs sont calculés par la méthode des flux plans en procédant par le calcul des facteurs d'échange directs, ensuite au revêtement des surfaces, et tout en prenant en compte le caractère absorbant des gaz. Ce dernier est représenté par des coefficients d'absorption des gaz gris.

La problématique de cette thèse se pose dès lors que le déplacement des produits dans le four doit être pris en compte. Le rayonnement étant le mode de transfert de chaleur dominant, les facteurs de transfert doivent donc être évalués selon l'emplacement de chaque brame à chaque instant. Ceci introduit une géométrie mobile au problème du rayonnement résolu toujours par des géométries fixes. Ce qui nécessite alors de traiter le problème afin d'éviter la répétition et un temps de calcul très long des facteurs de transfert radiatifs.

# **Chapitre 3 : Développement d'une méthode de calcul radiatif pour des produits en déplacement**

## **3.1. Introduction**

L'enjeu essentiel de la modélisation des fours de réchauffage est la représentation du rayonnement dans un four continu où les brames se déplacent à chaque intervalle de temps, ce qui complique la modélisation radiative qui, suivant les méthodes classiques, suppose des objets fixes dans l'espace.

Plusieurs auteurs ont cherché à établir des modèles dynamiques pour les fours de réchauffage sidérurgiques, et ceci dans des buts de conception, de répartition des puissances ou de développement de logique de conduite. Ces modèles font appel à des méthodes radiatives déjà établies ou à des approches novatrices afin d'adapter la résolution au déplacement des brames. Quelques modèles extraits de la littérature sont revus dans ce qui suit avant d'introduire la méthode élaborée pendant cette thèse.

P. Marino et al. [22] ont établi un modèle numérique d'un four continu dans le but de fixer dynamiquement les consignes de chauffe des zones de fumées. Le modèle numérique consiste à résoudre l'équation de la conduction bidimensionnelle appliquée à une brame, les gradients dans le sens de la largeur étant négligés. Le rayonnement intervient comme une condition aux limites pour l'équation de conduction. Le flux radiatif sur chaque surface est exprimé en fonction des facteurs de forme et des émissivités par la méthode des radiosités, et ceci pour chaque position du plan de chargement. Afin d'accélérer le temps de résolution du modèle numérique, les facteurs de forme sont calculés à l'avance pour chaque pas de déplacement et stockés à part.

La validation du modèle numérique est réalisée par comparaison avec des mesures prélevées sur un four de l'industrie SIDERAR.

Y. Yang [23] et al. ont par ailleurs analysé l'incertitude des mesures par pyrométrie à l'intérieur du four pour la connaissance des température des brames à cause de l'interférence entre la lecture et le rayonnement réfléchi. Pour ce, ils ont développé un modèle CFD dans le but d'obtenir les informations concernant le chauffage d'une brame dans un four continu, ainsi les régulations des variables du four pourront être effectuées dans le but d'optimiser le processus de chauffage.

L'équation tridimensionnelle de la conduction dans un solide est tout d'abord écrite pour une brame en fonction de sa température. Le rayonnement à travers le gaz est modélisé par une approximation de Rosseland en calculant une conductivité thermique équivalente du gaz et en l'intégrant dans l'équation de conduction du gaz lui même.

La prise en compte du déplacement du plan de chargement est faite en initialisant à chaque position les températures des mailles nouvellement occupées. Cette initialisation suppose qu'une brame possède, dans sa nouvelle position, la température de la position précédente correspondant à la moyenne des températures des mailles occupées précédemment.

D. Lindholn et al. [24] ont également supposé le rayonnement comme condition aux limites de l'équation de conduction. Le flux radiatif est écrit en fonction des facteurs de forme. Ces derniers sont, soient considérés égaux à l'unité pour les échanges entre les faces supérieures d'une brame et les parois du four, soient calculés à chaque pas de déplacement en fonction des angles de vues. Les facteurs de transfert, prenant en compte les émissivités des surfaces et l'absorption du gaz, sont calculés ensuite en fonction des facteurs de forme à l'aide de relations simples.

Toujours dans le cadre de la modélisation radiative d'un objet en déplacement, Erturk et al. [12] ont procédé à une résolution par méthode inverse. Cette dernière suppose une courbe de chauffage connue des produits et cherche alors à fixer les puissances des résistances ou des brûleurs tout au long du four. L'équation de conservation de l'énergie est écrite en y introduisant la vitesse de déplacement des produits. En effet cette dernière intervient dans le terme des débits enthalpiques entrant et sortant du volume de contrôle.

Le flux radiatif étant un terme de l'équation de conservation, les auteurs indiquent les deux façons de l'exprimer : explicitement en fonction des facteurs de transfert ou implicitement en fonction des facteurs de forme géométriques. En fait la première méthode nécessite une répétition des calculs des facteurs de transfert pour chaque configuration du plan de chargement, ce qui demande un temps de calcul énorme compte tenu de la prise en compte des surfaces diffuses et des milieux participants. La seconde méthode nécessite seulement la connaissance des facteurs de forme qui dépendent uniquement de la géométrie et qui demandent moins de temps pour être recalculés à chaque position. Toutefois, la résolution d'une équation implicite demande un temps supérieur à celui de la résolution explicite. Un compromis entre les deux méthodes doit donc être trouvé.

La procédure adoptée est de calculer pour une première position les facteurs de transfert par la méthode de Monte Carlo et de les remplir dans leur matrice correspondante. Pour les positions suivantes, seuls les facteurs de forme sont recalculés par de simples relations géométriques, et la matrice des facteurs de transferts est mise à jour par une technique de régularisation utilisant la méthode des gradients conjugués.

L'objet de cette thèse étant également la modélisation d'un four de réchauffage continu, la modélisation du rayonnement constitue le cœur de l'étude. En effet, comme décrit dans le chapitre 2, la modélisation adoptée est basée sur une représentation nodale. Le rayonnement est traité par la méthode des flux plans pour le calcul des facteurs d'échanges directs qui dépendent de la géométrie et des coefficients d'absorption des milieux participants. Les facteurs de transferts sont ensuite calculés de façon à exprimer explicitement un échange radiatif. La construction du modèle radiatif demande une précision des coordonnées de toutes les surfaces de l'enceinte. Ceci signifie qu'un calcul radiatif est possible pour un système dont les composants sont fixes, et la variation des facteurs de transfert des produits en défilement ne peut être considérée qu'en répétant le calcul à chaque fois que le plan de chargement change de position. C'est ce qui sera appelé par la suite la « méthode classique », qui est à la fois répétitive et précise, mais dont justement la répétition mène à une très forte consommation en temps de calcul.

Une nouvelle méthode de calcul radiatif, baptisée « méthode damier », est donc présentée dans ce chapitre. Son but essentiel est d'obtenir les facteurs de transfert radiatifs relatifs aux différentes positions du plan de chargement tout en étant rapide et précise. Une validation numérique de la méthode damier est donc effectuée par comparaison avec la méthode « classique » répétitive. Cette dernière étant la répétition de modèles radiatifs résolus par la méthode des flux plans exposée au chapitre 2 et dont la validité a été démontrée pour plusieurs applications dans les secteurs de l'automobile, du bâtiment, de l'industrie et, en particulier, dans la sidérurgie [5].

En plus de la validation numérique de la méthode Damier, une comparaison au niveau des temps de calcul sera effectuée puisque l'accélération du calcul radiatif constitue le but essentiel de ce travail.

## **3.2. Position du problème**

Un lit de brames est dit homogène lorsque toutes les brames qui le composent ont exactement les mêmes dimensions, le même matériau et sont toutes centrées sur l'axe du four. L'homogénéité d'un lit de brames se déplaçant le long d'un four sidérurgique offre un avantage pour la modélisation des échanges radiatifs grâce à la symétrie et à la ressemblance des configurations entre une position et une autre. En d'autres termes, le déplacement du lit de brames d'un pas permet à la brame n° N+1 de se placer à la place de celle de n° N, et d'avoir par conséquence le même facteur de transfert radiatif avec une portion de la voûte par exemple [5].

Mais cette méthodologie n'est pas applicable dans le cas d'un chargement hétérogène. Ce dernier suppose un lit de brames de dimensions différentes et pouvant avoir des positions décalées par rapport à l'axe du four (figure 3-1).

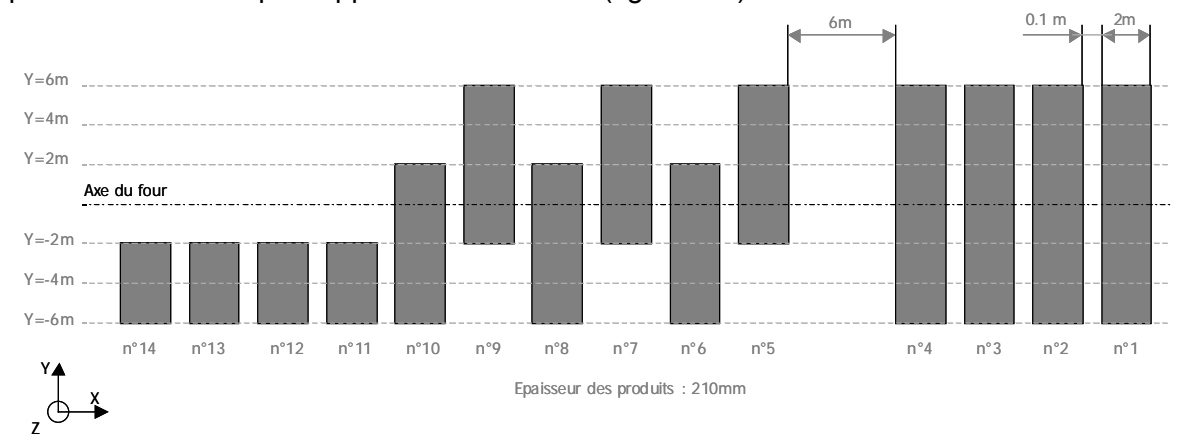

Figure 3-1 : Plan de chargement non homogène

La méthode classique de calcul radiatif consiste à considérer une enceinte (le four) avec des objets fixes décrits à l'intérieur (les produits). Pour calculer l'échange radiatif entre une portion de voûte et une brame, il faut prendre en compte toutes les positions possibles de la brame dans le four et représenter chacune d'elles par un modèle radiatif indépendant. Ceci revient à construire autant de modèles radiatifs qu'il existe de positions, d'où un système long à construire et à calculer.

La première solution à la répétition de la description sera de regrouper tous les modèles dans un seul, représentatif et général pour toutes les configurations qui peuvent former le plan de chargement. D'où l'idée de couvrir tout le plan de chargement du four par des brames imaginaires, de mêmes dimensions et collées les unes à côtés des autres. Ces brames seront appelées « pavés » et le recouvrement « pavage ».

La figure 3-2 montre un plan de chargement couvert par des pavés.

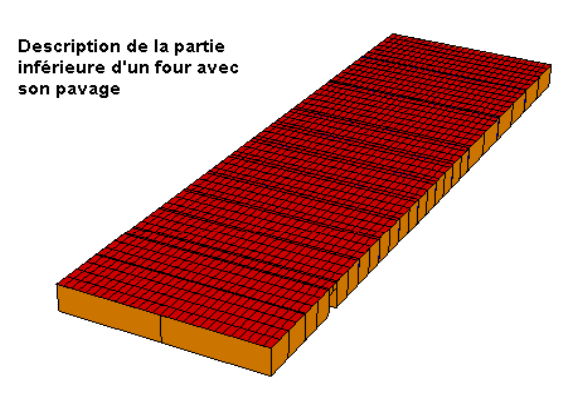

Figure 3-2 : Vue d'une partie du four avec pavage

Le calcul des facteurs de transfert s'effectue en premier lieu entre le four et les pavés. Une interpolation selon la position de chaque brame permet la conversion de ces facteurs en échanges four-brames.

Cette méthode a été comparée à un calcul classique (répétition des configurations). Les résultats ont montré un écart au niveau de la température du cœur des brames, résultat attendu puisque le pavage construit permet de représenter uniquement les faces

supérieures et inférieures des brames, les faces latérales étant cachées par les pavés voisins.

Par suite, l'idée d'un pavage homogène semble apporter des résultats proches de ceux de la méthode classique mais une amélioration doit être apportée afin d'avoir une meilleure représentativité du cas réel. Les faces latérales des brames doivent être représentées, ainsi que l'interaction entre les parties supérieures et inférieures du four. Ces exigences ont donc mené à la mise en place de la méthode Damier dont la description et la validation font l'objet de ce chapitre.

## **3.3. Principe de la méthode « Damier »**

## *3.3.1. Présentation*

La méthode de pavage décrite précédemment permet de réduire les calculs radiatifs répétitifs relatifs à chaque position des brames dans le four à un seul calcul. Ce dernier est le résultat d'une configuration où le plan de chargement est couvert tout entier de brames (pavés), ainsi un facteur de transfert radiatif existe entre chaque élément du four et n'importe quel point du plan de chargement. Ce cas idéal est rendu réel en prenant en compte les positions des brames à chaque pas de temps, la sommation sur les pavés occupés (totalement ou partiellement) permet ensuite de calculer les facteurs de transfert entre un élément donné du four et une brame quelconque ou bien entre deux brames.

Par contre, cette méthode, considérant une répartition bidimensionnelle des brames, ne permet pas le calcul des facteurs de transfert mettant en œuvre les facettes verticales des brames. D'où la nouvelle méthode de pavage tridimensionnel dite « Damier ».

Cette méthode consiste à couvrir le plan de chargement par des brames identiques (pavés) disposées en damier comme le montre la figure 3-3. A noter que le nom « Damier » lui a été donné du fait de la disposition des pavés, mais il s'agit bien d'une représentation dans les 3 dimensions de l'espace.

Les cases hachurées de la figure 3-3 seront occupées dans un premier temps par les pavés et les autres resteront creuses. Les rayons peuvent alors passer des zones supérieures vers les zones inférieures (et vice versa) et donc toucher les parois latérales des pavés en traversant les creux.

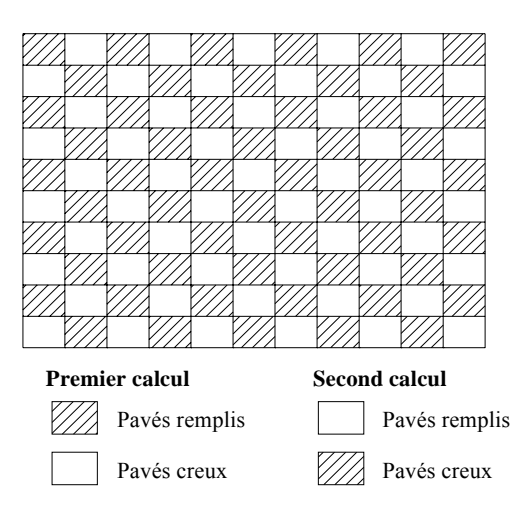

Figure 3-3 : Méthode de pavage Damier - Vue du plan supérieur

Dans un second temps, les rôles des cases sont inversés : les cases qui étaient creuses seront remplies et inversement.

En conclusion, deux modèles radiatifs doivent être générés. Dans chacun d'eux des pavés d'indices différents seront décrits, ainsi un pavé donné ne figure que dans un seul des deux modèles.

La figure 3-4 montre un pavé avec ses facettes. Bien qu'une brame soit décrite par deux nœuds et une branche latérale dans le modèle dynamique, un pavé est décrit par 6 nœuds distincts orientés dans toutes les directions : derrière, devant, droite, gauche, sommet et base , ceci pour les besoins de l'interpolation. Le nombre d'objets relatifs à chaque pavé est alors de 6. Figure 3-4 : Un pavé avec ses facettes rayonnantes

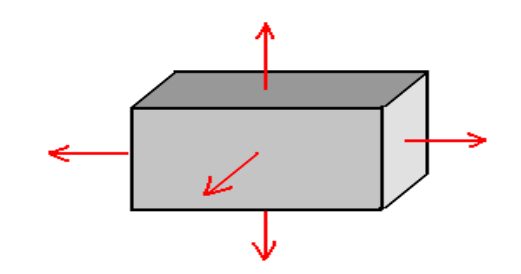

## *3.3.2. Avantages de la méthode « Damier »*

## *3.3.2.1. Représentativité*

Le fait de construire un plan de chargement unique et de l'adapter à toutes les positions que peut occuper le plan de chargement réel donne à la méthode damier son premier grand avantage, qui va permettre d'économiser du temps de calcul comme cela sera montré plus tard.

De plus, la prise en compte des creux entre les pavés permet de représenter les surfaces latérales dans ce plan de chargement imaginaire, et en même temps de prendre en considération les interactions entre les parties supérieures et inférieures du four. Le plan imaginaire a donc la caractéristique de pouvoir représenter différents plans de chargement réels. Ainsi pour un four donné, le même pavage peut servir à trouver les facteurs de transfert radiatifs pour des plans de chargements variés.

## *3.3.2.2. Rapidité*

La rapidité de la méthode est une conséquence de sa représentativité. Comme mentionné dans le point précédent, le fait de représenter N modèles radiatifs par deux uniquement offre beaucoup d'avantages en termes de temps de calcul surtout que le nombre N de positions est beaucoup plus élevé que 2. Le temps de calcul de l'étape de post traitement, qui consiste à convertir les facteurs de transfert du plan de chargement imaginaire au plan de chargement réel, est négligeable par rapport au temps de calcul du modèle radiatif.

La rapidité provient aussi de la généralité de la méthode. Pour un même four, les plans de chargements peuvent varier (dimensions, espacements, scénarios…) tout en repartant des calculs radiatifs sauvegardés du four. Il n'y a donc plus nécessité de reprendre le calcul radiatif sauf dans le cas où un pavage plus fin est nécessaire. Ce dernier détail est expliqué plus loin dans ce chapitre.

# **3.4. Présentation détaillée de l'algorithme**

## *3.4.1. Choix du pavage et calcul des facteurs de transfert*

Les dimensions d'un pavé sont déterminées à partir des dimensions des brames (ou sous-brames pour une brame discrétisée) existantes dans la configuration. Elles sont égales aux plus petites valeurs trouvées de longueur et de largeur, ainsi aucun pavé ne peut contenir une brame entière.

Dans le but de réduire le nombre de pavés et de permettre aux facettes verticales proches des côtés du four de rayonner dans tous les sens, une longueur et une largeur effectives du four sont calculées, en retranchant aux valeurs initiales les parties du four qui ne seront jamais occupées tout au long du scénario.

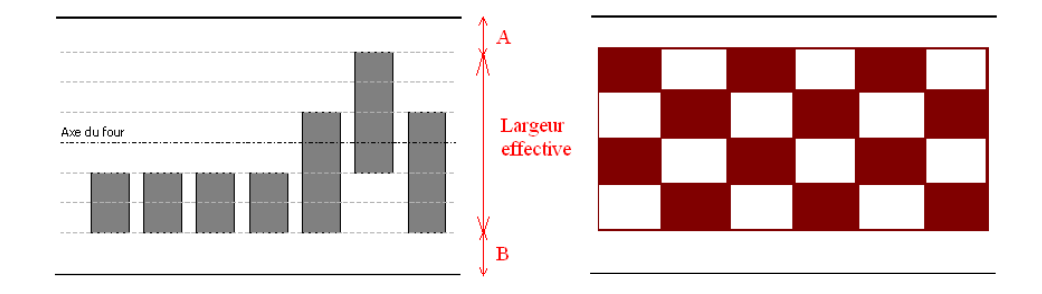

Figure 3-5 : Transformation du plan de chargement en damier

Pour trouver la largeur effective, les distances A et B de la figure 3-5 sont extraites de la largeur réelle, d'où un nombre de pavés Ny calculé suivant la largeur :

$$
Ny = \frac{largeur_four_effective}{largeur_m inimale_brame}
$$
\n(3-1)

De plus, une longueur effective est considérée pour libérer les facettes verticales des pavés à l'entrée et à la sortie du four. Elle est déduite de la longueur réelle en y retranchant une distance prise par défaut (1 cm). D'où le nombre de pavés Nx suivant x :

$$
Nx = \frac{longueur_four\_effective}{longueur_m inimale_brame}
$$
\n(3-2)

Une fois les dimensions et le nombre de pavés connus, les deux modèles radiatifs relatifs aux deux configurations de la méthode Damier sont construits. L'enceinte est celle du four réel, l'émissivité des pavés correspond à celle des produits. Les deux calculs radiatifs sont effectués et les résultats sont stockés dans des tableaux en attendant le posttraitement. Ce dernier est effectué en prenant en compte les données relatives au plan de chargement réel qui sont introduites préalablement au calcul radiatif.

### *3.4.2. Préparation des données avant simulation*

### *3.4.2.1. Scénarios de chargement et positions*

Le scénario de déplacement du plan de chargement peut comporter plusieurs étapes selon la vitesse et le pas de déplacement. A titre d'exemple, un plan de chargement peut avoir une certaine cadence au début puis ralentir pour une meilleure chauffe.

La définition du scénario consiste à préciser tout d'abord le nombre d'étapes. Une étape est définie sur une période de temps tout en précisant la durée (temps initial : td<sub>1</sub>, temps final : tf<sub>1</sub>), le pas (p<sub>1</sub>) et la vitesse d'avancée (v<sub>1</sub>) correspondants. Ainsi à chaque étape correspond un nombre de positions  $N_1$  défini par :

$$
N_1 = \frac{V_1 \times (tf_1 - td_1)}{p_1}
$$
 (3-3)

Le nombre de positions totales N qu'une brame va occuper lors de son défilement est obtenu comme étant la somme des nombres de positions de chaque étape.

Parallèlement aux variables de scénario définies précédemment, une initialisation du plan de chargement doit être donnée. Cette initialisation consiste à définir l'abscisse de la

première brame du plan de chargement à la position initiale. Les abscisses des autres brames sont ensuite déduites des données du plan de chargement.

Les abscisses de toutes les brames relatives aux autres positions seront obtenues à partir de celles qui les précèdent en les incrémentant du pas d'avancée, les ordonnées restant inchangées tout au long du déplacement.

Pour chaque brame sont données la longueur, la largeur, la hauteur et l'espacement par rapport à la brame précédente. Ceci permet, avec les données du scénario de chargement, de déterminer les éléments nécessaires pour la création de la matrice « Position » qui comprend trois dimensions. Elle représente l'abscisse (dimension 1) et l'ordonnée (dimension 2) de chaque brame à chaque position du chargement (dimension 3). La figure 3-6 montre la structure générale de cette matrice.

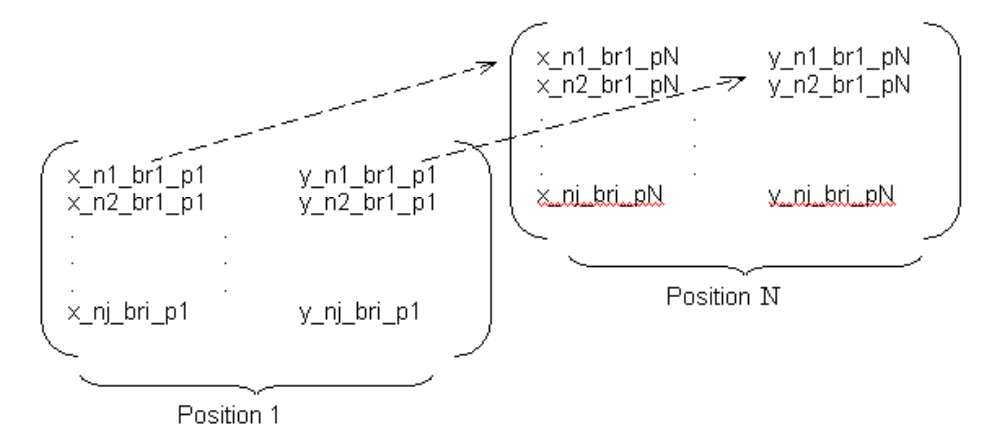

Figure 3-6 : Format de la matrice de positions à 3 dimensions.

De plus, une brame peut être discrétisée en plusieurs sous-brames pour une connaissance plus fine des gradients de température. Ensuite, chaque sous-brame sera représentée par un nœud dans le modèle nodal et aura sa propre place dans la matrice « Position » ainsi que dans tout le traitement des facteurs radiatifs.

Par ailleurs, la notion d'existence des brames dans le four est introduite afin d'avoir les informations nécessaires sur sa position durant la résolution dynamique. L'historique d'une brame est donc défini à travers les zones à partir de la matrice « position » définie précédemment, ce qui permet de savoir à chaque pas de temps si une brame donnée est bien à l'intérieur du four.

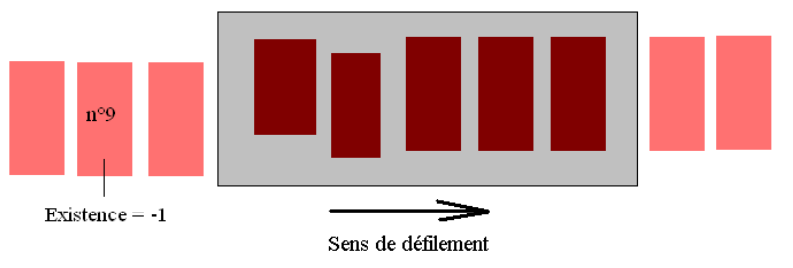

Figure 3-7 : Utilisation de la fonction « Existence »

Ceci a pour but d'utiliser la fonction « Présence » propre au solveur dynamique. Cette dernière permet de supprimer un élément du réseau thermique dans le cas où son existence est nulle, ce qui accélère la résolution. La figure 3-7 montre un schéma d'un four avec des brames à l'extérieur. Ces dernières seront exclues de la résolution dynamique tant que leur existence vaut –1.

#### *3.4.2.2. Discrétisation des brames – Indices d'entourage*

Ces indices sont créés pour l'identification de l'entourage des sous-brames. En fait, ces dernières seront traitées dans le calcul des facteurs de transfert indépendamment de leurs voisines. Ceci est vrai pour les échanges radiatifs au niveau des nœuds mais pour le traitement des échanges introduisant les faces latérales, il faut vérifier si une autre sous-brame lui est adjacente ; dans ce cas l'échange du côté occupé est à annuler.

La figure 3-8 montre une brame discrétisée en six sous-brames. Chacune de ces dernières aura deux échanges nodaux et un échange latéral.

Pour repérer les facettes des sousbrames qui interviennent dans l'échange latéral, un indice d'entourage est introduit. Il prend les valeurs :

- 0 pour un voisinage libre
- 1 pour un voisinage occupé.

La combinaison de ces indices sur les 4 faces latérales d'une sous-brame donne 16 emplacements possibles numérotés de 0 à 15. Par exemple, la combinaison (0,1,0,1) désigne les indices des facettes (droite, gauche, derrière, devant) et donne l'emplacement n° 8. Figure 3-8 : Repérage de l'emplacement des sous-

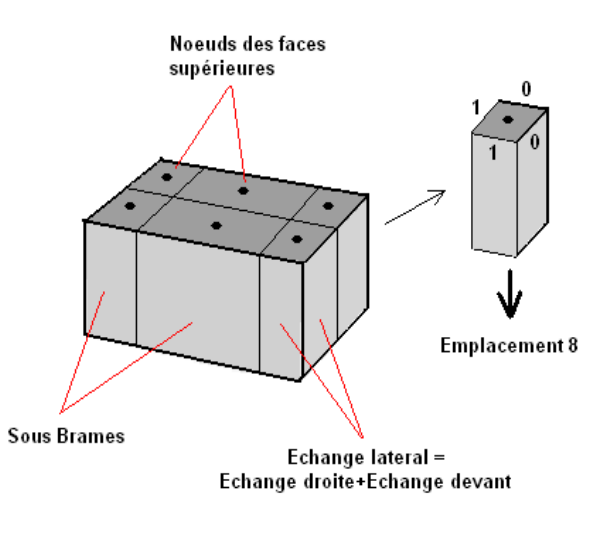

brames

A chaque emplacement une expression de l'échange latéral *Gij*\_*latéral* est donnée selon les facettes qui le définissent, par exemple pour l'emplacement 8 ci-dessus :

$$
G_{ij\_lateral} = G_{ij\_droite} + G_{ij\_gauche}
$$
\n(3-4)

#### *3.4.2.3. Identité des brames – Matrice d'Occupation*

Cette matrice constitue la donnée essentielle qui sert au passage des facteurs de transfert relatifs aux pavés aux facteurs de transfert relatifs aux brames elles-mêmes. Ces éléments représentent, à une position donnée et pour chaque nœud, des coefficients qui identifient la brame considérée par rapport aux pavés qu'elle occupe et ceci en indiquant la proportion du pavé occupé par une partie de la brame. Ces coefficients sont appelés « facteurs d'occupation ».

Cette matrice est à 3 dimensions, comme le montre la figure 3-9. Elle est remplie pour chaque nouvelle position du plan de chargement. Les deux premières dimensions représentent les pavés selon les 2 directions x et y (voir figure 3-10), la troisième étant le nœud considéré.

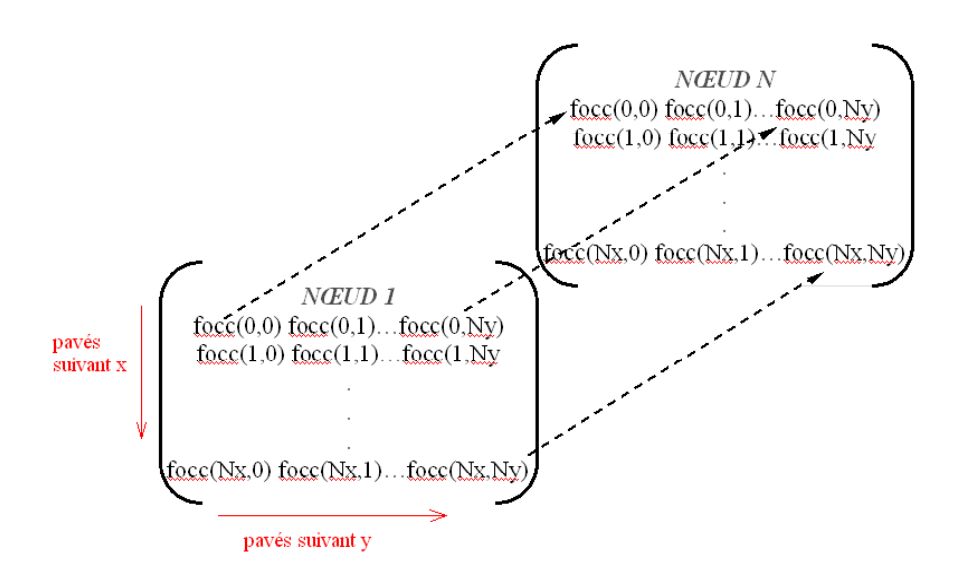

Figure 3-9 : Matrice d'occupation des pavés

Les facteurs d'occupation prennent des valeurs entre 0 et 1. Ils sont calculés avec l'équation (3-5) :

Surface\_total\_du\_pavé Surface\_occupée\_du\_pavé focc= (3-5)

Pour une configuration donnée, un nœud occupe un certain nombre de pavés comme le montre la figure 3-10. Ces pavés sont subdivisés en 3 catégories :

- les pavés totalement remplis où le facteur d'occupation focc vaut 1
- les pavés non occupés où focc vaut 0
- les pavés partiellement remplis où un facteur d'occupation est calculé pour chacun d'eux, suivant la méthode expliquée dans ce qui suit.

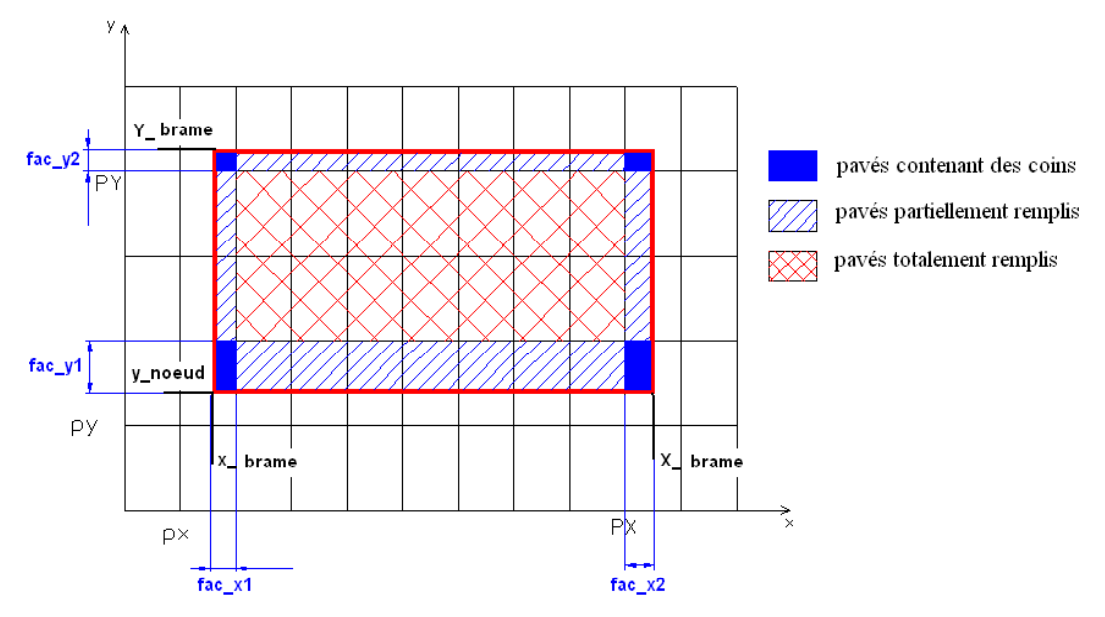

Figure 3-10 : Méthode de calcul des facteurs d 'occupation

En effet, pour une position donnée, l'identification de chaque brame consiste tout d'abord à trouver les numéros des pavés px, py, PX et PY (figure 3-10) qui la délimitent, et ceci en considérant les coordonnées du nœud pour la position donnée à partir de la matrice « Position ».

Une fois px, py, PX et PY calculés, l'occupation de chaque pavé est déterminée telle que :

- Pour les pavés partiellement remplis : de [px+1, py] à [PX-1,py] de [px+1, PY] à [PX-1,PY] de [px , py+1] à [px ,PY-1] de [PX ,py+1] à [PX,PY-1]
- tous les pavés horizontaux d'indices respectifs py et PY et strictement compris entre px et PX auront les même facteurs d'occupation fac\_y1 et fac\_y2. Ces dernières valeurs étant le rapport des ordonnées uniquement puisque le pavé est totalement rempli dans le sens des abscisses.
- De même pour les pavés verticaux d'indices px et PX et strictement compris entre py et PY, leur facteur d'occupation vaut fac\_x1 et fac\_x2 respectivement.
- Pour les pavés contenant des coins [px,py], [px,PY], [PX,py] et [PX,PY], le facteur d'occupation est le produit des facteurs dans les deux sens des axes : focc=(fac\_x) x (fac\_y)

### *3.4.3. Post traitement, conversions et interpolations*

La simulation part de deux modèles identiques à pavages complémentaires. Le solveur radiatif donne en sortie les facteurs de transfert radiatif entre les différents éléments de l'enceinte, entres autres avec les pavés construits. L'étape qui va suivre et qui est nommée « post traitement » consiste à convertir les facteurs d'un modèle à pavage à un modèle réel à plan de chargement bien défini.

Dans ce qui suit, les notations V, B ou N correspondent aux initiales des mots « Volume », « Branche » et « Nœud » qui constituent des mots clés du solveur thermique utilisé.

#### *3.4.3.1. Classification des échanges*

Les échanges susceptibles de figurer dans les résultats des deux configurations de pavage sont ceux calculés entre les éléments fixes eux-mêmes (parois, zones…), puisque ces derniers sont présents dans les deux modèles. Une valeur moyenne est alors calculée pour chaque échange. Les échanges « fixes » ainsi trouvés sont stockés à part puisqu'ils n'interviendront pas dans les opérations de conversion et d'interpolation pavés – brames.

Les échanges restant sont classés comme suit.

• **Les échanges entre les éléments fixes et les pavés** sont stockés dans une matrice « Mat BaseFixe » dans laquelle les lignes et les colonnes correspondent respectivement aux éléments fixes, et aux pavés numérotés et dotés de leur indice d'orientation (pav\_n1-n2-loc ; n1 et n2 étant les indices du pavés et loc est l'une des 6 orientations des facettes).

Pour connaître la valeur de l'échange entre un élément fixe EF1 et un pavé pav n1 n2 loc, une formule simple permet de calculer les indices de la matrice Mat BaseFixe où cet échange est stocké, et ce en fonction de l'ordre de EF1 dans la liste des éléments fixes, de n1, de n2 et de loc (figure 3-11).

L'opération de stockage des échanges dans des matrices est primordiale pour une recherche rapide de l'échange voulu. En effet si pour chaque recherche, la lecture

devait se faire à partir du fichier « texte » des résultats, le post traitement des résultats prendrait un temps énorme.

Les échanges entre les pavés eux-mêmes sont stockés à leur tour dans une matrice « Mat BasePav ». Le même principe de recherche d'un échange est adopté en utilisant une formule donnant accès aux indices de la matrice, mais cette fois en fonction des indices n1, n2, n3 et n4 des deux pavés et de leur orientation.

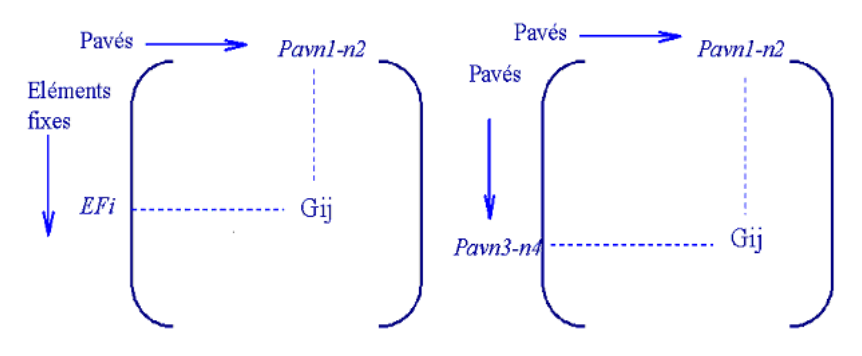

Figure 3-11 : Matrices de base éléments fixes-pavés et pavés-pavés

### *3.4.3.2. Démarche générale*

Tous les échanges possibles entre tous les éléments du modèle sont calculés à partir des échanges disponibles des pavés. Des schémas représentatifs sont présentés en Annexe 1 pour une compréhension des boucles.

Le nombre d'échanges ainsi que leur nom doivent être définis avant tout calcul, en parallèle avec l'allocation des matrices des facteurs de transfert.

Au cours du post traitement, le bouclage commence par le parcours des positions, suivi de celui des éléments fixes, puis de celui des brames. L'identité de la brame étant connue selon la matrice Occupation, les pavés occupés par cette brame sont alors identifiés et la conversion pavés-brame est appliquée selon le type d'échange. Ceci est développé dans les paragraphes suivants.

### *3.4.3.3. Echanges éléments fixes – brames*

Un élément fixe peut être un nœud N (paroi intérieure du four) ou bien un volume V (zone de fumées). Le calcul d'échange entre un élément fixe EF et une brame (ou sous-brame si elle est discrétisée en plusieurs branches) sous-entend les opérations suivantes :

- un échange entre EF et la face supérieure/inférieure de la brame (type VN ou NN)
- un échange entre EF et le contour de la brame (type BV ou BN). Ce type d'échange nécessite le calcul des échanges suivants :
	- EF facette gauche
	- EF facette droite
	- $EF -$  facette devant
	- EF facette derrière.

Les notations VN, NN, BV, BN désignent le type d'échange et signifient respectivement un échange volume-nœud, nœud-nœud, branche-volume et branche-nœud. La différence entre ces échanges réside dans la surface par rapport à laquelle cet échange est calculé.

#### • *Echanges EF\_faces supérieure/inférieure des brames*

Une brame occupe plusieurs pavés. Le calcul du facteur de transfert EF-Face supérieure (resp. inférieure) est donc le résultat de la sommation de tous les facteurs EF-pavés occupés par ce nœud. Deux cas se présentent suivant le type d'échange.

 EF est un nœud. L'échange à calculer est du type NN (exprimé en W/K dans le réseau nodal). La sommation s'écrit :

$$
Gsup\_EF = \sum_{i,j} focc[i][j] \times Gij\_pav[i][j] \_EF \tag{3-6}
$$

i et j sont les indices des pavés occupés par la brame ; focc est le facteur d'occupation (issu de la matrice d'occupation) du pavé (i,j) par la brame en question.

EF est un volume. L'échange à calculer est du type VN (en W/m<sup>2</sup>.K de surface de nœud). La sommation n'est effectuée qu'après avoir rapporté chacun des facteurs EF-pavé à la surface de leur pavé correspondant, et ce en le multipliant par cette dernière surface (l'échange obtenu est alors en W/K).

En fin de sommation, le résultat est rapporté à la surface totale du nœud par :

$$
Gsup-EF = \frac{\sum focc[i][j] \times Gpar[i][j] \_EF \times Spar[i][j]}{\sum focc[i][j] \times Spar[i][j]}
$$
(3-7)

où Spav[i][j] est la surface du pavé et ∑ *focc*[*i*][ *<sup>j</sup>*]<sup>×</sup> *Spav*[*i*][ *<sup>j</sup>*] représente la surface du nœud sur ce pavé.

Comme tous les pavés possèdent les mêmes dimensions, Spav[i][j] est donc inchangeable quels que soient i et j, d'où la forme finale de l'équation (3-7) :

$$
Gsup-EF = \frac{\sum focc[i][j] \times Gpay[i][j]\_EF}{\sum focc[i][j]}
$$
 (3-8)

### • *Echange EF\_faces verticales de la brame*

Comme mentionné dans la description du modèle radiatif, les quatre facettes latérales d'un pavé quelconque sont représentées séparément en tant que « nœuds ».

Par ailleurs, dans une description classique où l'on ne cherche pas à convertir les facteurs d'échanges radiatifs, ces faces latérales auraient pu être représentées par un seul objet de type « branche ». Le calcul radiatif donnerait alors les facteurs de transfert directement entre cette branche et le reste des composants.

Cette séparation a donc été faite pour donner à chaque face latérale de brame une position libre entre deux faces de pavés et pour procéder ensuite à l'interpolation. La première étape de conversion consiste à supposer chaque face de brame séparément, trouver les facettes verticales des pavés les plus proches d'elle, convertir et interpoler selon les coordonnées spatiales.

La lecture des échanges EF\_pavés permet de repérer les pavés de type gauche, droite, devant et derrière.

La figure 3-12 montre la conversion des échanges entre EF et plusieurs pavés orientés « devant » en un échange EF\_face\_devant, puis en un échange EF corps de brame, en sommant sur les quatre faces verticales.

Les échanges entre EF (élément fixe) et les faces des pavés (d'indices n1, n2) sont stockés dans une première étape dans des matrices ayant pour dimensions le nombre de pavés : GijGauche [n1][n2], GijDroite [n1][n2], Gijdevant [n1][n2] et GijDerriere [n1][n2]. Ceci en tenant compte toujours de la nature de l'échange entre EF et le corps de la brame, tel qu'indiqué ci-après.<br>de la brame, tel qu'indiqué ci-après.

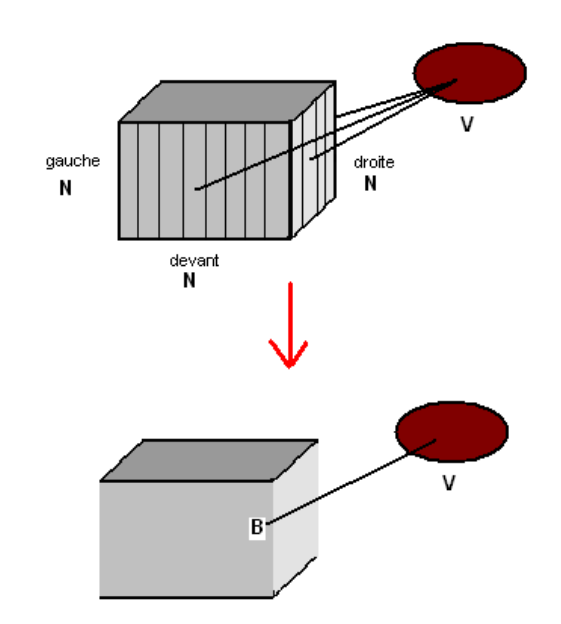

échange VB

 Pour un élément fixe de type « volume », l'échange lu étant VN (volume-nœud W/m<sup>2</sup>.K de surface de nœud) il doit être converti en VB (volume-branche W/m<sup>2</sup>.K de surface de branche). La conversion concerne donc les surfaces relatives. Dans ce cas l'échange lu est multiplié par la surface du pavé (face gauche du pavé par exemple) et divisé par la surface de la branche correspondante qui n'est autre que la surface totale du contour de la brame.

Surface\_Corps\_Brame FacOccZ[i][j] Gpav[i][j]\_EF SLaterale\_pav[i][j] GijGauche[i][j] <sup>×</sup> <sup>×</sup> <sup>=</sup> (3-9)

où FacOccZ désigne le taux d'occupation de la face verticale du pavé.

Les matrices GijDroite, GijDevant et GijDerriere sont remplies de la même façon.

 Si l'élément fixe est du type « nœud », l'échange lu est donc du type NN et a comme unité W/K. La conversion consiste à diviser par la surface de la branche latérale.

Surface\_Corps\_Brame FacOccZ[i][j] Gpav[i][j]\_EF GijGauche[i][j] <sup>×</sup> <sup>=</sup> (3-10)

Une fois que les échanges sont tous lus et que chacun est stocké dans une matrice correspondante après conversion, la seconde étape consiste à ramener ces échanges à la position réelle du nœud. En effet, la surface latérale d'une brame (ou sous-brame) ne coïncide pas nécessairement avec celle d'un pavé, d'où la nécessité d'interpolation entre deux pavés situés de part et d'autre de la face latérale.

L'abscisse (resp. l'ordonnée) de la brame considérée permet de positionner une face latérale entre deux pavés comme le montre la figure 3-13. La lecture des échanges stockés s'effectue selon l'orientation de la face (par exemple pour la face gauche, la lecture se fait dans GijGauche).

Une interpolation par rapport aux abscisses permet de ramener l'échange des pavés à une partie de la surface de la brame. La sommation (de py à PY) de tous les échanges rapportés donnera l'échange avec la face considérée.

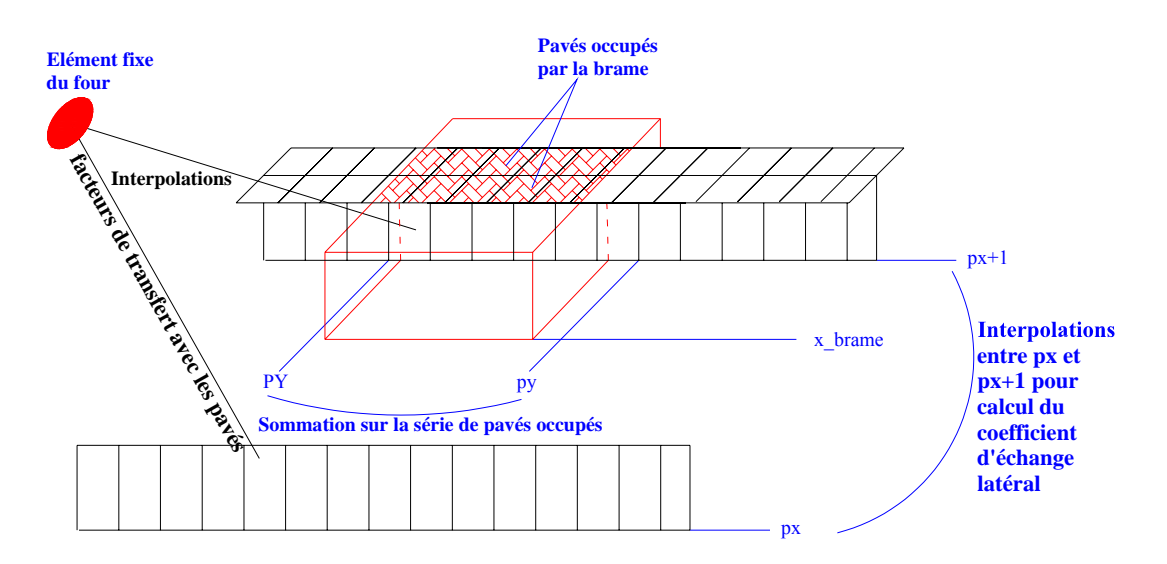

Figure 3-13 : Interpolation des Gij des pavés par rapport à la position réelle

D'une façon générale, l'expression de la sommation et de l'interpolation s'écrit selon l'orientation de la face.

$$
Gij_{\text{FaceGauche}} = \sum_{k=py}^{PY} \frac{(px - x_{\text{brane}})}{X_{\text{Pay}}}(Gij_{\text{px},k} - Gij_{\text{px}+1,k}) + Gij_{\text{px},k}
$$
(3-11)

$$
Gij \text{ FaceDroite } = \sum_{k=py}^{PY} \left( \frac{PX - X \text{ brame}}{X \text{ Pav}} \right) (Gij \text{ px } -1, k - Gij \text{ px } , k) + Gij \text{ px } , k \tag{3-12}
$$

$$
Gij_{\text{ Facebookant}} = \sum_{k=px}^{PX} \left(\frac{py - y_{\text{brane}}}{Y_{\text{Pay}}}\right) \left(Gij_{\text{ k,py}} - Gij_{\text{ k,py+1}}\right) + Gij_{\text{ k,py}} \tag{3-13}
$$

$$
Gij_{\text{FaceDerrie}} = \sum_{k=px}^{px} \left( \frac{PY - Y_{brane}}{Y_{Pav}} \right) (Gij_{k,PY-1} - Gij_{k,PY}) + Gij_{k,PY} \tag{3-14}
$$

- px, py , PX et PY sont les indices des pavés délimitant la brame (ou la sousbrame) indiqués sur la figure 3-13.
- Xbrame, xbrame, Ybrame et ybrame désignent les coordonnées des quatre points de la brame.
- $X_{\text{pav}}$  et  $Y_{\text{pav}}$  sont les dimensions des pavés ou entre-pavés.

Les équations (3-11) à (3-14) sont donc calculées pour chaque brame une fois à chaque nouvelle position du chargement.

La dernière étape du calcul consiste à sommer les valeurs obtenues des équations précédentes selon l'indice d'entourage et l'emplacement.

Le premier cas extrême suppose une brame non discrétisée, le facteur d'échange latéral entre EF et cette brame sera alors la somme des quatre facteurs ci-dessus. L'autre extrême suppose une sous-brame entourée des quatre côtés par d'autres sous-brames, le facteur de transfert à calculer est donc nul. Les autres cas viennent se placer entre ces deux précédents et sont le résultat d'une combinaison des quatre indices d'entourage.

Pour une position, un nœud et un élément fixe donnés, les échanges EF\_sup, EF\_inf et EF latérale sont calculés. L'étape suivante consiste à parcourir tous les éléments fixes pour les mêmes nœuds et positions. Après parcours de tous les éléments fixes, le passage se fait au nœud suivant et la procédure de conversion suit la même logique. En fin de parcours de tous les nœuds, tous les facteurs de transferts radiatifs relatifs à la position considérée sont calculés. Une deuxième position est alors traitée et ainsi de suite pour toutes les positions jusqu'à remplissage total de la matrice des facteurs de transferts.

## *3.4.3.4. Echanges Brames-Brames*

Selon les nœuds traités, deux types d'échange existent.

 Si les deux nœuds traités représentent les faces supérieures et/ou inférieures, l'échange à calculer est du type NN, donc du même type que celui lu à partir des résultats du pavage. La conversion consiste alors à rapporter l'échange à la surface des nœuds traités, à l'aide des facteurs d'occupation :

$$
G_{\text{sup-sup}} = \sum \text{focc (i_1, j_1). focc (i_2, j_2). G_{\text{pav}}(i_1, j_1), (i_2, j_2) \tag{3-15}
$$

où

 $(i_1, j_1)$  et  $(i_2, j_2)$  indices des deux pavés traités  $G<sub>pay</sub>$  facteur de transfert radiatif relatif aux deux pavés traités.

 Si l'un des nœuds est une face supérieure ou inférieure de brame et l'autre est une surface latérale, l'échange à trouver est du type BN. Le facteur de transfert est calculé en fonction des échanges des pavés occupés par les faces traitées d'une façon similaire aux équations (3-11) à (3-14) mais avec une interpolation sur des pavés espacés de deux unités au lieu d'une seule.

En effet, en revenant à la description des pavés en Damier, le fait suivant est observé : les pavés décrits à la première disposition n'échangent pas avec ceux décrits à la seconde (qui complètent ceux de la première, figure 3-14) d'où l'interpolation sur des pavés décalés de deux unités.

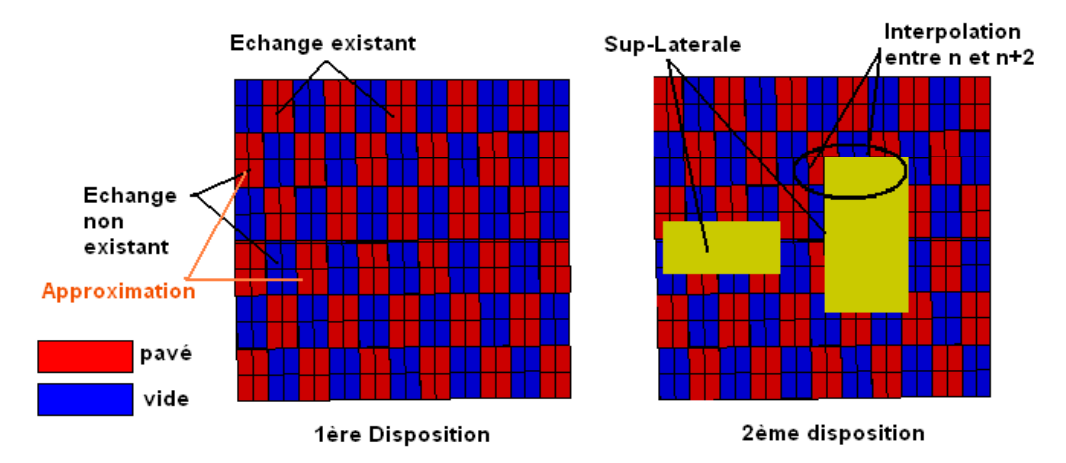

Figure 3-14 : Disposition complémentaire des pavés et interpolation sur 2 unités

L'interpolation s'écrit en général :

$$
Gij_{Sup\_Latérale} = \frac{1}{S_{LatBrame}}\sum_{k=py}^{PY} FacOccZ(\big(\frac{(px+2)}{2}\big)\frac{x_{brane}}{2\times X_{Pav}})(Gij_{px,k}-Gij_{px+2,k})+Gij_{px+2,k}\big) \quad (3-16)
$$

FacOccZ étant le facteur d'occupation de la face latérale du pavé par la portion de face latérale de la brame. Cette équation est écrite de quatre façons différentes selon l'orientation de la face traitée (droite, gauche, devant, derrière).

Le calcul s'effectue pour chaque paire de brames, en parcourant pour chacune d'elles les pavés qu'elle occupe et en recherchant pour chaque paire de pavés leurs échanges correspondants. Des échanges entre deux pavés sont susceptibles de ne pas coexister comme le montre la figure 3-14. Dans ce cas, un des deux pavés est remplacé par son voisin décalé d'une seule unité.

 Le dernier type d'échange est de type BB entre les faces latérales des brames. Le même principe d'interpolation est utilisé avec cette fois-ci trois étapes.

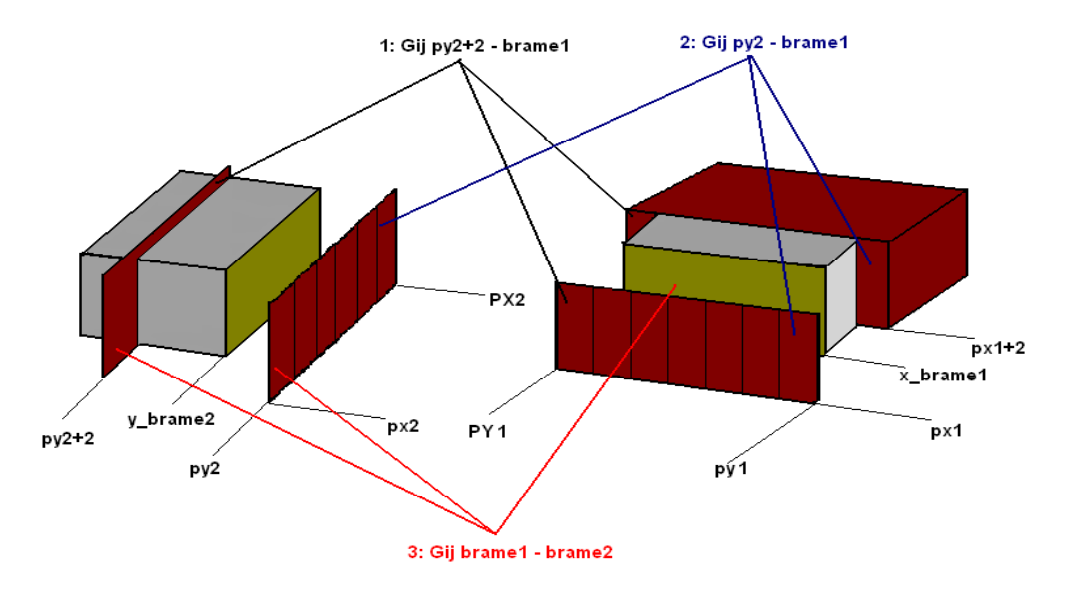

Figure 3-15 : Les 3 étapes d'interpolation pour un échange BB

En effet et comme le montre la figure 3-15, une face latérale tombe en général entre deux faces de pavés, ce qui introduit alors quatre faces de pavé et quatre échanges mutuels à rechercher dans la liste des échanges :

- 1. l'étape 1 consiste à rechercher les échanges (py2+2)-(px1+2) et (py2+2)-(px1), une première interpolation donne l'échange (py2+2)-brame1 ;
- 2. de la même façon, l'échange (py2-brame1) est calculé dans l'étape 2 ;
- 3. les deux échanges calculés aux étapes précédentes permettent de trouver l'échange final brame1-brame2.

A chaque étape une équation similaire à l'équation (3-16) est utilisée. La surface latérale utilisée dans cette équation correspond à celle de la première brame citée dans l'échange.

### *3.4.3.5. Ecriture des échanges dans des tables*

Après parcours total des positions et des éléments du système, les facteurs de transfert sont calculés pour toutes les positions et classés dans les matrices des facteurs de transfert.

Ces facteurs de transfert vont, d'autre part, constituer une entrée au modèle nodal thermique. Ce dernier offre une possibilité de lire un fichier de format déterminé et de stocker ses données, d'où la recopie des éléments des matrices de transfert dans un fichier spécifique renfermant des tables. Chacune de ces dernières décrit un échange qui est lisible à partir de cette table en fonction de la position.

| *table |          | h ZoneInf1 paroiEq c 1 n0Prod4 br0.0 Inf | *table    | h_ZoneInf1_paroiEq_c_1_n0Prod4_br0.0_Inf |
|--------|----------|------------------------------------------|-----------|------------------------------------------|
| 22.    |          |                                          | 12        |                                          |
| 0      | 0.000000 | nombre                                   | ह         | 0.000000                                 |
|        | 0.000000 | d'élément de                             | 9         | 3.924280                                 |
| 2      | 0.000000 | la table                                 | 10        | 3.637937                                 |
| 3      | 0.000000 |                                          | 11        | 3.409977                                 |
| 4      | 0.000000 |                                          | 12        | 3.292346                                 |
| 5.     | 0.000000 |                                          | 13        | 3.137878                                 |
| 6      | 0.000000 |                                          | 14        | 2.934038                                 |
| 7      | 0.000000 |                                          | 15        | 2.673838                                 |
| 8      | 0.000000 |                                          | 16        | 2.345513                                 |
| 9      | 3.924280 |                                          | 17        | 1.950548                                 |
| 10     | 3.637937 |                                          | 18        | 1.485691                                 |
| 11     | 3.409977 |                                          | 19        | 0.000000                                 |
| 12     | 3.292346 |                                          |           |                                          |
| 13     | 3.137878 | Intervalle d'existence                   |           |                                          |
| 14     | 2.934038 | de l'échange                             |           |                                          |
| 15     | 2.673838 |                                          |           |                                          |
| 16     | 2.345513 |                                          | numéro de | facteur de                               |
| 17     | 1.950548 |                                          | position  | transfert                                |
| 18     | 1.485691 |                                          |           |                                          |
| 19     | 0.000000 |                                          |           |                                          |
| 20     | 0.000000 |                                          |           |                                          |
| 21     | 0.000000 |                                          |           |                                          |
|        |          |                                          |           |                                          |

Figure 3-16 : Format d'une table du fichier des facteurs de transfert – Adaptation selon l'existence

La figure 3-16 montre une table du fichier des échanges. La table de gauche est le résultat d'une recopie d'une ligne de la matrice de transfert, les valeurs nulles correspondent à la non existence de la brame à l'intérieur du four (brame non enfournée ou brame défournée).

Dans le but d'accélérer la lecture de données par le solveur thermique, il est indispensable de réduire la taille des fichiers de données pour une lecture plus rapide. Il faut donc, pour chaque table, tronquer la liste entre les valeurs d'enfournement et de défournement. En d'autres termes, si la brame entre dans le four à la position p1 et sort à la position p2, seuls les échanges entre p1 et p2 seront listés, les autres étant nuls.

La troncature exige donc de connaître les positions auxquelles chaque brame entre et sort du four, et de plus de connaître à quelle brame se réfère chacun des échanges du fichier. Ces informations sont disponibles grâce à des matrices construites spécialement pour cette troncature.

La table de droite de la figure 3-16 est en fait une troncature de celle de gauche. Elle liste les mêmes valeurs et elle est limitée par deux valeurs nulles qui correspondent aux positions juste avant et après l'enfournement et le défournement respectivement. Cet allègement de la table permet de réduire de moitié la taille du fichier.

### **3.5. Validation numérique de la méthode « Damier »**

## *3.5.1. Démarche de validation*

La méthode développée et intitulée « Damier » doit en premier lieu être validée par comparaison avec la « méthode classique », définie au début de ce chapitre comme étant une méthode répétitive, qui consiste à construire autant de modèles radiatifs qu'il existe de positions du plan de chargement, à les calculer et à récupérer les facteurs de transfert pour toutes les positions. Ces deux méthodes donnent donc les facteurs de transfert radiatifs qui seront utilisés dans le même modèle dynamique décrit au chapitre 2.

Le critère de comparaison est essentiellement les températures aux différents points des brames puisque l'approximation du « damier » a porté sur ces éléments qui sont donc les plus susceptibles de présenter des différences de températures entre les deux modèles radiatifs adoptés.

Le gain de temps sera justifié en remontant aux nombres de facettes de chacun des modèles radiatifs. De plus, une étude de sensibilité sur la taille des pavés est menée afin d'observer son effet sur les températures des produits.

### *3.5.2. Présentation du cas test*

Le four considéré est composé de cinq zones dans la partie supérieure et cinq dans la partie inférieure. La première zone est une zone de récupération où aucun brûleur n'est installé. La deuxième zone sert au préchauffage par un brûleur de 6MW de puissance. Les zones 3 et 4 sont les zones principales de chauffage avec une puissance de 13 MW et 16 MW respectivement. La dernière zone est une zone d'égalisation avec une puissance de 5,7 MW.

La longueur du four est de 31 m et sa largeur de 12 m. Les voûtes sont formées de trois couches d'épaisseur respectives de 200 mm, 35 mm et 25 mm. La première couche est un matériau réfractaire, la seconde un isolant et la troisième de la céramique. Par contre, les soles comportent une couche de plus de manière à obtenir une épaisseur totale de 400 mm. Ces couches sont formées par un matériau réfractaire, de l'isolant, des briques et de la céramique.

La convection naturelle avec l'ambiance permet de perdre une partie de l'énergie qui sert à chauffer le four ou à le maintenir à température quasi uniforme.

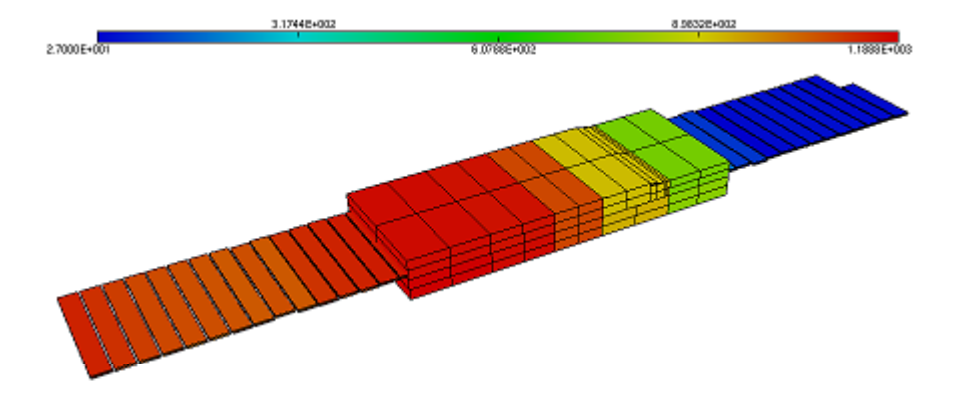

Figure 3-17 : Vue du four et du plan de chargement – Les couleurs correspondent aux niveaux de températures

Les brûleurs sont du type conventionnel sans récupération de chaleur. La figure 3-17 montre une vue du plan de chargement traversant le four. La visualisation est obtenue par le logiciel « MEdit » après calcul des températures de tous les composants.

Le plan de chargement est formé de 45 brames, chacune de 225 mm d'épaisseur. Les dimensions des produits ne sont pas identiques. Leurs longueur et largeur moyennes sont respectivement de 11 m et de 1,6 m. Le four est supposé préchauffé à 800 °C avant l'enfournement des brames.

La durée du défilement est de 550 minutes. Quant au scénario, il est défini par un pas de déplacement de 2 m avec des arrêts dont la durée dépend de la vitesse de déplacement (20 m/h).

La figure 3-18 montre l'escalier décrivant les abscisses du premier produit en fonction du temps, tout au long du four.

Un déplacement discontinu par pas de pèlerin caractérise le scénario de ce four. Figure 3-18 : Scénario de passage des produits.

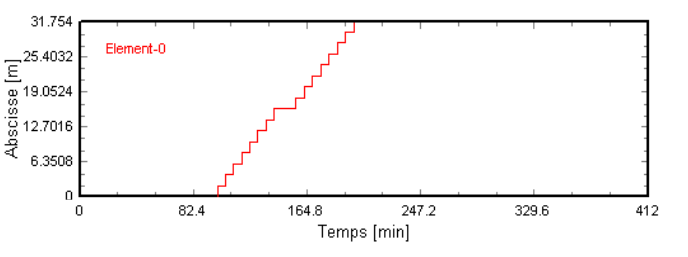

Suivant ce scénario, le plan de chargement occupe donc 45 positions différentes en défilant à travers le four. Ceci signifie que 45 modèles radiatifs vont être décrits et calculés pour la méthode classique.

Le contrôle du four est effectué par des régulateurs de type « PI » commandant chacun des brûleurs des zones supérieures. La régulation des débits des zones inférieures est asservie à celle des zones supérieures. La demande calorifique est calculée en fonction de l'écart entre les températures d'une paroi et sa consigne. Cette dernière est en forme de rampe afin d'éviter les chauffages brusques.

La figure 3-19 montre la consigne de la zone de préchauffage.

Les consignes des autres zones suivent la même forme de courbe mais avec des limites de températures plus élevées : 1125 °C pour la première zone de chauffe et 1250 °C pour la seconde zone de chauffe et pour la zone d'égalisation.

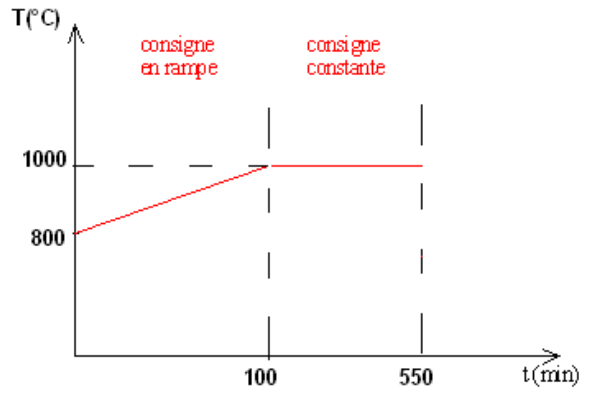

Figure 3-19 : Consigne en fonction du temps

## *3.5.3. Calcul et résultats*

#### *3.5.3.1. Gain en temps de calcul*

Le calcul radiatif est lancé selon les deux méthodes. Pour la méthode classique, 45 fichiers de modèles radiatifs sont générés, maillés et calculés. Une table correspondante à la méthode classique liste les facteurs de transfert pour toutes les positions. Cette procédure consomme plus de 84 heures.

D'autre part, la méthode damier crée deux fichiers de modèles radiatifs. Ces derniers sont maillés et les facteurs de transfert sont ensuite calculés et classés dans leurs tables, ce qui consomme à peu près 50 minutes. A noter que l'opération de post traitement visant à convertir les facteurs de transfert four-pavés en facteurs four-brames consomme moins d'une minute de calcul.

Une comparaison entre le modèle classique et le modèle damier permet d'analyser le nombre de facettes utilisées dans chaque modèle, et de justifier le temps de calcul de chaque méthode puisque ce dernier est directement lié au nombre de facettes.

Comme mentionné précédemment, le modèle classique comporte plusieurs configurations où chacune représente une position donnée du plan de chargement. Considérons le modèle classique relatif à la position n°17 du plan du chargement du four, et qui présente au total 45 positions. En parallèle considérons le modèle damier du même four et relatif au même plan de chargement.

Le tableau 3-1 montre le nombre de facettes pour chaque groupe d'éléments. Il est évident que le nombre de facettes réservées aux éléments fixes du four soit le même pour les deux cas. Les séparations fictives sont des surfaces qui permettent de délimiter les différents milieux participants du modèle. Ces surfaces seront analysées plus loin dans ce chapitre.

| <b>Nombre facettes</b><br><b>Classique/Damier</b> | <b>Total</b> | Produits/Pavés Séparations | fictives | reste<br>(éléments<br>fixes four) | Temps de<br>calcul |
|---------------------------------------------------|--------------|----------------------------|----------|-----------------------------------|--------------------|
| <b>Classique position 17</b>                      | 9334         | 2414                       | 6754     | 166                               | 35 min             |
| <b>Damier</b>                                     | 8350         | 1928                       | 6256     | 166                               | 24 min             |

Tableau 3-1 : Nombre de facettes et temps de calcul relatifs à chaque modèle

La configuration n°17 du modèle classique est celle pour laquelle le plan de chargement est rempli par des produits comme le montre la figure 3-20. La figure 3-21 montre en outre une vue du plan de chargement lorsqu'il est représenté en pavage damier. L'échelle des couleurs correspond à l'émissivité de chaque surface.

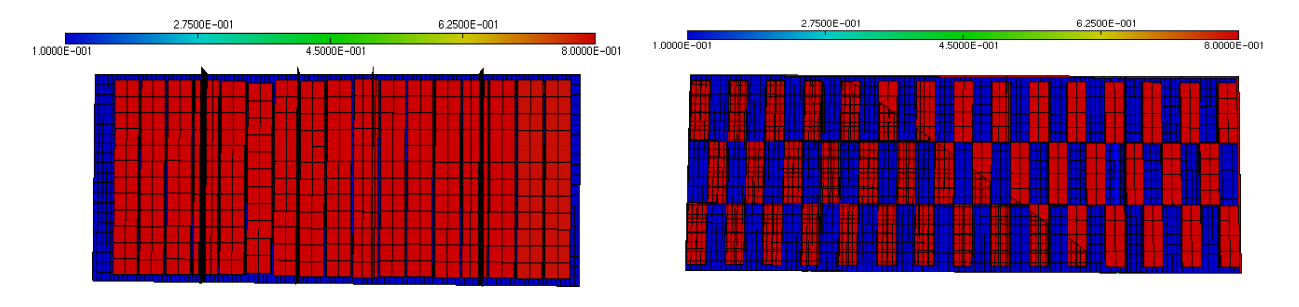

Figure 3-20: Plan du chargement à la position 17 Figure 3-21: Pavés en damier

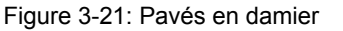

La position n°17 est celle qui possède le plus de facettes parmi les différentes configurations du modèle classique. Pour les autres positions, ce nombre varie selon le nombre des produits présents. Pour les 45 configurations, 45 calculs avec 9400 facettes en moyenne pour chacun doivent être réalisés, tandis que le modèle damier traite uniquement 2 x 9380 facettes, d'où le gain important en temps de calcul.

#### *3.5.3.2. Températures des brames*

La résolution dynamique est la même pour les deux méthodes. Elle permet de visualiser en sortie les variables désirées. Pour les produits, les températures sont repérées aux surfaces supérieure et inférieure, et au cœur de la brame elle-même.

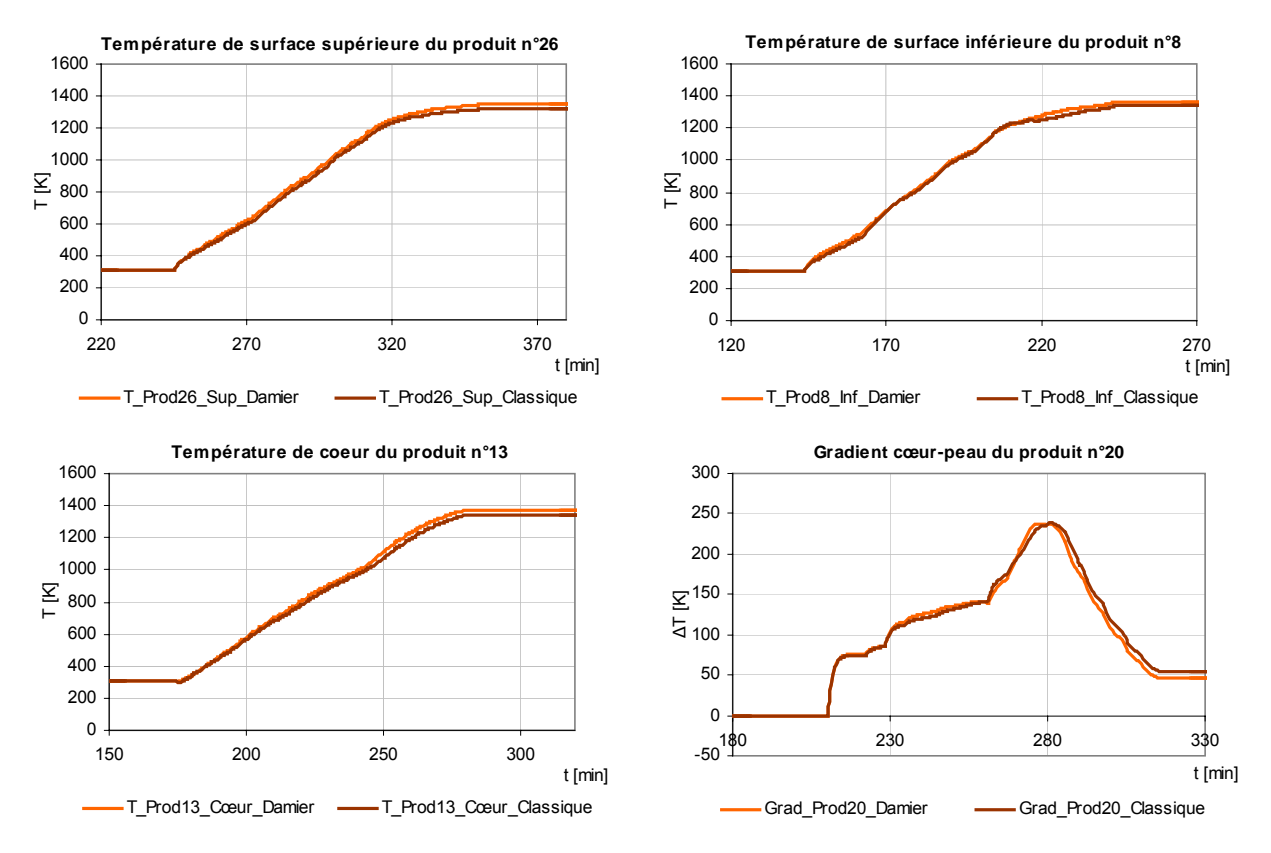

Figure 3-22 : Gradient cœur-peau et températures de surface et de cœur des produits 8, 13, 20 et 26

La figure 3-22 montre les courbes de températures de quatre produits différents du plan de chargement. Les températures aux surfaces, au cœur et le gradient cœur-peau sont tracés pour chacune des deux méthodes radiatives. Comme le montrent les graphes, les différents produits sont défournés à 1380 K à peu près. Quant aux écarts moyens entre les deux méthodes radiatives, ils sont de l'ordre de 15 K pour les températures de surfaces et de cœur et de 7 K pour les gradients cœur-peau.

L'écart cœur-peau du produit n°20 est de l'ordre de 50 K au défournement. Ce dernier intervient au temps t = 315 min. Le gradient cœur-peau exprime la différence entre la température de surface et la température de cœur d'une brame, sa connaissance est importante afin de vérifier les critères de qualité.

Une large montée du gradient est généralement observée dans les zones de chauffage, là où les produits reçoivent le plus de rayonnement. L'égalisation prend lieu dans la dernière zone, là où la courbe du gradient commence sa descente (figure 3-22). En effet, le produit n°20 rentre dans la zone d'égalisation à t = 291 min, peu après le début de la descente. Ce décalage peut être dû au fait que la brame, même si elle ne se trouve pas encore dans la zone d'égalisation, s'en rapproche, et par conséquence les gradients commencent à baisser dans cette région intermédiaire entre les deux zones.

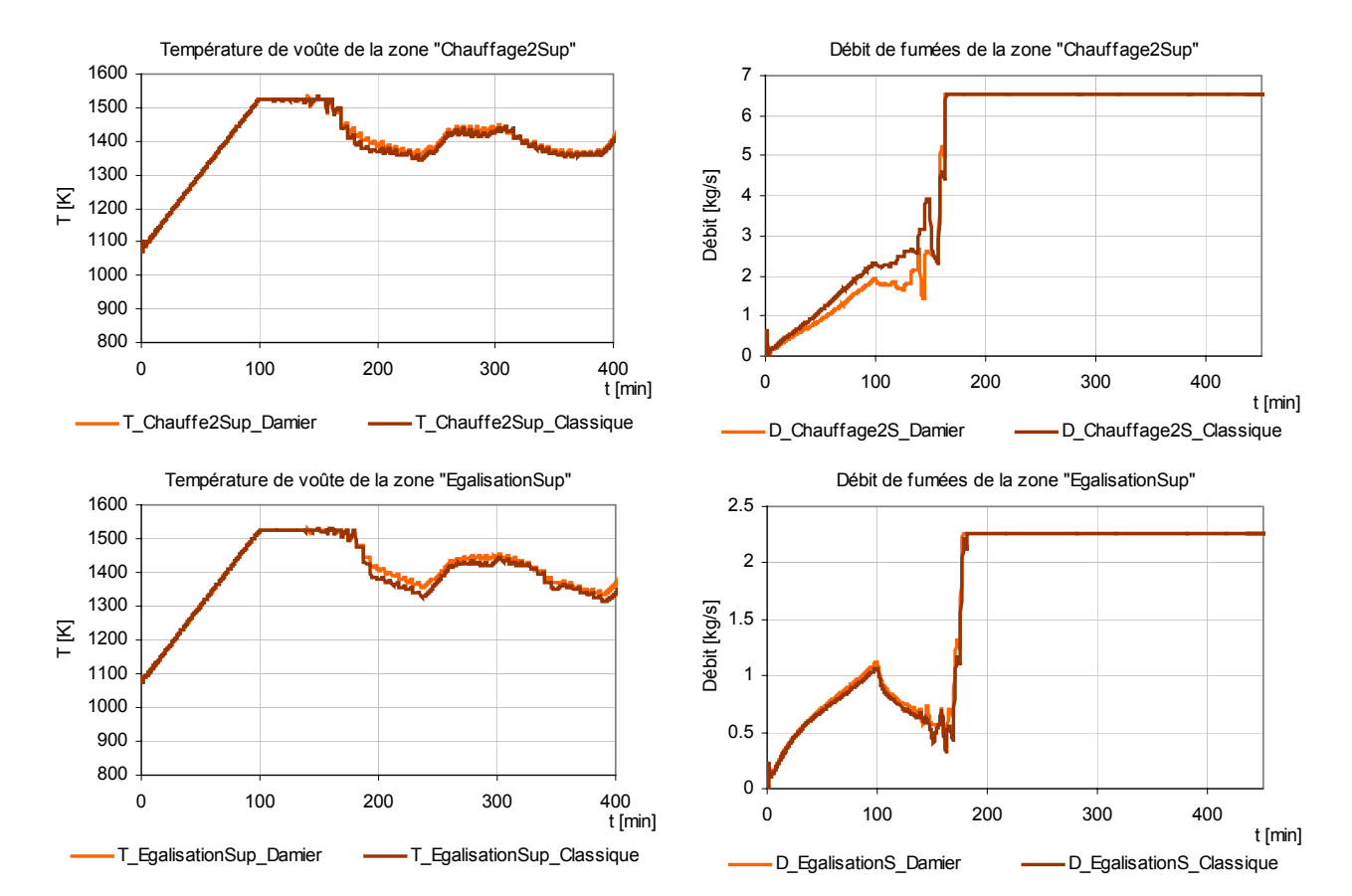

#### *3.5.3.3. Températures de parois et débits de fumées*

Figure 3-23 : Températures de voûte et débits des zones de chauffage et d'égalisation

La figure 3-23 montre les courbes de température du côté interne des parois des zones supérieures. Les soles ont presque le même profil puisque la demande calorifique des zones inférieures est annexée à celle des zones supérieures. En parallèle, les graphes des débits de fumées sont aussi tracés pour la deuxième zone de chauffe et pour la zone d'égalisation.

La première brame du plan de chargement est enfournée à  $t = 100$  min mais elle n'atteindra la zone « Chauffage2Sup » qu'à t = 157 min. Avant cet instant, les régulateurs tendent à ouvrir les vannes des débits pour que les températures des zones atteignent leur consigne fixée à 1523 K pour les deux zones représentées dans les graphes de la figure 3-23. Une montée des débits est alors observée jusqu'à ce que les températures de parois atteignent leur consigne. A ce moment, les débits redescendent et les températures sont maintenues constantes.

L'entrée de la première brame dans les zones « Chauffage2Sup » et « EgalisationSup » est bien visible sur les graphes des températures. Ces entrées interviennent à t = 157 min et t = 174 min pour les deux zones respectivement. Ces entrées sont marquées par une chute de température des parois pour chacune des zones, ce qui déclenche, par le biais des régulateurs, une augmentation des débits afin de suivre la consigne de chaque zone.

Après l'enfournement, les régulateurs sont ouverts à leur maximum, les débits sont à leur valeur nominale et les températures oscillent autour de leur consigne.

Les écarts sont très faibles entre les deux méthodes de calcul radiatif en ce qui concerne les températures des parois. Les déviations observées sur les courbes des débits

résultent de la sensibilité des régulateurs à l'écart entre la température de parois et sa consigne, qui constitue l'erreur du PI.

#### *3.5.3.4. Bilan thermique*

Bilan actif : puissance de combustion et préchauffage des réactifs

La puissance générée par la combustion constitue la source d'énergie principale du four. Néanmoins, il faut prendre en considération le préchauffage des réactifs ou le cas échéant, leur enthalpie avant la combustion. La puissance totale générée sera donc :

$$
Pactive = Pcombination + Pcombustible + Pcomburant
$$
 (3-17)

P<sub>combustion</sub> est calculée à partir du débit total de combustible et du PCI (Pouvoir Calorifique Inférieur) du combustible. P<sub>combustible</sub> et P<sub>comburant</sub> sont trouvées à partir des enthalpies des réactifs juste avant la combustion, ainsi en cas de récupération de chaleur, la température du préchauffage sera considérée.

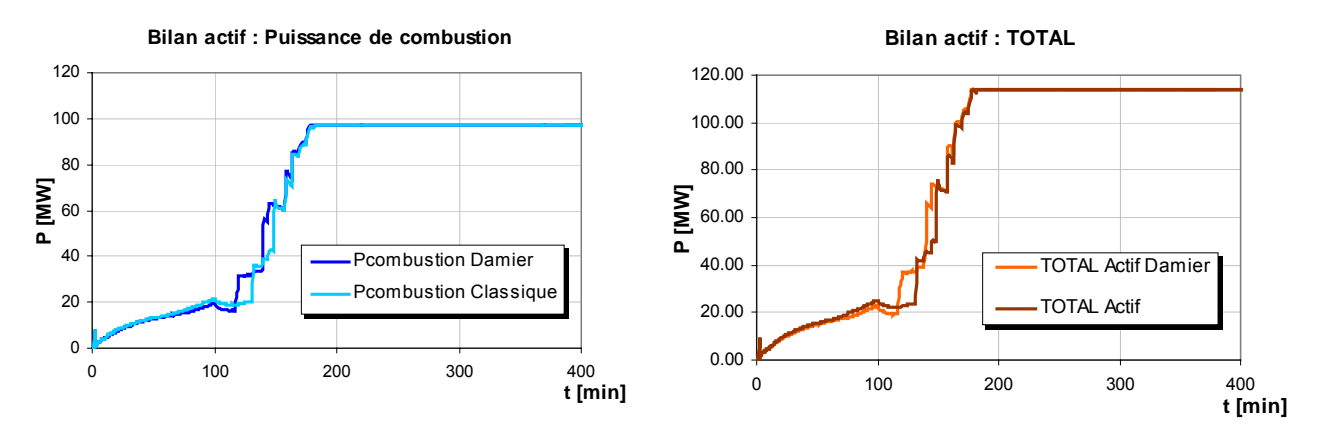

Figure 3-24 : Bilan actif suivant les deux méthodes radiatives

La figure 3-24 montre les courbes du bilan actif suivant la méthode damier et la méthode classique. La puissance de combustion est celle qui a la plus grande valeur, d'ailleurs le total du bilan actif suit la forme de cette courbe puisque les réactifs sont alimentés à température constante, et donc leur enthalpie d'entrée est toujours la même. Les écarts observés sur ces courbes proviennent des débits de combustible, qui à leur tour sont déterminés à partir des demandes calorifiques sensibles aux écarts des températures des parois.

Bilan passif : parois, fumées et brames

Le bilan passif signifie le décompte de l'énergie reçue par un corps avant d'être absorbée pour élever sa température ou cédée par transfert thermique. Les brames, les parois et les fumées participent au bilan passif qui est représenté par la puissance utile absorbée par les brames, par les pertes à travers les parois et par les pertes des fumées. La somme de ces trois puissances fournit le total du bilan passif pour le four traité.

o Fumées

Les fumées sont le produit de la combustion. Leur température d'après combustion est déterminée à partir des températures des réactifs. L'énergie accumulée est cédée en partie aux produits et aux éléments du four (parois, supports…) par rayonnement ou par convection.

A l'évacuation, une partie non négligeable de l'énergie des fumées est entraînée par la cheminée. La puissance perdue est calculée alors en fonction de la température d'évacuation calculée comme température de sortie des gaz du four :

$$
P_{\text{fumées}} = m_{\text{fumées\_che minée}} . C p_{\text{fumées}} . T_{\text{cheminée}}
$$
 (3-18)

Le débit massique m fumées\_cheminée est la somme des débits de fumées provenant de toutes les zones et passant par la cheminée centrale. Tcheminée est la température des fumées sortantes et Cpfumées est la chaleur massique des fumées à la température

Tcheminée .

La figure 3-25 montre la courbe de puissance des fumées évacuées obtenues par les deux méthodes radiatives.

.

A partir de  $t = 350$  min, la puissance des fumées semble augmenter, ce qui est dû au fait que la majorité des brames sont défournées à cet instant là. Les premières zones du four sont alors vides et l'énergie des fumées n'est plus dissipée de la même façon.

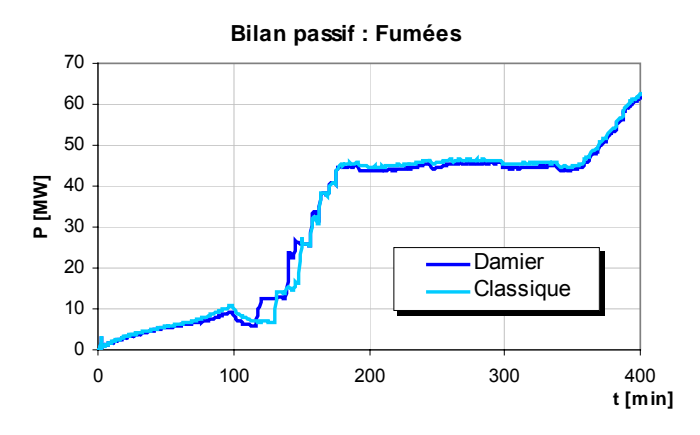

Figure 3-25 : Pertes entraînées par les fumées sortantes

#### o Parois

Le modèle dynamique établi suppose une diffusion de chaleur unidimensionnelle à travers les parois de chaque zone. Le gradient varie uniquement dans le sens de l'épaisseur.

Une paroi subit du côté externe du four une convection avec l'ambiance, et du côté interne des phénomènes de rayonnement et de convection. De plus, en régime dynamique, une accumulation ou une dissipation d'énergie a lieu dans la paroi elle-même.

La figure 3-26 montre une couche de paroi discrétisée en plusieurs nœuds ou mailles.

Les parois d'un four de réchauffage sont généralement formées par plusieurs couches de nature différente. La continuité entre ces couches est assurée par un nœud commun entre deux couches superposées.

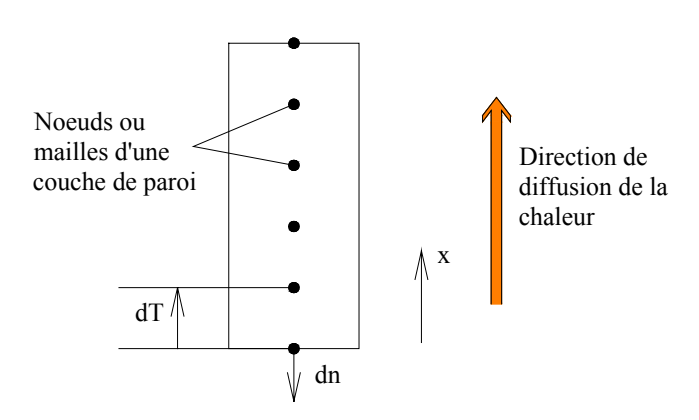

Figure 3-26 : Conduction à travers les parois

Le sens du flux conductif est déterminé en fonction de l'écart de températures dT et de la direction de diffusion x, la normale dn relative à une paroi étant toujours orientée vers l'extérieur. Selon le modèle dynamique, la puissance perdue à travers les parois est égale au flux conductif qui les traversent du côté interne du four, qu'il soit négatif (dissipation des parois en direction du four) ou positif (gain d'énergie à partir du four). Ce flux est exprimé par :

$$
Q_{\text{Conductif}} = -k.S.\frac{dT}{dx}
$$
 (3-19)

où x désigne le sens de diffusion de la chaleur.

Les résultats sont tracés dans la figure 3-27 où les pertes par les parois semblent osciller aux alentours de 4 MW dans le cas d'un régime quasi statique.

Les écarts au niveau des pertes des parois entre les deux méthodes radiatives sont minimes.

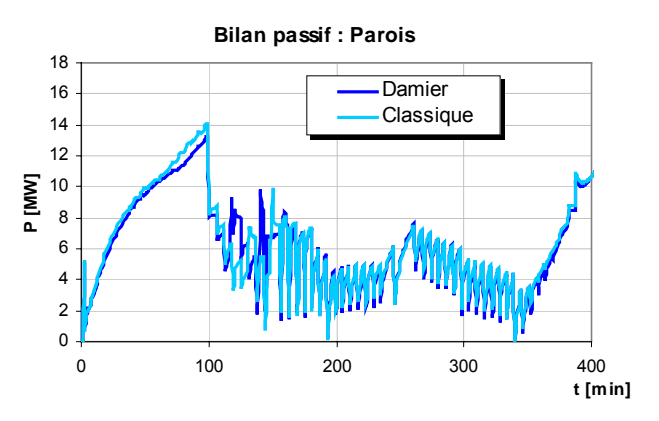

Figure 3-27 : Pertes à travers les parois du four

#### o Brames

Les brames sont les éléments qui absorbent le plus d'énergie puisque le but est justement de les réchauffer. Une puissance utile élevée des brames sous-entend un bon rendement énergétique du four.

Dans une brame, la chaleur se diffuse suivant la direction de son épaisseur selon la modélisation adoptée. Un maillage dans cette direction a donc lieu, le solveur dynamique procède alors par maille.

Il existe deux façons différentes pour calculer l'énergie utile. Une méthode directe qui utilise les températures aux différentes mailles de la brame, et une méthode indirecte qui procède à une soustraction des bilans actifs et passifs.

La figure 3-28 montre la courbe de puissance utile de toutes les brames (somme des puissances utiles individuelles) selon la méthode directe.

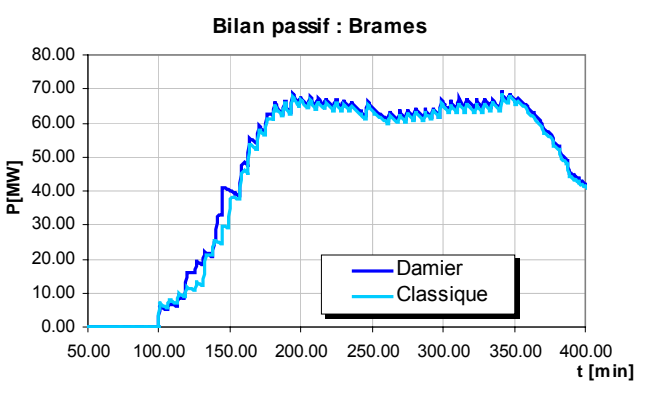

Figure 3-28 : Puissance utile des brames

Elle est calculée par le solveur thermique en sommant à chaque pas de temps les énergies accumulées aux différentes mailles. L'équation de l'énergie d'une brame s'écrit alors :

$$
E_{\text{brane}} = M \sum_{j=0}^{N} \int_{0}^{t} Cp_j dT_j
$$
 (3-20)

où N est le nombre de mailles dans le sens de l'épaisseur et dTj l'écart de températures de la maille j entre deux pas de temps consécutifs.
La puissance utile est calculée à partir de l'équation (3-25) en calculant la dérivée de  $E_b$  à chaque pas de temps. A un instant t, la puissance utile d'une brame aura donc comme expression :

$$
Putile = \frac{E_b(t) - E_b(t-1)}{dt}
$$
 (3-21)

La méthode indirecte du calcul de la puissance utile consiste à faire le bilan global du four en ayant comme seule inconnue la puissance consommée par les produits. Cette dernière aura comme expression :

$$
Putile = \text{Potal-actif} - \text{Piumées} - \text{Pparois} - \text{Psupports} \tag{3-22}
$$

avec P<sub>total-actif</sub>, P<sub>fumées</sub> et P<sub>parois</sub> la puissance totale active, les pertes par les fumées et les pertes par les parois calculées respectivement par les équations (3-22), (3-23) et (3-24). Le calcul de la puissance utile par cette méthode donne les mêmes résultats que par la méthode directe.

#### *3.5.3.5. Rendements*

Deux rendements sont calculés pour un four de réchauffage, le rendement utile ou énergétique et le rendement de combustion. Le premier étant le rapport de l'énergie utile qui a servi au réchauffement des brames sur l'énergie consommée. Le second désigne l'apport énergétique de la combustion au sein du four par rapport à l'énergie consommée également. Les deux rendements peuvent donc être exprimés en fonction des énergies ou des puissances et s'écrivent :

$$
\eta_{\text{utile}} = \frac{\text{Putile}}{\text{Pcombination}} \tag{3-23}
$$

$$
\eta_{\text{combination}} = \frac{Pcombination - Pfumées}{Pcombination}
$$
\n(3-24)

Les équations (3-28) et (3-29) sont donc appliquées à chaque pas de temps dans le modèle dynamique et ceci selon les deux méthodes radiatives.

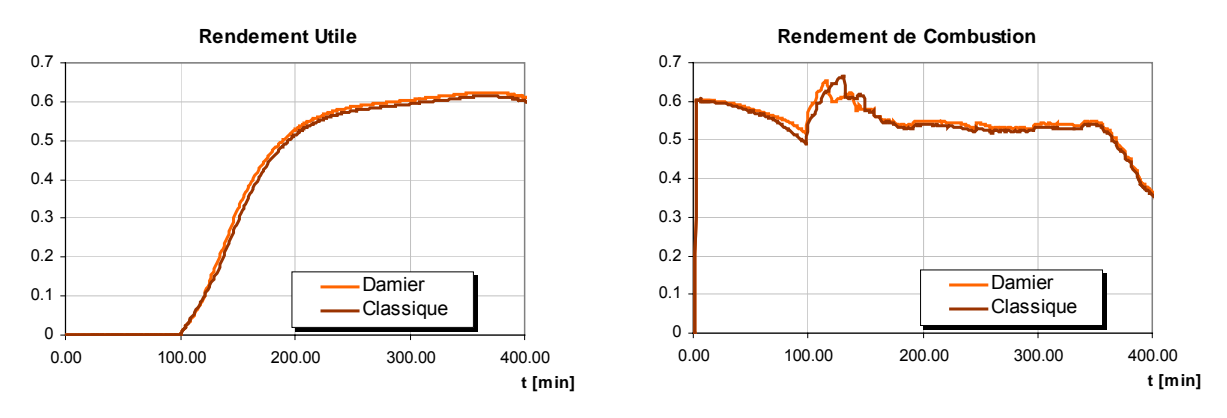

Figure 3-29 : Rendements utile et de combustion.

La figure 3-29 montre les graphes des deux rendements. Le rendement utile reste nul jusqu'au moment où une brame au moins entre dans le four. Le rendement de combustion pourra être amélioré si une récupération est prévue dans le modèle du four.

#### *3.5.3.6. Conclusion sur la méthode damier*

Une conclusion peut donc être tirée au niveau de la fiabilité de la méthode damier compte tenu des écarts relatifs au niveau des températures des brames et des parois.

Pour ce cas test, l'écart maximal au niveau des températures des parois est de 30 K pour une moyenne de température de 1400 K. Les écarts maximaux correspondant à la surface et au cœur des brames sont également de 30 K pour des moyennes de température de 1400 K. Quant à l'écart relatif au gradient de température cœur-peau, il a une valeur maximale de 15 K pour un gradient de 170 K. Ces écarts sont presque identiques pour tous les cas tests qui ont servi à valider la méthode. Seul un cas a été analysé dans cette thèse mais beaucoup d'autres ont été simulés et testés. Ainsi les écarts semblent admissibles compte tenu de la rapidité qu'offre la méthode. Pour le cas test traité, le rapport temps de calcul classique sur temps de calcul damier est très significatif.

Le gain en temps de calcul n'est pas identique pour tous les fours et dépend en premier lieu du nombre de positions. Plus il y a de positions pour le plan de chargement plus il est avantageux d'utiliser la méthode damier, puisque le nombre de modèles classiques est égal au nombre de positions totales.

Un second facteur duquel dépend le temps de calcul est le niveau de discrétisation des brames. Une discrétisation très fine des brames implique la construction d'un pavage fin qui alourdit le modèle radiatif du damier.

Toutefois, l'avantage du damier reste primordial puisqu'une fois le calcul du modèle radiatif à pavage réalisé pour un four donné, le scénario de passage des brames peut être modifié infiniment sans reprendre le calcul radiatif, seule la boucle de post traitement sera exécutée et mettra les facteurs de transfert à jour. De même pour la géométrie des brames, le calcul radiatif relatif à un four peut être utilisé si la géométrie change, sauf dans le cas où un pavage plus fin est exigé. Cette multi-utilisation du même pavage nécessite donc une étude de sensibilité afin d'observer l'effet de la taille des pavés sur les résultats du calcul.

La conclusion qui peut être tirée de la validation numérique de la méthode damier dépend de l'usage auquel cette méthode sera destinée dans le futur. Pour un travail de conception, cette méthode peut aisément être utilisée car l'objectif recherché en terme de géométrie du four, de répartition de puissance ou de scénario de passage nécessite la connaissance des ordres de grandeur et des allures plutôt que des valeurs exactes des différentes grandeurs. Les écarts que génère la méthode damier par rapport à la méthode classique sont donc tout à fait acceptables pour un travail de conception.

Par ailleurs, pour un pilotage en ligne ou pour une optimisation technique, la connaissance des températures et des gradients au défournement doit être plus rigoureuse. Les écarts de la méthode damier peuvent alors être acceptables selon les critères imposés mais cette hypothèse reste conditionnelle. Dans le cas où l'application nécessite une connaissance exacte, il faut procéder à un calage des facteurs de transfert calculés par la méthode Damier, et ceci après de multiples calculs menés sur le four adopté.

Pourtant, dans la suite de cette thèse, la méthode damier sera utilisée pour le pilotage d'un four de réchauffage, l'objectif étant la mise en place d'une méthode de pilotage rapide.

## *3.5.4. Etude de sensibilité*

Cette étude vise à observer les erreurs relatives associées aux dimensions des pavés. Comme mentionné précédemment, la taille des pavés est déterminée pour les directions x et y en fonction des tailles des brames les plus petites. Une première étape dans l'étude de sensibilité sera donc d'étudier l'effet du raffinement des dimensions des pavés sur l'exactitude des résultats et sur le gain de temps de la méthode Damier.

Quant à la troisième dimension, qui est la hauteur des pavés, elle est déterminée comme étant égale à la moyenne des hauteurs des pavés. Dans le cas de validation du paragraphe précédent, les brames étaient toutes de la même hauteur, et par conséquent la hauteur des pavés était la même que celle des différentes brames. D'où une autre étude de sensibilité, qui vise cette fois à observer l'effet du changement de la hauteur des brames.

Enfin, la sensibilité du maillage des surfaces séparatrices entre les différentes zones du four est étudiée.

#### *3.5.4.1. Sensibilité au pavage 2D*

La taille des pavés dans le sens du plan de chargement (x et y) est fixée par défaut comme étant la taille des brames les plus petites (ou sous-brames) existantes dans le plan de chargement. Une étude de sensibilité par rapport à la taille des pavés s'avère dès lors indispensable, afin de justifier ou de corriger l'hypothèse concernant les dimensions des pavés. Cette dernière est adoptée comme hypothèse intuitive permettant de créer un pavage strictement plus petit que toutes les brames du chargement.

Toutefois, un raffinement de ce pavage peut être effectué en adoptant des dimensions plus petites des pavés. Le cas test décrit précédemment est modélisé avec trois pavages différents dont les résultats sont comparés à ceux du calcul classique effectué sur le même cas. Le but essentiel est de comparer les résultats de chacun des pavages adoptés aux résultats du calcul classique, et d'en tirer les conséquences relatives à la sensibilité et au gain de temps.

Afin de faire varier la taille des pavés, la première brame du plan de chargement est chaque fois discrétisée d'une façon différente.

- Pour une brame non discrétisée, les dimensions du pavage sont celles de la brame et valent 1,09 m et 3,83 m (x et y respectivement), et le nombre de pavés est de 29 x 3 pavés (87 au total).
- Une tentative de raffinement est ensuite menée dans le sens de la longueur de la brame (largeur du four) permettant la création d'un nouveau pavage de 29 x 6 pavés et de dimensions 1,09 m et 1,91 m.
- Un raffinement dans le sens de la largeur de la brame (longueur du four) permet d'obtenir ensuite un pavage de 40 x 12 pavés et de dimensions 0,79 m et 0,95 m.

Le tableau 3-2 présente la liste des pavages pour lesquels le calcul « damier » est effectué, ainsi que le nombre de facettes et le temps de calcul radiatif relatif à chacun.

| <b>Dimensions</b><br>pavés-sens x pavés-sens y<br>(m) | <b>Dimensions</b><br>(m) | Nombre<br>pavés -<br>sens x | <b>Nombre</b><br>pavés -<br>sens y | Nombre<br>total pavés | Nombre<br>facettes -<br>Damier | Temps calcul<br>Modray (min) |
|-------------------------------------------------------|--------------------------|-----------------------------|------------------------------------|-----------------------|--------------------------------|------------------------------|
| 1,09                                                  | 3,83                     | 29                          |                                    | 87                    | $2 \times 8262$                | $2 \times 24$                |
| 1,09                                                  | 1,91                     | 29                          |                                    | 174                   | 2 x 8840                       | $2 \times 35$                |
| 0.79                                                  | 0,95                     | 40                          | 12                                 | 480                   | 2 x 9380                       | $2 \times 41$                |

Tableau 3-2 : Dimensions et nombre des différents pavages menés sur le cas test

En parallèle avec les différents calculs effectués pour les 3 types de pavage, le calcul classique est aussi mené. La comparaison porte sur les températures des brames en comparant les valeurs obtenues par le calcul classique avec chacun des types de pavages.

Pour bien visualiser la différence, les écarts sont reportés entre les températures obtenues par la méthode classique et celles obtenues par la méthode damier pour chacun des pavages, aussi bien les températures de peau que celles du cœur des brames.

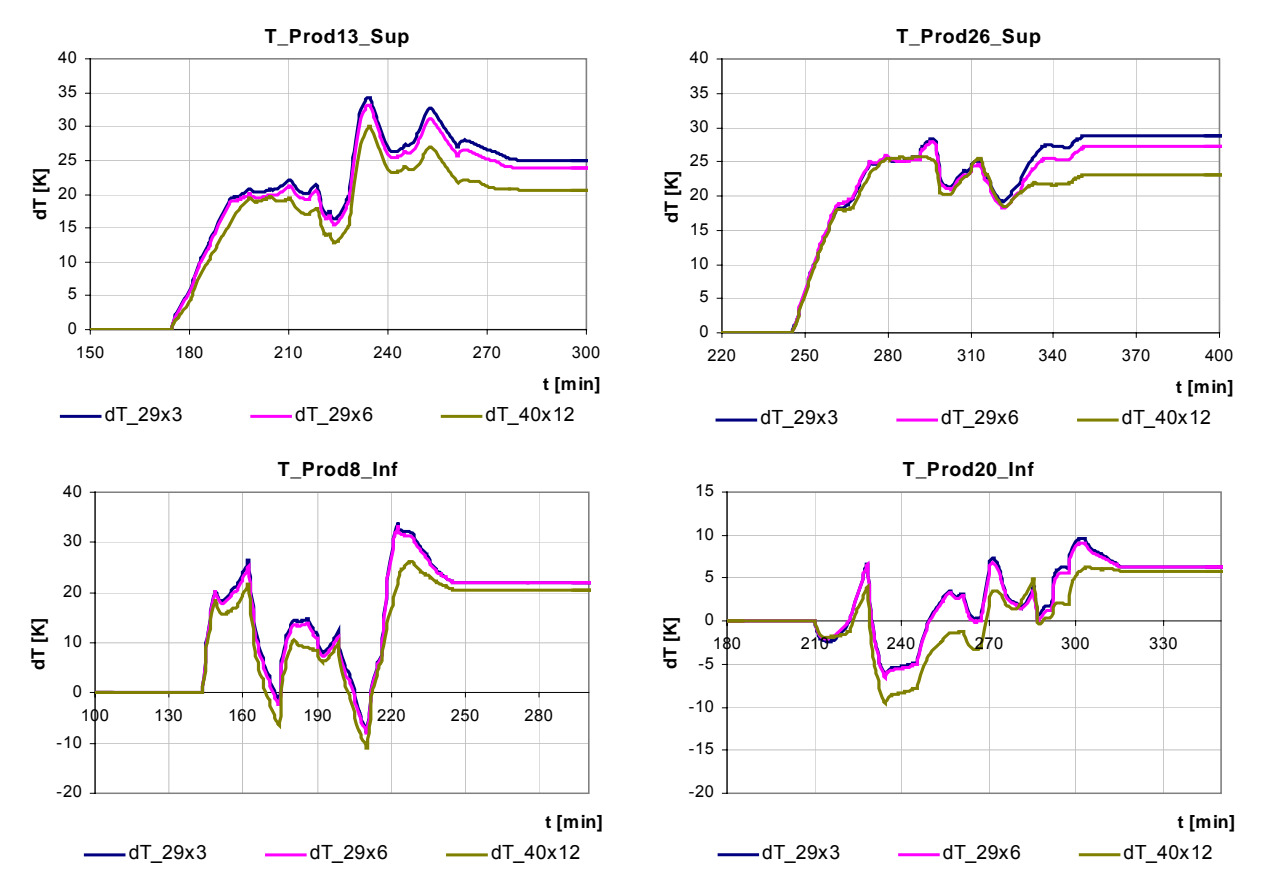

Figure 3-30 :Graphes des écarts classique-damier selon les 3 types de pavages

Les graphes de la figure 3-30 montrent que les écarts sont aux alentours de 5 K entre le premier et le troisième types de pavages. Ces écarts sont repérés pour un niveau de température de 1400 K sur toutes les brames. L'éloignement entre le 1<sup>er</sup> et le 2<sup>nd</sup> type met en cause un facteur de surface égal à 2 entre les pavés. Par contre, un rapport de surface de pavés de 5,5 existe entre le 1<sup>er</sup> et le 3<sup>ème</sup> types de pavages. Ceci explique les éloignements des courbes de températures sur les graphes ci-dessus.

Cette insensibilité s'avère importante surtout en ce qui concerne la sauvegarde d'un pavage donné afin de l'utiliser pour d'autres plans de chargement, sauf dans le cas où ces derniers nécessitent un pavage encore plus fin.

De plus, cette insensibilité prouve l'exactitude des opérations de post traitement qui suivent le calcul radiatif du modèle damier. Ces opérations visent essentiellement à suivre chaque produit, repérer les pavés qu'il occupe, rechercher les échanges correspondants, convertir ces échanges et interpoler entre les différents pavés afin de ramener l'échange jusqu'à la face réelle du produit. Toutes ces opérations dépendent de paramètres qui sont totalement différents dans chacun des cas de pavages, tels que les dimensions des pavés, les valeurs des facteurs d'échanges et le nombre de pavés à traiter par produit.

#### *3.5.4.2. Sensibilité à la troisième dimension*

La troisième dimension, qui intervient dans la définition géométrique d'un pavé, est son épaisseur. Si tous les produits ont la même épaisseur, le pavage aura cette dernière valeur comme troisième dimension. Dans le cas contraire, l'épaisseur des pavés est considérée comme étant la moyenne des épaisseurs des produits présents dans le plan de chargement. Cette étude vise donc à analyser l'impact de cette hypothèse en considérant deux plans de chargement : le premier composé de brames d'épaisseurs égales et le second composé des mêmes brames mais avec des épaisseurs différentes l'une de l'autre. Le but est d'effectuer pour chaque cas les deux calculs damier et classique, et de comparer les écarts relatifs à chaque cas pour les deux configurations.

Le cas test considéré pour cette étude est différent de celui considéré lors de la comparaison damier-classique. Le plan de chargement du nouveau cas est formé uniquement de 10 produits. Il s'agit d'un four de 34 m de longueur, de 14 m de largeur et d'une puissance totale 67 GW. Le plan de chargement comporte 10 produits d'épaisseurs toutes égales à 200 mm. Les dimensions des différentes brames sont reportées dans le tableau 3-3. Le pas de déplacement est de 3 m et la vitesse d'avancée moyenne est de 14 m/h.

Une première étape consiste à effectuer les calculs classique et damier pour le plan de chargement à épaisseur uniforme. Ensuite, ce même plan de chargement est considéré pour un nouveau calcul mais cette fois avec des épaisseurs différentes dont la moyenne est de 0,2 m. Le tableau 3-3 indique les épaisseurs des brames du second plan de chargement:

| <b>Brame</b>  | Longueur<br>(m) | Largeur<br>(m) | Epaisseur<br>(m) | T_enfournement<br>(°C) | Distance côté<br>droit de<br>l'enceinte (m) | Espacement<br>avec produit<br>suivant (m) | Type acier |
|---------------|-----------------|----------------|------------------|------------------------|---------------------------------------------|-------------------------------------------|------------|
|               | 12,66           | ำ              | 0,2              | 25                     | 0,5                                         | 0,1                                       | BISRA19    |
| $\mathfrak z$ | 12,66           | ി              | 0,1              | 25                     | 0,5                                         | 0,1                                       | BISRA19    |
| 3             | 12,66           | ി              | 0,3              | 25                     | 0,5                                         | 0,1                                       | BISRA19    |
| 4             | 12,66           | ി              | 0,15             | 25                     | 0,5                                         | 0,1                                       | BISRA19    |
| 5             | 12,66           | $\mathfrak{D}$ | 0,25             | 25                     | 0,5                                         | 0,1                                       | BISRA19    |
| 6             |                 | າ              | 0,2              | 25                     | 6,16                                        | 0,05                                      | BISRA19    |
|               |                 | C              | 0,1              | 25                     | 0,5                                         | 0,05                                      | BISRA19    |
| 8             |                 | າ              | 0,3              | 25                     | 6,16                                        | 0,05                                      | BISRA19    |
| 9             |                 | ി              | 0,15             | 25                     | 0,5                                         | 0,05                                      | BISRA19    |
| 10            |                 | ำ              | 0.25             | 25                     | 6,16                                        | 0,05                                      | BISRA19    |

Tableau 3-3 : Plan de chargement du cas test avec des hauteurs différentes

Le calcul est effectué pour le plan de chargement à épaisseurs variables avec la méthode damier qui suppose un pavage de 0,2 m de hauteur, et avec la méthode classique qui considère chaque brame avec sa vraie hauteur.

En fin de calcul, les résultats selon chaque méthode sont comparés, les écarts des températures entre les deux méthodes sont ensuite analysés pour chaque type de plans de chargements.

En général, l'hypothèse de l'épaisseur moyenne produit un effet sur les échanges radiatifs introduisant les faces latérales des brames. La variation de ces échanges sera traduite thermiquement par le changement de température au cœur des brames. C'est donc sur cette température que les effets de sensibilité vont être interprétés.

Les tableaux 3-4 et 3-5 présentent les écarts moyens et les écarts au défournement entre les deux méthodes (classique et damier) sur les températures de cœur pour chacun des plans de chargement. Ces écarts sont du même ordre de grandeur mais ne suivent pas

une loi précise. Le fait d'avoir des hauteurs inégales dans le plan de chargement n'a pas causé l'augmentation des écarts mais leur fluctuation.

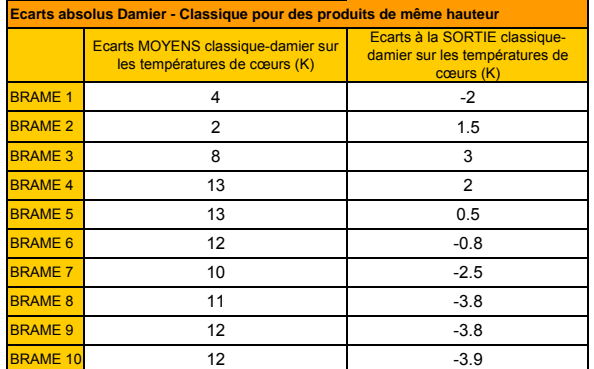

| Ecarts absolus Damier - Classique pour des produits de hauteurs différentes |                                                                     |                                                                          |  |  |  |
|-----------------------------------------------------------------------------|---------------------------------------------------------------------|--------------------------------------------------------------------------|--|--|--|
|                                                                             | Ecarts MOYENS classique-damier<br>sur les températures de cœurs (K) | Ecarts à la SORTIE classique-damier<br>sur les températures de cœurs (K) |  |  |  |
| <b>BRAME 1</b>                                                              | 8                                                                   | 2.9                                                                      |  |  |  |
| <b>BRAME 2</b>                                                              | 3                                                                   | $-2.9$                                                                   |  |  |  |
| <b>BRAME 3</b>                                                              | 4                                                                   | 2.5                                                                      |  |  |  |
| <b>BRAME 4</b>                                                              | 14                                                                  | $-0.68$                                                                  |  |  |  |
| <b>BRAME 5</b>                                                              | 11                                                                  | $-1.42$                                                                  |  |  |  |
| <b>BRAME 6</b>                                                              | 13                                                                  | $-1.7$                                                                   |  |  |  |
| <b>BRAME 7</b>                                                              | 12                                                                  | $-1.75$                                                                  |  |  |  |
| <b>BRAME 8</b>                                                              |                                                                     | $-1$                                                                     |  |  |  |
| <b>BRAME 9</b>                                                              | 16                                                                  | $-2.34$                                                                  |  |  |  |
| <b>BRAME 10</b>                                                             | 8                                                                   | $-2.2$                                                                   |  |  |  |

produits de même hauteur

Tableau 3-4 : Ecarts de la température de cœur pour les Tableau 3-5 : Ecarts de la température de cœur pour les produits de hauteurs différentes

Les graphes de la figure 3-31 montrent l'allure de la variation des écarts qui semble plus oscillante dans le cas d'un plan de chargement à épaisseurs variables, mais qui reste dans le même ordre de grandeur que la courbe des écarts relatifs au plan de chargement à épaisseurs identiques. L'axe des x indique le numéro de la brame pour laquelle l'écart est tracé.

Les brames 1 et 6 du plan de chargement à épaisseurs variables ont une hauteur de 0,2 m qui est la même que celle des pavés, et qui est aussi la même que celle des brames 1 et 6 du plan de chargement à hauteur homogène. Pourtant, les écarts à la sortie et les écarts moyens ne sont pas identiques. Ceci est dû au fait que la brame dépend de son environnement, et que les échanges radiatifs dépendent des épaisseurs des brames voisines qui ne sont pas les mêmes dans chacun des deux cas.

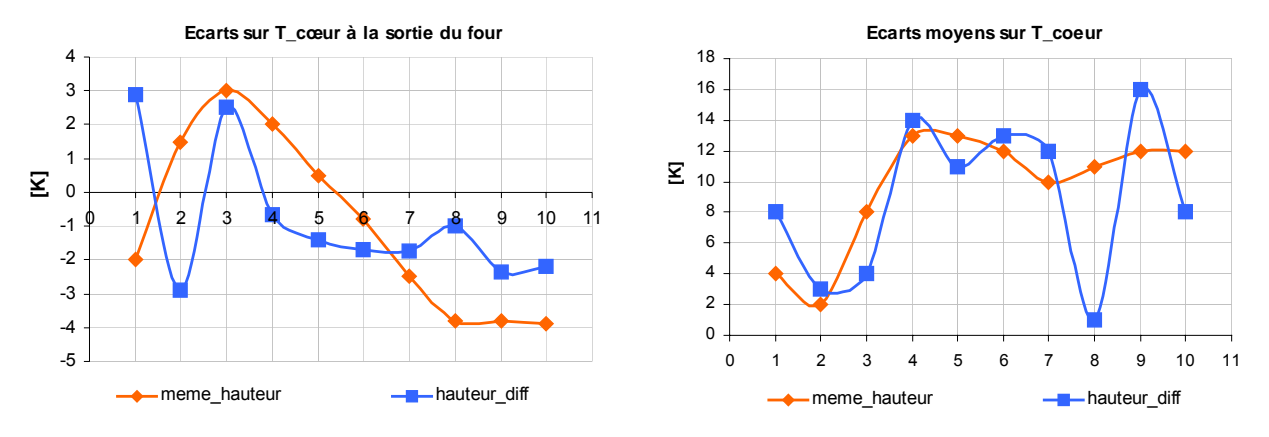

Figure 3-25 : Ecarts moyens et au défournement sur la température de cœur pour chacun des plans de chargement.

L'hypothèse de la hauteur moyenne est donc acceptable. Les écarts sont fonction des échanges radiatifs sur les facettes des brames puisque ces dernières sont les seules à avoir changé entre les deux configurations. Les échanges radiatifs sur un pavé de hauteur moyenne de 0,2 m sont convertis en échange radiatif sur chaque face latérale de brame, et ceci en adoptant le rapport de hauteur pavé/brame.

Les deux études de sensibilité menées sur les dimensions des pavés pour un plan de chargement donné, justifient les hypothèses considérées pour le pavage de la méthode damier, et montrent qu'un pavage plus fin peut servir à plusieurs types de plans de chargements et plusieurs scénarios sans avoir à effectuer de nouveau les calculs radiatifs. Cet avantage, ainsi que la structure entière de la méthode damier, ont été programmés au sein d'un outil de calcul nommé « SAFIR-4D » dédié aux fours de réchauffage sidérurgiques et dont les fonctionnalités et l'interface sont exposées en Annexe 2.

## *3.5.4.3. Sensibilité des surfaces séparatrices*

En revenant au tableau 3-1, les surfaces nommées « séparations fictives » sont celles qui demandent le plus grand nombre de facettes pour leurs descriptions. Ceci est dû à deux faits majeurs, le premier étant la surface qu'elles occupent et le second leur maillage fin.

Ces séparations sont en fait des surfaces fictives créées dans le modèle radiatif semitransparent afin de séparer les différents milieux participants. Elles doivent donc exister entre les milieux des zones supérieures, les milieux des zones inférieures et au niveau du plan de chargement afin de séparer les zones inférieures des zones supérieures.

Les figures 3-32 et 3-33 montrent les séparations en bleu pour les deux modèles. Elles doivent prendre en compte l'élévation et l'abaissement du plan de chargement selon qu'il existe un produit (resp. pavé) ou pas, et ceci afin d'éviter toute intersection avec les surfaces réelles.

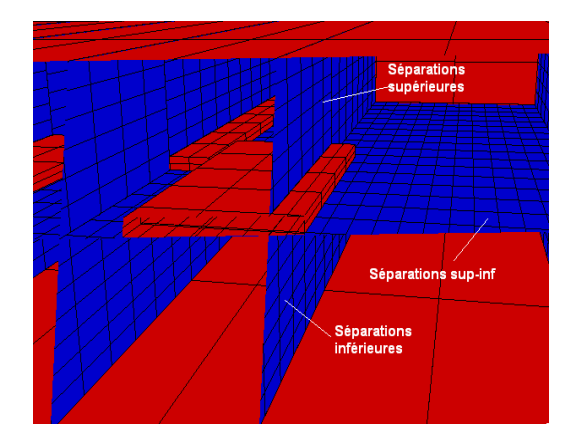

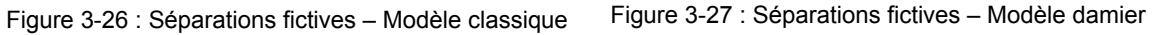

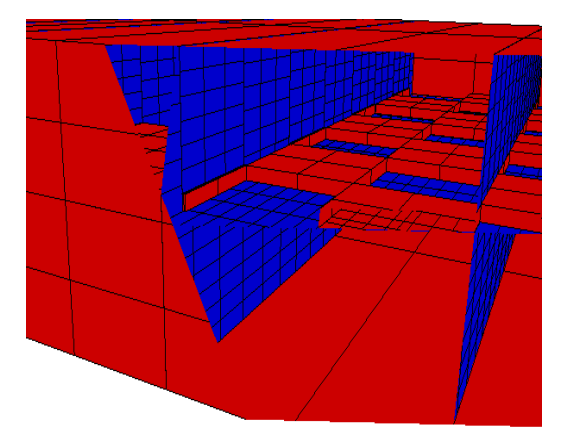

De plus, les surfaces horizontales séparant les zones inférieures des zones supérieures doivent se placer juste entre les produits (resp. pavés) en respectant à chaque fois leur position et leurs dimensions, et en testant la présence de chacun d'eux dans les zones du four.

Pour éviter une telle procédure, le plan de chargement est donc élevé de 5 mm de sa position réelle. Cette valeur est fixée par défaut de façon à soulever le plan de chargement d'une distance qui soit d'une part faible, afin de ne pas trop changer la géométrie, et qui permette d'autre part d'évaluer le rayonnement de la face inférieure de la brame vers la zone supérieure (voir figure 3-36).

Le produit (resp. pavé) rayonnera en entier dans la partie supérieure du four, et la séparation entre les zones supérieures et inférieures reste donc continue et ne touchera pas les produits (resp. pavés).

Quant à la fonction de ces séparations dans le calcul radiatif, il s'agit d'appliquer des relations de conservation comme expliqué au paragraphe 2.7.3.3. En effet, après avoir calculé les facteurs de transfert entres toutes les surfaces existantes du four, y compris les surfaces séparatrices, un bilan est appliqué à chaque volume (délimité par des surfaces réelles et/ou séparatrices) afin de trouver les échanges radiatifs surfacesvolumes et ensuite les échanges volumes-volumes.

Cette opération s'avère sensible à la finesse des facettes des surfaces séparatrices, compte tenu du nombre d'opérations mettant en œuvre les facteurs de transfert relatifs à ces surfaces. Ceci constitue la seconde raison pour laquelle ces séparations demandent un grand nombre de facettes.

Cette sensibilité au maillage doit donc être étudiée et la connaissance de la finesse du maillage s'avère indispensable. Cette finesse est définie après une série de tests réalisés sur plusieurs fours, le but étant de raffiner le maillage jusqu'à arriver au niveau de non sensibilité. Ce niveau est défini par le taux de mailles par mètre de dimension comme l'indique le tableau 3-6.

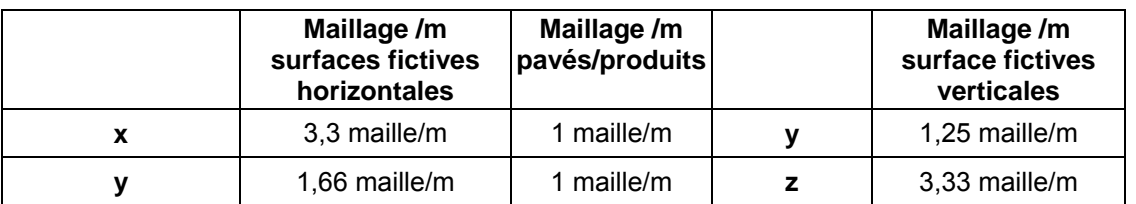

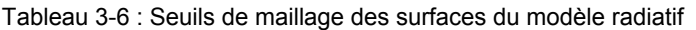

Le tableau 3-6 montre les maillages à appliquer pour chaque type de surface dans un four de réchauffage. Pour les surfaces séparatrices, un maillage plus fin est nécessaire que celui des surfaces opaques représentant les pavés ou les produits.

A titre d'exemple, pour les séparations verticales, un des tests menés a révélé un maillage suffisant (insensibilité des températures) pour des valeurs de 1 maille/m dans les sens y et z (respectivement largeur et hauteur du four).

Un cas particulier révèle l'insuffisance de ce maillage. Il s'agit d'un four qui présente des écarts de température entre les méthodes classique et damier dans des zones bien précises du four, en particulier sur une série de pavés situés à la même abscisse.

La figure 3-34 montre des pavés très proches de la surface fictive verticale. En fait, en suivant les abscisses respectives des pavés et de la surface fictive verticale voisine, il est noté que ces deux objets ne se touchent pas mais sont distants de 7 mm seulement. En réalité et selon le scénario, les produits se rapprochent au plus de 50 mm des surfaces fictives dans cette zone du four.

Ce rapprochement fictif a créé un écart dans le calcul radiatif des facteurs de transfert sur la facette du pavé proche de la surface fictive, non suffisamment maillée. L'utilisation de ces facteurs dans l'interpolation de la méthode « Damier » a fait apparaître cet écart.

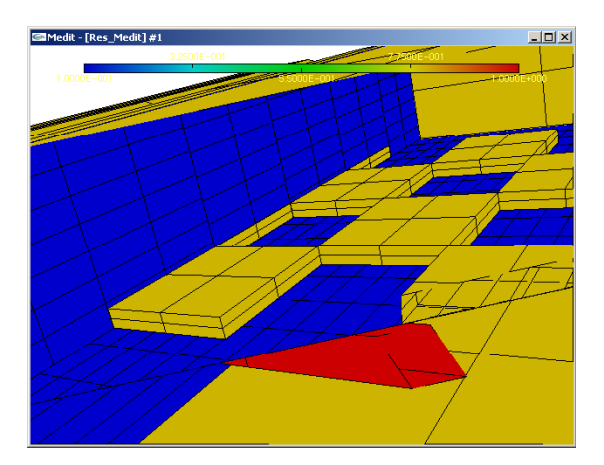

Figure 3-28 : Rapprochement excessif entre les pavés et les séparations verticales

Une tentative de raffinement du maillage jusqu'à 3,33 maille/m dans le sens des z (hauteur du four) donne une preuve de plus que le maillage des surfaces fictives verticales n'avait pas atteint son seuil avec 1 maille/m. En effet, les gradients cœur-peau du produit n°5 se rapprochent entre les deux méthodes comme le montrent les graphes de la figure 3-35.

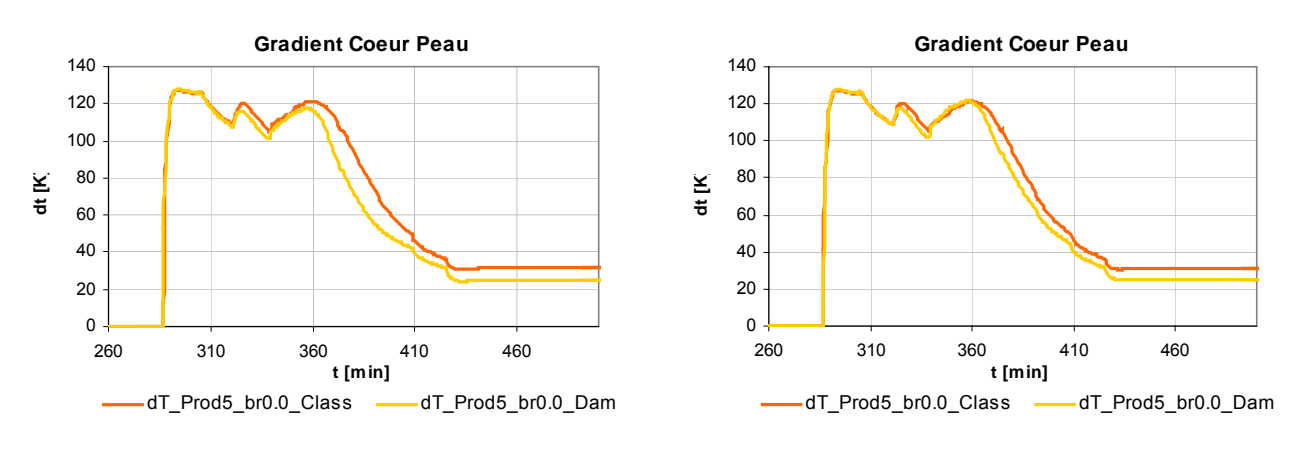

Courbes de gradients cœur-peau pour 1 maille/m des séparations verticales

Courbes de gradients cœur-peau pour 3,33 maille/m des séparations verticales

Figure 3-29 : Rapprochement des gradients par changement de maillage des surfaces séparatrices verticales

Dans les graphes de la figure 3-35, l'écart causé par le rapprochement excessif des pavés est bien repéré par rapport à un intervalle de temps précis durant lequel la brame passe dans la région des pavés très proche de la séparation verticale. Le graphe de droite est obtenu après raffinement du maillage jusqu'à 3,33 maille/m dans le sens des z, un raffinement encore plus petit ne produit aucun effet.

Un autre cas d'étude révèle la nécessité de raffiner encore plus le maillage des séparations verticales mais cette fois dans le sens des y (largeur du four). En effet, lors de la comparaison entre les températures obtenues par le modèle damier et celles du modèle classique, les écarts sur les faces inférieures des brames semblent très différents de ceux des surfaces supérieures.

En suivant, le parcours d'une brame ainsi que ses facteurs de transferts calculés par la méthode damier, quelques échanges sont introuvables comme par exemple celui indiqué dans la figure 3-36 et qui, naturellement doit exister.

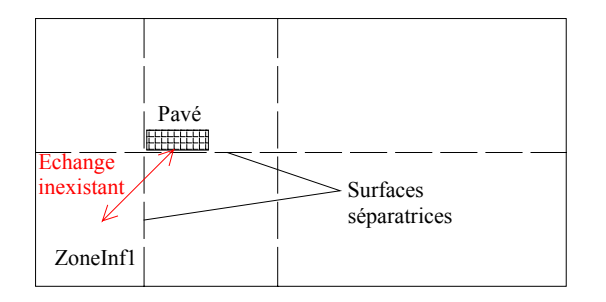

Figure 3-30 : Inexistence des échanges radiatifs dans le cas d'un maillage grossier des séparations

En revenant à la description du modèle, les faces inférieures des pavés rayonnent dans les zones supérieures (compte tenu de l'élévation de 5 mm de la face inférieure des brames par rapport au niveau du plan de chargement), et « voient » donc les zones inférieures à travers les séparations fictives. L'inexistence des quelques échanges radiatifs peut donc être due à la grossièreté du maillage des séparations verticales. Ceci est élucidé après un second test où le maillage est raffiné jusqu'à 1,25 maille/m.

Le graphe de la figure 3-37 montre la sensibilité au maillage des séparations verticales en fonction des températures des surfaces inférieures d'une brame.

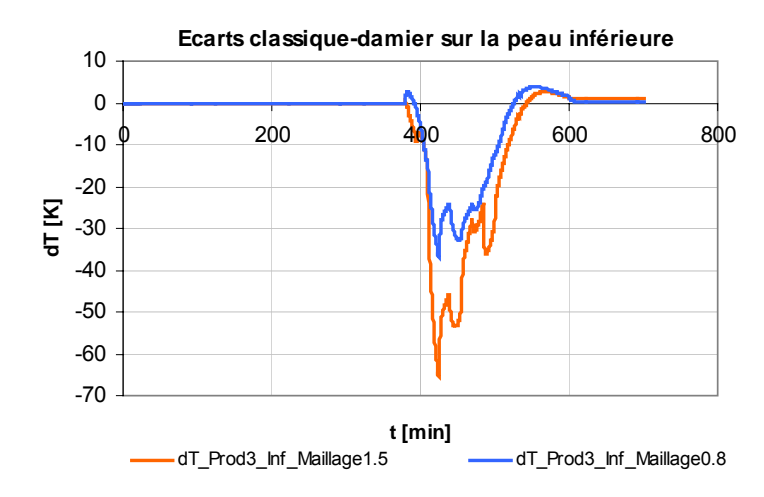

Figure 3-31 : Effet du raffinage du maillage des séparations verticales

Les courbes de la figure 3-37 expriment les écarts de température entre la méthode damier et la méthode classique pour deux maillages différents des séparations verticales (dans le sens des y). Par contre, cet écart n'apparaît pas pour les surfaces supérieures des brames, ce qui a conduit à chercher les particularités des surfaces inférieures. La seule dissymétrie avec les surfaces supérieures est donc le positionnement par rapport aux surfaces séparatrices comme le montre la figure 3-36.

Le seuil du maillage est donc atteint pour 1,25 maille/m dans le sens des y. A noter qu'un maillage encore plus fin n'apporte pas d'amélioration.

Des tests identiques sont menés afin de trouver les seuils requis pour les séparations horizontales. Il s'agit plutôt d'écarts rencontrés au cours des multiples tests de validation de la méthode damier. Ces écarts ont menés à des recherches plus raffinées de leur cause d'où l'étude de la sensibilité des surfaces séparatrices.

# **3.6. Conclusions**

Une nouvelle méthode rapide pour le calculs des facteurs de transferts radiatifs dans un four de réchauffage a été mise en place dans ce chapitre. A part sa rapidité, elle est adaptable à tout type de plan de chargement qu'il soit homogène ou hétérogène.

Une première validation numérique de cette méthode a été effectuée par comparaison avec le cas classique qui consiste à répéter les différentes configurations du plan de chargement. Un important gain en temps de calcul radiatif est noté, tout en ayant des températures très proches de celles obtenues par la méthode classique. Les comparaisons ont porté sur les températures des brames, des parois et sur les variables du bilan énergétique.

Les études de sensibilité effectuées sur les dimensions des pavés permettent d'utiliser un même pavage pour différents plans de chargement. Cette particularité offre un grand avantage surtout pour les études de conception des fours.

Le couplage des deux solveurs radiatif et thermique constitue enfin le cœur de la résolution dynamique, la méthode « Damier » vient accélérer le calcul radiatif. Ce couplage a été validé pour un grand nombre d'applications. Dans ce qui suit, la validation expérimentale va permettre de mettre en œuvre le modèle dynamique global mis en place au chapitre 2 tout en se servant de l'accélération offerte par la méthode « Damier ».

# **Chapitre 4 : Exploitation du modèle sur un four réel**

La méthode Damier a été validée précédemment par rapport à la méthode classique de calcul des facteurs d'échange radiatifs, ceci avec le même modèle dynamique pour les deux méthodes. Le modèle dynamique complet du four sera validé dans ce chapitre à l'aide de mesures expérimentales effectuées par Stein-Heurtey sur l'un de ses fours. Les mesures effectuées correspondent aux températures des zones et des parois, ainsi qu'aux températures relevées en plusieurs points d'une brame instrumentée. La disponibilité des mesures en continu d'une brame lors de son parcours dans le four, offre alors une opportunité pour la validation du modèle dynamique. Les mesures sur une brame sont obtenues à partir d'une campagne spéciale et coûteuse puisqu'elle entraîne le sacrifice d'une brame pour chaque mesure et un temps significatif pour que l'opérateur instrumente la brame.

# **4.1. Description du four**

## o *Enceinte*

La campagne d'essais porte sur un four de 300 t/h, d'une longueur de 55 m et de 12 m de largeur, dont les puissances sont réparties selon le découpage des zones comme suit :

- une zone de récupération sans brûleur constituant la première zone du four
- une zone de préchauffage avec une puissance nominale de 16 MW
- deux zones de chauffage de puissance nominale totale de 128 MW
- une dernière zone d'égalisation chauffée par des brûleurs de puissance nominale de 16 MW.

Les parois du four sont constituées de plusieurs couches. Le nombre de couches varie selon la paroi. Les voûtes sont formées de 3 couches, les parois latérales de 4 couches et les soles de 5 couches. Les matériaux utilisées pour chacune des couches varient eux aussi. Les zones de chauffage sont isolées par des matériaux plus résistants que ceux utilisés pour les zones de récupération.

Bien que le type de matériau change entre une paroi et une autre, la nature du matériau et l'ordre dans lequel les couches sont réalisées restent les mêmes.

- Les premières couches du côté de l'enceinte sont formées par des briques lourdes dont la conductivité varie entre 0,8 et 1,1 W/m.K.
- Les couches intermédiaires sont formées par des briques légères de masse volumique et de conductivité inférieures à celles des briques lourdes. Leur conductivité varie entre 0,1 et 0,4 W/m.K.
- Les couches du côté externe de l'enceinte en contact avec l'ambiance constituent l'isolation externe. Elles sont formées par des matériaux fibreux très isolants. Leur conductivité varie entre 0,045 et 0,16 W/m.K.
- o *Brûleurs*

Les brûleurs sont du type conventionnel, le comburant utilisé est l'air et le combustible est un mélange de CH $_4$ , de CO, d'H $_2$ , de CO $_2$  et de N $_2$ .

Le récupérateur préchauffe l'air de combustion à 500 °C environ. En l'absence de données du récupérateur, ce dernier ne sera pas modélisé avec le four et la température d'alimentation du comburant sera donc fixée à 500 °C.

Le facteur d'air est de 1,05. Ce dernier exprime l'excès d'air par rapport aux valeurs stœchiométriques de la combustion.

Les débits nominaux sont donnés pour chaque zone. Toutefois, des actionneurs contrôlent les ouvertures des vannes suivant la demande calorifique qui est calculée instantanément en fonction des consignes de chaque zone par des régulateurs de type PI.

La figure 4-1 montre l'alimentation en air préchauffé des différents brûleurs du four. Le débit d'air total est préchauffé en récupérant l'énergie des fumées chaudes avant qu'elles ne soient rejetées vers l'atmosphère.

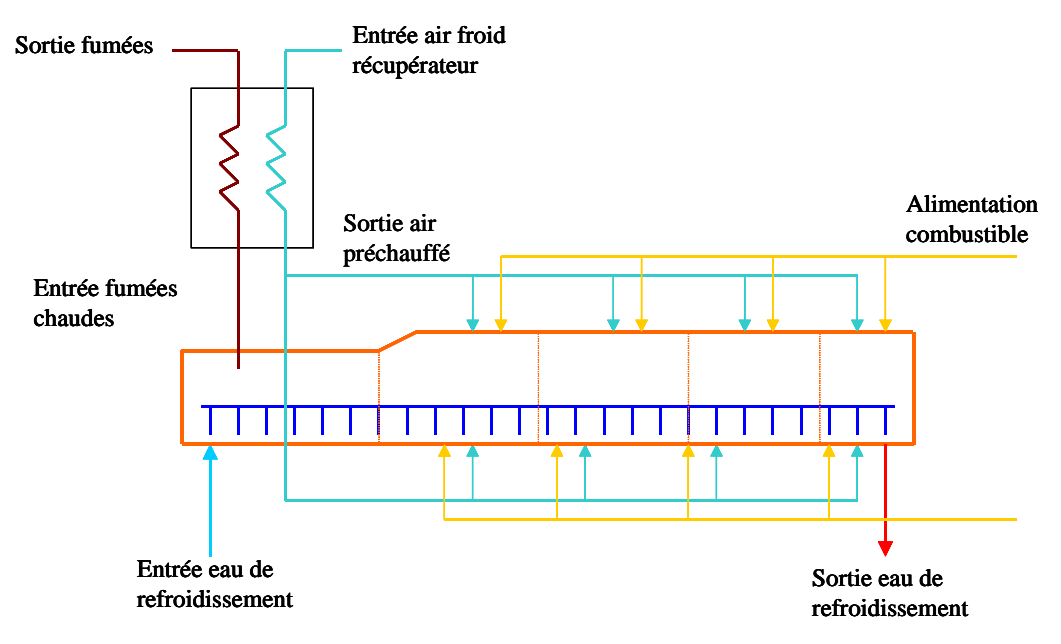

Figure 4-1 : Schéma de l'installation du four et du récupérateur

o *Plan de chargement* 

220 brames constituent le plan de chargement qui défile au cours des essais. Le four est préchauffé avant l'enfournement de la première brame. Le temps de séjour de chaque brame varie entre 140 min et 260 min. Le déplacement se fait pas à pas avec une vitesse moyenne de 20 m/h et un pas de 0,5 m. Des arrêts de durées variables mais courtes ont lieu de temps à autre.

Les dimensions des brames sont variables entre 9 et 11 m pour la longueur, et 1,2 m et 1,4 m pour la largeur. Leur épaisseur est de 0,225 m. Quant à la nuance de l'acier, elle est variable, quatre types d'acier différents constituant les différentes brames. Enfin, la température d'enfournement varie selon les brames entre 27 °C et 100 °C.

La durée totale du réchauffage est de 19 heures environ sans compter le temps nécessaire au préchauffage du four.

o *Instrumentation* 

La mesure des températures d'une brame en déplacement nécessite une instrumentation particulière du fait de la mobilité du produit d'une part, et de la très haute température dans le four d'autre part. La figure 4-2 montre l'instrumentation typique appliquée aux brames dans les fours de réchauffage. La brame à instrumenter possède une géométrie particulière, elle présente une cavité là où doit se placer le package de mesures.

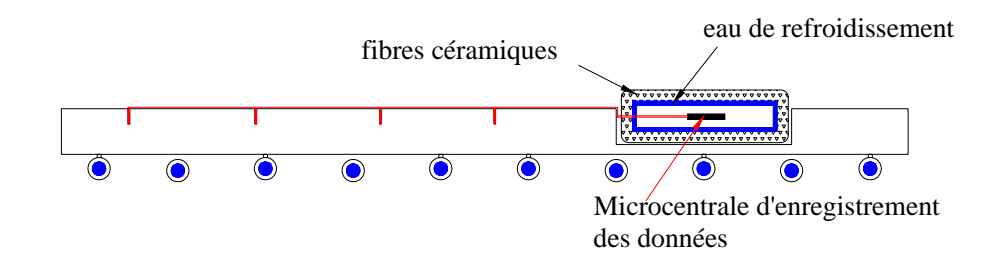

Figure 4-2 : Instrumentation d'une brame en déplacement

Comme le montre la figure 4-2, le conteneur du système de mesures est conçu pour envelopper et protéger la microcentrale qui va enregistrer les températures relevées par les différents thermocouples implantés dans la brame. Une couche assez épaisse de fibres de céramique constitue l'isolant principal, ensuite une zone d'eau permettant l'absorption d'une partie de l'énergie entoure la cavité où se trouve l'appareil de mesure.

Une fois la brame défournée, les données sont récupérées de la microcentrale et enregistrées afin de sauvegarder les mesures relevées.

# **4.2. Modélisation**

Le but de la modélisation de ce four est de valider l'approche globale de modélisation thermique développée dans cette thèse, en comparant les variables calculées aux mesures relevées. La modélisation consiste alors en une représentation la plus proche de la réalité, sans toutefois s'attarder sur des détails qui n'affectent pas la résolution. Dans ce qui suit, la représentation des divers éléments du four dans le modèle dynamique est décrite.

o *Parois* 

Le four est décrit par 5 zones supérieures et 5 zones inférieures. Chaque paroi est une branche à deux nœuds où la conduction s'effectue suivant la direction de l'épaisseur uniquement. Le nœud de la première branche représente la paroi intérieure d'une zone donnée, il échange par rayonnement avec le milieu gazeux de la zone et avec les produits défilant. Le nœud externe de la dernière branche perd par convection une partie de l'énergie accumulée dans cette dernière, la convection étant naturelle, elle s'effectue avec l'ambiance externe du four de température moyenne 35 °C. Le coefficient d'échange naturel est supposé de l'ordre de 10 W/m².K.

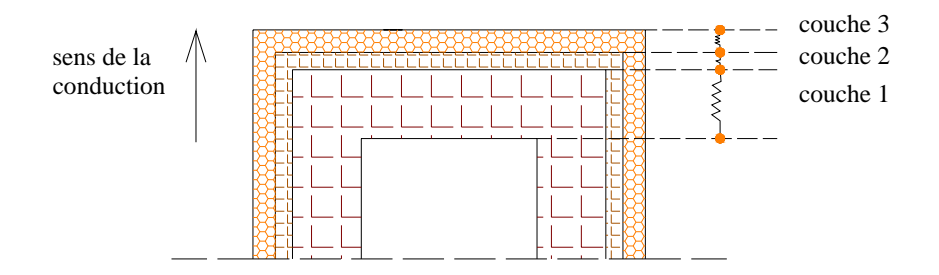

Figure 4-3 : Représentation nodale de la paroi multicouche dans le modèle dynamique

# o *Fumées*

Compte tenu du débit de combustible et d'un facteur d'air pour chacune des zones alimentées, un calcul est effectué avant la résolution dynamique afin de déterminer le débit et la température des fumées entrant dans chaque zone.

La composition chimique du combustible utilisé étant aussi connue, une première étape consiste à calculer son pouvoir comburivore. Ce dernier est défini comme étant le volume d'air sec  $(O_2 + N_2)$  nécessaire pour la combustion de 1 m<sup>3</sup> de combustible. Il est exprimé en  $Nm^3$  de comburant/Nm<sup>3</sup> de combustible et est calculé comme étant le rapport du nombre de moles comburant/combustible de l'équation chimique de la combustion.

Une fois le pouvoir comburivore connu, le débit de comburant est calculé d'après l'équation :

$$
m_{\text{comburant}} = m_{\text{combusitibl e}}. \mathbf{F}_{\text{air}}. \mathbf{P}_{\text{c}}
$$
 (4-1)

avec F<sub>air</sub> le facteur d'air et P<sub>c</sub> le pouvoir comburivore exprimé en Nm<sup>3</sup>/Nm<sup>3</sup>.

Le débit nominal de fumées alimentant chaque zone du modèle est donc la somme des débits nominaux de combustible et de comburant. La température des fumées est lue à chaque pas de calcul à partir d'une table préalablement préparée, et qui liste la température des fumées de chaque zone en fonction des températures d'entrée des réactifs. Le débit réel alimentant la zone est finalement le produit du débit nominal de fumées et de la demande calorifique de la zone en question calculée à chaque pas de temps du modèle dynamique.

De plus, la combustion étant exothermique chaque zone est soumise à une puissance qui est fonction de sa puissance nominale et de la demande calorifique.

o *Supports* 

Les supports sont représentés dans le modèle radiatif par leur géométrie réelle sans prendre en compte leurs contacts directs avec les produits. Dans le modèle thermique global du four, chacun d'eux est représenté par un nœud de température uniforme. Le refroidissement par eau est introduit sous forme de puissance dissipée sur chacun des nœuds.

## o *Plan de chargement du modèle et choix de la représentation*

Le plan de chargement réel est formé de 220 brames. La représentation de tous ces produits alourdit beaucoup le calcul dynamique. Pour cela, une simplification de la représentation doit être adoptée tout en essayant d'approcher le cas réel surtout en ce qui concerne la brame instrumentée. Il faut donc simuler le fonctionnement du four dans l'intervalle entre l'enfournement et le défournement de la brame instrumentée, tout en tenant compte de la présence d'autres brames dans cet intervalle.

La figure 4-4 montre le découpage du plan de chargement réel et le choix de la représentation dans le modèle dynamique. Ainsi les brames 78 à 152 constituent le plan de chargement du modèle, ce qui fait 75 brames au total.

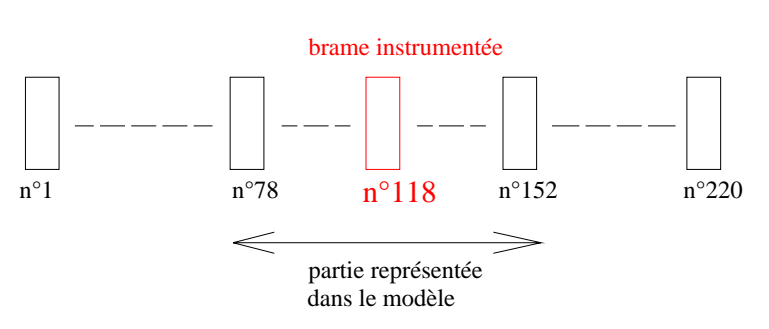

Figure 4-4 : Partie du plan de chargement réel représentée dans le modèle dynamique

Suivant cette représentation, au moment de l'enfournement de la brame instrumentée, le four est occupée par 30 brames et 9 autres sont déjà défournées, ce qui assure que le four est plein à cet instant. De même, au défournement le four est aussi rempli de produits et 5 autres brames attendent leur enfournement.

Une telle représentation évite donc de simuler le préchauffage du four et le passage d'une série de brames dont la connaissance des températures n'est pas le but de l'étude. D'autre part, elle nécessite d'initialiser la température du four à sa vraie température lors de l'enfournement de la brame instrumentée, d'où une température initiale de 1100 °C. Le temps de simulation est réduit à 430 min au lieu de 1140 min correspondant au passage du plan de chargement complet.

## o *Discrétisation de la brame instrumentée*

Chaque brame est modélisée par deux nœuds représentant ses surfaces supérieure et inférieure et entre lesquelles s'effectue une conduction mono-dimensionnelle dans le sens de l'épaisseur. Par ailleurs, pour la brame instrumentée, une discrétisation en plusieurs sous-brames est effectuée, dans le but de comparer les résultats du modèle aux mesures relevées sur les différentes parties de la brame.

La figure 4-5 montre la discrétisation de la brame instrumentée, la division est faite de façon à suivre les emplacements des thermocouples. Ces derniers sont parfois placés du côté inférieur, dans le cœur et du côté supérieur de la même abscisse comme le montre la figure 4-5.

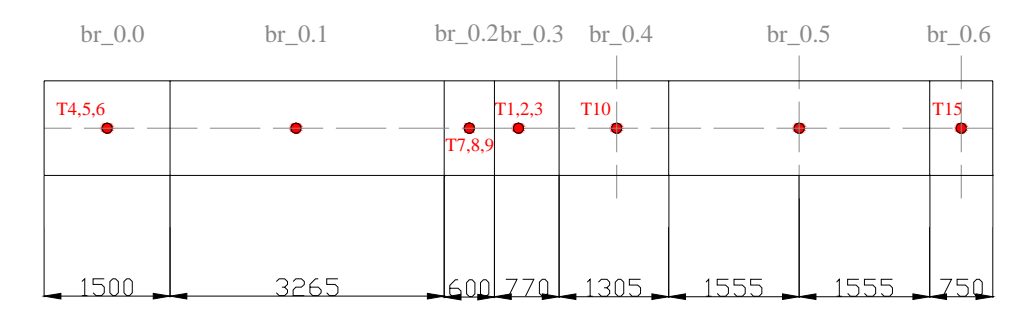

Figure 4-5 : Discrétisation de la brame instrumentée dans le modèle dynamique (vue de dessus)

Les sondes de mesures T4, T5 et T6 mesurent respectivement la température de la face supérieure, la température au cœur et la température de la face inférieure de la première sous-brame. Les thermocouples des faces supérieures et inférieures sont implantés à 2 cm sous la peau de la brame. La sonde T10 est fixée pour mesurer la température de l'ambiance dans laquelle passe la brame, elle n'est donc pas en contact avec le métal du produit.

# **4.3. Résultats**

Le modèle dynamique global suit la logique décrite au chapitre 2 et le calcul radiatif est effectué selon la méthode « damier » validée numériquement au chapitre 3. La simulation suppose donc le four réel avec les 75 produits sélectionnés dans le paragraphe précédent. Selon cette sélection, la brame instrumentée sera donc la 39<sup>ème</sup> brame de ce plan de chargement. La durée sur laquelle porte la simulation est de 430 min.

Les résultats du modèle dynamique sont comparés ensuite aux mesures enregistrées sur le four réel, qui sont essentiellement des températures des différentes sous-brames, des températures des parois et du bilan thermique.

#### *4.3.1. Températures de la brame instrumentée*

Chaque sous-brame est représentée dans le modèle dynamique en tant que branche avec deux nœuds de température uniforme. La liaison entre les branches consiste en un échange conductif qui prend en compte l'éloignement de leur centre géométrique ainsi que la surface de contact. Les températures des faces supérieures et inférieures correspondent à des abscisses situées à proximité des nœuds de la branche. La température de cœur correspond à l'abscisse du milieu de la branche.

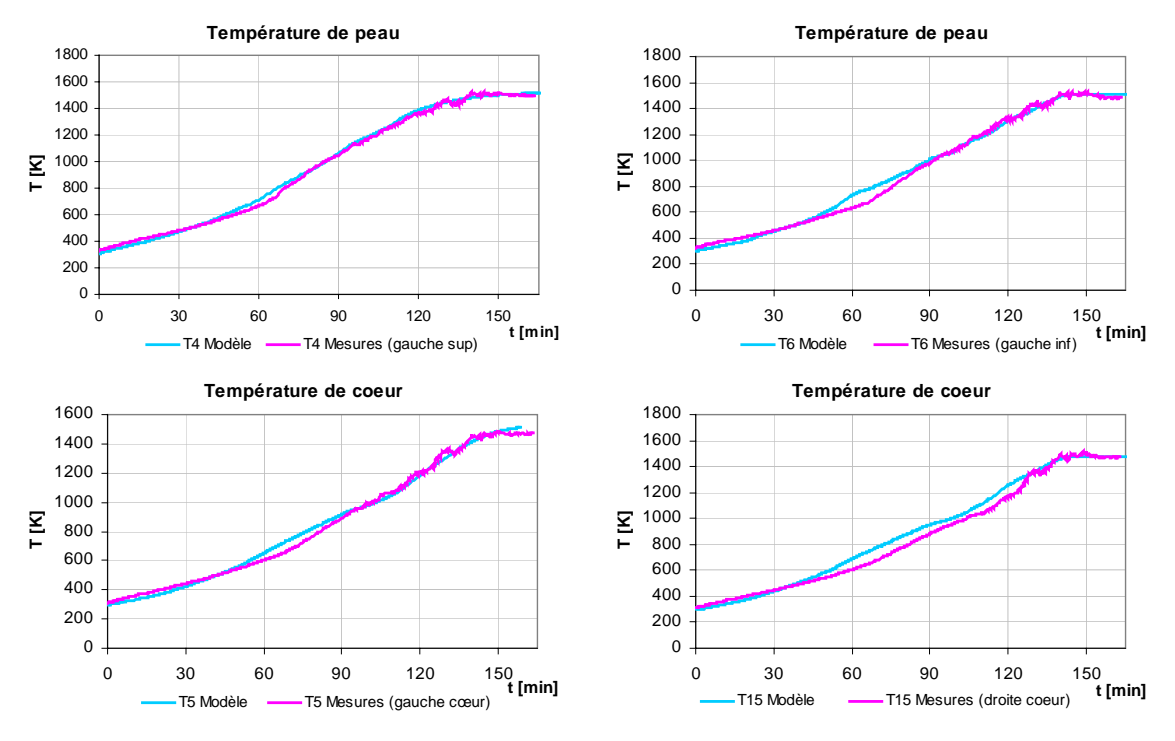

Figure 4-6 : Courbes de température de peau et de cœur pour les bords de la brame instrumentée

La figure 4-6 montre les courbes de températures obtenues par les mesures et par le modèle, et qui correspondent aux bords de la brame équipés des sondes T4 (bord gauche, peau supérieure), T5 (bord gauche, cœur), T6 (bord gauche, peau inférieure) et T15 (bord droit, cœur) et implémentées selon la disposition de la figure 4-5.

Comme le montrent les graphes, à partir d'un certain moment les mesures sont très perturbées. Ceci est dû au passage de la brame instrumentée dans des zones très chaudes, ce qui perturbe le fonctionnement de l'enregistreur. De plus, l'eau qui enveloppe la capsule et qui est censée absorber une quantité de chaleur, s'était déjà évaporée à ce moment-là.

Comme première observation, les graphes de la figure 4-6 montrent que le modèle dynamique mis en place permet d'obtenir les allures exactes des courbes de températures, même si des écarts apparaissent à certains endroits. Ces derniers sont dus à plusieurs faits, entre autres l'incertitude des mesures relevées à certains endroits de la brame, en particulier sur ses bords. En fait, les mesures sur les bords sous-estiment apparemment les températures réelles, puisque selon elles, les bords sont moins chauds que les parties centrales de la brame, ce qui n'est pas cohérent. Les bords sont en fait plus exposés au rayonnement que les parties centrales, de plus ils sont plus proches des parois latérales chaudes et rayonnantes du four.

D'autre part, le modèle dynamique suppose que la puissance des brûleurs est uniformément répartie dans chacune des zones, tandis que pour les brûleurs latéraux utilisés dans ce four, la puissance peut être localisée dans un volume plus petit de la zone. Cette possibilité a été envisagée durant la validation expérimentale, mais le manque d'information et l'absence d'étude sur le volume de la flamme et la répartition de puissance n'ont pas permis un tel développement.

Les graphes de la figure 4-7 montrent les courbes de températures des parties centrales de la brame.

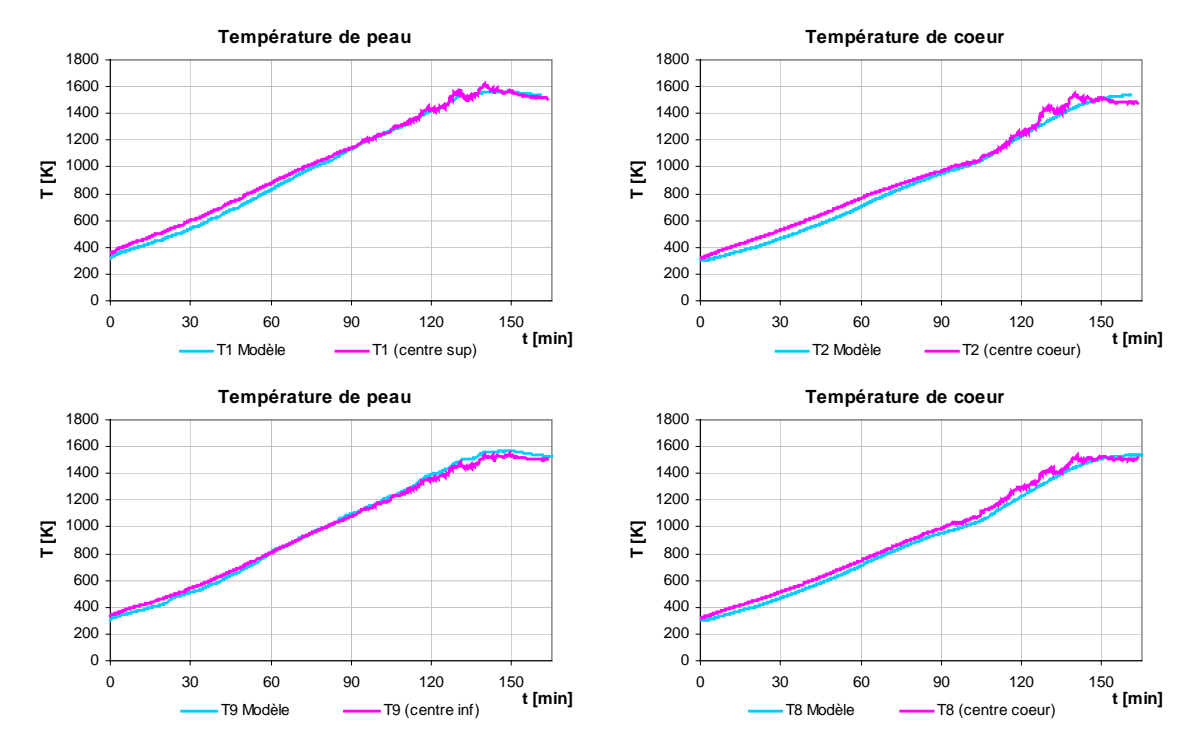

Figure 4-7 : Courbes de température de peau et de cœur pour les parties centrales de la brame instrumentée

Bien que le modèle dynamique ne tienne pas compte du contact produits-support, il est capable de reproduire les températures réelles avec des écarts acceptables. Le modèle n'est pas assez précis pour étudier les effets des traces noires, d'autant que les données concernant la résistance de contact et la températures des longerons ne sont pas disponibles.

## *4.3.2. Température des parois*

Les termes sources décrits dans le modèle du four sont représentés d'une part par les débits des fumées chaudes rentrant dans chacune des zones, et d'autre part par la puissance de combustion dans chaque zone également. Ces deux grandeurs dépendent directement de la demande calorifique associée à chaque zone, calculée à chaque pas de temps en fonction de l'écart entre la température de parois et la consigne fixée par le contrôleur du four. Le calcul des demandes calorifiques impose la connaissance des consignes de chaque zone et des fonctions de transfert des régulateurs contrôlant les débits de combustible.

Dans le cas des essais sur lesquels porte cette validation, ce sont surtout les consignes des zones qui sont inconnues. Il a donc fallu supposer des consignes constantes égales aux valeurs moyennes des températures des parois relevées d'après les mesures.

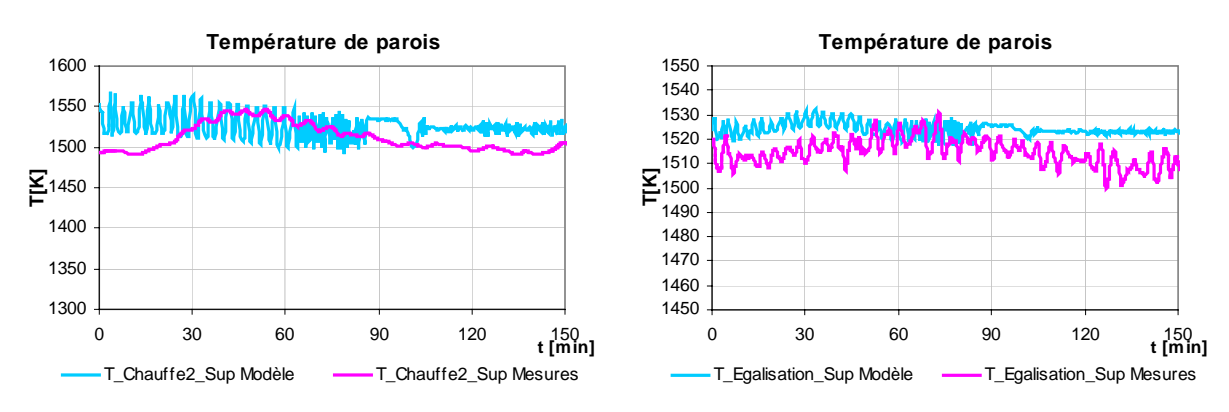

Figure 4-8 : Températures mesurées et calculées des voûtes

Des thermocouples mesurent les températures sur plusieurs endroits des voûtes et des soles. La figure 4-8 montre les courbes des mesures et des résultats correspondant aux températures de voûte dans la zone de chauffage et dans la zone d'égalisation supérieures respectivement. Les mêmes profils sont observés pour les zones inférieures.

Le prélèvement sur les thermocouples s'effectue toutes les 10 s, la période d'échantillonnage des actionneurs doit donc être supérieure à 10 s. D'autre part, les températures des parois sont un résultat du modèle dynamique dont les termes sources varient selon la demande calorifique calculée toutes les 10 s et même moins à cause de la division du pas de temps en cas de difficulté de convergence. La demande calorifique calculée est donc évaluée plus fréquemment que dans le cas réel, ce qui a produit les multiples oscillations sur les températures des parois calculées.

Comme mentionné précédemment, il n'est pas évident d'avoir des valeurs très proches entre mesures et modèle compte tenu de l'incertitude sur les consignes fixées. De plus, le modèle dynamique développé considère un nœud de température uniforme formé par la voûte (ou la sole) et les parois latérales d'une zone, ce qui présente une approximation par rapport à la réalité.

La mise en place d'un modèle plus développé consiste non seulement à représenter chaque paroi par un nœud de température, mais aussi à subdiviser les zones dans le sens de la largeur du four et à considérer différentes températures pour chacune d'elle pour le calcul du coefficient d'absorption des fumées. Toutefois, ce découpage nécessite une étude aéraulique de la flamme et de sa répartition par rapport au volume de la zone. Cela dit, l'hypothèse d'une zone à température uniforme n'est pas exagérée et permet, pour une connaissance globale des champs de températures, d'avoir des valeurs très proches de la réalité.

## *4.3.3. Bilan thermique*

L'établissement du bilan thermique est d'une grande importance pour un four de réchauffage dont la consommation énergétique et le rendement constituent des critères essentiels. Les détails de calcul de chacun des bilans passif et actif ont été exposés au chapitre 3 pour la validation numérique de la méthode Damier. Les mêmes grandeurs sont reportées pour le four réel dans les graphes des figures 4-9 à 4-11.

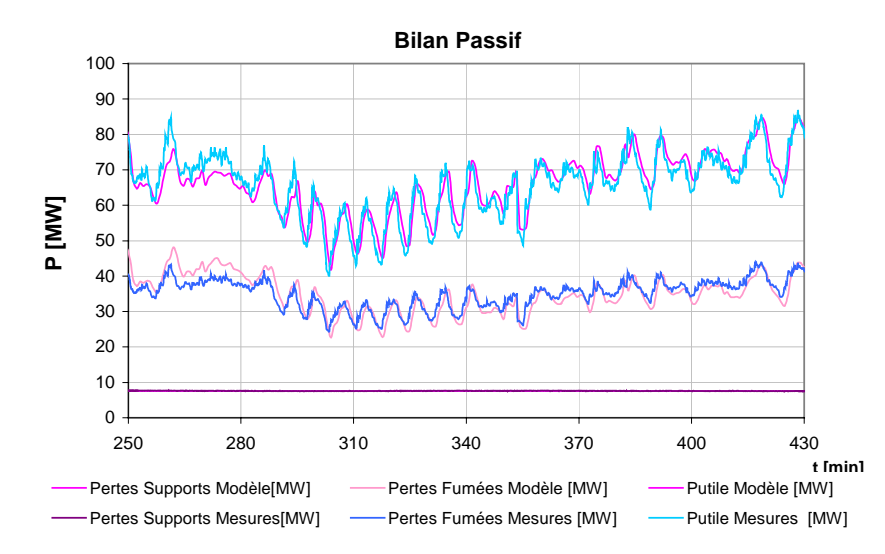

Figure 4-9 : Bilan passif du four réel selon les données des mesures et les résultats du modèle dynamique

La figure 4-9 montre les courbes du bilan passif qui regroupe essentiellement les pertes par les fumées, par les supports et par les parois et aussi la puissance utile. Les courbes sont tracées dans l'intervalle de passage de la brame instrumentée dans le four. Elles gardent les mêmes valeurs pour les intervalles non représentés puisque le four est en régime de chargement continu.

Les pertes par les fumées sont calculées en amont du récupérateur puisque ce dernier n'est pas pris en compte dans le modèle dynamique (absence des données techniques). La température d'alimentation du comburant est par contre fixée à 500 °C, et son enthalpie est bien prise en compte comme énergie positive du bilan actif. Les pertes par les fumées sont de l'ordre de 34 MW en moyenne et constituent 30 % de l'énergie totale fournie au four. En tenant compte de la récupération au niveau de la cheminée centrale afin de préchauffer l'air entrant, 13 % de l'énergie des fumées est récupérée et les pertes réelles vers l'atmosphère constituent 17 % du total de l'énergie fournie.

Les pertes par les supports sont de l'ordre de 7 MW et gardent une valeur presque constante. En effet l'eau y circule de façon continue et permet donc de maintenir une température stable. Quant aux pertes par les parois, elles sont de l'ordre de 4 MW et ne sont pas représentées sur le graphe mais sont bien considérées dans le bilan global.

Enfin, le réchauffage des brames consomme environ 63 % de l'énergie totale disponible, ce qui est traduit en terme de puissance utile par 70 MW, toujours dans l'intervalle de passage de la brame instrumentée. Cette puissance correspond à l'énergie absorbée par toutes les brames présentes dans le four dans ce même intervalle de temps.

La figure 4-10 montre les courbes du bilan actif, formé par la puissance de combustion et par celle du préchauffage du comburant. La première présente une moyenne de 97 MW et la seconde de 15 MW environ, ce qui constitue respectivement 87 % et 13 % du total de l'énergie fournie.

L'égalité entre les bilans passifs et actifs peut être vérifiée à 1 % près . La différence est due au fait que quelques termes de dissipation ou de gain d'énergie sont négligés comme par exemple l'énergie sensible de la calamine et les fuites par les portes d'enfournement et de défournement pour les pertes, et l'énergie de formation de la calamine pour les gains d'énergie. Ces termes représentent moins de 1 % du total de l'énergie fournie.

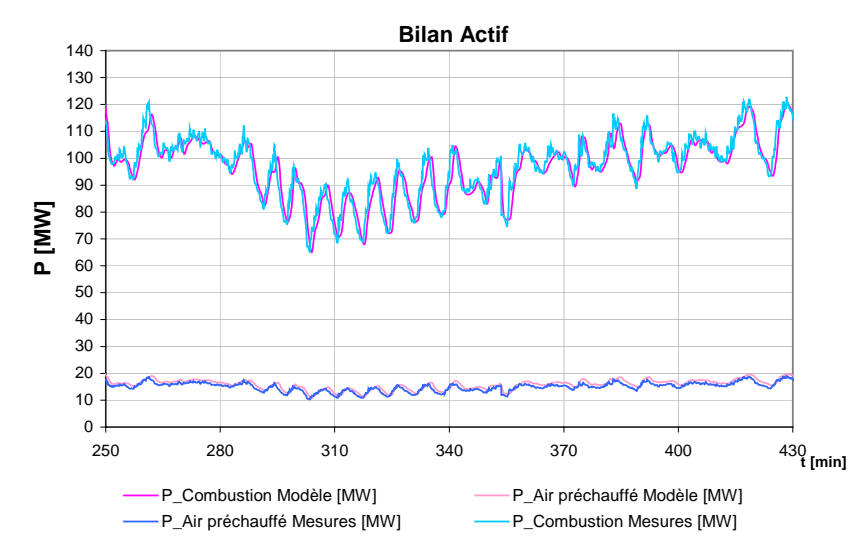

Figure 4-10 : Bilan actif du four réel selon les données des mesures et les résultats du modèle dynamique

Les rendements de combustion et énergétique sont finalement reportés dans la figure 4- 11. Le rendement de combustion a une valeur moyenne de 80 %, tandis que le rendement utile est de 63 %. Ce rendement tient compte du préchauffage du comburant puisque l'énergie utile est rapportée à l'énergie totale fournie par la combustion et par le préchauffage.

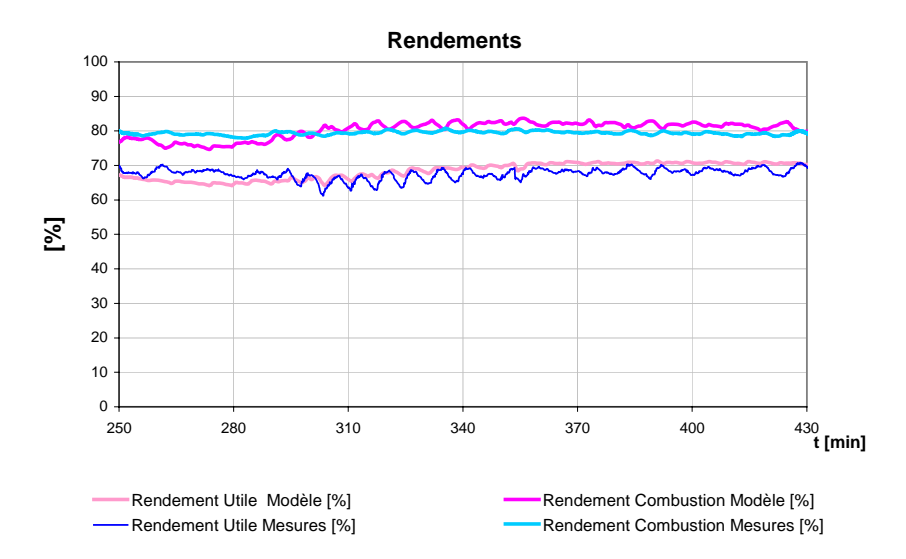

Figure 4-11 : Rendements énergétique et de combustion

Les courbes des valeurs correspondant au modèle et aux mesures respectivement sont très proches, ce qui amène à conclure que le modèle dynamique développé offre une précision acceptable au niveau du bilan énergétique.

En conclusion l'approche adoptée pour la représentation du four et de ses composants donne des valeurs très proches de la réalité. Le degré de précision dépend du degré de raffinage du modèle radiatif et du découpage des zones, précisions qui alourdissent le modèle en taille et en temps de calcul.

Afin de mettre en évidence l'utilité du modèle développé, le paragraphe suivant présente une étude menée sur le même four dans le but d'obtenir des améliorations énergétiques.

## **4.4. Améliorations énergétiques**

Beaucoup de technologies de brûleurs et de recherches sur la combustion ont été récemment développées dans le but d'apporter des améliorations énergétiques sur un four de réchauffage. Il s'agit notamment de régler les jets de gaz et d'air afin d'optimiser le processus de combustion, de répartir la flamme dans tout le volume de la zone et de minimiser les émissions de NOx. D'autre part les études, récentes aussi, menées sur la combustion se basent surtout sur l'oxycombustion et la combustion sans flamme comme solutions essentielles pour de meilleures performances énergétiques et pour des émissions de  $CO<sub>2</sub>$  et de polluants de moins en moins élevées.

Il existe bien évidemment beaucoup d'autres options visant à améliorer le bilan énergétique d'un four de réchauffage. P. Zygmunt et al. [27] décrivent l'installation de brûleurs régénératifs à marche impulsionnelle sur un four de réchauffage. La puissance de ces brûleurs est régulée par modulation du temps d'impulsion et non par la demande calorifique classique. Ce nouveau principe présente beaucoup d'avantages notamment sur l'encrassement et l'exploitation du four, la limitation des entrées d'air et la diminution des sollicitations sur la station de mélange.

Afin de prouver la fiabilité de leur modèle dynamique, Gasdallah et al. [6] ont procédé au remplacement des brûleurs conventionnels par des brûleurs régénératifs dans le four modélisé. Ils ont ensuite étudié l'influence du taux d'extraction des fumées sur le rendement global du four. Ce dernier peut diminuer par rapport au cas de brûleurs conventionnels pour des valeurs du taux d'extraction inférieures à un seuil bas de 75 %.

Toujours dans le cadre des brûleurs régénératifs, A. Milani et al. [39] ont étudié et installé ces brûleurs à combustion sans flamme sur un four de réchauffage. Ce type de combustion est connu pour avoir des effets très positifs sur les émissions des NOx qui sont alors réduites de 60 %. De plus, une économie de 40 % est notée sur la consommation du gaz naturel et une meilleure productivité du four est obtenue.

Une nouvelle conception d'un four peut apporter beaucoup d'améliorations au niveau du rendement mais ne peut s'envisager que pour des fours à installer. Ce dernier peut néanmoins être sujet à des changements qui ne nécessitent pas des modifications majeures dans son architecture comme par exemple le remplacement des brûleurs par d'autres. Dans ce contexte, il s'agit essentiellement de brûleurs disposant de nouvelles technologies ou tout simplement de type différent comme par exemple les brûleurs régénératifs. Ces derniers disposent d'une technologie capable de fonctionner à intervalles de temps réguliers en deux cycles distincts. Le premier cycle est celui de la combustion, le second est celui de l'extraction d'une partie des fumées à partir du four. Derrière chaque brûleur, une matrice régénératrice permet de stocker la chaleur des fumées absorbées durant le deuxième cycle et de la céder à l'air de combustion durant le premier.

En revenant au four traité pour cette validation, les brûleurs conventionnels qui y sont installés ainsi que le récupérateur central vont être remplacés, dans le modèle dynamique, par des brûleurs régénératifs d'efficacité 85 %. Ce choix a été adopté compte tenu de la capacité du modèle dynamique à s'adapter à de telles modifications. Ainsi en installant des brûleurs régénératifs, les fumées extraites d'une zone du four cèdent leur énergie au comburant rentrant. La température de préchauffage est alors fonction du débit et de la température des fumées extraites ainsi que de l'efficacité de la matrice. Le taux d'extraction des fumées est fixé à 85 % et l'alimentation du comburant à 20 °C au lieu de 500 °C fixée au préalable pour le four réel pour tenir compte du préchauffage par le récupérateur.

 85 Les sorties observées concernent surtout les variables du bilan thermique puisque l'objectif est l'amélioration énergétique. Les températures des brames vont garder le même profil. Les changements vont surtout être notés sur les puissances de préchauffage du comburant, sur la puissance de combustion, sur les pertes dans les fumées et sur le rendement global. Ces différentes variables sont reportées dans le tableau 4-1 pour le four réel modélisé une fois avec des brûleurs conventionnels et un récupérateur central et une autre fois avec des brûleurs régénératifs.

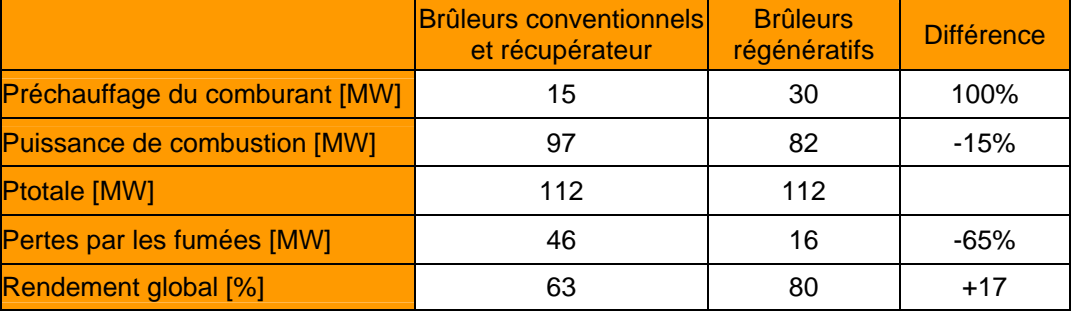

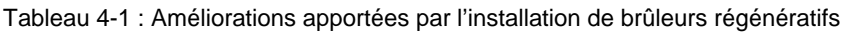

Le tableau 4-1 montre les améliorations apportées notamment sur la puissance de préchauffage du comburant qui a augmenté de 50 %, ce qui a permis une économie de combustible de 15 % et donc une amélioration du rendement de 27 %. Les pertes thermiques entraînées par les fumées sont plus basses après installation des brûleurs régénératifs, en fait une plus grande part de leur énergie est cédée au préchauffage du comburant qui atteint alors 1000 °C environ.

Tous ces chiffres montrent un grand avantage d'adopter le changement de technologie, toutefois le remplacement d'une installation industrielle demande une étude économique basée sur l'amortissement des coûts sur une période de plusieurs années. Le prix de l'énergie étant le facteur essentiel de la consommation, les économies réalisées doivent contrebalancer le prix d'une nouvelle installation sur la période d'amortissement.

# **4.5. Conclusion**

Bien que les mesures collectées au cours de la campagne d'essais présentent des incertitudes, et malgré le manque de quelques informations utiles, le modèle dynamique se basant sur la représentation nodale des surfaces isothermes est validé par couplage avec la méthode Damier de calcul radiatif rapide.

Le modèle représente d'une façon globale les différentes zones et parois du four, ainsi que les produits qui y défilent en adoptant une discrétisation particulière pour la brame instrumentée. La validation porte essentiellement sur les températures relevées en différents endroits de la brame, les écarts observés avec les résultats du modèle existent pour plusieurs raisons. D'une part, des approximations sont faites dans le modèle dynamique telles que la représentation d'une zone entière par un nœud de température unique, ou la prise en compte de consignes constantes. D'autre part, les mesures sont perturbées par la haute température atteinte avant la fin des essais, quelques données manquent pour compléter le modèle dynamique global et la brame instrumentée n'est plus un parallélépipède parfait, elle est creusée afin d'y introduire l'appareil de mesures et sa boîte de protection, ce qui la rend asymétrique. Malgré cela, les allures des courbes sont bien suivies et le modèle dynamique mis en place est bien validé.

La validation porte également sur les températures de parois et sur le bilan thermique.

Cette validation constitue une étape très importante de ces travaux de thèse. Elle a montré d'une part l'exactitude du couplage du modèle dynamique et de la méthode damier, et permet d'autre part de poursuivre les travaux de contrôle en ligne tout en se basant sur le modèle dynamique validé. En effet, l'absence de mesures en ligne sur un four réel va mener, dans le chapitre suivant, à remplacer les mesures par les résultats du modèle dynamique qui va donc opérer en ligne et fournir à la boucle de contrôle les données qui lui sont utiles.

Cet objectif étant fixé dès le début des validations, il constitue une des raisons pour laquelle le découpage des zones n'a pas été raffiné dans le modèle dynamique. En effet, l'enjeu réside dans le fait d'avoir toujours un temps de simulation inférieur au temps réel de chauffage tout en ayant un certain degré de précision.

Finalement, l'étude menée sur le remplacement des brûleurs conventionnels par des brûleurs régénératifs montre les améliorations apportées par ce changement d'installation, comme elle met en évidence la capacité du modèle dynamique à représenter les différentes technologies.

# **Chapitre 5 : Modèle d'estimation rapide des températures des brames**

# **5.1. Introduction**

Depuis plusieurs années, l'introduction croissante des micro-processeurs a permis de découper le processus à automatiser en sous-ensembles capables de communiquer entre eux. Ceci amène l'émergence de nouvelles commandes basées sur des capteurs et des actionneurs intelligents, sur des moyens de communication performants, sur des automates et des micro-ordinateurs industriels et sur des logiciels de supervision et de contrôle commande. Ces types d'architecture remplissent différentes fonctions telles que la régulation des différentes boucles de régulation d'un système, l'exploitation des données (archivage, journal d'évènements…) ou l'optimisation de la conduite afin de prendre en compte le tarif de l'énergie et les contraintes de qualité.

Traditionnellement, les fours de réchauffage étaient régulés manuellement en se basant sur des points de fonctionnement archivés dans des tables et correspondant à des régimes stables. Dans certains cas, des actionneurs régulaient en plus le chauffage par des logiques programmable (PLC) mais seuls des opérateurs expérimentés pouvaient remplir cette tâche. La régulation manuelle donne donc une qualité de chauffage acceptable pour un four fonctionnant en régime stable, ce dernier sous-entend des produits de mêmes dimensions, des températures d'enfournement identiques, l'absence totale d'arrêts brusques… Mais le cas de régime stable est un cas particulier de fonctionnement d'un four de réchauffage où le plan de chargement est souvent hétérogène, la qualité de l'acier peut même changer entre un groupe de brames et un autre, des arrêts brusques dus à des raisons diverses peuvent avoir lieu…

L'objectif principal de la régulation est de respecter les contraintes thermiques de qualité au défournement, surtout en ce qui concerne l'homogénéité du chauffage entre le cœur et la surface du produit. D'autres contraintes viennent ensuite s'ajouter à la qualité de chauffage, comme par exemple la formation de la calamine, la consommation d'énergie… Toutes ces contraintes doivent donc être respectées en considérant les aléas du fonctionnement. Comme ces derniers sont instantanés et aléatoires, une supervision du chauffage par zone donne un avantage au fonctionnement des fours.

Afin de contrôler la qualité du chauffage d'un produit, il est nécessaire de connaître sa température, ce qui est impossible dans les fours continus du fait du déplacement des brames. Ceci impose la mise en place d'un modèle en ligne permettant d'obtenir la température des produits à partir des mesures des températures du four. Ce modèle en ligne peut être soit un modèle simplifié permettant d'estimer les températures des brames, soit un modèle dynamique global mais suffisamment rapide afin de livrer des résultats en parallèle avec le fonctionnement du four.

En plus du modèle en ligne, un algorithme de prévision doit être mis en place afin de prévoir la température d'une brame en fin de zone ou au défournement avant qu'elle ait atteint cette position. La prévision est réalisée comme un modèle d'estimation en ligne opérant entre l'instant courant et un temps futur. Elle est indispensable pour la mise à jour des consignes des zones à partir d'un algorithme d'optimisation qui sera développé au chapitre 6.

Ce chapitre expose une méthode d'identification générale adoptée pour les systèmes disposant de sorties à chaque pas de temps. Cette méthode est validée sur le four présenté au chapitre 4 et disposant des mesures réelles d'une brame. Elle est ensuite adaptée pour la prévision des températures des brames dans un four de réchauffage en la couplant à un modèle hors ligne permettant de donner des paramètres constants pour l'estimation. La validation est effectuée par comparaison avec les valeurs issues du modèle dynamique détaillé.

## **5.2. Identification du procédé de chauffage d'une brame à l'aide des mesures**

Comme mentionné précédemment, la mesure directe sur les brames étant impossible, un modèle en ligne doit être mis en place et doit être capable de donner des estimations rapides des températures des brames. Le modèle d'estimation développé dans ce travail part à l'origine d'un modèle d'identification dédié aux systèmes disposant de mesures. En une première étape, le modèle d'identification est mis en place, il sera validé à l'aide des mesures relevées sur une brame lors d'une campagne de mesures. La validation du modèle d'identification va permettre de justifier la méthode utilisée, et par suite de s'en servir pour le modèle d'estimation en ligne.

# **5.2.1. Algorithme d'Adaptation Paramétrique (A.A.P)**

L'identification est l'opération de détermination des caractéristiques dynamiques d'un procédé dont la connaissance est nécessaire pour la conception et la mise en œuvre d'un système performant de régulation [33]. Les modèles dynamiques de commande, qui donnent la relation entre les variations des entrées d'un système et les variations de la sortie, sont du type dont le concepteur doit disposer pour la conception et l'ajustement des systèmes de commande de régulation.

L'identification est une approche expérimentale qui permet, à partir des mesures effectuées sur la variable souhaitée, d'obtenir un modèle reliant les entrées aux sorties et dont l'erreur avec les valeurs mesurées est minimale. Le processus d'identification comporte les étapes suivantes :

- acquisition des entrées/sorties sous un protocole d'expérimentation ;
- choix du modèle à adopter ;
- estimation des paramètres du modèle ;
- validation du modèle identifié.

Un grand nombre d'algorithmes d'identification performants, ayant une formulation récursive adaptée, ont été développés. Le principe de l'estimation des paramètres des modèles échantillonnés est illustré dans la figure 5-1 où u(t) et y(t) représentent respectivement l'entrée et la sortie du système à l'instant t.

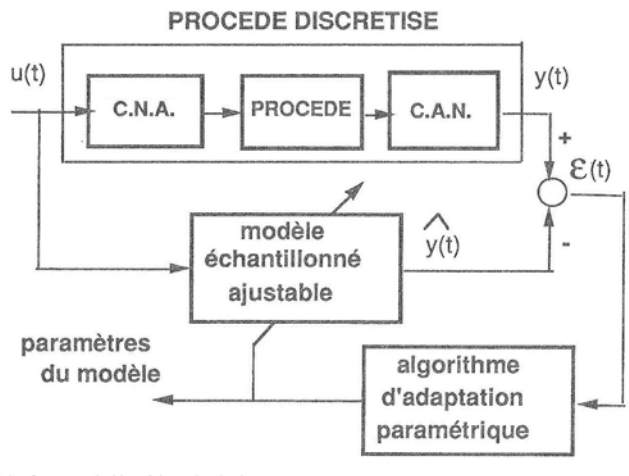

C.N.A : Commande Numérique Analogique C.A.N : Commande Analogique Numérique

Figure 5-1 : Principe de l'estimation des paramètres d'un modèle

L'erreur entre la sortie du procédé à l'instant t, y(t), et la sortie prédite par le modèle  $\stackrel{\circ}{y}(t)$ , est appelée « erreur de prédiction », et est notée par ε(t) dans la figure 5-1. Elle est ensuite utilisée par un algorithme d'adaptation paramétrique (A.A.P) qui, à chaque pas d'échantillonnage, va modifier les paramètres du modèle afin de minimiser cette erreur. Cet algorithme dispose d'une structure récursive, c'est-à-dire que la nouvelle valeur des paramètres est égale à la valeur précédente augmentée d'un terme de correction qui dépend des dernières mesures relevées. En résumé, la structure d'un A.A.P. est telle que :

 $($ Nouvelleestimationdes paramètres $) = (Estimation$  précédente $)+$ (Gaind'adaptation) x(Fonction desmesures)x(fonctionde l'erreur de prédiction)

L'avantage de l'identification récursive réside surtout dans l'obtention d'une estimation du modèle au fur et à mesure que le procédé évolue. Les approches principales utilisées dans les algorithmes d'adaptation paramétrique sont :

- l'approche heuristique ;
- l'algorithme du gradient ;
- l'algorithme des moindres carrés récursifs.

D'une façon générale, la sortie y(t) est décrite par :

$$
y(t + 1) = -a \, \text{if}(t) + b \, \text{if}(t) \tag{5-1}
$$

L'objet de l'algorithme recherché sera alors d'identifier les paramètres  $a_1$  et  $b_1$  en retrouvant les valeurs les plus proches notées  $\stackrel{\circ}{a}_1$  et  $\stackrel{\circ}{b}_1$  de façon à écrire :

$$
\hat{y}(t+1) = -\hat{a}_{1} y(t) + \hat{b}_{1} u(t)
$$
\n(5-2)

#### **5.2.2. Algorithme des moindres carrés récursifs**

En reprenant l'équation (5-1), le modèle discrétisé du procédé s'écrit d'une façon générale :

$$
y(t+1) = -a1.y(t) + b1.u(t) = \theta^{T}.\phi(t)
$$
\n(5-3)

avec :

 $\theta = [a1, b1]$  le vecteur des paramètres à rechercher ⎥⎦  $\left\lfloor \begin{array}{c} -\mathsf{y}(\mathsf{t}) \ \mathsf{u}(\mathsf{t}) \end{array} \right\rfloor$ ⎡− <sup>=</sup> u(t) le vecteur des mesures ou observations.

L'erreur a posteriori est introduite comme variable de l'algorithme. C'est une erreur de prédiction exprimant l'écart entre la mesure et l'estimation, et dépendant des paramètres estimés à l'instant t + 1 :

$$
\varepsilon(t+1)=y(t+1)-y(t+1) \tag{5-4}
$$

L'algorithme des moindres carrés récursifs est basé d'une façon générale sur la méthode des gradients dont le but est de minimiser un critère quadratique en terme de l'erreur de prédiction. L'adaptation à chaque pas de temps par la méthode du gradient consiste donc à minimiser le critère :

$$
\min J(t + 1) = [\varepsilon(t + 1)]^2
$$
\n(5-5)

Les courbes isocritères de l'équation (5-5) (correspondant à J = constante) sont représentées par des courbes concentriques dans le plan des paramètres a1 et b1 autour de la valeur minimale. Ces courbes s'éloignent de plus en plus du minimum au fur et à mesure que J augmente.

Pour minimiser la valeur du critère, le déplacement doit s'effectuer dans la direction inverse du gradient comme le montre la figure 5-2.

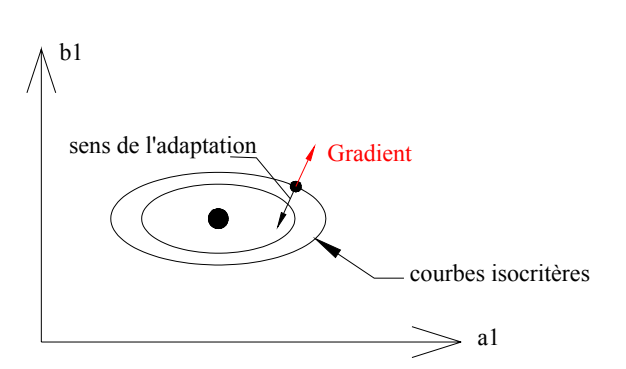

Figure 5-2 : Principe de la méthode du gradient

La minimisation de  $\varepsilon^2$  n'entraîne pas nécessairement la minimisation de  $\sum \varepsilon^2$ . Si au voisinage de l'optimum le gradient a une valeur élevée, le gain calculé à chaque pas de temps sera grand aussi, ce qui entraînera des oscillations autour de cet optimum, d'où l'idée de minimiser la somme des carrés. L'objectif est donc de trouver un algorithme récursif de la forme :

MinJ(t) = 
$$
\sum_{i=1}^{t} [y(i) - \hat{\theta}(t)^T, \phi(i-1)]^2
$$
 (5-6)

Le minimum du critère J(t) est trouvé en annulant sa dérivée à partir de l'équation (5-6). Un gain F(t) est alors introduit afin d'obtenir une expression du vecteur des paramètres estimés  $\overset{\wedge} {\theta} \hspace{-0.5pt} \left( t \right)$  telle que :

$$
\hat{\theta}(t) = F(t). \sum_{i=1}^{t} y(i). \phi(i-1)
$$
\n(5-7)

où  $F(t) = \sum_{i=1}^{t} \phi(i-1) \cdot \phi(i-1)$  $i = 1$  $F(t) = \sum \phi(i-1) \phi(i-1)^T$ .

L'algorithme final des moindres carrés récursifs (MCR) est donc obtenu en introduisant la forme récursive de l'équation (5-7). La structure finale de l'algorithme devient, d'après Landau [33], :

$$
\hat{\theta}(t+1) = \hat{\theta}(t) + F(t). \phi(t). \varepsilon(t+1)
$$
\n(5-8)

$$
F(t+1) = F(t) - \frac{F(t) \cdot \phi(t) \cdot \phi(t)^{\mathrm{T}} \cdot F(t)}{1 + \phi(t)^{\mathrm{T}} \cdot F(t) \cdot \phi(t)}
$$
(5-9)

$$
\varepsilon(t+1) = \frac{y(t+1) - \hat{\theta}(t)^{\mathrm{T}} \cdot \phi(t)}{1 + \phi(t)^{\mathrm{T}} \cdot F(t) \cdot \phi(t)}
$$
(5-10)

La matrice de gain d'adaptation F doit être symétrique. Comme valeur initiale au démarrage de l'algorithme, il faut choisir un gain F(0) très grand. Typiquement ce gain est initialisé à  $F(0)=F_0I$  où l est la matrice unité et  $F_0 \geq 1$ . La valeur de  $F(0)$  représente une

mesure de la confiance dans l'estimation initiale  $\hat{\theta}(0)$  [34].

L'algorithme donné par les équations (5-8), (5-9) et (5-10) sera appliqué ensuite aux mesures effectuées sur un four de réchauffage afin d'identifier les paramètres du procédé dans le cadre d'un modèle en ligne.

## **5.2.3. Identification des températures d'une brame dans un four de réchauffage**

L'objectif de la régulation du chauffage d'une brame est de fournir au laminoir un produit ayant des caractéristiques thermiques et métallurgiques bien définies, et de minimiser la consommation d'énergie ainsi que la formation de calamine. L'une des difficultés rencontrées dans ce type de contrôle est l'obtention des températures d'une brame, variables non mesurables pratiquement sur un four de réchauffage continu. Un modèle mathématique est alors nécessaire afin de déterminer l'état thermique actuel des brames tout au long du four.

La fonction principale du modèle mathématique est de fournir à la boucle de régulation directe les températures estimées des brames, qui sont essentiellement les températures moyenne, de surface et de cœur. Afin d'obtenir ce modèle, une identification avec des mesures réelles doit être effectuée. Le but est d'obtenir les expressions des températures d'une brame sous les formes suivantes proposées par W. Wang et al. [28],et par Z. Wang et al. [29] :

$$
T_m(t+1) = -a_1 T_m(t) + b_1.f (q_{rad})
$$
\n(5-11)

$$
T_s(t + 1) = - a \, {}_2T_m(t + 1) + b \, {}_{2} \cdot \frac{e}{k.S}.q \, {}_{rad} \tag{5-12}
$$

$$
T_c(t + 1) = - a \t3T_s(t + 1) - b \t3 \t\frac{e}{k.S}.q \trad \t(5-13)
$$

où :

 $T_m(t+1)$ ,  $T_s(t+1)$  et  $T_c(t+1)$  températures moyennes, de surface et de cœur estimées de la brame aux instants  $t + 1$ 

- $T_m(t)$  température moyenne estimée de la brame à l'instant t f fonction qui permet d'estimer le gain en température entre les instants  $t \text{ et } t + 1$  $a_1, b_1, a_2$ ,  $b_2, a_3$  et  $b_3$  paramètres à estimer qui permettent d'obtenir le modèle
- mathématique le plus proche du modèle réel obtenu par les mesures.

Comme première estimation, la fonction *f* de gain en température exprime l'écart de températures obtenu par le flux radiatif reçu entre les instants t et t + 1 par la brame. Ce flux est supposé absorbé par la brame dans la zone considérée et provenant du volume de la zone et de ses parois. Il s'écrit tel que :

$$
q_{rad} = G_{bs-2s}.\sigma\sigma.(\,{}^4_{2s}-T^4_{bs}) + G_{bi-2i}.\sigma\sigma.(\,{}^4_{2i}-T^4_{bi}) + G_{bp-2s}.\sigma\sigma.(\,{}^4_{ps}-T^4_{bs}) + G_{bp-2i}.\sigma\sigma.(\,{}^4_{pi}-T^4_{bi}) \tag{5-14}
$$

avec

- Gbs<sup>−</sup>Zs (resp.Gbi−Zi) facteurs de transferts entre la surface supérieure (resp. inférieure) de la brame et la zone supérieure (resp. inférieure). La zone dans laquelle se trouve la brame est repérée à chaque pas de temps selon l'abscisse, les facteurs de transfert sont recherchés également à chaque pas de temps à partir du modèle SAFIR-4D.
- Gps−Zs (resp.Gpi−Zi) facteurs de transferts entre la surface supérieure (resp. inférieure) de la brame et la paroi de la zone supérieure (resp. inférieure).
- $T_{\text{Zs}}$  et  $T_{\text{Zi}}$  températures des zones supérieures et inférieures obtenues à partir des mesures ;
- $T_{\text{ps}}$  et  $T_{\text{pi}}$  températures des parois des zones supérieures et inférieures obtenues à partir des mesures ;
- $T_{\text{bs}}$  et  $T_{\text{bi}}$  températures des surfaces supérieure et inférieure de la brame obtenues au pas de temps précédent à partir des estimations.

Ce flux radiatif est évalué à chaque pas de temps d'identification comme étant une entrée mesurée. Le gain en température apporté à la brame pendant le temps *dt* est alors écrit sous la fonction *f* par :

$$
f = \frac{q_{\text{rad}}.dt}{M.C_P}
$$
 (5-15)

avec

M masse de la brame,

Cp chaleur massique de l'acier calculée en fonction de la température moyenne à chaque pas de temps dt de l'algorithme d'identification.

Le paramètre  $b_1$  de l'équation (5-11) sert à pondérer la fonction  $f$  pour prendre en compte l'hypothèse faite lors de l'écriture de cette équation, et qui consiste à considérer uniquement le rayonnement provenant des volumes des zones de présence de la brame considérée.

Les équations (5-12) et (5-13) permettent d'exprimer la température en surface de la brame en fonction de la température moyenne et de la température de surface respectivement, ces dernières étant obtenues à partir du modèle mathématique pour le même pas de temps. Le second terme de l'équation (5-12) sert à exprimer l'écart de températures entre la surface et un point fictif sur l'épaisseur dont la température est égale à la température moyenne estimée. Cet écart est généré par la diffusion de chaleur de la surface vers l'intérieur de la brame. Le même terme du flux conductif est introduit dans l'équation (5-13) afin de considérer l'écart généré entre le point ayant la température moyenne et le centre de la brame.

L'analyse des équations (5-11), (5-12) et (5-13) montre qu'il existe une analogie entre chacune d'elles et l'équation (5-1) écrite dans le cadre d'une identification paramétrique. En remontant à la définition de l'algorithme d'adaptation numérique, les seconds termes des équations (5-11), (5-12) et (5-13) s'identifient avec le terme u(t) de l'équation (5-1) et sont considérés comme étant les entrées du modèle à un temps donné. Ces trois équations forment donc le système de base sur lequel la méthode des moindres carrés récursifs va être appliquée dans le but de retrouver les valeurs des paramètres inconnus

de l'équation (5-2). A priori, les paramètres  $\hat{a}_1$ ,  $\hat{a}_2$  et  $\hat{a}_3$  valent –1 selon les modèles de W. Wang et al. [28],et de Z. Wang et al. [29].

#### **5.2.4. Application et validation des MCR à l'aide de mesures relevées sur un four de réchauffage**

Dans ce paragraphe, l'algorithme d'adaptation paramétrique est appliqué à un four de réchauffage sur lequel une campagne d'essais a été menée. L'essai porte sur l'instrumentation d'une brame par des thermocouples implantés sous la peau et dans le cœur du produit. Cette validation dispose donc des mesures réelles de la brame, et a comme but de prouver l'efficacité de la méthode des moindres carrés récursifs dans l'identification des paramètres du procédés de chauffage d'une brame.

## *5.2.4.1. Données de départ et méthodologie*

Afin d'appliquer l'algorithme donné par les équations (5-8), (5-9) et (5-10), il faut tout d'abord définir chaque variable dans ces équations en fonction du cas d'application en identifiant l'équation de base des MCR (équation (5-3)) avec chacune des équations (5- 11), (5-12) et (5-13).

Le tableau 5-1 montre les variables des MCR ainsi que leurs expressions pour chacune des estimations : température moyenne, de surface et de cœur.

| <b>Variables</b><br>de la<br>méthode<br><b>MCR</b> | Température<br>moyenne Tm                                                                                                    | Température de<br>surface Ts                                                                                                    | Température de<br>coeur Tc                                                                                                    | <b>Description</b>                              |
|----------------------------------------------------|----------------------------------------------------------------------------------------------------|----------------------------------------------------------------------------------------------------|----------------------------------------------------------------------------------------------------|-------------------------------------------------|
| Λ<br>$\theta$                                      | a <sub>1</sub><br>$b_1$                                                                                                    | a <sub>2</sub><br>b <sub>2</sub>                                                                                                    | a <sub>3</sub><br>$b_3$                                                                                                    | Vecteur des<br>paramètres                       |
| $\phi$                                             | $\left\vert \begin{array}{c} -T_m(t) \\ u(t) \end{array} \right\vert$<br>$u(t) = \frac{q_{rad}.dt}{M.C_p}$<br>Tm(t) estimée à<br>(équation $(5-11)$ ) | $\left\{ \begin{array}{c} -T_m(t+1) \\ \text{Us}(t) \end{array} \right\}$<br>$\bullet u_s(t) = (e/\lambda \cdot S).q_{rad}$<br>$\bullet$ Tm(t+1) estimée à t+1<br>$(équation (5-12))$ | $\left\lceil \frac{-T_s(t+1)}{Us(t)} \right\rceil$<br>$\bullet u_{\rm s}(t) = (e/\lambda \cdot S) \cdot q_{\rm rad}$<br>$\bullet$ Ts(t+1) estimée à<br>$t + 1$<br>$(équation (5-13))$ | Vecteur<br>des<br>mesures<br>ou<br>observations |
| F                                                  | Calculé d'après l'équation (5-9)                                                                                                    | Gain<br>d'adaptation                                                                                                    |                                                                                                    |                                                 |
| $\mathcal{E}$                                      | Calculé d'après l'équation (5-10) en tenant compte des mesures sur                                                                                    | Erreur<br>a<br>posteriori                                                                                                    |                                                                                                    |                                                 |

Tableau 5-1 : Variables de la méthode des MCR appliquée au procédé de chauffage d'une brame

Une préparation des tables de mesures a lieu avant le lancement de l'algorithme. Elle consiste à récupérer les mesures effectuées sur la température de surface, la température de cœur et la température moyenne, ainsi qu'à récupérer les facteurs d'échanges radiatifs et les données nécessaires à partir de SAFIR-4D.

Ces données sont :

- les mesures relevées sur la surface et le cœur de la brame en fonction du temps ;
- les mesures de la température moyenne de la brame, ces mesures n'étant pas obtenues directement à partir des essais, une simulation de la brame toute seule est effectuée. Les conditions aux limites sont les mesures des surfaces supérieures et inférieures de la brame, ce qui permet d'obtenir la température moyenne en fonction du temps ;
- les mesures des températures des zones et des parois;
- les positions de la brame en fonction du temps ;
- les zones de présence de la brame à une position donnée ;
- les tables donnant les facteurs de transferts radiatifs entre les zones et la brame, et entre les parois et la brame en fonction du numéro de position.

Les trois dernières tables citées ci-dessus sont issus de SAFIR-4D sous lequel le four réel est représenté avec le plan de chargement et le scénario. Quant aux mesures, elles ont été relevées sur le four et sur une brame lors d'une campagne de mesures réalisée par la société Stein-Heurtey et présentée au chapitre 4.

Toutes ces tables seront parcourues à chaque pas de temps lors de l'exécution de l'algorithme.

#### *5.2.4.2. Première validation*

A un instant donné, la logique de résolution suivra les étapes suivantes :

- calcul d'après l'équation (5-14) du flux reçu en surface en fonction de la température de surface mesurée à l'instant t ;
- calcul de la valeur de  $u(t) = f(q_{rad})$ ;
- obtention du vecteur des mesures  $\phi$  ;
- calcul de la valeur de  $\varepsilon$  d'après l'équation (5-10) en utilisant la valeur mesurée pour *y* ;
- calcul du nouveau vecteur des paramètres et du gain d'adaptation en fonction de leurs valeurs au pas précédent et des variables  $\varepsilon$  et  $\phi$ ;

La même logique est appliquée pour les températures de surface et de cœur avec quelques modifications dans le calcul de l'entrée  $u<sub>s</sub>(t)$  et du vecteur des mesures  $\phi$ .

La convergence consiste à observer la valeur des erreurs  $\varepsilon$  pour les trois températures identifiées. Les paramètres devraient avoir à ce moment des valeurs quasi constantes.

La brame sur laquelle porte les mesures est en acier BISRA3 dont la conductivité est donnée en fonction de la température. Sa valeur est calculée à chaque pas de temps de la résolution. Les dimensions de la brame sont de 11,3 m x 1,124 m x 0,225 m. Le temps de traversée de la brame tout au long du four est de 165 minutes environ.

Une première tentative de résolution est effectuée avec un pas de temps de 10 s. Le système converge pour la température moyenne mais pas pour la température de surface.

Le graphe de la figure 5-3 montre les évolutions des températures moyenne et de surface de la brame à identifier. Il montre aussi les courbes estimées d'après la méthode des MCR. La courbe d'estimation de la température moyenne est presque confondue avec la courbe des mesures. Les erreurs reportées dans les graphes de la figure 5-4 montrent d'ailleurs un très bon rapprochement au niveau de la température moyenne. Par contre, pour la température de surface l'erreur est beaucoup plus importante.

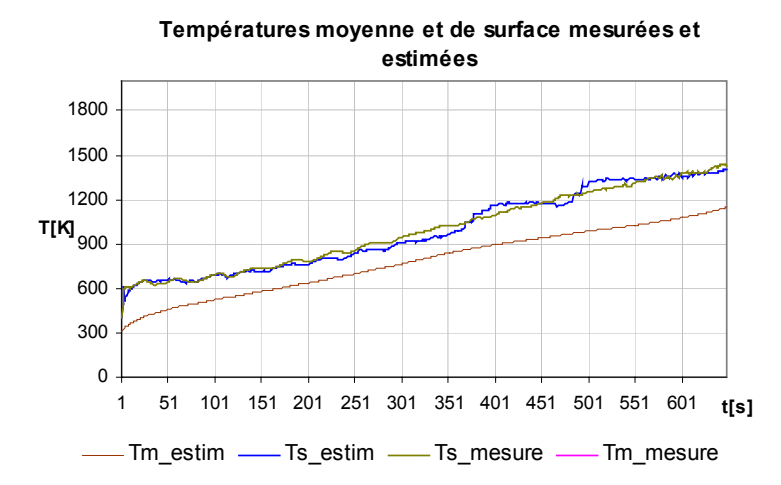

Figure 5-3 : Températures moyenne et de surface selon les mesures et les estimations

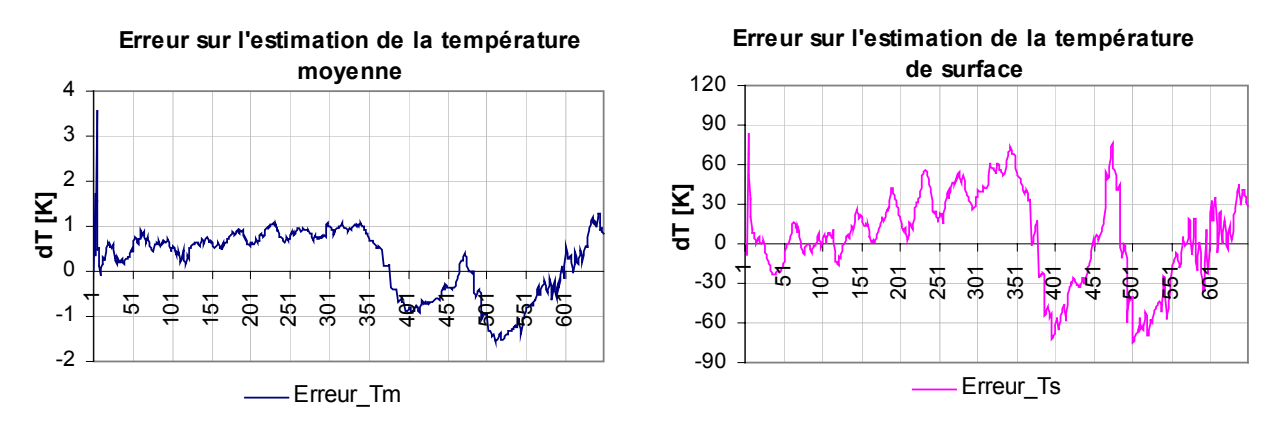

Figure 5-4 : Erreurs sur l'estimation des températures moyenne et de surface

Le problème de l'identification de la température de surface reste donc à résoudre afin de minimiser l'erreur. Un pas de temps de 5 s a été fixé mais l'erreur reste la même.

#### *5.2.4.3. Améliorations de l'algorithme*

Un approfondissement dans la méthode des MCR montre que le gain exprimé dans l'équation (5-9) a d'origine une forme générale donnée par l'équation suivante :

$$
F(t+1) = \frac{1}{\lambda_1} [F(t) - \frac{F(t). \phi(t). \phi(t)^T.F(t)}{\frac{\lambda_1}{\lambda_2} + \phi(t)^T.F(t). \phi(t)}]
$$
\n(5-16)

L'équation (5-16) est une forme générale qui permet d'introduire différentes politiques du gain d'adaptation. Les paramètres  $\lambda_1$  et  $\lambda_2$  doivent remplir les conditions suivantes :

- $-$  0< $\lambda$ 1 sinon le système est instable ;
- $-0$  <  $\lambda$ 2 <  $2$  pour que le gain soit décroissant.

En fixant  $\lambda=1$  et  $\lambda=1$ , l'algorithme des moindres carrés récursifs appliqué précédemment est retrouvé. L'équation (5-16) est donc la même que l'équation (5-9). Cet algorithme étant plutôt dédié aux systèmes invariants dans le temps, l'étude doit être approfondie pour les systèmes variables.

Les principaux algorithmes qui prennent en compte des systèmes variables ou lentement variables s'obtiennent à partir de la méthode des MCR en considérant les hypothèses du « facteur d'oubli fixe » ou de la « trace constante ».

#### • **Facteur d'oubli fixe**

L'équation (5-16) du gain d'adaptation est considérée en posant  $\lambda=1$ , et en choisissant une valeur fixe de  $\lambda$  qui soit voisine de 1 (entre 0.95 et 0.99). Le critère à minimiser est donc de la forme :

$$
J(t) = \sum_{i=1}^{t} \lambda_i^{t-i} [y(i) - \hat{\theta}(t)^T, \phi(i-1)]^2
$$
 (5-17)

ce qui signifie que le poids le plus élevé est sur la dernière erreur de prédiction.

Une valeur de  $\lambda=0.97$  est appliquée pour l'identification des températures de la brame du four considéré précédemment. Les résultats sont plus satisfaisants.

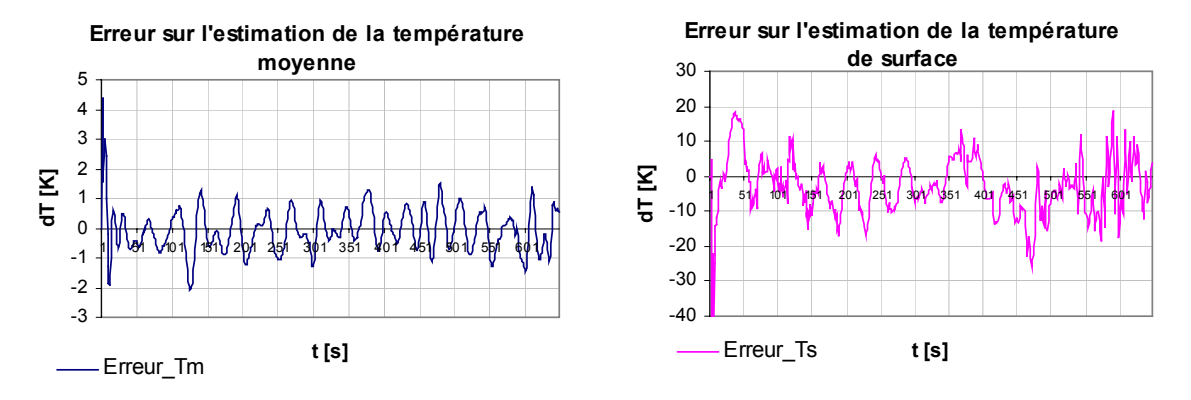

Figure 5-5 : Erreurs sur l'estimation des températures moyennes et de surface en introduisant le facteur d'oubli

Les graphes de la figure 5-5 montrent des courbes d'erreur plus oscillantes que précédemment mais dans un intervalle de variation plus petit et plus stable que celui de la figure 5-4. Les maximums et minimums atteints sont plus petits en valeur absolue, ce qui montre l'avantage de l'introduction du facteur d'oubli.

Néanmoins, l'erreur sur la température de surface reste grande, ce qui a mené à tester une autre politique pour le gain d'adaptation.

#### • **Trace constante**

Il s'agit d'une correction dans la direction des moindres carrés avec augmentation du gain d'adaptation. La trace de la matrice de gain F(t) est choisie constante (la trace étant la somme des éléments diagonaux d'une matrice). Cet algorithme convient aux systèmes à paramètres variables, ce qui signifie que les paramètres des équations (5-11), (5-12) et (5-13) n'auront pas une valeur constante tout au long de l'identification.

L'écriture suivante exprime l'égalité des traces :

$$
trF(t + 1) = trF(t) = trF(0) = n.G_0
$$
\n(5-18)

n est le nombre d'éléments de la matrice de gain, égal à 2 pour le cas d'application considéré. G<sub>0</sub> est généralement choisi entre 0,1 et 4. Il s'agit donc d'appliquer à chaque pas d'itération la relation d'égalité des traces exprimée par l'équation (5-18) afin de déduire les valeurs de  $\lambda_1$  et  $\lambda_2$  selon l'équation (5-16).

La trace de la matrice de gain à l'instant t + 1 est écrite d'une façon générale sous la forme :

trF(t +1)=
$$
\frac{1}{\lambda_1}
$$
tr[F(t) - $\frac{F(t). \phi(t). \phi(t)^T.F(t)}{\alpha + \phi(t)^T.F(t). \phi(t)}$ ] = n.G o (5-19)

 $\alpha$  étant le rapport  $\lambda_1/\lambda_2$  de l'équation (5-16).

A chaque pas de temps, les valeurs de  $\lambda$  et  $\lambda$  doivent être trouvées de façon à vérifier [34] :

- la relation de trace constante de l'équation (5-19) ;
- les conditions  $0 < \lambda_1 < 1$  et  $0 < \lambda_2 < 2$ .

La résolution consiste à partir d'une certaine valeur de  $\alpha$ .  $\lambda$  est ensuite trouvée à partir de l'équation (5-19), puis  $\lambda_2$ . Si les conditions sur le domaine de validité de  $\lambda_1$  et  $\lambda_2$  ne sont pas vérifiées, la valeur de  $\alpha$  est modifiée jusqu'à vérification des conditions, et ceci pour un même pas de temps.

Pour le cas d'identification considéré dans cette étude, une valeur de  $G_0 = 2$  semble donner les meilleurs résultats.  $\alpha$  est initialisée à 2. La trace de toutes les matrices de gain doit donc être égale à 4.

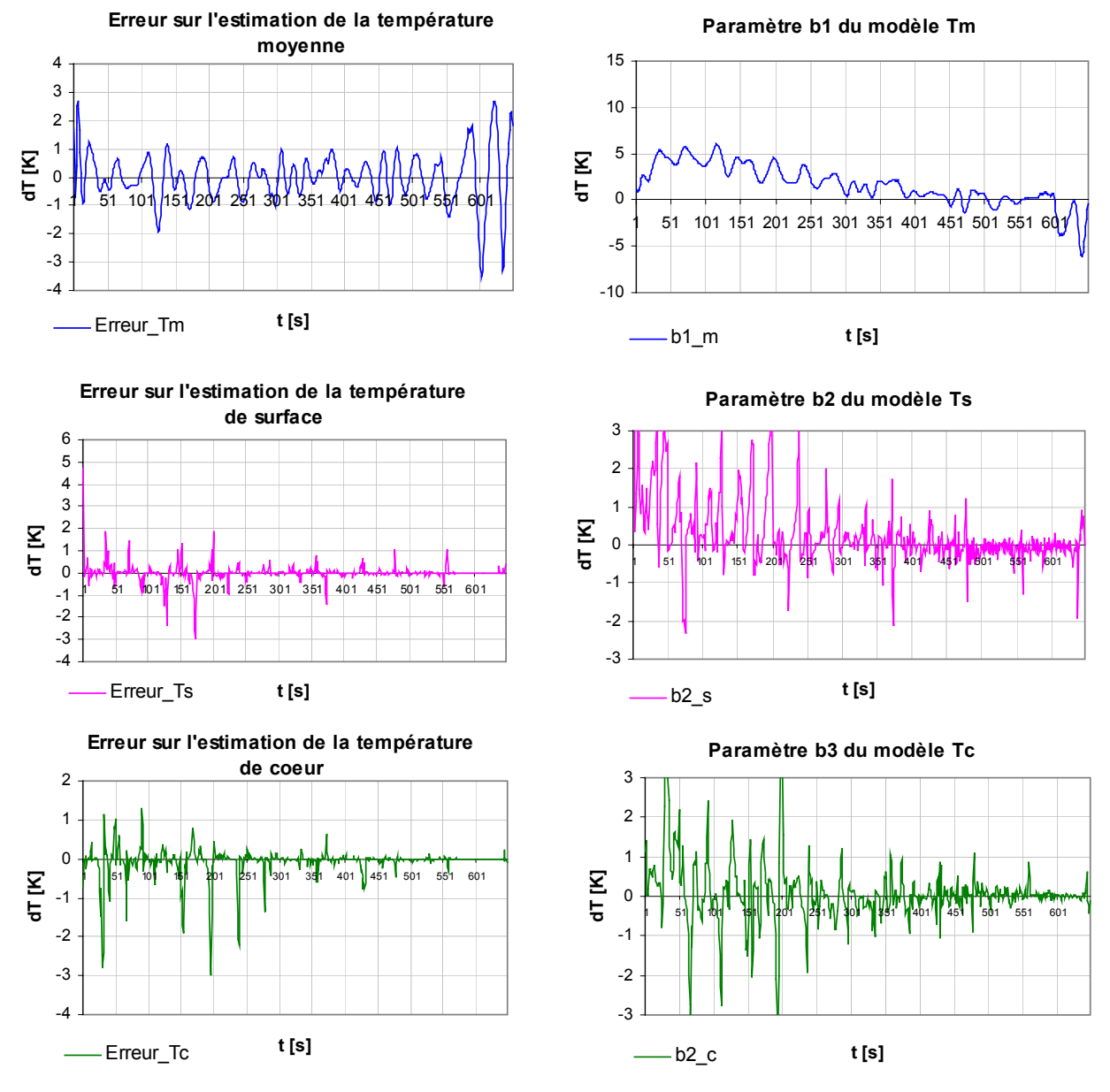

Figure 5-6 : Erreurs et paramètres d'estimation des températures moyenne, de cœur et de surface

La figure 5-6 montre les erreurs entre les températures réelles mesurées et les températures estimées selon le modèle d'estimation pour chacune des températures moyenne, de surface et de cœur. Les erreurs sont suffisamment petites pour que cette politique d'adaptation soit adoptée.

Les paramètres a1, a2 et a3 des températures estimées ont tous une valeur presque égale à –1. En revenant aux équations (5-11), (5-12) et (5-13) et en remplaçant ces trois
paramètres par la valeur de –1, les équations d'identification développées par Z. Wang et al. [28] sont retrouvées.

Quant aux paramètres b1, b2 et b3, il a été indiqué précédemment que pour cette politique d'adaptation, ces paramètres seront variables tout au long de l'identification. En effet les graphes de la figure 5-6 montrent cet aspect.

Au cours du processus de chauffage, l'identification se fait donc toutes les 10 s, une nouvelle valeur des paramètres b est calculée et sera utilisée pour la prédiction des températures en fin de zone. Elle sera mise à jour pour les pas de temps suivants.

## *5.2.4.4. Conclusion*

L'algorithme d'adaptation paramétrique utilisant la méthode des moindres carrés récursifs vient d'être validé par les mesures réelles relevées sur une brame instrumentée. Ces mesures ont servi à prouver la précision que peut apporter cet algorithme. Dans ce qui suit, la méthode des moindres carrés récursifs est appliquée à un four de réchauffage en fonctionnement normal où aucune température n'est mesurée sur les brames. L'algorithme des moindres carrés récursifs doit donc être modifié et couplé à d'autres paramètres afin de contourner l'inexistence des mesures et de l'adapter ensuite au fonctionnement d'un four de réchauffage.

# **5.3. Estimation en temps réel des températures des brames**

Dans ce qui suit, le modèle d' « identification » développé précédemment se transforme en un modèle d' « estimation » des températures des brames du four. Les températures des parois et des zones du four sont mesurées en temps réel par des thermocouples, ce qui constituera l'entrée du système. Par ailleurs, la température des brames qui constitue la sortie est la donnée à calculer. Ceci va nécessiter une adaptation de ce modèle à l'aide des mesures par pyrométrie effectuées à la sortie du four juste avant le laminoir.

D'autre part, et en attendant qu'une première brame sorte du four, l'application des MCR reste impossible d'où la nécessité de trouver un autre moyen d'estimation. Ce dernier consiste à trouver des paramètres fixes dans le cadre d'un modèle hors ligne exposé dans ce paragraphe.

Les paramètres hors ligne ainsi que la méthode des moindres carrés récursifs, dont l'erreur sera calculée à partir des mesures pyrométriques au défournement, seront couplés pour former l'algorithme d'estimation des températures des brames dans un four de réchauffage.

#### **5.3.1. Modèle hors ligne**

La modélisation hors ligne consiste à considérer un ou plusieurs fours, et à effectuer la modélisation thermique globale en prenant en compte un plan de chargement hétérogène du point de vue des dimensions des brames et des nuances d'acier.

Le but est de trouver, à partir des températures obtenues, les paramètres des équations suivantes :

$$
T_m(t+1) = T_m(t) + k_m \cdot \frac{q_{rad}.dt}{M.Cp}
$$
\n
$$
(5-20)
$$

$$
T_s(t + 1) = T_m(t + 1) + k_s \cdot \frac{e}{k.S}.q_{rad}
$$
 (5-21)

$$
T_c(t+1) = T_s(t+1) - k_c \cdot \frac{e}{k.S}.q_{rad}
$$
\n(5-22)

Ces équations sont identiques aux équations (5-11), (5-12) et (5-13). Elles proviennent de l'équilibre énergétique sur une brame. En effet, l'équation (5-20) exprime le gain en température moyenne apporté par le flux radiatif durant un temps dt.

Les équations (5-21) et (5-22) expriment les températures de surface et de centre en partant de la température moyenne et de surface respectivement, et en prenant en compte le gradient dans le sens de l'épaisseur.

Le flux radiatif «  $q_{rad}$  » dans les équations d'estimation provient uniquement des zones où la brame se situe à un instant donné. Il est calculé à chaque pas de temps, ainsi que la conductivité thermique et la chaleur massique qui sont calculées en fonction de la température moyenne.

Le but est donc de trouver une valeur pour chacun des paramètres  $k_m$ ,  $k_s$  et  $k_c$  d'une façon généralisée à toutes les brames. Pour cela, le modèle hors ligne, appliqué au four considéré, doit fournir les valeurs des températures moyenne, de surface et de cœur, ainsi que la valeur du flux radiatif par zone. Toutes ces données permettent d'obtenir, pour chaque brame et à chaque pas de temps, une valeur de ces trois paramètres.

Pour une brame, une valeur moyenne du paramètre recherché est ensuite trouvée. A titre d'exemple, le paramètre  $k<sub>m</sub>$  optimal est recherché tel que :

 $\triangleright$  À un temps t et pour une brame i donnée :

$$
k_{m}(i, t) = (T_{m}(t + 1) - T_{m}(t)). \frac{M.Cp}{q_{rad}.dt}
$$
 (5-23)

¾ Pour la brame i, la valeur moyenne du paramètre est :

$$
km(i)=moyenne(k_m(i,t))
$$

¾ Une première valeur moyenne pour toutes les brames est obtenue telle que :

km=moyenne(km(i))

¾ Afin de trouver la valeur optimale de km, la somme des carrés des écarts entre température moyenne et température estimée est minimisée :

k ,optimal - (T -T )2 minimale toutes les brames ^ <sup>m</sup> <sup>&</sup>gt; ∑ <sup>m</sup> <sup>m</sup>

La valeur d'un paramètre moyenné sur toutes les brames sert en premier lieu à trouver

les valeurs estimées  $\hat{\overline{T}}$  des températures. Le carré des écarts des températures estimées avec les températures du modèle hors ligne est minimisé afin d'obtenir une valeur optimale du paramètre recherché.

Le modèle hors ligne peut en fait faire l'objet de mesures réelles. Dans ce travail, une modélisation à l'aide de SAFIR-4D a été réalisée afin d'obtenir des températures du plus grand nombre possible de brames, tandis que les mesures ne peuvent fournir que les mesures relevées sur une seule brame. D'autre part, SAFIR-4D a déjà été validé et donc ses résultats remplaceront les mesures tout au long de cette partie.

Le four considéré a pour dimensions : 31 m de long et 12 m de large. Le plan de chargement renferme 45 produits de dimensions différentes et formés à partir de trois types d'acier différents. Le fonctionnement du four est simulé sur une période de 550 minutes, le temps suffisant pour que toutes les brames défilent.

17 produits sont sélectionnés comme un échantillon afin d'obtenir les valeurs des paramètres k<sub>m</sub>, k<sub>s</sub> et k<sub>c</sub> qui seront désignés par la suite comme « paramètres hors ligne ».

| <b>Numéro</b><br><b>Brame</b>       | Type acier | <b>Masse</b><br>volumique<br>(kg/m <sup>3</sup> ) |      | Volume (m <sup>3</sup> )   km moyenne   kc moyenne |        | ks moyenne |
|-------------------------------------|------------|---------------------------------------------------|------|----------------------------------------------------|--------|------------|
| 18                                  | BISRA9     | 7854                                              | 4,12 | 1,5338                                             | 0,1487 | 0,0871     |
| 19                                  | BISRA9     | 7854                                              | 4,12 | 1,8934                                             | 0,1839 | 0,1100     |
| 20                                  | BISRA9     | 7854                                              | 4,12 | 1,8877                                             | 0,1810 | 0,1091     |
| 21                                  | BISRA2     | 7861                                              | 4,10 | 1,6686                                             | 0,1806 | 0,1109     |
| 22                                  | BISRA2     | 7861                                              | 4,12 | 1,6289                                             | 0,1804 | 0,1138     |
| 23                                  | BISRA2     | 7861                                              | 4,10 | 1,5702                                             | 0,1565 | 0,0961     |
| 24                                  | BISRA3     | 7863                                              | 2,86 | 1,5926                                             | 0,1437 | 0,0878     |
| 25                                  | BISRA2     | 7861                                              | 4,15 | 1,4836                                             | 0,1465 | 0,0901     |
| 26                                  | BISRA2     | 7861                                              | 3,92 | 1,4817                                             | 0,1549 | 0,0950     |
| 27                                  | BISRA2     | 7861                                              | 4,10 | 1,4813                                             | 0,1789 | 0,1098     |
| 28                                  | BISRA2     | 7861                                              | 4,16 | 1,4324                                             | 0,1757 | 0,1078     |
| 30                                  | BISRA2     | 7861                                              | 3,97 | 1,7569                                             | 0,1772 | 0,1132     |
| 32                                  | BISRA2     | 7861                                              | 3,94 | 1,5371                                             | 0,1757 | 0,1091     |
| 34                                  | BISRA2     | 7861                                              | 4,10 | 1,4986                                             | 0,1854 | 0,1152     |
| 36                                  | BISRA2     | 7861                                              | 3,92 | 1,5790                                             | 0,1766 | 0,1097     |
| 38                                  | BISRA2     | 7861                                              | 3,94 | 1,8017                                             | 0,1871 | 0,1201     |
| 40                                  | BISRA2     | 7861                                              | 3,94 | 1,4154                                             | 0,1689 | 0,1033     |
| Valeurs moyennes pour l'échantillon |            |                                                   |      | 1,6025                                             | 0,1706 | 0,1045     |

Tableau 5-2 : Valeurs moyennes et par brame des paramètres hors ligne

Le tableau 5-2 montre une liste des différentes caractéristiques de l'échantillon, ainsi que les valeurs moyennes des paramètres. Une moyenne totale pour l'échantillon est enfin obtenue. Ces moyennes totales sont utilisées pour trouver les températures estimées et les écarts avec les températures « réelles » issues du modèle dynamique global.

Les valeurs optimales de ces paramètres sont obtenues en minimisant la somme des carrés des écarts par une méthode de gradient conjugué. Les valeurs optimales obtenues pour toutes les brames sont alors :

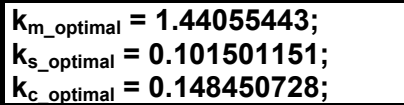

Les unités de ces paramètres sont des  $K^{-1}$ .

Les graphes de la figure 5-7 montrent les températures réelles et estimées pour quelques brames en utilisant les paramètres optimaux du modèle hors ligne.

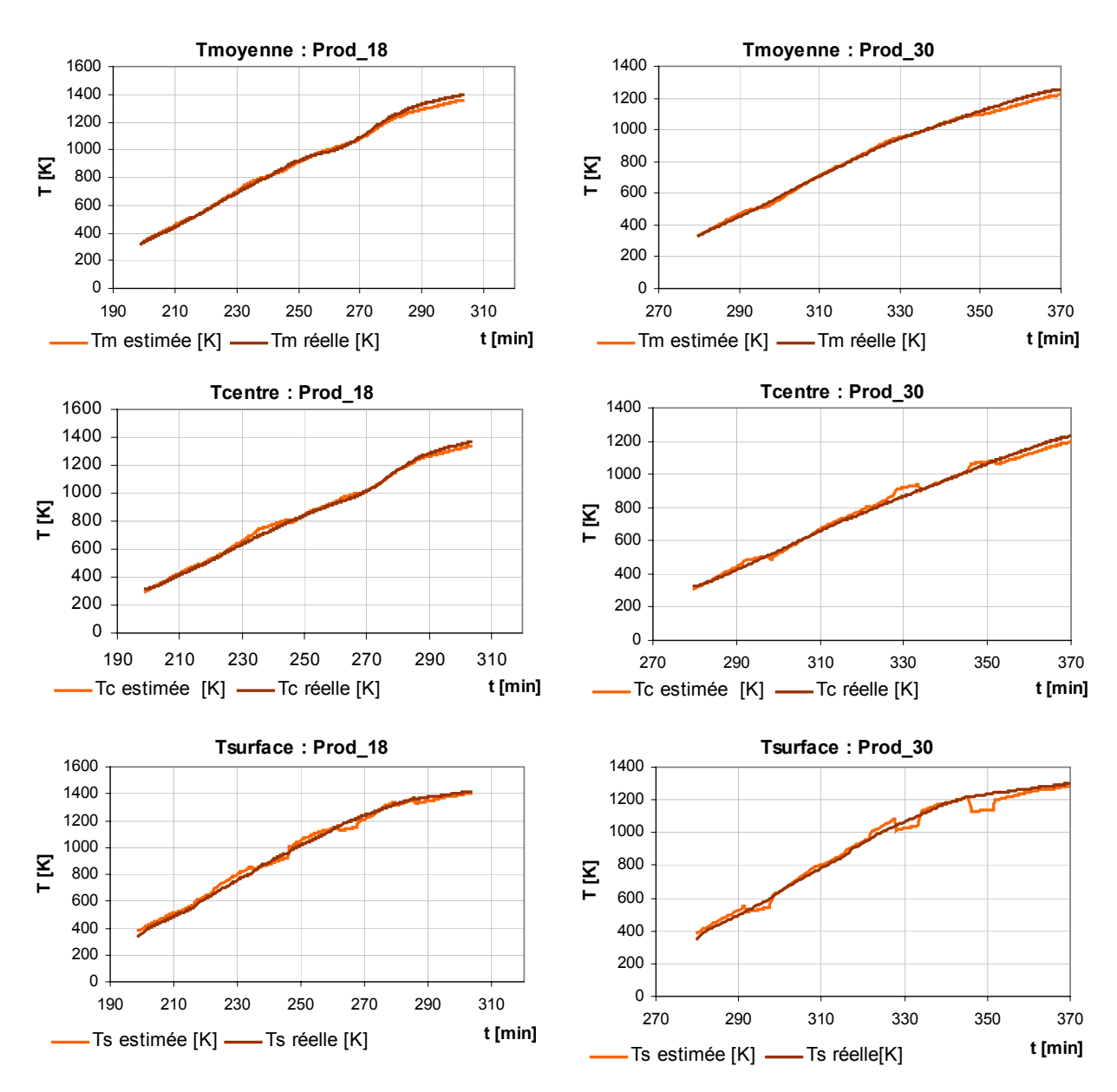

Figure 5-7 : Températures estimées des brames par les paramètres du modèle hors ligne

La figure 5-7 montre des allures assez proches entre les températures estimées et les températures obtenues par un modèle dynamique complet à l'aide de SAFIR-4D. Les écarts moyens sont de l'ordre de

- o 10 K pour les températures de surfaces,
- o 18 K pour les températures moyennes
- o 20 K pour les températures de cœur.

Le tableau 5-3 montre les écarts entre les températures estimées et celles obtenues par le modèle dynamique complet, pour quelques unes des brames du plan de chargement.

Tableau 5-3 : Ecarts moyens entre températures estimées et températures du modèle dynamique

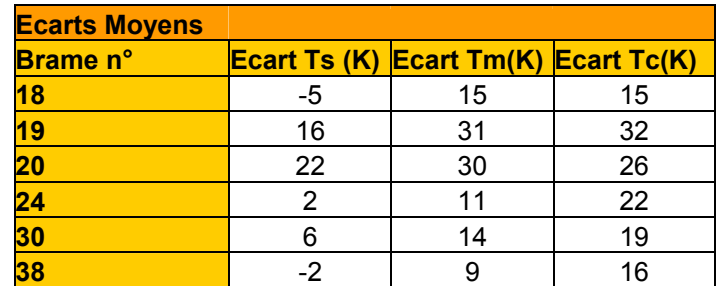

Comme mentionné précédemment, ces paramètres seront utilisés dans la première phase du chauffage au moment où les mesures pyrométriques ne sont pas encore disponibles. Ils seront appliqués sur le four de mesure. De plus, ces paramètres serviront de valeurs initiales aux paramètres de l'algorithme des moindres carrés récursifs. Les écarts obtenus alors avec les températures réelles semblent acceptables du fait qu'une correction ultérieure sera appliquée aux températures estimées.

## **5.3.2. Mesures par pyrométrie et corrections des estimations**

Au cours d'un processus de chauffage, la surveillance et la régulation des températures présentent un caractère essentiel pour la productivité ainsi que pour la qualité des produits. Les capteurs infrarouges mesurent les températures des produits en défilement sans contact. Grâce à des sorties analogiques, il est possible d'intégrer les données des températures à une boucle de régulation et de les utiliser pour la surveillance. Ces appareils sont utilisés sur divers procédés dans l'industrie de l'acier, en allant de la coulée continue au laminage.

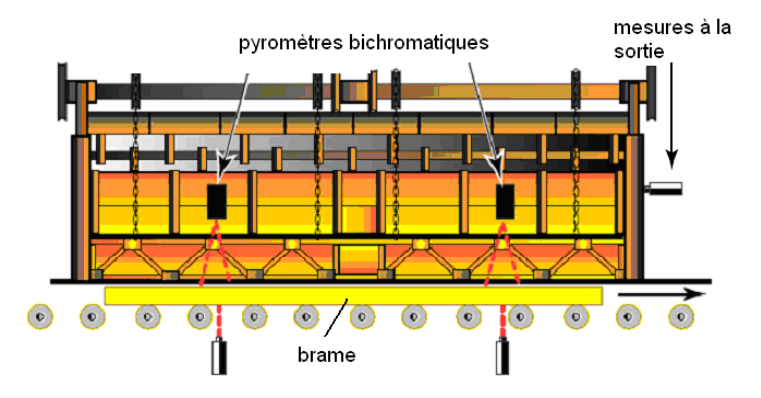

Figure 5-8 : Mesures par pyrométrie d'une brame en défilement

Les fours de réchauffage peuvent être équipés de pyromètres montés en paroi comme le montre la figure 5-8 afin de vérifier la température du four. De plus, lorsque la brame quitte le four, des pyromètres infrarouges transmettent instantanément les données de températures à l'opérateur, qui sera alors en mesure d'ajuster les opérations de laminage. Ces mêmes données sont souvent utilisées par les opérateurs afin de corriger les consignes des zones du four de réchauffage ou d'apporter les corrections températures estimées des brames.

#### *5.3.2.1. Utilisation des écarts*

W. Wang et al. [28] classent les mesures à la sortie du four dans le cadre d'un module de "révision dynamique" qui fournit des corrections aux consignes des différentes zones du four. F. Shenvar [31] mesure la température par pyrométrie juste avant le laminoir. Cette mesure est comparée à la température estimée et une erreur de prédiction est ainsi obtenue. Cette erreur est utilisée par un filtre de Kalmann pour corriger les prochaines estimations, cette correction par retour aux estimations se classe alors dans le cadre d'un module de retour (feedback module).

La dernière méthode de correction sera adoptée dans cette thèse. Il s'agit d'utiliser les mesures à la sortie du four pour corriger les températures estimées par la méthode des moindres carrés récursifs. L'idée générale consiste à répartir l'erreur d'estimation sur toutes les brames de toutes les zones, en supposant que cette erreur est la somme des erreurs sur l'estimation produites dans chaque zone. Pour répartir l'erreur au défournement sur les différentes zones, la fraction d'énergie reçue dans chacune d'elles

pondèrera cette erreur, d'où la nécessité d'avoir un historique de chauffe pour toutes les brames et dans toutes les zones.

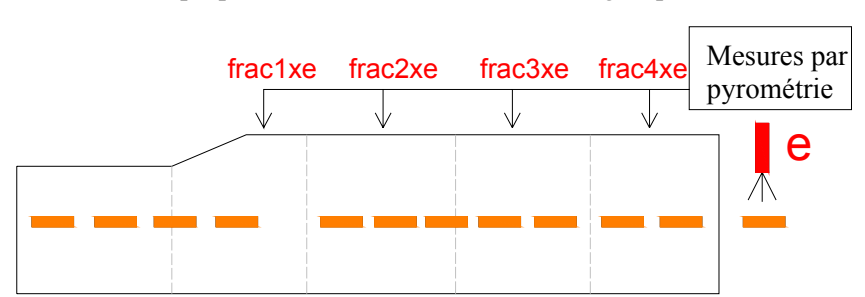

Corrections proportionnelles aux fractions d'énergies par zone

Figure 5-9 : Corrections apportées par zone aux estimations des brames

Le schéma de la figure 5-9 montre la logique de répartition de l'erreur mesurée en sortie. Les fractions par lesquelles est pondérée cette erreur dans chaque zone ne sont autres que les fractions d'énergie que la brame défournée a gagné au cours de son chauffage. L'énergie gagnée par zone est calculée, comme l'indique l'équation (5-24) en utilisant la température moyenne estimée de chaque brame dans chaque zone, en partant de la température d'enfournement et en sommant sur tous les pas de temps de l'algorithme d'optimisation :

$$
Eb = \sum_{\text{tdébut} \text{zone}}^{\text{tfin} \text{zone}} p.V.Cp(T_{m\_estimée}) \delta T_{m\_estimée}
$$
 (5-24)

avec :

Ebi énergie stockée dans la brame depuis son entrée et jusqu'à sa sortie de la zone i , en W;

V volume de la brame en m<sup>3</sup>;

Tm\_estimée température estimée de la brame à l'instant t selon l'algorithme d'estimation.

La valeur initiale de l'énergie de chaque brame correspond à sa température d'enfournement et ceci pour la première zone du four. Quant aux autres zones, la valeur initiale de l'énergie de la zone i sera la dernière calculée pour la zone i - 1.

En fin de parcours, les énergies gagnées dans chaque zone ainsi que l'énergie totale étant connues, les fractions d'énergies correspondantes à la brame défournée sont donc :

$$
frac = \frac{dEb_i}{E_{\text{totale}}}
$$
 (5-25)

avec :

fraci fraction d'énergie gagnée dans la zone i ;

dEbi énergie en W gagnée dans la zone i ;

E<sub>Totale</sub> énergie en W gagnée dans tout le four.

Ces fractions calculées serviront donc à déterminer une correction du flux radiatif pour chaque zone afin de l'appliquer sur les prochaines estimations. En d'autres termes, l'erreur mesurée au défournement d'une certaine brame est supposée générée par une surestimation ou une sous-estimation du flux radiatif dans l'algorithme d'estimation. Pour cela, cette erreur doit servir à apporter une correction à ce flux. Cette correction sera calculée aussi par zone en se servant des fractions d'énergies calculées par l'équation (5-25). L'erreur ∆*Tmesure* notée au défournement d'une brame est reportée à chaque zone en la pondérant par la fraction d'énergie de l'équation (5-25). L'erreur par zone permet de calculer le flux radiatif de correction par zone également, en partant des données de la brame défournée telles que :

$$
Correction \_Flux \_ = frac: M.Cp. \ \Delta T_{measure} \tag{5-26}
$$

où :

Correction flux<sub>i</sub> correction du flux à apporter à la zone i pour les prochaines estimations, en W ;

fraci fraction d'énergie gagnée par la brame défournée dans la zone i ; ∆*Tmesure* écart noté au défournement entre l'estimation et la mesure par pyrométrie, en K.

#### *5.3.2.2. Application des MCR*

La correction du flux radiatif dans chaque zone permet d'obtenir, pour chaque brame, un écart de température  $\varepsilon$  supposé remplacer les mesures « impraticables » sur les brames à l'intérieur du four. Cet écart est indispensable à l'application de la méthode des moindres carrés récursifs mise en place au paragraphe 5.3. Il permet d'obtenir, pour chaque brame, une température moyenne supposée « mesurée » et de l'utiliser ensuite dans l'équation (5-10) de l'algorithme des MCR.

#### **Initialisations**

En reprenant l'algorithme des moindres carrés récursifs des équations (5-8) à (5-10), l'initialisation s'effectue comme suit.

o Les vecteurs des paramètres estimés  $\hat{\theta_m}$ ,  $\hat{\theta_s}$  et  $\hat{\theta_c}$  du tableau 5-1 sont initialisés telles que :

$$
\hat{\theta}_{\rm m, init} \!\!=\!\! \begin{bmatrix}\!-1\\[-1mm] \!\!\!\mathbf{K}_{\rm m}\!\!\end{bmatrix}\!, \, \hat{\theta}_{\rm s, init} \!\!=\!\! \begin{bmatrix}\!-1\\[-1mm] \!\!\!\mathbf{K}_{\rm s}\!\!\end{bmatrix}\text{et } \hat{\theta}_{\rm c, init} \!\!=\!\! \begin{bmatrix}\!-1\\[-1mm] \!\!\!\mathbf{K}_{\rm c}\!\!\end{bmatrix}\!\!.
$$

où  $k_m$ ,  $k_s$  et  $k_c$  sont les paramètres hors ligne optimaux calculés au paragraphe 5.4.1.

Ces vecteurs de paramètres sont recalculés à chaque pas de temps en fonction des variations de l'erreur  $\varepsilon$ .

- o Les matrices de gain d'adaptation*Fm* , *Fs* et *Fc* de l'équation (5-9) sont des matrices carrées de taille 2. Elles sont toutes initialisées à la matrice unité.
- o Les vecteurs des entrées φ*<sup>m</sup>* , φ*s* et φ*c* sont initialisés en partant des températures d'enfournement de chaque brame. Leurs éléments sont indiqués dans le tableau 5-1.

#### **Bouclage**

Dans le cas où des mesures sont disponibles à la sortie du four, le calcul à chaque pas de temps d'estimation passera par les étapes suivantes.

o L'erreur de mesure correspondante à une brame défournée est calculée à partir du flux de correction de l'équation (5-26) correspondant à la zone de présence de la brame traitée. L'erreur de mesure est alors :

$$
\Delta T(brame_j) = \frac{Correction\_Flux_i dt}{M.Cp} \tag{5-27}
$$

 Cette erreur est affectée à la température moyenne de la brame. La température moyenne supposée « mesurée » vaut alors selon l'équation (5-11) :

$$
Tm_{\text{measure}, j} = -a_1. Tm_{\text{estimate}, j} + b_1. \varepsilon \left( brame_j \right) \tag{5-28}
$$

où a1 et b1 sont les éléments de la matrice  $\stackrel{\circ}{\theta_{\rm m}}$  qui sont mis à jour à chaque pas de temps selon l'algorithme des moindres carrés récursifs en fonction de l'erreur ∆T calculée à l'équation (5-27).

Cette valeur supposée mesurée de la température moyenne sert alors à compléter l'algorithme des moindres carrés. Elle est utilisée dans l'équation (5-10) comme étant la sortie y(t).

- o La valeur de  $\varepsilon$  est ensuite calculée selon l'équation (5-10) en fonction du vecteur de paramètres ^ θ*m* et de la matrice de gain *Fm* .
- o La mise à jour du vecteur des paramètres est effectuée selon l'équation (5-8).

Le calcul détaillé des matrices est détaillé en Annexe 3. Ces opérations s'effectuent en parallèle pour chacune des températures moyennes, de surface et de cœur en utilisant des vecteurs propres à chacune d'elles. Une liaison existe bien évidemment entre les trois températures comme le montrent les équations (5-11) à (5-13).

Les valeurs correspondant à y(t) pour chacune des températures de surface et de cœur sont calculées à partir de la valeur supposée mesurée de la température moyenne Tm<sub>mesure, i</sub> de l'équation (5-28) telles que :

$$
Ts(t) = -az \cdot Tm(t) + bz \cdot \frac{q_{rad}.e}{\lambda S}
$$
\n
$$
(5-29)
$$

$$
TC(t) = -a_3 \cdot TS(t) - b_3 \cdot \frac{q_{rad} \cdot e}{\lambda S}
$$
\n
$$
(5-30)
$$

où a<sub>2</sub>, b<sub>2</sub>, a<sub>3</sub> et b<sub>3</sub> sont les éléments des vecteurs des paramètres  $\hat{\theta}_s$  et  $\hat{\theta}_c$  respectivement et qui sont mis à jour à chaque pas d'estimation en fonction de l'erreur de mesure.

D'une façon générale, pour un même pas de temps les trois températures sont estimées ensemble. Ainsi la valeur estimée de la température moyenne est utilisée pour estimer la température de surface, qui est à son tour utilisée pour l'estimation de la température de cœur. Cette série d'estimations est donc réalisée pour un seul pas de temps, le temps de bouclage allant du temps courant jusqu'au temps de fin de zone.

#### **5.3.3. Algorithme d'estimation : couplage des paramètres hors ligne et de la correction pyrométrique**

Deux méthodes d'estimations différentes ont été exposées dans les paragraphes précédents. La première est simple et utilise des paramètres hors ligne, la seconde se sert de l'algorithme des moindres carrés, elle est plus compliquée mais aussi plus sûre. Le but essentiel de ce travail étant l'estimation des températures, les deux méthodes exposées sont alors couplées car l'une ne peut servir sans l'autre. En effet, la première ne tient pas compte des variations en temps réel et la seconde nécessite des mesures à la sortie du four. Pour cela, l'estimation va tout d'abord adopter les paramètres hors ligne en attendant qu'une première mesure soit effectuée au défournement. A partir de ce moment, la méthode des moindres carrés récursifs sera appliquée.

107<br>107 Avant d'aborder l'optimisation et afin de vérifier le bon fonctionnement des méthodes d'estimation, des tests ont été menés sur un four de 5 zones faisant 56 m de long et 12 m de large. 75 produits défilent dans ce four pendant une durée de 430 minutes. Afin de vérifier la méthode d'estimation mise en place, des simulations sous SAFIR-4D sont menées en premier lieu sur ce four, ces simulations servent de référence puisque la modélisation dynamique complète y est intégrée.

D'autre part, le calcul d'estimation est lancé avec, en parallèle, le module de modélisation dynamique, afin de fournir au module d'estimation les températures des zones à la place des mesures réelles qui devraient être relevées dans le cas d'application réelle de cette logique.

#### *5.3.3.1. Validation sans correction pyrométrique*

Afin d'observer l'effet de la correction par pyrométrie, un premier test a été mené en adoptant uniquement les paramètres hors ligne optimaux. Les comparaisons portent sur les températures des brames en fin de chacune des 5 zones puisque le but de l'estimation est la prévision en fin de zone.

Les résultats montrés dans les graphes de la figure 5-10 correspondent aux températures en fin de zone du produit n° 39 du plan de chargement. Ces températures sont obtenues par estimation à l'aide des paramètres du modèle hors ligne et sont comparées aux températures du modèle dynamique global.

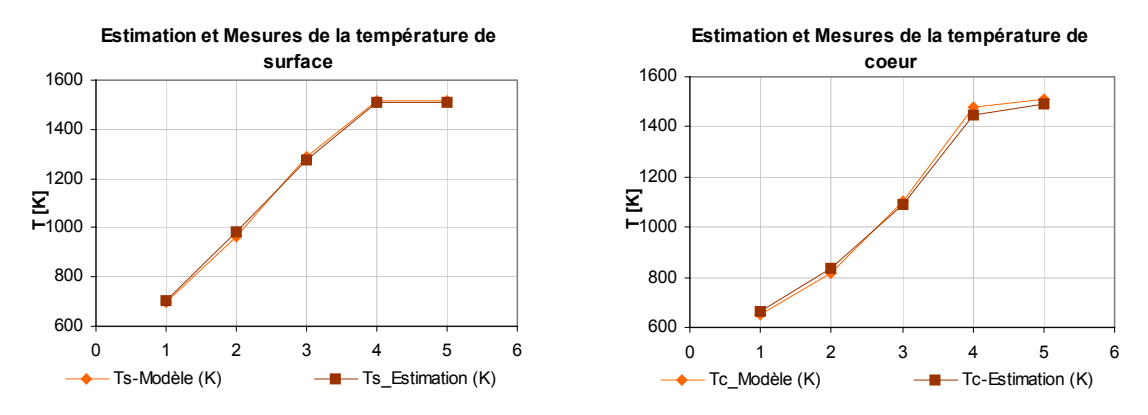

Figure 5-10 : Températures de surface et de cœur estimées par les paramètres du modèle hors ligne

Bien que la correction par pyrométrie ne soit pas encore appliquée, les résultats sont très proches de ceux du modèle dynamique global qui représente la référence. L'écart maximal est observé au niveau de la température de cœur et vaut 32 K. Chacun des points tracés sur les graphes correspond à une température qui représente la moyenne de toutes les températures en fin de zone calculées à chaque pas de temps de l'algorithme d'estimation. Entre un instant t et l'instant t<sub>finZone</sub>, N valeurs de température de fin de zone ont été estimées et leur moyenne est celle reportée dans les graphes cidessus.

Quant aux écart-types relatifs à chaque zone, ils sont donnés pour les trois températures dans le tableau 5-4.

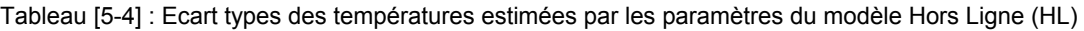

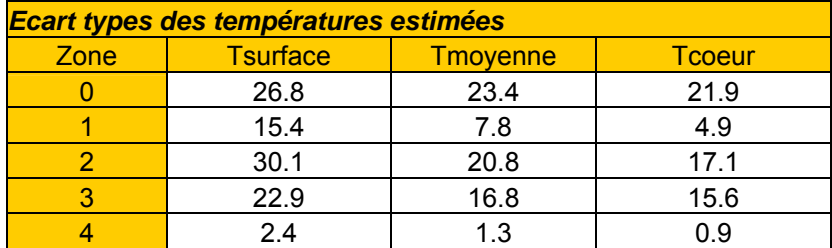

Les valeurs des écart types donnent une idée de la répartition des températures estimées autour de leur moyenne. Il est ainsi important d'avoir une concentration des valeurs autour de la moyenne, ceci signifie que les températures estimées en fin de zone ne sont pas sujettes à de fortes fluctuations.

## *5.3.3.2. Validation de l'estimation couplée*

Le test suivant correspond toujours au même four mais cette fois en appliquant le couplage entre les paramètres du modèle hors ligne et la correction par pyrométrie. Les premières brames ont ainsi leurs températures estimées par les paramètres hors ligne. Dès que la première brame est défournée, la correction par pyrométrie prend le relais en utilisant des mesures relevées au défournement.

La correction se déroule en se basant sur le principe des fractions d'énergie présenté au paragraphe 5.4.2. Le tableau 5-5 montre quelques unes des valeurs des fractions d'énergies calculées normalement pour toutes les brames défournées.

| Temps (min) | <b>Brame</b><br>défournée | ∆Tpyrométrie  <br>(°C) | <b>Fraction</b><br>Zone 0 | <b>Fraction</b><br>Zone 1 | <b>Fraction</b><br>Zone 2 | <b>Fraction</b><br>Zone 3 | <b>Fraction</b><br>Zone 4 |
|-------------|---------------------------|------------------------|---------------------------|---------------------------|---------------------------|---------------------------|---------------------------|
| 193,1       | 0                         | 6,4                    | 0,1890                    | 0,0733                    | 0,1626                    | 0,3711                    | 0,2040                    |
| 229,4       | 6                         | $-21,0$                | 0.0902                    | 0,0552                    | 0,2812                    | 0,3223                    | 0,2511                    |
| 286,0       | 11                        | 36,3                   | 0,0652                    | 0,0895                    | 0,1606                    | 0,2653                    | 0,4195                    |
| 327,3       | 19                        | $-13,2$                | 0,1375                    | 0,0997                    | 0,3028                    | 0,3061                    | 0,1539                    |
| 358,0       | 25                        | $-19,7$                | 0,1175                    | 0,2970                    | 0,1717                    | 0,2535                    | 0,1603                    |
| 399,1       | 33                        | 13,8                   | 0,2669                    | 0,1129                    | 0,2010                    | 0,2533                    | 0,1659                    |
| 403,6       | 34                        | 11,3                   | 0,2662                    | 0,1144                    | 0,2030                    | 0,2486                    | 0,1678                    |
| 409,5       | 35                        | 8,7                    | 0,2719                    | 0,1065                    | 0,2010                    | 0,2544                    | 0,1661                    |
| 419,8       | 37                        | $-5.5$                 | 0,2514                    | 0,0995                    | 0,2140                    | 0,2649                    | 0,1702                    |

Tableau 5-5 : Fractions d'énergies et mesures par pyrométrie des brames défournées

La valeur de ∆Tpyrométrie désigne la différence entre la température mesurée au défournement et la température estimée au même instant. Des valeurs positives indiquent une sous-estimation des températures. Le tableau 5-5 donne une idée sur la répartition de l'énergie dans les différentes zones. En moyenne, 15 % et 10 % de l'énergie sont absorbés dans les deux premières zones qui servent au préchauffage. Les zones 2 et 3, qui sont les zones principales du chauffage, assurent 22 % et 32 % de l'énergie transférée à la brame. Le reste, à peu près 21 %, est gagné dans la dernière zone d'égalisation.

En revenant aux températures estimées, le produit n°39 est toujours repéré. Les températures estimées en fin de zone sont calculées cette fois par la méthode des moindres carrés récursifs. La comparaison est effectuée par rapport aux températures obtenues par un modèle dynamique détaillé. Les résultats sont montrés dans les graphes de la figure 5-11.

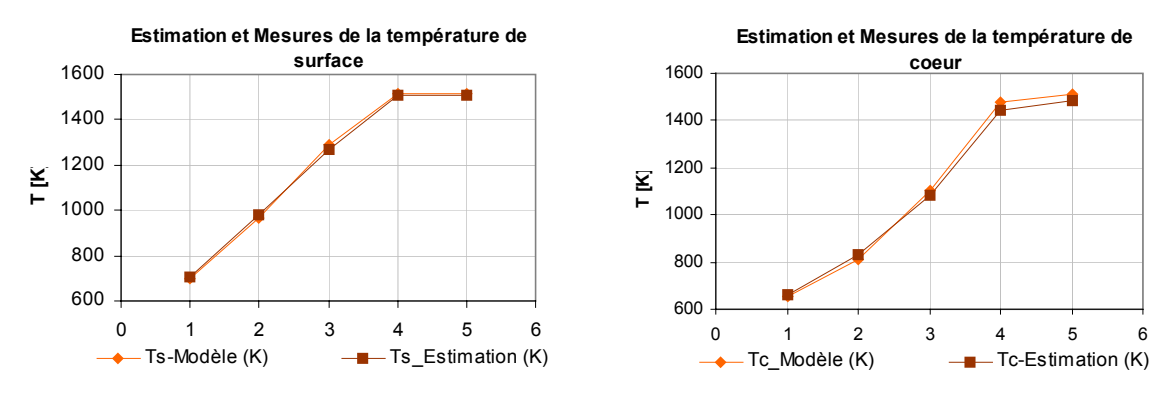

Figure 5-11 : Températures moyenne et de cœur estimées par les moindres carrés récursifs

Afin d'analyser les résultats, les valeurs estimées sont reportées dans le tableau 5-6 qui résume l'état des estimations pour la brame n° 39. Il présente les écarts en Kelvin entre les températures estimées et les températures réelles. Les écarts sont calculés pour la température de surface et pour la température de cœur obtenues une fois selon les paramètres hors ligne seuls (notés param HL dans les tableaux), et une autre fois selon le couplage paramètres hors ligne et des MCR (notés MCR).

Tableau 5-6 : Ecarts des valeurs estimées par rapport aux valeurs réelles selon les 2 méthodes d'estimation – Produit n°39

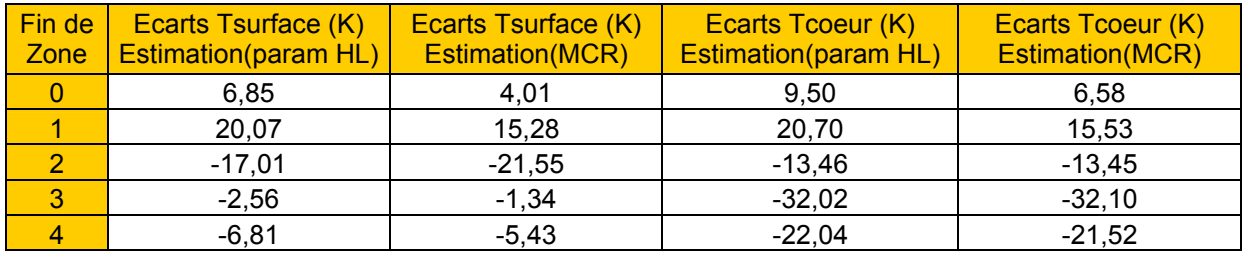

Le tableau 5-6 montre que le couplage apporte une amélioration sur certains points et des dégradations sur d'autres. Bien que les valeurs affichées ci-dessus montrent que les dégradations s'effectuent pour les valeurs négatives uniquement mais ce fait n'est pas vrai pour les autres brames. Quant à la cause des dégradations, elle n'est expliquée que par l'alternance des corrections tantôt positives et tantôt négatives.

Par exemple, pour la brame n°39 dans la zone 2 du four, l'écart généré par les paramètres hors ligne est négatif. Or pendant son passage dans cette zone, quatre brames sont défournées simultanément et leurs écarts pyrométriques au défournement sont respectivement 6, -16, -19 et 12 °C. Ces écarts génèrent alors des corrections de même signe et qui ne vont pas obligatoirement dans le même sens requis pour l'amélioration de l'écart de la brame n°39.

A première vue, il peut être constaté que cette correction n'apporte pas énormément de gain des estimations surtout que les écarts repérés avec les paramètres hors ligne seuls sont acceptables. Ceci peut être vrai pour le cas considéré puisque les paramètres hors ligne en ont été déduits, mais dans le cas où les conditions avec lesquelles ces paramètres ont été calculés changent, il est très probable que les estimations obtenues changent elles aussi. Ces travaux d'estimation étant dédiés à une optimisation des consignes qui tend à modifier les conditions d'opérations du four, les estimations avec les paramètres hors ligne seuls ne seront plus acceptables comme cela va être montré au chapitre 6.

Cette hypothèse va être démontrée plus tard après l'intégration de l'algorithme d'estimation dans l'algorithme d'optimisation. Pour l'instant, une amélioration secondaire va être apportée aux MCR afin de se rapprocher encore plus des valeurs réelles.

#### *5.3.3.3. Validation de l'estimation couplée avec initialisation à partir du modèle dynamique global*

Dans les validations précédentes, les seuls résultats récupérés du modèle dynamique global étaient les températures des zones et des parois. Ces résultats remplacent en fait les mesures qui devaient être prélevées en fonctionnement réel.

Au lancement de l'algorithme d'estimation, les valeurs initiales des températures estimées des produits ne sont autres que les températures d'enfournement de chacun d'eux. De plus, la prévision se fait pour chaque temps réel t\_réel, en allant de t\_réel jusqu'au temps de fin de zone, une initialisation doit alors prendre lieu à t\_réel. En effet, comme le montre la figure 5-12, l'estimation dans une même zone passe et repasse par les mêmes étapes pour des pas de temps « réels » différents. A l'instant t\_réel, les valeurs estimées à t\_réel + dt sont retenues afin de servir de valeurs initiales lorsque le temps réel passera à t réel + dt. Ces réinitialisations concernent surtout les températures estimées et sont indispensables au déroulement des prévisions. Ce type d'initialisation est appliqué dans les deux cas de validation précédents, avec et sans correction par pyrométrie. Les valeurs initiales ne sont autres que des valeurs estimées au pas de temps précédent, ce qui amène à dire que l'initialisation part déjà avec une certaine erreur.

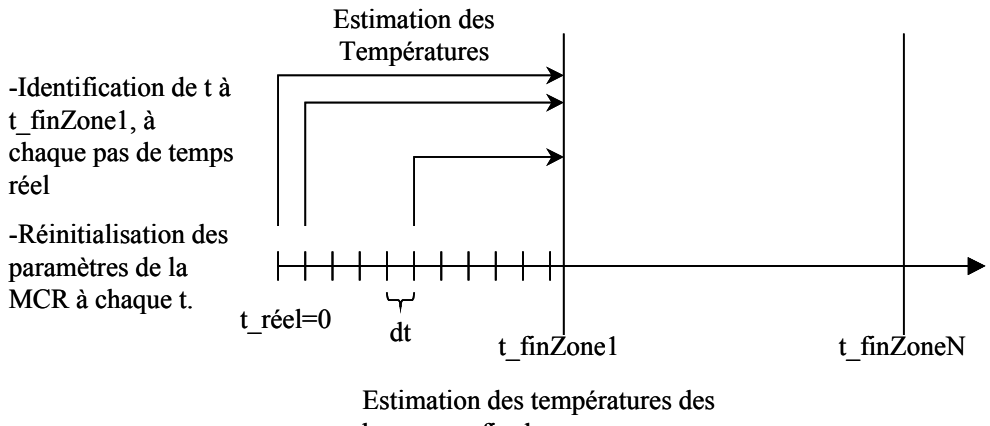

brames en fin de zone.

Figure 5-12 : Estimation des températures des brames à partir du temps réel et jusqu'à la fin de la zone

Un avantage vient s'offrir au modèle d'estimation, il s'agit d'un temps de calcul du modèle dynamique global plus court que le temps réel de chauffage. En effet, pour le four considéré dans cette partie, la durée totale du chauffage est d'environ 7 heures, durée pour laquelle le module dynamique consomme 2 heures de calcul, ce qui montre qu'il est parfaitement capable de s'adapter au temps de chauffage réel.

Afin d'améliorer les résultats de la prévision, il est possible de récupérer à un instant t réel donné les températures des brames à partir des résultats du modèle dynamique. Bien évidemment des pauses du module sont prévues afin d'être en complète synchronisation avec le four. Un nouveau type d'initialisation est alors introduit dans l'algorithme d'estimation. Il consiste à récupérer, à un temps donné, les résultats du module dynamique comme valeurs initiales des températures des brames. L'estimation part alors de ces valeurs et la prévision est effectuée selon l'algorithme d'estimation par les moindres carrées récursifs.

Dans ce cas, il faut s'attendre à de meilleurs résultats. En effet, le tableau 5-7 présente une comparaison entre les deux modes d'initialisation pour la brame n°39. Les deux premières colonnes listent les températures de surfaces estimées selon l'algorithme couplé. La première colonne correspond aux initialisations des températures des brames à partir des valeurs obtenues par l'algorithme lui-même à l'instant réel précédent, et la seconde correspond aux initialisations récupérées à partir du modèle dynamique global. Les deux autres colonnes correspondent aux températures de cœur estimées.

| Fin de<br><b>Zone</b> | <b>Ecarts Tsurface (K)</b> | Ecarts Tsurface (K)<br>Estimation (Init MCR) Estimation (Init Modèle) Estimation (Init MCR) Estimation (Init Modèle) | Ecarts Tcoeur (K) | Ecarts Tcoeur (K) |
|-----------------------|----------------------------|----------------------------------------------------------------------------------------------------|-------------------|-------------------|
|                       | 4.01                       | $-3,92$                                                                                                    | 6,58              | $-1,83$           |
|                       | 15,28                      | 17,49                                                                                                    | 15,53             | 17,42             |
|                       | $-21,55$                   | $-12,08$                                                                                                    | $-21,53$          | $-6,68$           |
| 3                     | $-5,25$                    | 9,58                                                                                                    | $-37,48$          | $-4,87$           |
|                       | $-8,29$                    | 2,64                                                                                                    | $-25,39$          | $-0,34$           |

Tableau 5-7 : Ecarts des valeurs estimées par rapport aux valeurs réelles selon les 2 modes d'initialisation Produit n°39

D'une façon générale, les résultats sont plus proches des résultats du modèle dynamique global dans le cas où l'initialisation se fait à partir de ce modèle. C'est normal puisqu'à chaque nouveau pas de temps, l'algorithme repart de valeurs pour lesquelles l'erreur est nulle.

# **5.4. Conclusion**

Le couplage de la méthode des moindres carrés récursifs et des paramètres hors ligne a engendré une méthode d'estimation rapide des températures des brames dans un four de réchauffage. Le modèle d'estimation mis en place fonctionne en parallèle avec le four, en y récupérant les températures des zones et les mesures pyrométriques au défournement. Les paramètres d'estimation sont calculés d'une façon suffisamment rapide pour rester en parfaite synchronisation avec le fonctionnement du four et même pour effectuer des prévisions de température pour un temps futur.

Les valeurs des températures estimées s'écartent des valeurs du modèle dynamique global mais ceci n'empêche pas de conclure que le modèle d'estimation est capable de reconstituer des températures très proches de la réalité tout en précédant le fonctionnement du four. Les prévisions effectuées à l'aide de ce modèle sont indispensables à la poursuite du travail de supervision en ligne.

Dans ce qui suit, la prévision des températures en fin de zones sera donc élaborée par le couplage de l'estimation entre la méthode des moindres carrés récursifs et les paramètres hors ligne optimaux. La correction pyrométrique fait partie de la méthode des MCR, et les initialisations seront récupérées à partir du modèle thermique opérant en parallèle avec le four, et qui remplace en même temps le four qui doit, dans le cas réel, fournir à la boucle d'optimisation les mesures des zones et des parois.

En conclusion, l'opération d'optimisation sur un four réel se déroulerait de la façon suivante :

- fonctionnement de l'algorithme d'estimation en parallèle avec le four ;
- récupération à partir des thermocouples des mesures des parois et des zones ;
- fonctionnement du modèle dynamique global en parallèle avec le four ;
- récupération à partir du modèle global des températures instantanées des brames;
- fonctionnement de l'algorithme d'optimisation en parallèle avec le chauffage pour la mise à jour des consignes ;
- récupération par pyrométrie des mesures des brames défournées.

# **Chapitre 6 : Supervision en ligne d'un Four de Réchauffage**

# **6.1. Différentes techniques de supervision**

Le modèle en ligne et l'étude d'optimisation font l'objet du modèle global de supervision dont plusieurs auteurs sont parvenus à prouver l'efficacité.

Marino et al [11] ont mis en place un modèle en ligne simplifié basé sur la méthode zonale. Les facteurs de transferts radiatifs sont stockés préalablement au fonctionnement en ligne. Les entrées du modèle sont les données du plan de chargement, les températures d'enfournement et les températures des zones mesurées en continu par les thermocouples. Les sorties du modèle sont par conséquent les nouvelles consignes des zones. La mise à jour des consignes repose sur une comparaison, pour chaque zone, entre la température estimée de chaque brame et sa température idéale, toutes deux en fin de zone. Un facteur de pondération est associé à l'écart de chaque brame et ceci en fonction de son éloignement de la fin de la zone. De plus, une correction des consignes est prévue lors de la sortie d'un produit. La mesure de sa température de surface s'effectue par pyrométrie, et l'écart entre la mesure et la valeur visée contribue à la correction des consignes.

Ce modèle est validé en comparant les températures mesurées à la sortie de deux fours identiques : l'un piloté par un contrôle classique, l'autre par le modèle de contrôle continu développé. Un arrêt sur les fours, un changement du temps de résidence et une variation des épaisseurs des brames constituent les paramètres fluctuants ou parasites. Les effets sur les températures des produits sont bien visibles entre les deux systèmes de contrôle.

W. Wang et al [28] proposent un système de contrôle « hybride » pour la détermination des températures optimales d'un four de réchauffage. Ce système est basé d'une part sur une connaissance experte sous forme de base de données, et d'autre part sur un modèle d'estimation et d'optimisation. Les variables à contrôler sont la température au défournement et le gradient cœur-peau. Le critère d'optimisation repose sur une minimisation de l'écart cœur-peau, de l'écart entre températures moyennes estimée et idéale et de la consommation de combustible.

Un module de révision dynamique compare la température mesurée d'une brame à la sortie du four à sa valeur idéale. Une correction supplémentaire est alors apportée aux points de fonctionnement des zones en fonction de cet écart.

Lorsque les conditions opératoires sont stables pour plus d'une heure et que les températures de sortie sont presque égales aux températures idéales, un module d'autostockage enregistre les données. Il s'agit surtout des points de fonctionnement du four pour une consommation minimale, pour des conditions opératoires bien précises. Ce module constitue alors une base de données dans laquelle, à chaque nouvelles conditions, les données sont recherchées et les points de fonctionnement optimaux récupérés. L'ensemble de ces modules constitue le « système de contrôle supervisé » (« Supervisory Control System »). L'application industrielle d'une telle supervision sur un four de réchauffage permet une réduction de 8 % de la consommation d'énergie, et de 0,2% de la perte au feu.

Toujours dans le même esprit de la supervision à plusieurs modules d'action, Z. Wang et al [29] décrivent leur système de supervision comme étant l'ensemble formé par un module de pré-réglage, un module d'action directe, deux modules de retour et un module de supervision. Dans le premier, les mêmes équations d'estimation des températures et d'optimisation du processus utilisées par W. Wang et al [28] constituent la boucle de calcul. Au défournement, la température de la brame ainsi que l'écart cœur-peau sont mesurés, une correction des points de fonctionnement des zones est donc apportée par un algorithme dédié.

Pedersen et al [30] ont également mis en place un modèle non linéaire pour l'estimation de la température de cœur du produit. Ce dernier doit suivre une courbe de chauffe idéale. Les écarts de chaque produit sont pondérés en fonction de leur éloignement de la fin de la zone en donnant plus de poids aux erreurs relatives des brames les plus proches de la fin de zone. L'erreur totale générée est ensuite minimisée afin de trouver la température optimale du four. Le modèle est appliqué sur un four monozone avec un plan de chargement quasi homogène. La comparaison avec une supervision classique par PI montre une amélioration de 15 % de la déviation par rapport à la température idéale.

Shenvar [31] reprend dans sa description du système de supervision les mêmes logiques précédentes. De plus, le niveau de supervision agit sur la vitesse d'avancée afin de fournir au laminoir des produits de bonne qualité thermique. Le modèle mathématique en ligne permettant d'estimer les températures des produits chauffés est corrigé à l'aide d'un filtre de Kalmann. Ce dernier consiste en un retour des températures mesurées avant le laminoir, les valeurs estimées sont corrigées en fonction de ce retour.

La courbe optimale de chauffe est générée par un modèle hors ligne qui prend en compte une efficacité et une production optimales. L'auteur expose plusieurs stratégies de chauffe en fonction de la nature de l'acier. Ces stratégies sont comprises entre deux cas de figure extrêmes : un chauffage « retardé » (late heating strategy) et un chauffage « avancé » (early heating strategy).

Par ailleurs, Pike et al. [32] cherchent à minimiser la fonction reliant les débits de combustible au coût réel du chauffage. Ainsi, et tout en respectant les contraintes de qualité et les limites métallurgiques de l'acier, les débits sont calculés de façon à obtenir une fonction minimale de coût. L'introduction d'un indice de performance est nécessaire pour l'optimisation dynamique. Cet indice regroupe la fonction de coût et la somme pondérée des écarts de températures de chaque brame.

# **6.2. Optimisation des consignes des zones de chauffage**

#### **6.2.1. Le problème d'optimisation**

#### *6.2.1.1. Généralités*

Comme dans la plupart des applications industrielles, le but de l'optimisation est de trouver les meilleures conditions de fonctionnement permettant de vérifier un critère technico-économique, qui tient compte des objectifs techniques et des coûts de production ou d'investissement. Un « problème d'optimisation » est défini par une fonction objectif ou fonction de coût, que l'on cherche à minimiser ou maximiser par rapport à tous les « paramètres » ou « degrés de liberté » de l'application.

En pratique, l'objectif n'est pas d'obtenir un optimum absolu mais plutôt une « bonne » solution. Pour atteindre cet objectif, il est nécessaire d'avoir recours à des algorithmes d'optimisation qui varient selon la volonté d'explorer l'espace de recherche. Ainsi les méthodes d'optimisation locale permettent de déterminer un minimum local, comme la recherche aléatoire, la méthode de la descente, la méthode du polytope de Nelder-Mead… D'autre part, les méthodes de recherche globale s'efforcent de déterminer un optimum global comme par exemple les algorithmes génétiques [35].

Dans ce qui suit, la recherche des meilleurs points de fonctionnement de chaque zone du four est traduite mathématiquement par des écarts qui, en les regroupant, constituent un critère à minimiser. L'algorithme d'optimisation utilisé est celui de Nelder-Mead dont le principe est expliqué dans le paragraphe suivant.

## *6.2.1.2. La méthode du polytope de Nelder-Mead*

C'est une méthode de recherche directe fréquemment utilisée dans les travaux d'ingénierie. Elle tente de résoudre le problème en utilisant directement la fonction objectif, sans faire appel à ses dérivées. Cette méthode est surtout appréciée pour sa robustesse, sa rapidité et sa faible consommation de mémoire et de temps de calcul.

Comme son nom l'indique, la méthode de Nelder-Mead utilise une figure géométrique appelée « polytope » ayant n + 1 points, n étant la dimension du problème. La figure 6-1 montre un polytope correspondant à un problème à trois dimensions, il prend la forme d'un tétraèdre. Le triangle correspond par exemple à un problème à deux dimensions.

Le polytope de départ est obtenu par tirage aléatoire d'un point  $x_1$ . Les autres points  $x_i$ sont choisis de manière à former une base.

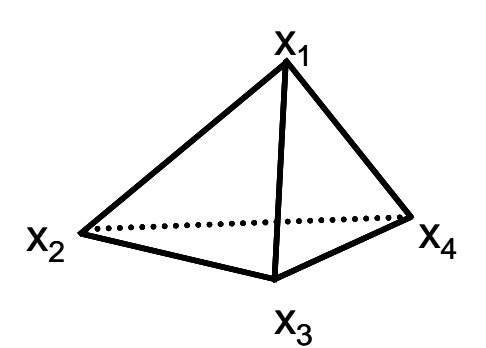

Figure 6-1 : Polytope à 4 points

A chaque itération de l'algorithme du polytope,  $n + 1$  points sont utilisés pour déterminer un pas d'essai. Les points x<sub>i</sub> sont ordonnés de façon à obtenir :

$$
f(x) \leq f(x_2) \leq \ldots \leq f(x_{n+1})
$$

Des points de test sont obtenus en utilisant des opérations algébriques qui se traduisent par des transformations géométriques telles que la réflexion, la contraction, l'expansion et le rétrécissement. Ainsi le polytope de départ se transforme : il s'étend, se contracte, se rétrécit …jusqu'à ce qu'il se rapproche de l'optimum. A chaque transformation, le plus mauvais point courant est remplacé par le nouveau point déterminé.

La figure 6-2 montre les différentes transformations géométriques que peuvent subir un polytope.

- Le point noté  $x^*$  désigne le centre de gravité des points  $x_i$ .
- Le point réfléchi  $x_R$  est le symétrique du plus mauvais point  $x_{N+1}$ .
- Si la valeur de la fonction au point  $x_R$  est inférieure à f( $x_1$ ), cela signifie que le dernier essai est dans le bon sens, une expansion s'effectue et le point  $x_F$  est trouvé à l'aide d'un coefficient d'expansion. Le point obtenu est accepté si  $f(x_F)$  <  $f(x_1)$ .
- La contraction prend lieu quand le point de réflexion n'est pas bon. Deux types de contractions sont possibles, la contraction externe et la contraction interne ou rétrécissement.

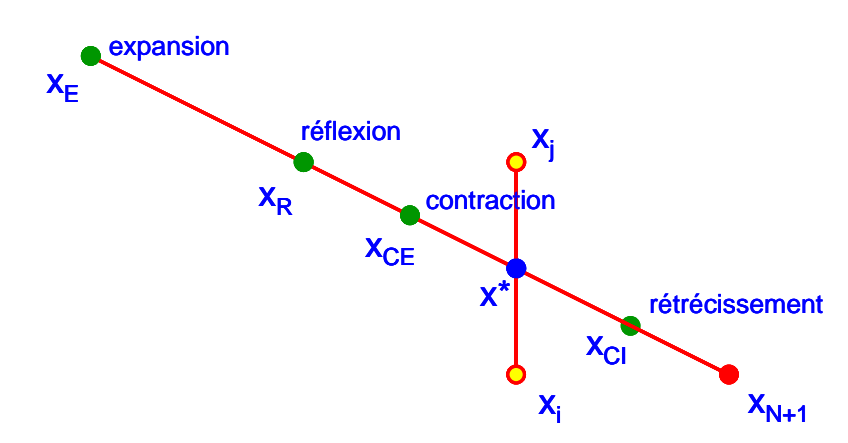

Figure 6-2 : Opérations algébriques traduites par des transformations géométriques du polytope

Les conditions d'arrêt de l'algorithme dépendent de la différence de valeurs de la fonction objectif entre le meilleur et le plus mauvais points. Une constante de convergence est fixée ; une fois atteinte l'optimisation s'arrête et le meilleur point est recueilli.

Cette méthode sera donc appliquée dans ce travail pour optimiser les consignes des zones de chauffage du four. La fonction à minimiser ou le critère représente mathématiquement les contraintes économiques et de qualité requises dans un four de réchauffage.

## **6.2.2. Hypothèses et critères du problème d'optimisation**

#### *6.2.2.1. Critère technico-économique*

Une fois la courbe de chauffe optimale et les températures d'enfournement connues, la logique de supervision du four ajuste les consignes des zones en se basant sur les critères suivants :

- températures désirées et réelles de la surface des produits ;
- gradient de température maximal entre la surface et le cœur des produits ;
- consommation énergétique du four.

Ces critères doivent être considérés pour tous les produits et dans toutes les zones du four. Comme l'objet de l'optimisation est de mettre à jour la consigne d'une zone, un seul critère doit être défini par zone. Ceci veut dire que les écarts de température doivent être regroupés. Le critère d'optimisation relatif à une zone donnée du four s'écrit :

$$
J=\sum_{j=1}^{Nz}f\_ponder_{j\cdot}(Ti_{d,j}-T_{s,j})^{2}+\sum_{j=1}^{Nz}f\_ponder_{j\cdot}(T_{s,j}-T_{c,j})^{2}+R.\int\limits_{\text{tree} }^{\text{tfin}z\text{one}}u(t)\;dt\tag{6-1}
$$

avec :

 $N_z$  nombre de brames présentes dans la zone considérée à l'instant considéré ; f ponder $_i$  facteur de pondération des écarts de températures relatif à la brame j ;

- $T_{\text{idi}}$  température idéale de surface calculée en fin de zone pour la brame j ;
- $T_{s,i}$  et  $T_{c,i}$  températures de surface et de cœur de la brame j estimées (prévision) en fin de zone ;
- u(t) courbe de température de la zone considérée ; d'une façon générale elle varie avec le temps ;
- t<sub>réel</sub> temps courant sur lequel l'optimisation est effectuée ;
- $t_{\text{finZone}}$  temps de fin de zone de la dernière brame appartenant à la zone considérée à l'instant tréel ;
- R constante de l'ordre de 10 $<sup>3</sup>$  introduite à côté du terme de la consommation afin</sup> de le rendre du même ordre de grandeur que les termes des écarts de températures.

Le critère J de l'équation (6-1) est évalué à chaque pas de temps d'optimisation (qui sera fixé à 2 minutes dans l'exemple d'application). Ce critère donne donc une prévision sur les écarts en températures et sur la consommation en fin de zone. Le calcul de la température idéale et des facteurs de pondération de chaque brame est détaillé dans ce qui suit, ainsi que la fonction u(t) et le calcul de l'intégrale. Quant aux bornes entre lesquelles l'intégrale est calculée, il s'agit de calculer la consommation entre l'instant réel et un instant final qui doit correspondre à la fin de la zone tout comme les écarts sont estimés. Mais comme chacune des brames quitte la zone à un instant différent, le temps de sortie de zone correspondant à la dernière brame présente à l'instant t<sub>réel</sub> est alors adopté.

#### *6.2.2.2. Chauffage optimal et perte au feu*

La logique de supervision d'un four de réchauffage a pour fonction de contrôler le chauffage dans le but de fournir au laminoir des produits aux températures requises, de minimiser la consommation d'énergie et la perte au feu, et de protéger le four lui-même (endommagement des réfractaires, excès de calamine, fusion de l'acier …). Ces tâches sont remplies en déterminant une courbe de chauffage optimale des produits et en la comparant aux températures obtenues par le modèle d'estimation en ligne. Les points de fonctionnement des zones sont ensuite déterminés en fonction des écarts obtenus.

La courbe de chauffe optimale est générée normalement par un modèle hors ligne qui donne les meilleures sorties en qualité de chauffage et de consommation. Le calcul de cette courbe doit couvrir les différentes nuances d'acier des produits. Les entrées du modèle hors ligne sont le gradient maximal dans les produits, la température de défournement souhaitée ainsi que les limites d'oxydation [31].

Diverses stratégies de chauffage existent et peuvent mener à la même température de défournement. La différence réside dans la manière de chauffer, ce qui a des conséquences aussi sur les gradients, la consommation et la perte au feu.

Une stratégie de chauffage retardé a pour but de maintenir la température du produit en fin de chaque zone la plus basse possible, tout en arrivant au défournement avec la température souhaitée. Elle tend donc à déplacer le centre géométrique de chauffage du côté du défournement, c'est-à-dire que le chauffage est plus lent au début et plus rapide vers la fin. Ceci entraîne une meilleure utilisation de l'énergie disponible, une minimisation de la consommation de combustible et de l'oxydation. Par contre, le fait de retarder le chauffage génère des gradients de température de plus en plus élevés entre le cœur et la peau du produit.

Par ailleurs, la stratégie de chauffage avancé est utilisée pour les aciers durs.

W. H. Chen et al. [43] ont comparé les résultats de trois différentes stratégies sur un four de réchauffage. Ces trois stratégies correspondent respectivement à des chauffages avancé, retardé et typique. Les contraintes thermiques telles que la température au défournement et le gradient cœur-peau étant fixés, les calculs montrent que le temps de résidence doit être plus élevé pour un chauffage retardé. Ceci influe sur la consommation globale et la rend plus élevée que celle du chauffage avancé, bien que la consommation instantanée de ce dernier soit plus élevée.

La figure 6-3 montre les montées en températures, d'une même brame, correspondant aux diverses stratégies de chauffage, ainsi que les pertes d'acier correspondant à chacune d'elles, en fonction du rapport x/L où x désigne l'abscisse de la brame et L la longueur du four. La température d'enfournement de cette brame étant de 300 K et sa température désirée de défournement de 1473 K, trois façons différentes existent pour atteindre cet objectif auxquelles sont associées trois courbes de perte au feu.

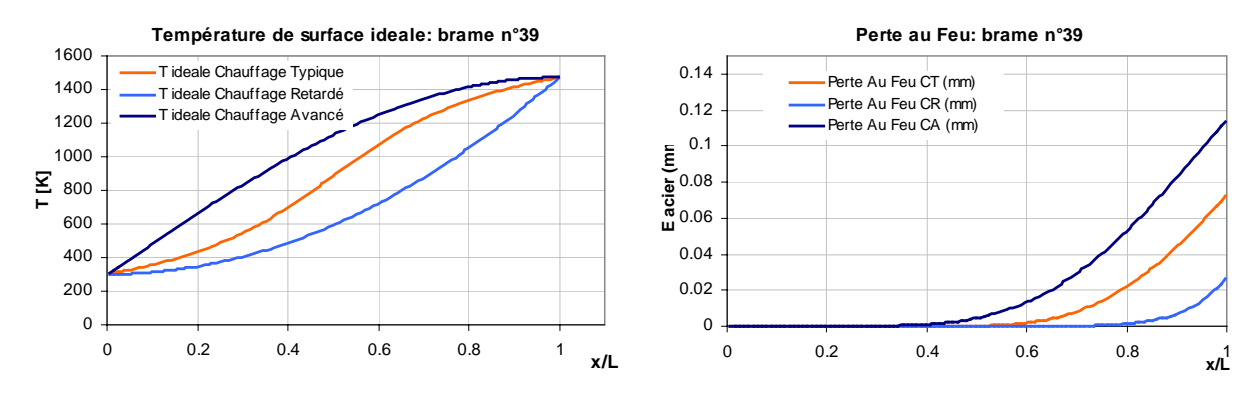

Figure 6-3 : Températures et pertes d'acier relatives aux différentes stratégies de chauffage

Les températures « idéales » des brames sont calculées par les relations proposées par Chen et al. [43] pour les 3 stratégies de chauffage.

Chauffage Typique

$$
\frac{T_s - T_c}{T_d - T_c} = 0.5 + 0.475. Arctan[1.75.(2 \cdot \frac{X}{L} - 1)]
$$
\n(6-2)

Chauffage Avancé

$$
\frac{T_s - T_c}{T_d - T_c} = \sin(1.57 \cdot \frac{X}{L})
$$
\n(6-3)

Chauffage Retardé

$$
\frac{T_s - T_c}{T_d - T_c} = \left(\frac{X}{L}\right)^2\tag{6-4}
$$

avec L la longueur totale du four.

Les équations (6-2), (6-3) et (6-4) permettent donc de calculer la température de surface  $T_s$  d'une brame à une abscisse x bien déterminée du four, en fonction de la température de défournement idéale  $T<sub>d</sub>$ . La température de surface calculée constituera une température « idéale » qui doit être atteinte afin de viser l'objectif de défournement. Cette équation sera donc appliquée à chacune des brames du plan de chargement et à chaque pas de temps d'optimisation afin de trouver la température « idéale » en fin de zone, la comparer avec la température prévue selon les estimations et de générer l'écart en fonction duquel la correction des consignes va avoir lieu.

Quant à la perte au feu, elle est essentiellement due à la formation de la couche de calamine, couche superficielle oxydée formée par les espèces  $H_2O$ ,  $O_2$  et  $CO_2$ . La formation de ces couches a des conséquences significatives sur les coûts d'exploitation puisqu'il est nécessaire de procéder, à certaines étapes, à une élimination de la calamine (décalaminage) en particulier avant le laminage, ce qui entraîne la perte d'acier ou la perte au feu.

La formation de la calamine ne peut pas être évitée mais peut être réduite en maîtrisant le niveau d'O<sub>2</sub> des fumées et le chemin thermique de la peau de brame. Ce dernier est tracé par les différentes stratégies de chauffage proposées précédemment. Le livre de l'acier [40] donne l'expression de la perte d'acier à un instant donné en fonction de la température à ce même instant :

$$
e_{\text{fer}} = 6.64 \text{ } exp[\frac{-83830}{R.T}].\sqrt{t}
$$
 (6-5)

avec :

e<sub>fer</sub> épaisseur de fer perdu en mm

- R constante des gaz parfaits qui vaut 8.3169 J/mol.K
- T température à l'instant t .

L'équation (6-5) est donc appliquée aux trois stratégies de chauffage et les courbes correspondantes sont tracées dans la figure 6-3.

Dans la suite du travail d'optimisation, le choix de la meilleure stratégie de chauffage va essentiellement s'appuyer sur la perte au feu, à côté de la consommation et des contraintes de température.

#### *6.2.2.3. Facteurs de pondération*

Ces facteurs servent à pondérer les écarts comme le montre l'équation (6-1), dans le but de donner plus de poids aux brames se trouvant plus proches de la fin de zone. Cette hypothèse est adoptée du fait que les produits proches de la sortie d'une zone doivent se « rattraper » en termes d'écarts avant de la quitter.

Le calcul de ces facteurs est donc purement géométrique. L'hypothèse de l'éloignement de la fin de zone est traduite par l'expression suivante :

$$
f\_ponder = \frac{X - X\_Debutzone}{X\_Finzone - XDebutzone}
$$
\n(6-6)

où x, x\_DébutZone et x\_FinZone sont respectivement l'abscisse de la brame au temps réel, en début de zone et en fin de zone.

Ainsi plus une brame est proche de la fin de la zone, plus son facteur de pondération est élevé. Une fois calculés, tous les facteurs des brames présentes dans une zone sont rapportés à l'unité.

Le calcul des facteurs de pondération s'effectue à chaque pas d'optimisation en considérant les nouvelles positions des brames à cet instant.

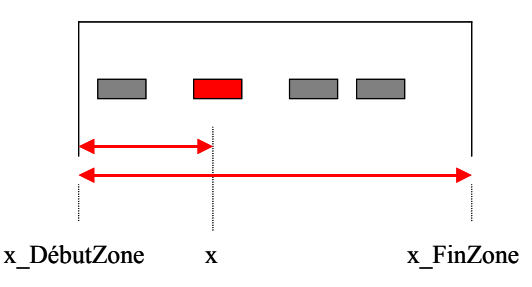

Figure 6-4 : Calcul des facteurs de pondération

#### *6.2.2.4. Dynamique de la température de zone*

La mise à jour des consignes des parois de chaque zone rend la dynamique du four plus active et nécessite donc la connaissance des allures des montées et des descentes afin d'évaluer le flux radiatif d'un instant t jusqu'à l'instant de fin de zone, en tenant compte du changement de consigne. D'une façon générale, la variation de la température d'un corps suit une loi exponentielle selon laquelle cette température atteint une valeur quasi stable après un certain temps proportionnel à la constante de temps du corps.

Par conséquent, la caractérisation des parois du four est indispensable pour écrire l'expression de la variation de températures. Pour cela, un test est mené sur le four considéré dans cette partie, qui consiste à faire varier la consigne quatre fois pendant le fonctionnement du four et à observer ensuite la dynamique des parois.

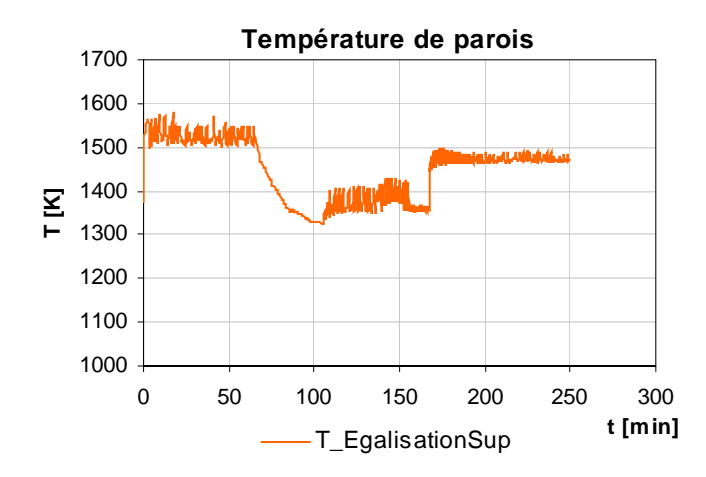

Figure 6-5 : Variation de la température de parois en fonction de la consigne

La figure 6-5 montre l'effet de la variation de la consigne sur la température de parois, une descente plus ou moins lente et une montée brusque sont observées. Les deux autres montée et descente sont très rapides au point qu'elles ne sont pas facilement repérées sur le graphe. Elles ont lieu entre les instants 100 et 150 minutes.

Donc d'une façon générale, la réaction d'une paroi à un changement de consigne est assez rapide. La descente lente observée est due à la saturation des demandes calorifiques à 0. En effet, comme il n'existe pas de puissance négative, la demande calorifique est nulle et ne peut pas être plus petite même si l'écart entre les deux consignes l'exige. Ceci explique la descente lente, et mène donc à conclure que, dans le cas général, une paroi réagit instantanément comme sa consigne. Cette hypothèse est renforcée par le fait que le pas de temps des actionneurs est de deux minutes, les changements de consignes sont alors de quelques degrés et donc l'inertie de la paroi est capable de suivre ce changement assez rapidement.

Cette hypothèse d'instantanéité est donc indispensable afin de donner à la température de parois dans le modèle de prévision, la même allure que celle de la consigne appliquée au four. Ainsi, si l'optimisation a délivrée une valeur X de la consigne à appliquer à un instant t, le modèle de prévision va considérer que la température de parois vaut également X.

Afin d'éviter les variations brusques dues aux changements de consigne, une consigne linéaire va être appliquée au four et au modèle de prévision selon l'hypothèse faite dans ce paragraphe. La boucle d'optimisation délivrera une valeur de la pente et une autre pour l'écart entre l'ancienne et la nouvelle consignes, pour chacune des zones optimisées.

La figure 6-6 montre la variation linéaire de température adoptée dans la suite de ce travail. Si le changement de consigne intervient à l'instant t réel, la pente est évaluée entre cet instant et l'instant de fin de zone.

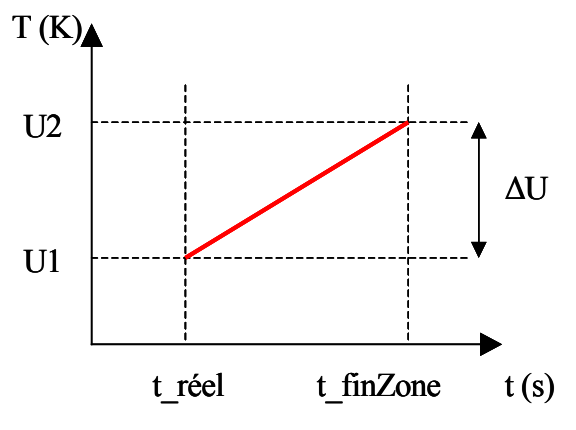

Figure 6-6 : Changement linéaire de la température de parois

La pente est exprimée par :

$$
pentez = \frac{dU}{t_{\text{min}Zone - t_{\text{right}}}}
$$
\n(6-7)

Avec :

pentez pente correspondante à la variation de température de parois de la zone Z dU différence entre deux consignes consécutives définies selon l'optimisation t finZone temps correspondant à l'arrivée en fin de zone de la dernière brame présente dans la zone à l'instant t\_réel.

La variation de température de parois s'écrit :

$$
U_{Z}(t)=U_{1}+\text{pente}_{Z}(t-t_{\text{real}})
$$
\n(6-8)

où :

- $U<sub>z</sub>(t)$  température de paroi évaluée à l'instant t situé entre t réel et le temps de fin de zone ; cette température est évaluée dans le cadre des prévisions des températures des brames en fin de zone
- U<sub>1</sub> température de paroi « réelle » mesurée à l'aide des thermocouples implantés dans les parois du four ; dans l'application qui va suivre cette température proviendra du modèle dynamique fonctionnant en parallèle avec le modèle d'optimisation
- pente<sub>z</sub> pente correspondante à la zone considérée et calculée à partir de l'équation (6-7).
- t temps de prévision qui s'étend entre t réel et l'instant de fin de zone correspondant à chaque brame.

# **6.2.3. Algorithme d'optimisation**

Une fois les hypothèses du problème d'optimisation définies, le travail consiste à intégrer la boucle d'itération du polytope de Nelder Mead exposé au paragraphe 6.2.1.2, et dont la fonction principale est de faire des appels répétés à la fonction qui calcule le critère J de l'équation (6-1) en modifiant à chaque fois la consigne afin de minimiser ce critère.

La fonction appelée n'est autre que la boucle d'estimation selon les moindres carrés récursifs exposée au chapitre 5. A chaque entrée dans cette fonction, les températures des brames sont estimées en fin de zone et le critère J est évalué. Il est rendu à la fonction d'optimisation de Nelder-Mead qui ajuste la consigne et la retourne à la boucle d'estimation. Cette procédure est donc répétée plusieurs fois jusqu'à minimisation du critère. La consigne finale obtenue sera adoptée pour le pas de temps suivant.

# **6.3. Schéma global de supervision en ligne**

Après un parcours détaillé des structures des algorithmes de prévision et d'optimisation, le modèle global de supervision en ligne est construit comme étant l'assemblage de ces deux algorithmes principaux d'une part et du modèle dynamique d'autre part.

La construction de l'algorithme détaillé est une opération assez délicate surtout que deux boucles de temps opèrent l'une en fonction de l'autre. La boucle principale étant la boucle du temps réel, elle englobe la boucle du temps d'estimation qui doit aller du temps réel au temps de fin de zone de chaque brame, en tenant compte des initialisations surtout en ce qui concerne les paramètres de l'estimation.

D'autre part, l'entrée à la boucle d'estimation s'effectue plusieurs fois pour un même pas de temps réel pour les besoins de l'optimisation, ce qui constitue une autre subtilité du point de vue initialisation et retenue des variables.

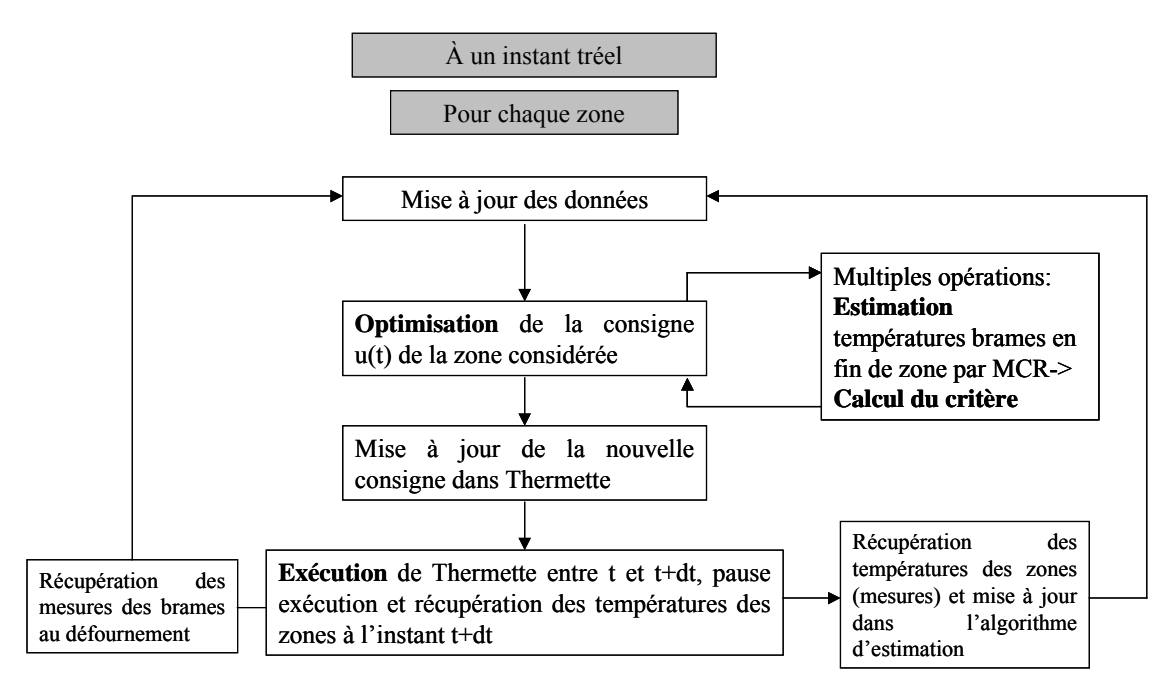

Figure 6-7 : Algorithme global de supervision en ligne

La figure 6-7 montre un schéma général de la structure de supervision. Les étapes principales sont alors : l'optimisation, l'estimation et le calcul du critère, et l'exécution du modèle dynamique.

L'aller et le retour entre l'optimisation et l'estimation a comme variable commune la consigne. Cette dernière est utilisée dans les estimations comme température de parois dans le flux radiatif, et est appliquée de façon linéaire selon l'hypothèse formulée au paragraphe précédent.

Lorsque la boucle d'optimisation a rendu une valeur finale de la consigne, cette dernière est communiquée automatiquement au modèle dynamique opérant en parallèle. L'application de la nouvelle consigne dans le modèle dynamique suit aussi l'hypothèse de variation linéaire. La consigne et sa pente seront mises à jour dans le modèle dynamique. Ce dernier rend alors les températures des parois, les températures des zones et les mesures pyrométriques au défournement. Toutes ces sorties doivent normalement être récupérées des thermocouples du four réel, ici le module dynamique remplaçant les mesures. Par ailleurs, une caractéristique avancée du modèle dynamique mérite d'être mentionnée, il s'agit de la fonction « pause » qui suspend le calcul en attendant les nouvelles consignes de la boucle d'optimisation.

Comme mentionné dans le paragraphe 5.3.3.3, le module dynamique constitue l'élément principal du schéma de contrôle même si celui-ci fonctionne sur un four réel où des mesures sont disponibles. En effet, les températures des produits sont initialisées à chaque nouveau pas de temps réel à partir du modèle dynamique global qui donne des valeurs plus proches de la réalité que celles estimées.

#### **6.3.1. Résultats des estimations**

Avant d'aborder les résultats de l'optimisation, une analyse complémentaire est réalisée sur les estimations et cette fois dans le cadre de l'algorithme global de supervision. Dans le paragraphe 5.3.3, la validation de la méthode des moindres carrés récursifs a été effectuée sur un four fonctionnant avec des consignes constantes. Une analyse des résultats de l'estimation des variations des consignes montre que les valeurs des écarts entre les températures estimées et les températures « réelles » données par le modèle dynamique sont très différentes. La correction par pyrométrie et ensuite l'application des moindres carrés récursifs semble apporter plus d'avantages par rapport à l'application des paramètres hors ligne seuls.

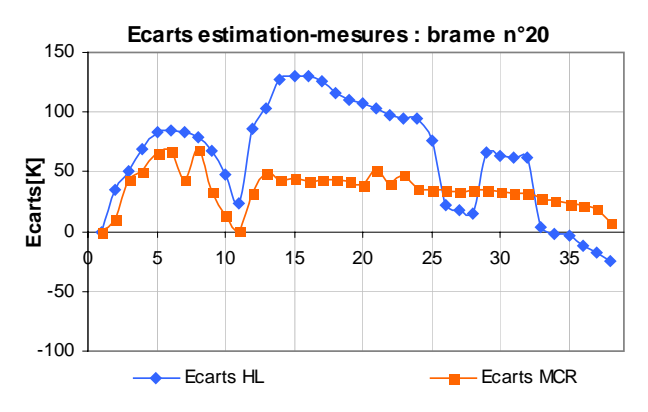

Figure 6-8 : Écarts entre estimations et mesures des températures de surface-Comparaison MCR et modèle hors ligne

La figure 6-8 montre les points correspondant aux écarts de température de surface d'une brame donnée. Ces écarts sont calculés sur chaque point entre la température estimée et la température de mesure provenant du modèle dynamique. Les estimations sont calculées une fois avec les paramètres du modèle hors ligne et une autre fois avec la méthode des moindres carrés récursifs. Les points reportés sur le graphe correspondent aux estimations effectuées à chaque pas de temps réel, pour les valeurs optimisées des consignes.

De grandes différences existent entre les écarts calculés dans ce cas et ceux affichés dans le tableau 5-5, surtout pour l'avantage qu'offre la méthode des moindres carrés. La cause de ces différences réside dans le fait que les paramètres hors ligne ont été calculés pour des consignes constantes imposées au four, par suite leur application à un cas de figure différent génère des écarts élevés. La correction des paramètres du modèle d'estimation grâce aux MCR diminuent ces écarts et montre la nécessité de l'application de la correction en ligne.

Dans la suite du travail d'optimisation, les estimations seront réalisées avec la méthode des MCR. Bien que cette dernière ne donne pas des écarts très proches de zéro, elle reste indispensable à la prise en compte de la dynamique du four.

#### **6.3.2. Résultats de la supervision - Comparaison des différentes stratégies de chauffe**

Le but de cette étape est de montrer jusqu'où le modèle développé est capable de suivre une courbe de chauffe idéale qui lui est indiquée. Dans le paragraphe 6.2.2.2 , les courbes de chauffe idéales sont tracées pour un produit donné suivant des équations analytiques bien définies. Dans ce qui suit, trois calculs sont menés, chacun correspondant au réchauffage des mêmes brames, dans le même four et selon la même répartition de puissances. La seule donnée du modèle en ligne qui varie entre les trois calculs effectués est la courbe de chauffe idéale que l'algorithme d'optimisation doit viser. Le critère est défini pour ce test comme étant uniquement l'écart entre la température de surface et sa valeur idéale, c'est-à-dire le critère retenu est celui du premier terme de l'équation (6-1).

Les trois équations (6-2), (6-3) et (6-4) sont alors reprises une à une afin d'être appliquée respectivement dans le schéma de supervision. Le même four que celui utilisé pour la validation expérimentale est reconsidéré avec le même plan de chargement formé de 75 produits. La durée de chauffage est de 430 minutes, mais cette durée va être augmentée jusqu'à 600 minutes pour le chauffage retardé.

En effet, ce type de chauffage tend à ralentir la montée de la température dans les premières zones et à l'accélérer dans les zones finales afin d'atteindre l'objectif de température au défournement. La géométrie du four et la répartition des puissances actuelles n'ont pas permis la réalisation d'un tel scénario. En fait, il faut, soit avoir des dimensions plus grandes des dernières zones, soit changer la répartition des puissances des brûleurs de façon à les augmenter dans les dernières zones. Ni l'une ni l'autre des deux possibilités n'est réalisable sur un four déjà installé, mais un troisième choix existe. Il s'agit de ralentir le passage des brames en modifiant le scénario du défilement du plan de chargement. La vitesse de défilement est donc abaissée de 20 m/min à 12 m/min uniquement pour le chauffage retardé, ce qui a pour effet d'étendre le temps de chauffage jusqu'à 600 minutes pour le même plan de chargement.

#### ¾ **Produits**

Ayant des durées de chauffage différentes, il est plus adéquat de tracer les courbes de températures et de perte au feu en fonction de l'abscisse de la brame dans le four. La figure 6-9 montre les courbes de températures et de gradients pour un produit donné, obtenues par le chauffage supervisé selon le modèle mis en place et suivant les trois stratégies de chauffage.

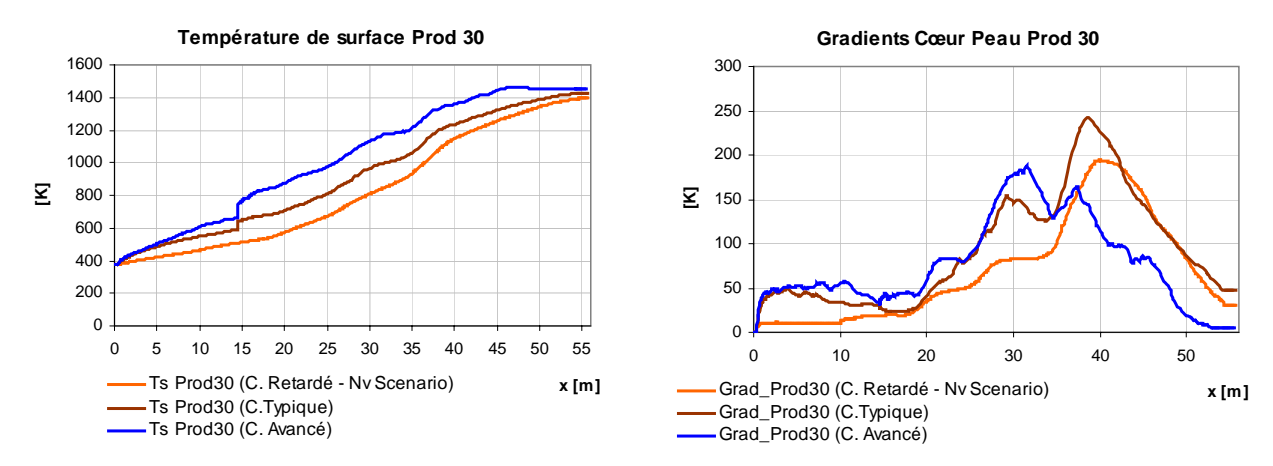

Figure 6-9 : Températures de surface et gradients selon les trois stratégies de chauffage – Courbes issues de la supervision

L'objectif en température de défournement est bien atteint selon les courbes des températures de surface. Les allures suivies correspondent aux types de chauffage adopté. Il en est de même pour les courbes du gradient. Ainsi le pic du gradient pour un chauffage retardé se situe plus du côté du défournement, vient ensuite celui du chauffage typique, puis enfin celui du chauffage avancé. Ce dernier offre le meilleur gradient cœur peau au défournement, résultat attendu puisque le chauffage s'effectue dans une étape anticipée après laquelle l'homogénéisation en température du produit est possible avant le défournement.

Par contre, il faut rappeler que ce test est basé uniquement sur le critère d'écart entre températures de surface réelle et idéale, et donc le critère introduisant le gradient cœur peau n'intervient pas dans l'optimisation pour ce test. Le critère complet de l'équation (6- 1) sera appliqué au paragraphe suivant.

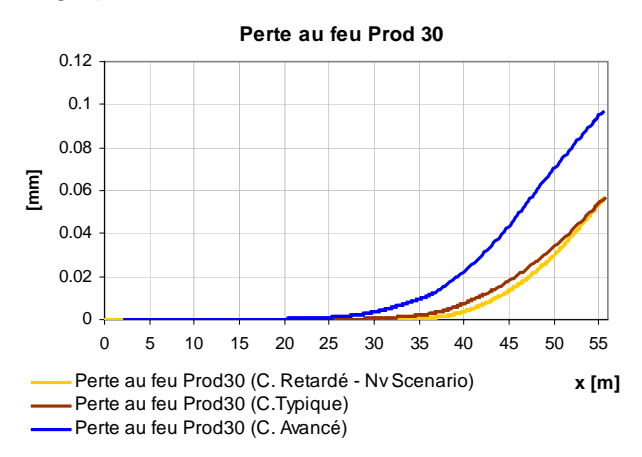

Figure 6-10 : Pertes d'acier selon les trois stratégies de chauffe

La figure 6-10 montre les courbes relatives à la perte d'acier pour chaque type de chauffage. L'épaisseur de calamine formée pour un chauffage avancé est la plus élevée, puisque l'épaisseur de la couche d'oxyde dépend directement de la valeur de la température de surface. Cette dernière s'élevant à une étape anticipée du chauffage, la formation des oxydes est donc prématurée et les conditions de formation s'étendent jusqu'au défournement.

Par ailleurs, pour le chauffage retardé, il fallait s'attendre aux valeurs les plus basses de la perte au feu, mais cette logique est uniquement valable pour des durées de chauffage identiques. En effet, le fait que la durée totale du chauffage retardée soit étendue favorise la formation de la couche d'oxyde qui s'épaissit d'autant plus que le temps de chauffage est long. Ceci explique des pertes au feu très proches pour les chauffages retardé et typique.

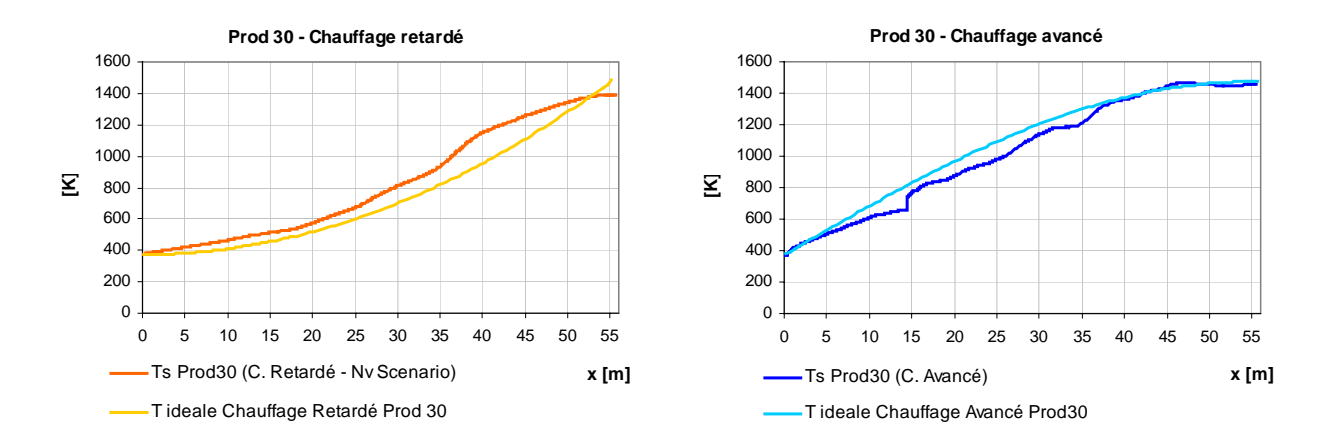

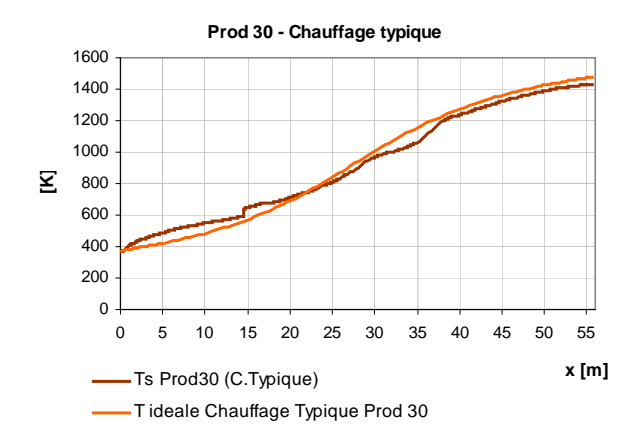

Figure 6-11 : Tendances des courbes de températures réelles par rapport aux courbes idéales

La figure 6-11 reprend les courbes de température de surfaces du produit n°30 tracées dans la figure 6-9, en comparant chacune d'elle à la courbe idéale du chauffage correspondant. Le but n'est pas d'obtenir une courbe confondue avec la courbe idéale, mais il faut que l'allure et la logique de chauffe soient suivies. Ce dernier fait est bien visible sur les graphes ci-dessus, ce qui démontre la capacité du modèle en ligne à suivre un scénario de chauffage « objectif ».

#### ¾ **Consignes**

Le suivi d'une courbe idéale de chauffe est réalisé grâce à l'algorithme global de supervision qui met à jour les consignes des zones toutes les deux minutes. Ainsi, et à l'opposé du cas de fonctionnement classique du four, les consignes ne sont plus des valeurs constantes mais des courbes situées entre deux valeurs limites. Ces dernières ne sont autres que le minimum et le maximum que peut avoir une température de paroi et elles sont fixées à 600 °C et 1400 °C respectivement. Ces valeurs constituent les contraintes de l'algorithme d'optimisation. Si ce dernier exige une consigne trop basse ou trop élevée, les valeurs limites seront adoptées.

Dans les graphes qui suivent, les abréviations CC, CR, CT et CA désignent respectivement les termes : Consigne Constante, Chauffage Retardé, Chauffage Typique et Chauffage Avancé.

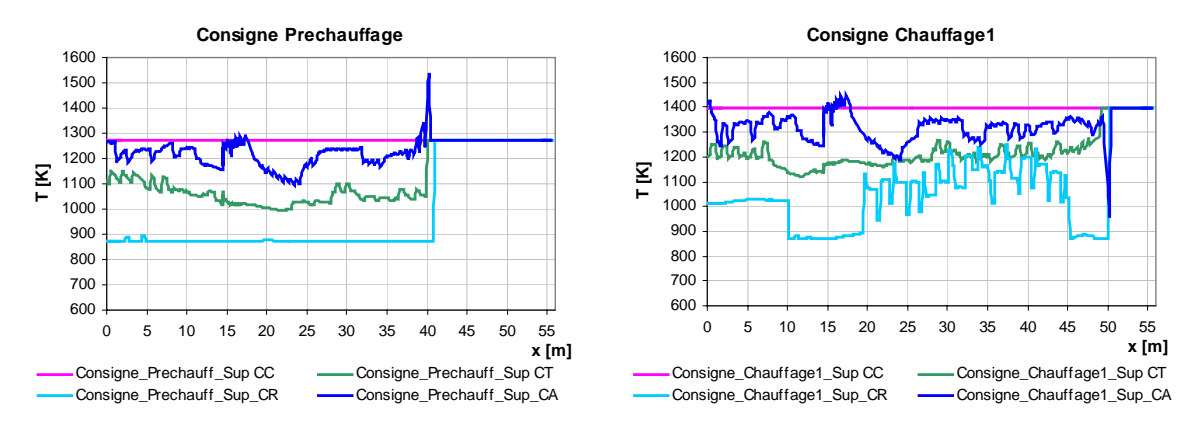

Figure 6-12 : Variation des consignes des deux premières zones de chauffe selon le modèle de supervision

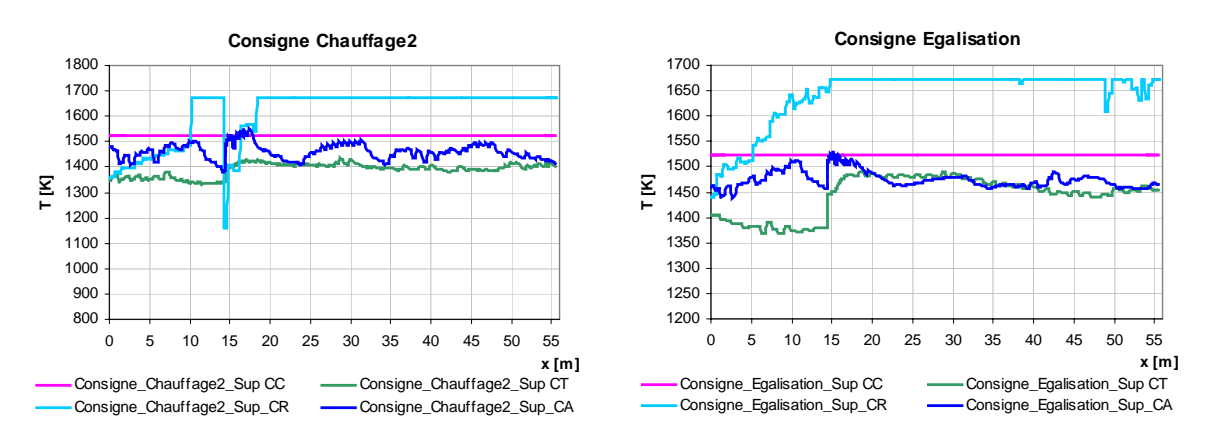

Figure 6-13 : Variation des consignes des deux dernières zones de chauffe selon le modèle de supervision

Les figures 6-12 et 6-13 montrent les variations des consignes des quatre zones du four équipées de brûleurs. Les courbes sont tracées pour chacun des trois types de chauffage ainsi que pour le fonctionnement classique où la consigne constante est représentée par une ligne droite (CC sur les figures). L'axe des x représente toujours l'abscisse de la brame n°30.

Les courbes des consignes traduisent exactement la logique de chauffage adoptée. Pour le chauffage retardé, il est bien noté que la consigne reste basse dans les premières zones du four, voire égale au minimum dans la zone de préchauffage. Elle commence à augmenter dans la zone de chauffage1, jusqu'à dépasser la consigne de fonctionnement classique dans les dernières zones, résultat attendu compte tenu de la logique de retard.

En observant ensuite les courbes de chauffages typique et avancé, il est constaté que les consignes des premières zones sont plus élevées pour le chauffage avancé. Elles s'approchent peu à peu de celles du chauffage typique dans les dernières zones sans toutefois dépasser les consignes de fonctionnement classique.

En conclusion, ces courbes montrent une fois de plus l'efficacité de l'algorithme d'optimisation et à quel point la valeur de la consigne d'une paroi est capable d'influencer la stratégie de chauffage.

#### ¾ **Bilan**

Bien que le dépassement de la consigne constante du chauffage classique se produise à certains endroits du four, comme le montre la figure 6-13, le bilan énergétique établi montre l'avantage des trois politiques de chauffage appliquées avec optimisation de la consigne par rapport au chauffage classique à consigne constante.

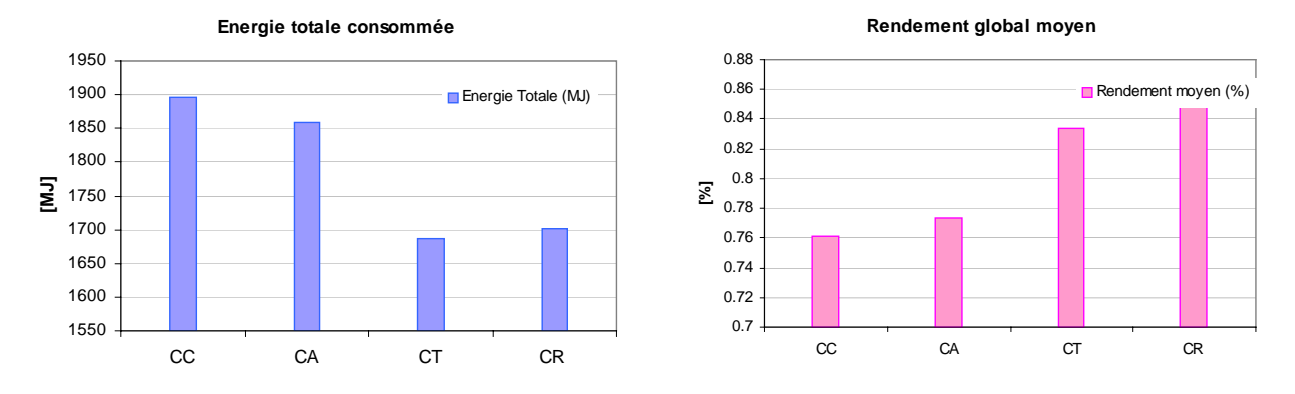

Figure 6-14 : Bilan énergétique des trois politiques de chauffage et du chauffage classique

La figure 6-14 montre les valeurs des consommations et du rendement énergétique. En termes d'énergie consommée, c'est le chauffage avancé qui consomme le plus d'énergie parmi les politiques de chauffage supervisées. Par ailleurs, la durée de chauffage étendue appliquée au chauffage retardé génère une consommation d'énergie plus élevée que celle du chauffage typique, résultat qui doit être inversé dans le cas de chauffages à durées égales.

Quant au rendement énergétique, il est attendu que son augmentation suive les évolutions du graphe ci-dessus. Bien que le chauffage retardé consomme plus d'énergie, son rendement est plus élevé que celui du chauffage typique, ce qui est dû à une énergie utile plus petite qui compense la surconsommation par rapport au chauffage typique.

En comparant les types de chauffage au chauffage classique à consigne constante, il est noté que quel que soit le type adopté, l'avantage offert par rapport au chauffage classique est significatif.

En conclusion, les chauffages retardés et avancés représentent des cas extrêmes des différentes stratégies de chauffage. Le premier offre des avantages relatifs à la perte au feu et à la consommation d'énergie, le second est par contre plus avantageux du point de vue gradient cœur-peau. Pour la suite de ce travail, et afin d'en rétrécir l'étendue, seul le chauffage typique sera adopté en considérant cette fois le critère technico-économique complet pour l'optimisation des consignes.

## **6.3.3. Résultats de la supervision - Optimisation technico-économique**

Le critère technico-économique introduisant l'écart avec la température idéale, l'écart cœur-peau et la consommation énergétique est introduit complètement dans l'algorithme de supervision. La courbe idéale de chauffage est celle du chauffage typique défini dans l'équation (6-2). Le terme à intégrer n'est autre que la température de paroi linéaire définie selon l'équation (6-8).

Le même four considéré précédemment est repris, la comparaison portera non seulement sur les résultats du chauffage classique mais aussi sur les résultats du test précédent où seul l'écart avec la courbe idéale était évalué. En résumé les trois cas comparés sont les suivants :

supervision avec le critère complet tel que :

$$
J=\sum_{j=1}^{Nz}f\_ponder_{j.}(T_{id,j}-T_{s,j})^2+\sum_{j=1}^{Nz}f\_ponder_{j.}(T_{s,j}-T_{c,j})^2+R.\int\limits_{\text{treel}}^{\text{tfin}Zone}u(t)\ dt\hspace{1.5cm}(6-9)
$$

- supervision avec le critère de la température idéale seule tel que :

$$
J = \sum_{j=1}^{Nz} f\_ponder_{j.}(T_{id,j} - T_{s,j})^{2}
$$
 (6-10)

- chauffage classique avec des consignes constantes pour chaque zone.

#### ¾ **Produits**

Le produit n°39 est considéré. La figure 6-15 montre deux graphes avec la courbe de température de surface du chauffage classique, la courbe de température idéale et la courbe de température de surface obtenue par un chauffage contrôlé, une fois avec le critère de température idéale seule, et une autre fois avec le critère complet.

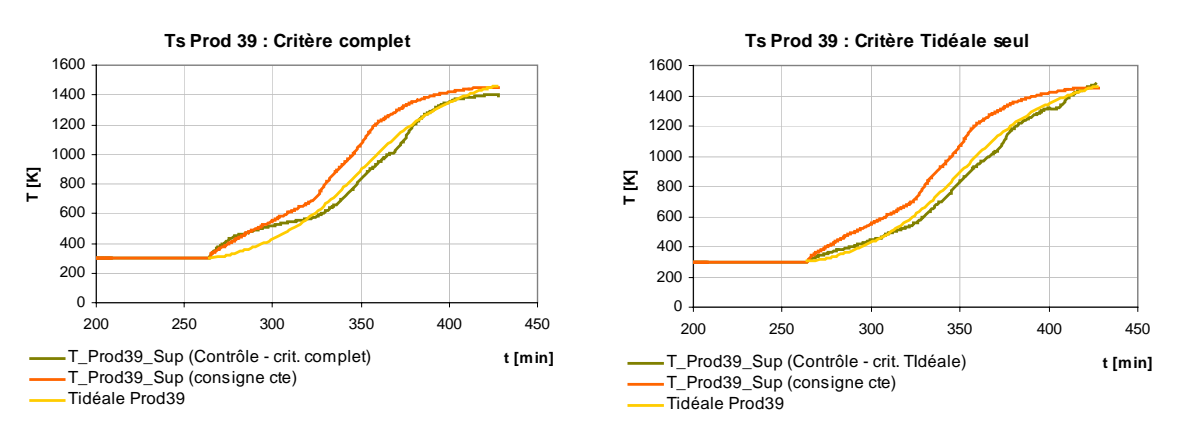

Figure 6-15 : Courbes de températures de surfaces selon les chauffages classique et contrôlé

Lorsque le critère est formé uniquement du terme de l'écart avec la température idéale, il est normal d'obtenir une courbe de température de surface du produit plus proche de la courbe de température idéale comme le montrent les graphes de la figure 6-15. Ceci est dû à l'algorithme d'optimisation qui a pour objectif de minimiser les critères des équations (6-9) et (6-10) respectivement. Il est donc évident que les valeurs des consignes trouvées pour le premier cas offrent moins d'avantages à l'écart de température idéale que celles trouvées pour le second cas.

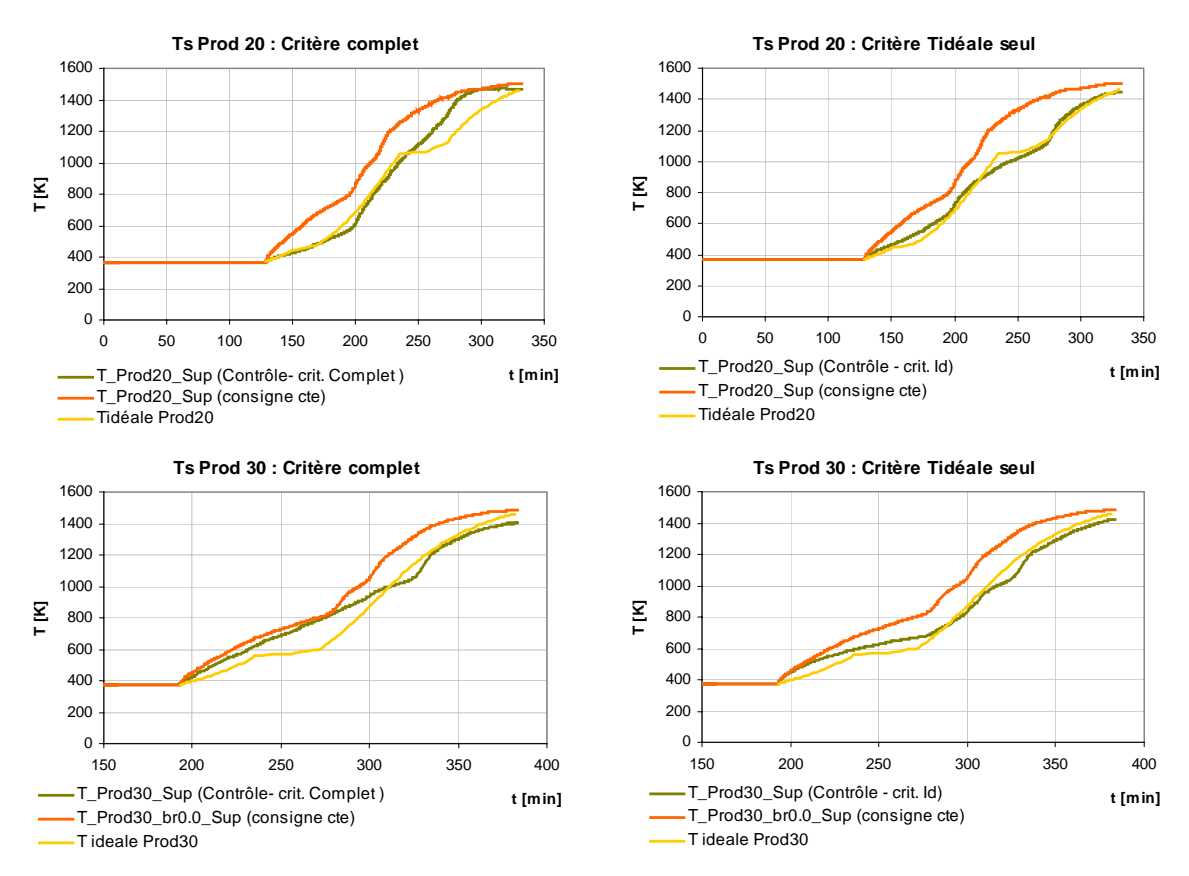

Figure 6-16 : Courbes de températures de surfaces des produits 20 et 30 selon les 2 types de chauffage

La figure 6-16 montre les courbes de température de surface pour deux autres produits. Il s'agit des produits n° 20 et n°30 du plan de chargement adopté. La même remarque est à faire en ce qui concerne le suivi de la température idéale. Le chauffage contrôlé avec application du critère de température idéale seule donne des courbes très proches de la courbe « objectif ». L'objectif en température de défournement (1200 °C) est mieux obtenu que pour le chauffage classique où des températures plus élevées sont notées pour les produits 20 et 30 et moins élevées pour le produit 39.

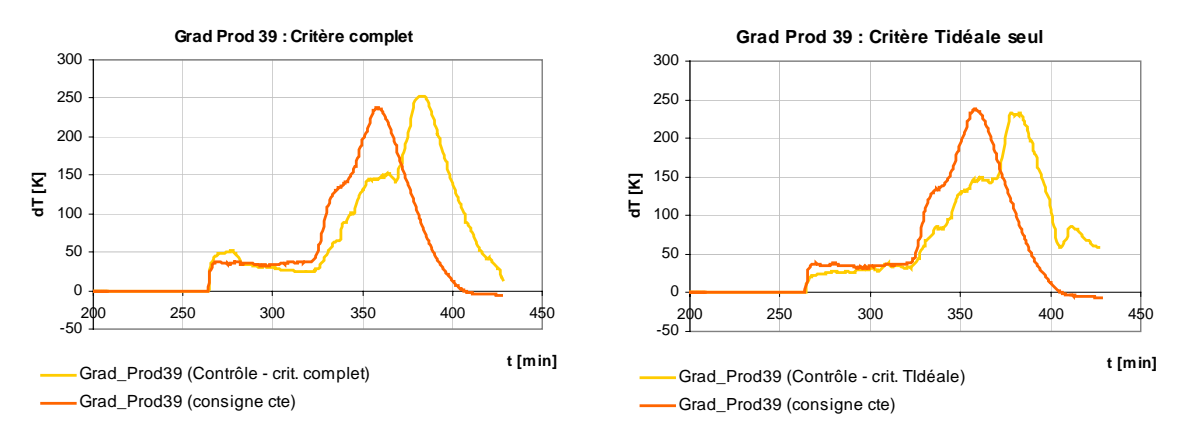

Figure 6-17 : Gradients cœur-peau pour les cas de chauffage classique et contrôlé

La figure 6-17 montre les courbes des gradients cœur-peau du produit considéré pour le chauffage classique ainsi que pour les deux cas de chauffages contrôlés. La minimisation du gradient cœur-peau pour le chauffage contrôlé avec le critère complet est bien claire, ainsi le gradient passe de 58 K à 13 K, valeur acceptable compte tenu des contraintes techniques qui nécessitent en principe un écart maximal de 30 K.

Pour le chauffage classique, son allure est plutôt proche d'un chauffage avancé où la montée en température s'effectue avant celle du chauffage typique adopté. C'est pour cette raison que le gradient à la sortie est très bas pour le chauffage classique. Ce dernier offre l'avantage du gradient, contre un avantage de suivi de température idéale offert par le chauffage typique contrôlé. Il va être démontré dans ce qui suit que la consommation et le rendement vont montrer l'avantage du chauffage contrôlé.

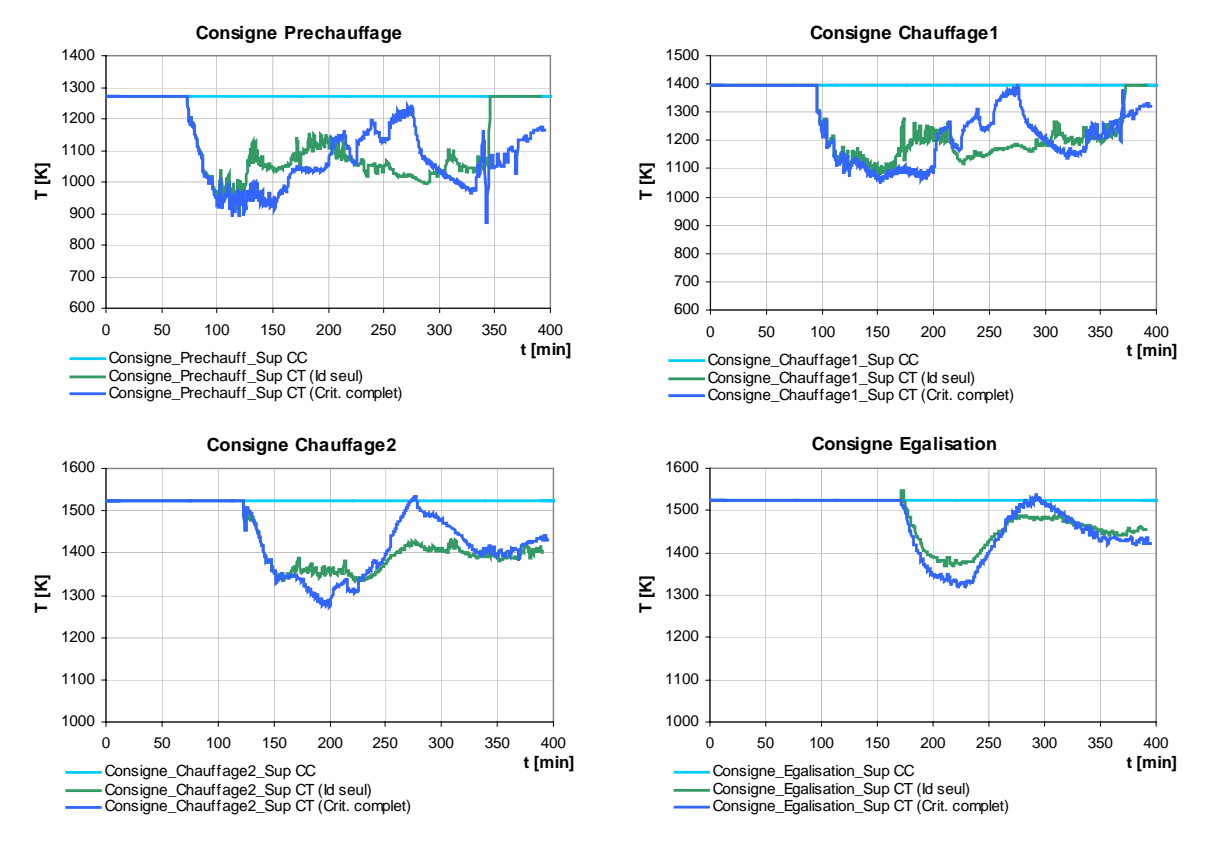

#### ¾ **Consignes**

Figure 6-18 : Consignes de températures des quatre zones du four selon les chauffages contrôlés

Les consignes des températures des parois des quatre zones chauffées du four sont tracées dans les graphes de la figure 6-18, pour les deux cas de chauffages contrôlés : l'un avec le critère de température idéale seule, l'autre avec le critère complet. Les valeurs constantes des consignes pour le chauffage classique sont aussi tracées. Le dépassement de ces valeurs constantes se manifeste rarement. Le but de ces graphes est de montrer la sensibilité de l'algorithme de mise à jour des consignes à la valeur du critère. Ce dernier point va être analysée de manière plus approfondie dans le prochain paragraphe.

#### ¾ **Bilan**

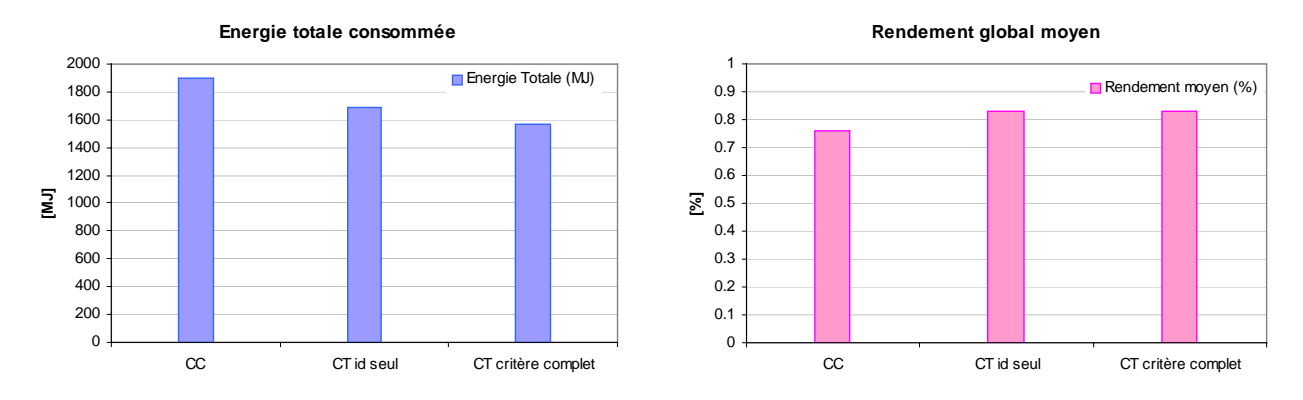

Figure 6-19 : Energie totale consommée et rendement énergétique des chauffages contrôlé et classique

Les graphes de la figure 6-19 présentent les valeurs de l'énergie totale consommée et du rendement énergétique. Ce dernier prend les mêmes valeurs pour les deux types de chauffages contrôlés, mais en observant les valeurs des consommations, le chauffage contrôlé avec le critère complet présente la consommation la plus basse ; résultat attendu du fait de l'introduction du terme de l'énergie dans le critère d'optimisation.

Quant au chauffage classique à consignes constantes, le rendement et la consommation montrent qu'il est moins performant et plus coûteux énergétiquement qu'un chauffage contrôlé.

Finalement, l'économie d'énergie réalisée par un chauffage contrôlé à critère complet est de 17 % par rapport au chauffage classique, et de 7 % par rapport à un chauffage contrôlé dont le seul terme d'optimisation est le critère de température idéale.

#### **6.3.4. Résultats de la supervision – Pondération des écarts**

En reprenant encore une fois l'expression du critère technico-économique complet de l'équation (6-9), il est constaté que le poids donné aux écarts température de surfacetempérature idéale et gradient cœur-peau est le même. Il est donc possible de modifier cet équilibre en fonction des exigences en terme de gradient cœur-peau et de rapprochement de la température idéale qui est lié à la perte au feu.

D'autre part, la valeur de la pondération de chacun de ces deux écarts n'est pas évidente à fixer, d'autant que le critère est appliqué sur une zone entière où plusieurs brames existent et donc c'est la somme des écarts qui intervient dans le critère.

Afin d'éviter toute confusion, les facteurs de pondérations définis au paragraphe 6.2.2.3 et qui interviennent à côté de chaque écart seront désignés par « facteurs de pondération géométriques ». Quant à la pondération de tout le terme de l'écart et dont il est question dans ce paragraphe, ses facteurs seront désignés par « facteurs de pondération techniques ».

L'équation du critère complet devient alors :

$$
J = pond\_Id.\sum_{j=1}^{Nz}f\_ponder_{j}.(T_{id,j}-T_{s,j})^{2}+pond\_CP.\sum_{j=1}^{Nz}f\_ponder_{j}.(T_{s,j}-T_{c,j})^{2}+R.\int_{\text{tree} }^{tfinzone}u(t)\;dt\qquad \qquad (6-1){{\color{red}F}}\left(\sum_{j=1}^{Nz}f_{j}.(T_{id,j}-T_{s,j})^{2}+cond\_CP.\sum_{j=1}^{Nz}f_{j}.(T_{id,j}-T_{d,j})^{2}\right) \qquad \qquad (6-1){{\color{red}F}}\left(\sum_{j=1}^{Nz}f_{j}.(T_{id,j}-T_{d,j})^{2}+cond\_CP.\sum_{j=1}^{Nz}f_{j}.(T_{id,j}-T_{d,j})^{2}\right) \qquad \qquad (6-1){{\color{red}F}}\left(\sum_{j=1}^{Nz}f_{j}.(T_{id,j}-T_{d,j})^{2}+cond\_CP.\sum_{j=1}^{Nz}f_{j}.(T_{id,j}-T_{d,j})^{2}\right) \qquad \qquad (6-1){{\color{red}F}}\left(\sum_{j=1}^{Nz}f_{j}.(T_{id,j}-T_{d,j})^{2}+cond\_CP.\sum_{j=1}^{Nz}f_{j}.(T_{id,j}-T_{d,j})^{2}\right) \qquad \qquad (6-1){{\color{red}F}}\left(\sum_{j=1}^{Nz}f_{j}.(T_{id,j}-T_{d,j})^{2}+cond\_CP.\sum_{j=1}^{Nz}f_{j}.(T_{id,j}-T_{d,j})^{2}\right) \qquad \qquad (6-1){{\color{red}F}}\left(\sum_{j=1}^{Nz}f_{j}.(T_{id,j}-T_{d,j})^{2}+cond\_CP.\sum_{j=1}^{Nz}f_{j}.(T_{id,j}-T_{d,j})^{2}\right) \qquad \qquad (6-1){{\color{red}F}}\left(\sum_{j=1}^{Nz}f_{j}.(T_{id,j}-T_{d,j})^{2}+cond\_CP.\sum_{j=1}^{Nz}f_{j}.(T_{id,j}-T_{d,j})^{2}\right) \qquad \qquad (6-1){{\color{red}F}}\left(\sum_{j=1}^{Nz}f_{j}.(T_{id,j}-T_{d,j})^{2}+cond\_CP.\sum_{j=1}^{Nz}f_{j}.(T_{
$$

avec pond\_Id et pond\_CP les facteurs de pondération techniques des écarts de températures.

Les tests menés avec cette nouvelle forme du critère supposent des facteurs de pondération techniques égaux à l'unité sauf pour la dernière zone du four qui est une zone d'égalisation. En effet, cette politique est adoptée dans le but de rattraper les valeurs techniques souhaitables au défournement.

En posant, Ecart\_Id et Ecart\_CP les valeurs des écarts de température idéale et de gradient cœur-peau de chaque brame, et en supposant pond\_id<sub>i</sub> et pond\_CP<sub>i</sub> les pondérations techniques de chaque brame, la logique suivante est alors appliquée :

- si Ecart\_Id < 30 K et Ecart\_CP < 30 K Alors pond\_Id<sub>i</sub> = 1,0, pond\_CP<sub>i</sub> = 1,0;
- si Ecart Id > 30 K et Ecart CP < 30 K Alors pond  $Id_i = 1,2$ , pond CP<sub>i</sub> = 1,0 ;
- si Ecart Id < 30 K et Ecart CP > 30 K Alors pond  $Id_i = 1,0$ , pond CP $_i = 1,2$  ;
- si Ecart Id > 30 K et Ecart CP > 30 K Alors pond  $Id_i = 1,0$ , pond  $CP_i = 1,0$ .

En parcourant les écarts de toutes les brames d'une zone, et après leur avoir affecté chacun son facteur de pondération technique, les facteurs pond\_Id et pond\_CP relatifs à la zone entière seront calculés par :

$$
pond\_Id = \sum_{j=1}^{Nz} f\_ponder_j.pond\_Id_j
$$
 (6-12)

$$
pond\_CP = \sum_{j=1}^{Nz} f\_ponder_j.pond\_CP_j
$$
 (6-13)

où f ponder<sub>i</sub> représente les facteurs de pondération géométrique de chacune des brames de la zone traitée.

La valeur de l'écart qui lui impose une pondération technique plus élevée est alors audelà de 30 K pour les deux types d'écarts. La pondération donne alors 20 % de poids supplémentaire pour le plus grand écart. Il existe bien évidemment une infinité de contraintes qui peuvent faire l'objet d'une pondération technique. Le but ici n'est pas de conclure que la logique adoptée est la meilleure, mais plutôt de montrer que ces nouveaux facteurs de pondération technique ont une grande influence sur les résultats au défournement.

Le critère de l'équation (6-11) est appliqué dans l'algorithme de contrôle en ligne en calculant à chaque essai d'optimisation les facteurs de pondération technique selon les équations (6-12) et (6-13).

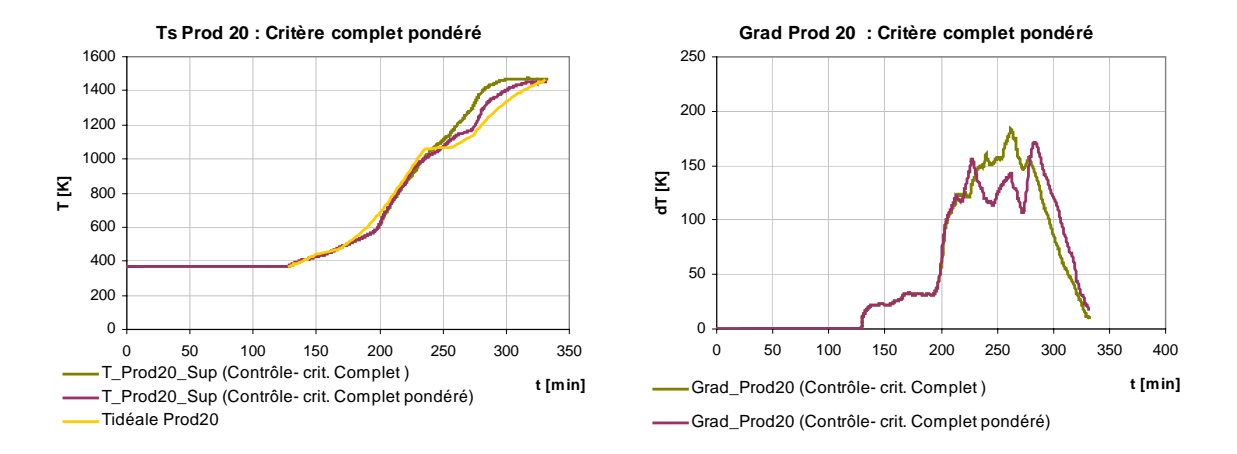

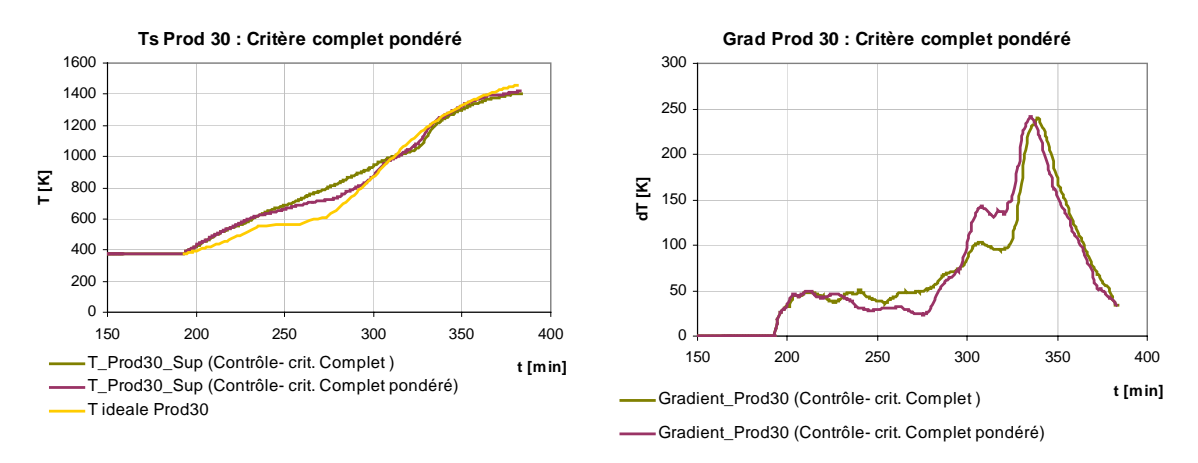

Figure 6-20 : Températures de surfaces et gradients cœur-peau selon le critère aux écarts pondérés

En observant en premier lieu les courbes de température de surface de la figure 6-20, les résultats obtenus par le critère aux écarts pondérés sont plus proches de la courbe idéale que ceux obtenus précédemment. Mais cette amélioration se fait au détriment du gradient qui passe de 10 K à 18 K pour le produit n°20 par exemple. Il est donc possible, par apprentissages et expériences multiples, de trouver un compromis qui assure les contraintes exigées par le sidérurgiste.

D'autres tests ont été menés sur le même four, en supposant des facteurs de 1,25 et de 1,15 respectivement au lieu de la valeur de 1,2 adoptée pour la pondération technique. Les résultats donnent un gradient relativement élevé, ainsi le gradient de la brame n°20 passe de 18 K (facteur = 1 2) à 33 K (facteur = 1,15 ou 1,25). Le rapprochement avec la courbe de température idéale est nettement meilleur pour les nouveaux facteurs adoptés.

Il est donc difficile de conclure, après les quelques tests, sur une valeur unique des facteurs de pondération techniques. Mais ces tests montrent qu'il est toujours possible d'obtenir des améliorations, et que les facteurs de pondération doivent être fonction des contraintes techniques imposées au chauffage.

# **6.4. Synthèse**

Le contrôle en ligne d'un four de réchauffage de brames a été développé par l'assemblage d'une boucle d'estimation et d'un algorithme d'optimisation. Les avantages des diverses stratégies de chauffage appliquées sous supervision en ligne ont été démontrées au cours de ce chapitre. Il en est de même de l'importance de chacun des termes du critère technico-économique auquel l'algorithme d'optimisation et par suite la mise à jour des consignes semblent très sensibles. Quant aux pondérations techniques introduites en fin de chapitre, elles ouvrent l'horizon à beaucoup d'essais sur plusieurs plans de chargement, plusieurs scénarios et même plusieurs fours afin d'avoir un apprentissage suffisant des poids relatifs des différentes contraintes.

Cette partie de la thèse a exigé un effort particulier surtout en ce qui concerne la mise en place des différents algorithmes et l'adaptation au cas d'application de ce travail. Ceci a donc empêché d'aller très loin dans l'extension des résultats, mais il est clair que ce travail constitue le début pour des développements futurs. Il s'agit surtout d'améliorer les estimations des températures des brames, de mettre en place des stratégies de chauffage sur critères et d'observer l'effet de ce contrôle sur des cas d'arrêts du four.

Finalement, l'application industrielle de cette supervision en ligne reste à réaliser et à analyser par retour d'expériences.

# **Conclusions et perspectives**

Deux grands axes ont été abordés pendant ce travail : la mise en place du modèle thermique dynamique et de la méthode Damier d'une part, et le développement de l'algorithme de supervision en ligne d'autre part.

En ce qui concerne la modélisation dynamique thermique, la validation expérimentale a montré que les prévisions effectuées sont satisfaisantes pour les températures des produits, des parois, des zones… Néanmoins, d'autres travaux peuvent encore être menés afin d'approfondir la connaissance de certaines données. Il s'agit notamment d'adopter un découpage plus fin au niveau des zones dans le sens de la longueur et de la largeur du four. Ceci a pour effet d'alourdir le modèle radiatif, d'augmenter le nombre d'échanges dans le modèle dynamique et de l'alourdir lui aussi. Cette étape demande donc non seulement une stratégie de découpage, mais aussi d'allègement et d'accélération du modèle dynamique.

Un autre point essentiel dans la modélisation dynamique est l'étude des traces noires. Dans cette thèse, les supports sont représentés dans le modèle radiatif mais sans qu'il y ait contact avec les produits. Le travail à venir devra tenir compte du contact d'une part, et d'un maillage raffiné au voisinage de ce contact d'autre part.

Au niveau de la puissance des brûleurs, le modèle dynamique développé offre la possibilité de la représenter soit d'une façon uniforme dans tout le volume de la zone, soit en tant que terme source localisé dans un petit volume. Par ailleurs, la localisation des termes sources est définie par l'utilisateur et n'est donc pas reliée à la technologie de brûleur adoptée. Ceci peut mener dans un travail futur à élaborer une base de données disposant, pour chaque technologie de brûleur, d'une forme et d'une localisation précises du terme source à l'intérieur de la zone. Ces formes seraient définies à partir d'études aérauliques menées pour les différentes technologies.

Le préchauffage du comburant à travers le récupérateur ou les régénérateurs est défini par une table de températures à partir de laquelle la température de préchauffage est lue en fonction de la température de zone. Ce choix a été adopté pour ce travail dans le cadre du développement d'un modèle dynamique global et d'une méthode rapide de calcul des transferts radiatifs. Mais il existe d'autres voies plus précises qui consistent à intégrer le modèle du récupérateur ou du régénérateur dans le modèle dynamique global en procédant au calcul des variables des échangeurs en parallèle avec les variations des débits et des températures à leurs bornes.

Le second grand axe de cette thèse porte sur la supervision en ligne d'un four de réchauffage en procédant à une mise à jour en ligne des consignes des zones. La non existence du four réel a mené à l'adoption du modèle dynamique global, développé dans la première partie, comme analogue du four réel. Ce modèle servira toujours, même en cas de mesures abondantes, et ceci afin de récupérer les températures des brames calculées et de développer des approches génériques. Une première perspective de cet ensemble est l'application du contrôle en ligne sur un four réel afin de vérifier d'une façon plus précise sa validité et de repérer ensuite les points faibles.

Un autre point important est la mise en place d'un modèle hors ligne prêt à être appliqué à n'importe quel four afin d'en déduire les paramètres hors ligne optimaux utiles à l'estimation rapide. Cette tâche doit être développée dans le cadre d'un logiciel englobant la description géométrique du four, le calcul radiatif, le modèle dynamique et le contrôle en ligne. Ce logiciel peut aussi disposer d'une base de données dans laquelle les
différentes stratégies de chauffage peuvent être disponibles afin d'en choisir une et de l'appliquer via la supervision en ligne.

Le critère technico-économique utilisé dans ce travail peut aussi être revu surtout en ce qui concerne la pondération des écarts. Cette dernière doit faire l'objet d'une étude sur les différents types d'acier en prenant en compte les contraintes imposées pour chacun d'eux.

Au-delà des différents développements qui viennent d'être cités, l'exploitation du modèle mis en place constitue un autre enjeu. Il peut être utilisé pour effectuer un diagnostic des dysfonctionnements d'un brûleur par exemple, de la réponse à un arrêt de four ou à un plan de chargement à forte variation d'épaisseurs…

En conclusion, ce travail constitue un point de départ pour un outil complet permettant de concevoir, d'optimiser et de contrôler un four de réchauffage sidérurgique. Le groupement des deux grands axes de recherche développés dans ce travail sous un seul logiciel ou sous deux logiciels connectés constitue une stratégie qui devait voir sa pertinence confirmée.

# **Bibliographie**

- [1] **Pablo Milla GRAVALOS.** « Fours de réchauffage de la sidérurgie », Techniques de l'ingénieur BE 8843, traité Génie énergétique 1998.
- [2] **Gérard PANIEZ.** « Éléments thermiques des fours », Techniques de l'ingénieur BE 9510, traité Génie énergétique 1997.
- [3] **Isidore JACUBOWIEZ.** « Fours industriels », Techniques de l'ingénieur BE 8842, traité Génie énergétique,1998.
- [4] **Charles E. BAUKAL.** « Heat Transfer in Industrial Combustion», CRC, 2000.
- [5] **Ludovic FERRAND.** « Modélisation et expérimentation des fours de réchauffage sidérurgiques équipés de brûleurs régénératifs à Oxydation sans Flamme », Thèse de l'Ecole des Mines de paris, septembre 2003.
- [6] **M. GASDALLAH, J. HENRIETTE, Y. DELPATURE.** «Modelling of a slab reheating furnace retrofitted with regenerative burners»,  $6<sup>th</sup>$  Europeen conference on industrial furnaces and boilers, Portugal, April 2002.
- [7] **K.S. CHAPMAN, S. RAMADHYANI, R. VISKANTA.** « Modelling and Parametric Studies of Heat Transfer in a Direct-Fired Continuous Reheating Furnace », Metallurgical transactions Part B, Vol 22, pp.513-521, 1991.
- [8] **E.M.SPARROW.** « On the Calculation of Radiant Interchange between Surfaces », Modern Developments in Heat Transfer p.181,New York, 1963.
- [9] **J.R.HOWELL.** « Thermal Radiation in Participating Media : The Past, the Present, and Some Possible Futures », Transactions of the ASME, Vol.110 November 1988.
- [10] **Charles E. BAUKAL.** « Heat Transfer in Industrial Combustion », CRC, 2000.
- [11] **P. MARINO, A. PIGNOTTI, D. SOLIS.** « Control of Pusher Furnaces for Steel slab Reheating Using A Numerical Model», Latin American Applied Research Vol. 34 pp.249-255, 2004.
- [12] **H. ERTURK, O.A. EZEKOYE, J.R. HOWELL.** « Boundary Condition Design to Heat a Moving Object at Uniform Transient Temperature Using Inverse Formulation », Journal of Manufacturing Science and Engineering Vol.126, August 2004.
- [13] **K.S. CHAPMAN, S. RAMADHYANI, R. VISKANTA.** « Modeling and Analysis of Heat Transfer in a Direct-Fired Batch Furnace», National Heat Transfer Conference, HTD-Vol. 106, Heat transfer Phenomena in Radiation, Combustion and Fires, 1989.
- [14] **K. KOSTUR.** «The Analysis of Optimal Production Conditions in a Pushing Furnace», Metallurgija 36, 33-36, 1997.
- [15] **K. KOHLGRUBER.** «Optimization of the Energy Input Into Industrial Furnaces» Gas Warme Int. Vol. 36, no. 2, pp. 68-70. Mar. 1987.
- [16] **R.J.TUCKER, J. WARD.** «Mathematical modelling of heat transfer in a gas-fired reheating furnace operating under non-steady state conditions », Proc 9th Int. Heat Transfer Conf. Jerusalem, vol.6, pp. 221-226,1990.
- [17] **K. EL KHOURY.** « Calcul des Facteurs de Forme et des longueurs moyennes de rayon par la méthode des flux plans », rapport interne du centre d'énergétique de l'école des Mines de Paris, 1985.
- [18] **A.F. EMERY, O. JOHANSSON, A. ABROUS.** « Radiation Heat Transfer Shapefactors for Combustion Systems », Fundamentals and applications of radiation heat transfer, HTD- Vol. 72, pp.119-126, 1987
- [19] **D.K. EDWARDS.** « The Plating Algorithm for Radiation Script-F Tansfer Factor », Journal of Heat Transfer, Vol. 108, 1986
- [20] **T.F.SMITH, Z.F.SHEN, J.N.FRIEDMAN.** « Evaluation of Coefficients for the Weighted Sum of Gray Gases Model », Transactions of the ASME, Vol.104 November 1982.
- [21] **R.SIEGEL, J.HOWELL.** « Thermal Radiation Heat Transfer », Taylor and Francis, Third Edition,1992.
- [22] **P. MARINO, A. PIGNOTTI, D. SOLIS.** « Numerical Model of Steel Slab Reheating in Pusher Furnaces », Latin American Applied Research Vol 32 n°3 pp 257-261, 2002.
- [23] **Y.YANG, J. KROEZE, M.A. REUTER.** « Simulation of slab movement and transient heating in a continuous steel reheat furnace », Progress in Computational Fluid Dynamics, Vol. 4, No.1, 2004.
- [24] **D. LINDHOLM, B. LEDEN.** « A Finite Element Method for Solution of the 3D Time dependent Heat Conduction Equation with application for Heating of steels in Reheating Furnaces », Numerical Heat Transfer, Part A, Vol. 35, pp 155 – 172, 1999.
- [25] **C.E. BAUKAL, V.Y.GERSHTEIN, X.LI.** « Computational Fluid Dynamics in Industrial Combustion », CRC, 2001.
- [26] **J. F. BOURGEOIS.** « Automatisme et régulation des équipements thermiques » ,Technique de l'ingénieur BE9590, traité génie énergétique, 1998.
- [27] **P. ZYGMUNT, A. PUISSANT.** « Démarrage du deuxième four à brames sur le train à bandes de Sollac Florange », revue de métallurgie N°01, pp. 87-95, Janvier 2001.
- [28] **W. WANG, H.X.LI, J. ZHANG.** « A hybrid approach for supervisory control of furnace temperature », Control Engineering Practice 11 pp. 1325-1334, 2003.
- [29] **Z. WANG, Q. WU, T. CHAI.** « Optimal-setting control for complicated industrial processes and its application study », Control Engineering Practice 12, pp. 65-74, 2004.
- [30] **L. M. PEDERSEN, B. WITTENMARK.** « Development of advanced furnace control algorithm », Steel Technology International, pp. 149-152, January 1999.
- [31] **F. SHENVAR.** « Walking beam furnace supervisory control at Inland's 80-in. hot strip mill », Iron and Steel Engineer, July 1994.
- [32] **H. E. PIKE, S. J. CITRON.** « Optimization studies of a slab reheating furnace », Automatica, Vol.6, pp. 41-50, 1970.
- [33] **I. D. LANDAU.** « Identification et commande des systèmes », Traité des Nouvelles Technologies, série Automatique, 2ème édition 'Hermes', 1993.
- [34] **J. P. CORRIOU.** « Commande des Procédés », Génie de procédés de l'école de Nancy, 2ème édition 'Tec et Doc', 2003.
- [35] **R. CHELOUAH.** « Généralités sur les méthodes d'optimisation », cours d'optimisation continue de l'Institut de l'Informatique Appliquée de Suisse.
- [36] **A. JAKLIC, F. VODE, J. TRIPLAT.** « The 3D online simulation model of slab reheating in a pusher-type furnace »,  $7<sup>th</sup>$  European Conference on industrial furnaces and boilers, Porto 2006.
- [37] **A. QUINQUENEAU, P.F. MIQUEL.** « Experimental and theoretical investigation of a low-NOx high temperature industrial burner», International Gas Research Conference, pp. 225-236, 1998.
- [38] **C. ZHANG, T. ISHII, Y. HINO.** « The Numerical and Experimental Study of Nonpremixed Combustion Flames in Regenerative Furnaces», journal of Heat Transfer, Vol. 122, May 2000.
- [39] **A. MILANI, J.G. WUNNING.** « Advanced combustion equipment for continuous furnaces», IFRF Combustion Journal, article n° 200402, May 2004.
- [40] **G. BERANGER, G. HENRY, G. SANZ.** « Le Livre de L'Acier», edition Lavoisier,1994.
- [41] H.C. HOTTEL. « Radiative Transfer», McGraw-Hill, New York, 1967.
- [42] **P. B. TAYLOR, P. J. FOSTER.** « The total emissivities of luminous and non-luminous flames», International journal of Heat and Mass transfer, vol. 17, pp. 1591-1605, 1974.

[43] **W.H. CHEN, Y.C. CHUNG, J.L. LIU** «Analysis on energy consumption and performance of reheating furnaces in a hot strip mill », International Communications in Heat and Mass Transfer 32, 695-706, 2005.

# **Annexe 1 - Algorithme de la méthode Damier**

## **1. Définition des échanges**

- Echanges éléments fixes – brames

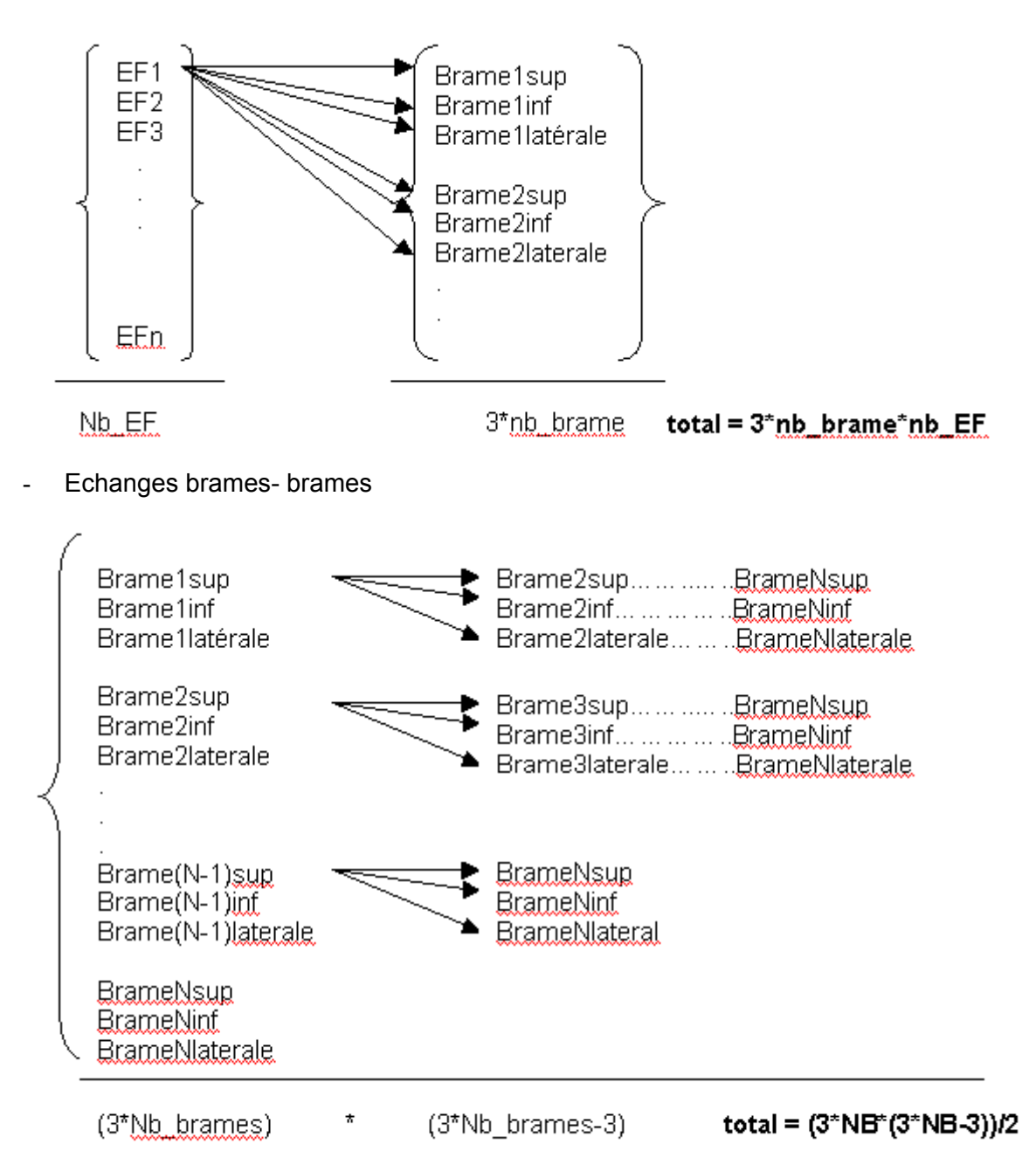

Note : la création de tous les échanges peut alourdir le calcul car dans la méthode classique seul les échanges non nuls sont affichés. Dans ce cas, un parcours de chaque échange sur toutes les positions permet de décider s'il est copié vers « mtable » ou pas (cas d'un échange nul pour toutes les positions).

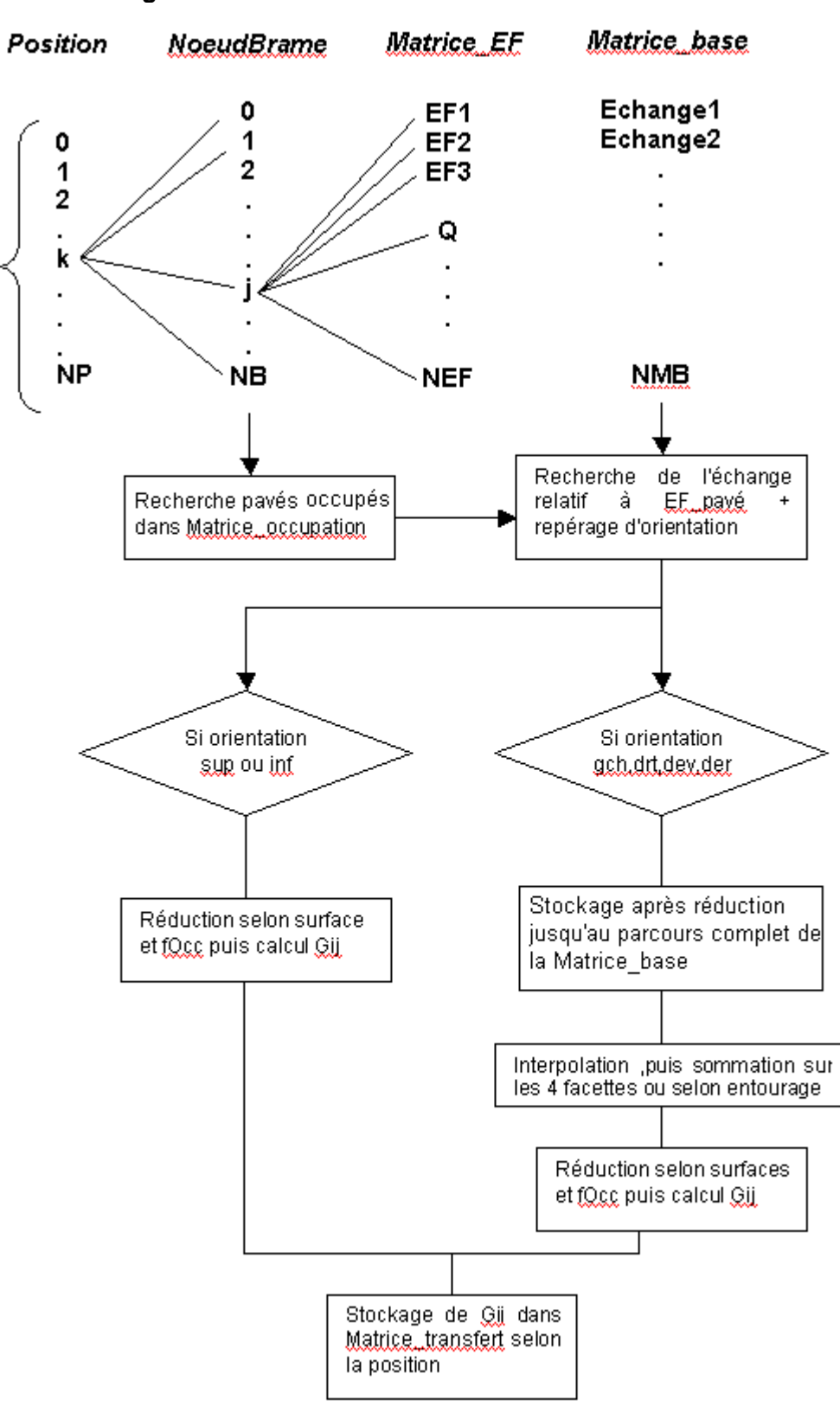

#### **2. Echanges éléments fixes – brames**

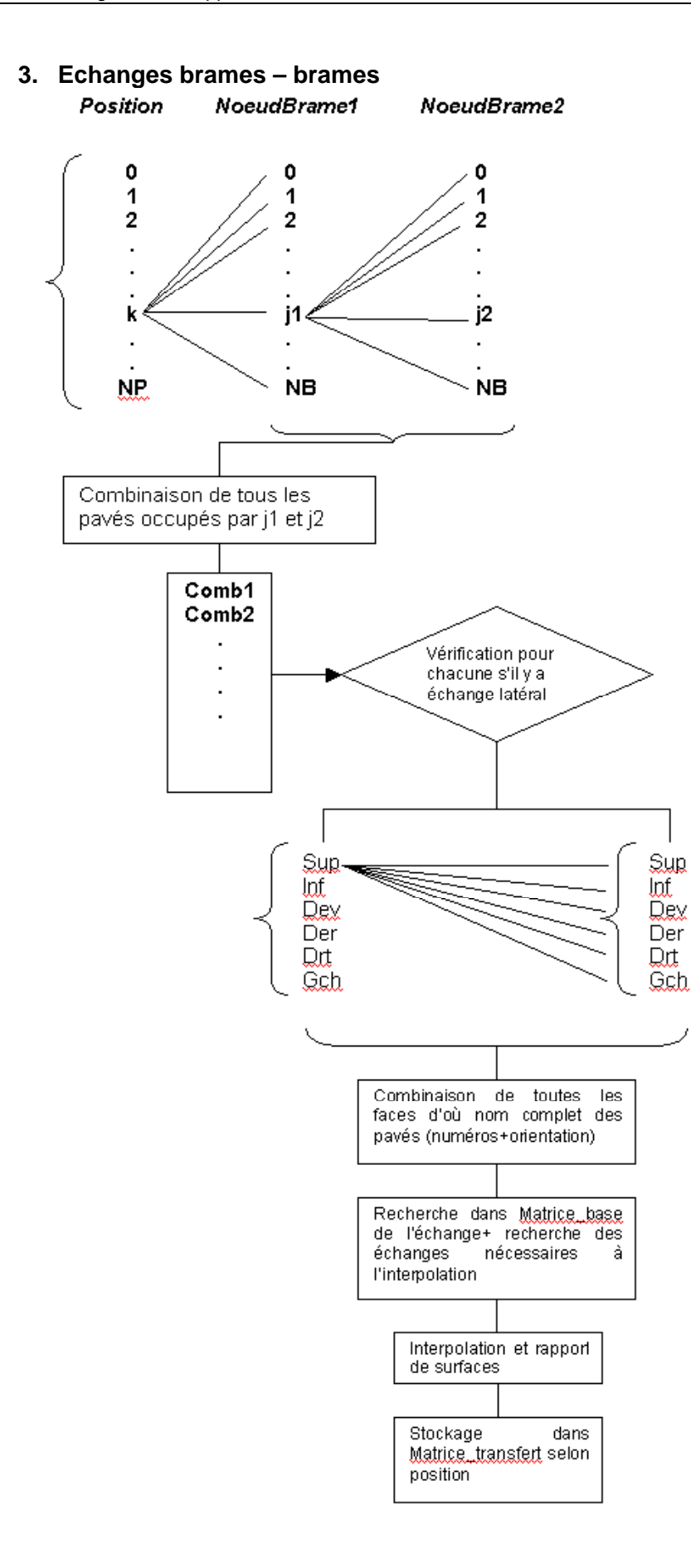

# **Annexe 2 – Interface du logiciel SAFIR-4D**

## **SAFIR-4D**

SAFIR-4D est un outil de simulation 3D dynamique des fours sidérurgiques qui a été développé pour la société Stein-Heurtey dans le cadre de sa collaboration avec le Centre Energétique et Procédés de l'Ecole des Mines de Paris. Ce logiciel présente une interface permettant de décrire un four complet (géométrie, parois, supports, brûleurs et termes sources), un plan de chargement et un scénario de passage des produits.

Les réfractaires, les aciers, les combustibles, les comburants, et les régulateurs sont définis par l'utilisateur chacun dans sa base de donnée.

La description de l'enceinte consiste à remplir les rubriques suivantes :

- Le nombre de zones qui est fixé par l'utilisateur, la forme de chacune des zones supérieures (resp. inférieures) est choisie parmi sept (resp. huit) formes disponibles. Les dimensions, le nom et la discrétisation de chaque zone sont définis par l'utilisateur.
- Les parois de chaque zone sont définies indépendamment de celles des autres en précisant le nombre de couches, leurs épaisseurs et leurs matériaux. Ces derniers sont sélectionnés à partir de la liste des matériaux décrits au préalable dans la base de données. Les conditions interne et externe sont encore définies par l'utilisateur pour chaque zone.
- Une zone peut être ou non équipée d'un brûleur. Dans le premier cas, chaque combustible et comburant sont sélectionnés dans une base de données propre. La puissance du brûleur ou son débit nominal est indiqué ; quant au comburant un facteur d'air ou un débit nominal doit lui être affecté. Les températures d'alimentation de chaque réactif sont à définir, ainsi que le type de récupération (régénérateur, récupérateur central ou absence de récupération).
- Les zones inférieures peuvent être ou non équipées de supports. Ces derniers peuvent être formés soit par des chenets tout simplement, soit par des quilles surmontées de chenets. Trois sélections possibles permettent de déterminer la forme de la section des chenets (circulaire, rectangulaire ou octogonale). Les espacements des longerons, leur nombre, leur élévation et leur pertes thermiques sont tous des paramètres d'entrées à définir pour chaque zone.
- Le terme source généré par les brûleurs peut être homogène ou localisé. Dans le dernier cas, un certain nombre de terme source peut être défini pour chaque zone par ses coordonnées et sa forme géométriques.

Une fois décrite, l'enceinte peut être visualisée en 3D par le logiciel MEdit.

La description du plan de chargement consiste à décrire tous les produits du modèle par leurs dimensions 3D, leur discrétisation, leur position par rapport au four, leur température d'enfournement et le type d'acier sélectionné à partir de la base de données. La visualisation du plan de chargement tout seul est également possible à partir d'une fenêtre et à l'aide du logiciel MEdit.

Le scénario est décrit via une autre boîte de dialogue où le nombre d'étapes doit d'abord être indiqué. A chaque étape, un temps initial, une vitesse d'avancée et un pas de déplacement doivent être donnés. La position initiale du plan de chargement peut être à l'extérieur du four ou à l'intérieur. Dans ce dernier cas, l'abscisse de la première brame par rapport au four est à préciser. Une visualisation du déplacement de chaque produit est possible sur un graphe indiquant l'abscisse en fonction du temps.

La régulation de chaque zone équipée de brûleurs doit être définie en choisissant le régulateur à partir de la base de données, et en définissant la consigne ainsi que la paroi dont la température est à considérer pour le calcul d'erreur. Une zone peut ne pas avoir de régulateur propre Dans ce cas, elle est indexée à une autre zone, c'est-à-dire qu'elle aura la même demande calorifique que cette dernière.

Avant de lancer tout calcul, une vérification de toutes les données entrées par l'utilisateur est effectuée. A titre d'exemple, la géométrie du plan de chargement par rapport au four, l'intersection des termes sources avec d'autres composants…

Le calcul radiatif est ensuite lancé après avoir défini ses paramètres. Le lancement du maillage propose les deux méthodes de calcul exposées dans cette thèse : la méthode classique et la méthode damier.

Le logiciel « Modray » pour le calcul des échanges radiatifs est ensuite lancé. Dans le cas où la méthode damier a été sélectionnée, un post traitement suivra le calcul radiatif.

Le solveur dynamique « Thermette » peut alors être lancé après avoir défini les paramètres du calcul et les sorties à visualiser. La boîte de dialogue « calcul » est protégée par un système qui permet de griser/dégriser les boutons afin de suivre les étapes du calcul. De plus, à chaque lancement de logiciel externe, des fichiers de données spécifiques sont écrits automatiquement par SAFIR-4D afin de former les entrées aux logiciels « Modray » et « Thermette ».

Les résultats sélectionnés par l'utilisateur sont visionnés sur des graphes en fonction du temps. Une autre forme de visualisation cartographique est aussi possible à l'aide du logiciel Medit, il s'agit de voir le four et le plan de chargement avec, pour chaque composant, une couleur correspondante à son niveau de température.

La sauvegarde d'un four permet de sauvegarder toutes les données entrées par l'utilisateur mais aussi les résultats du calcul. A l'ouverture d'un four sauvegardé, la reprise du calcul ne s'effectue que s'il y a modification des données. Chaque donnée modifiée est reliée à une variable booléenne interne au code qui, à son tour, détermine l'étape à partir de laquelle le calcul doit reprendre. Ceci est traduit à l'utilisateur par les boutons grisés ou dégrisés.

Bien évidemment beaucoup d'autres détails existent à propos de cet outil comme par exemple des copies de composants d'une zone à une autre, les manipulations dans les bases de données…

Ce logiciel a été développé en parallèle et en rapport direct avec cette thèse puisque la méthode « damier » a été programmée au sein de son code. Il a été utilisé pour effectuer toutes les simulations de validation.

Quelques fenêtres de ce logiciel sont présentées dans ce qui suit.

## **1. Description du four**

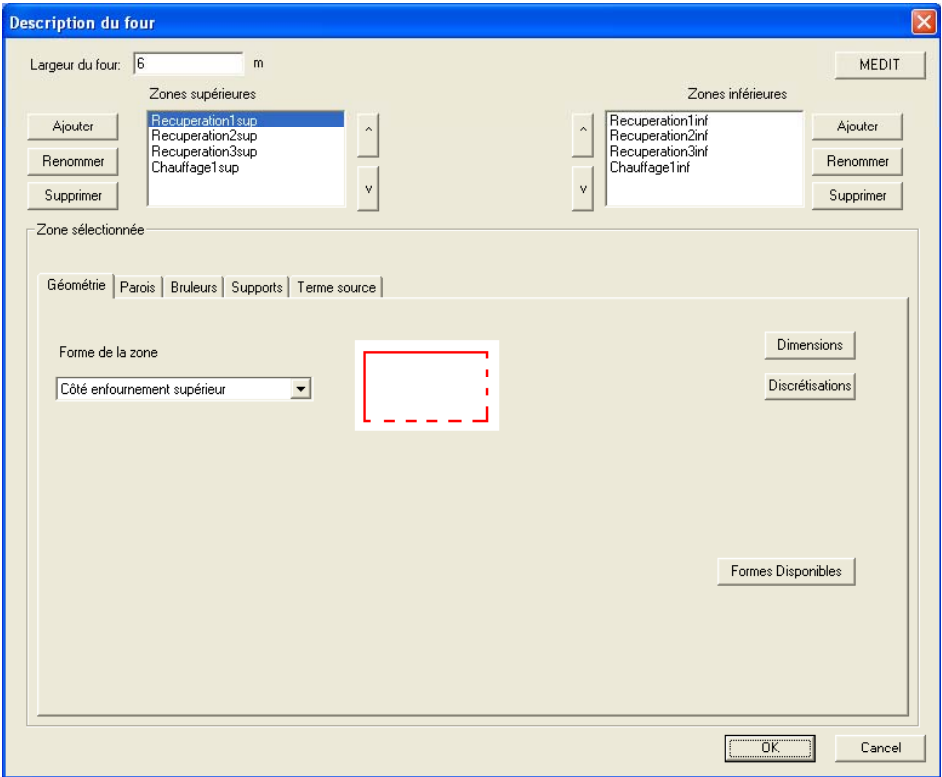

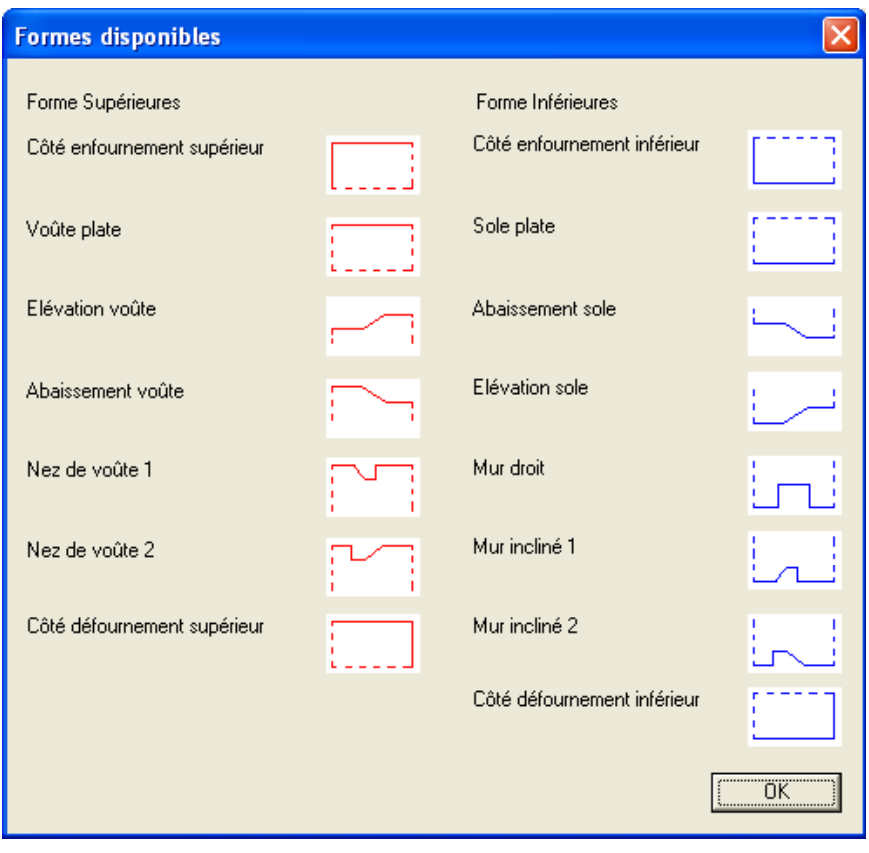

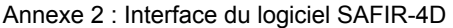

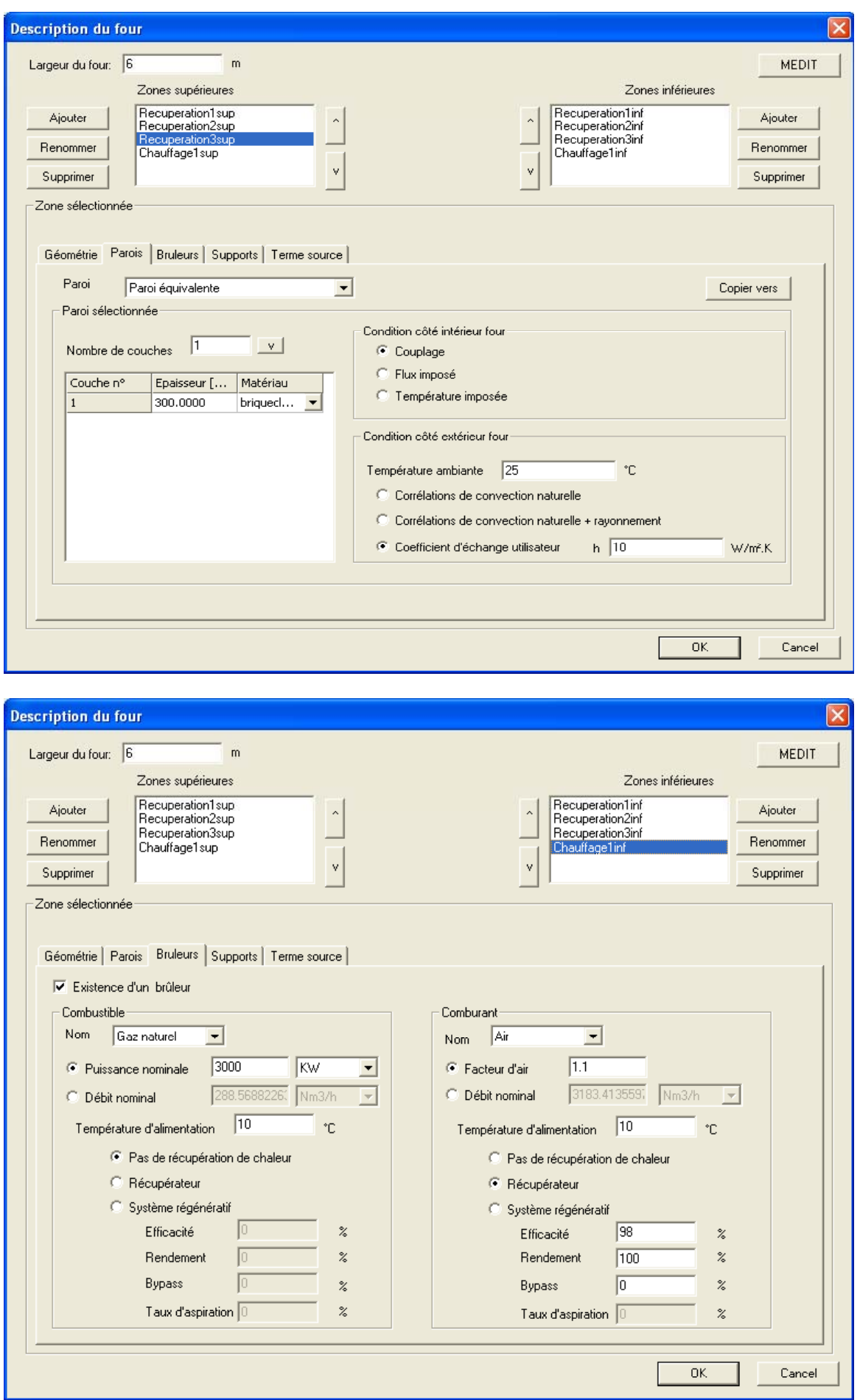

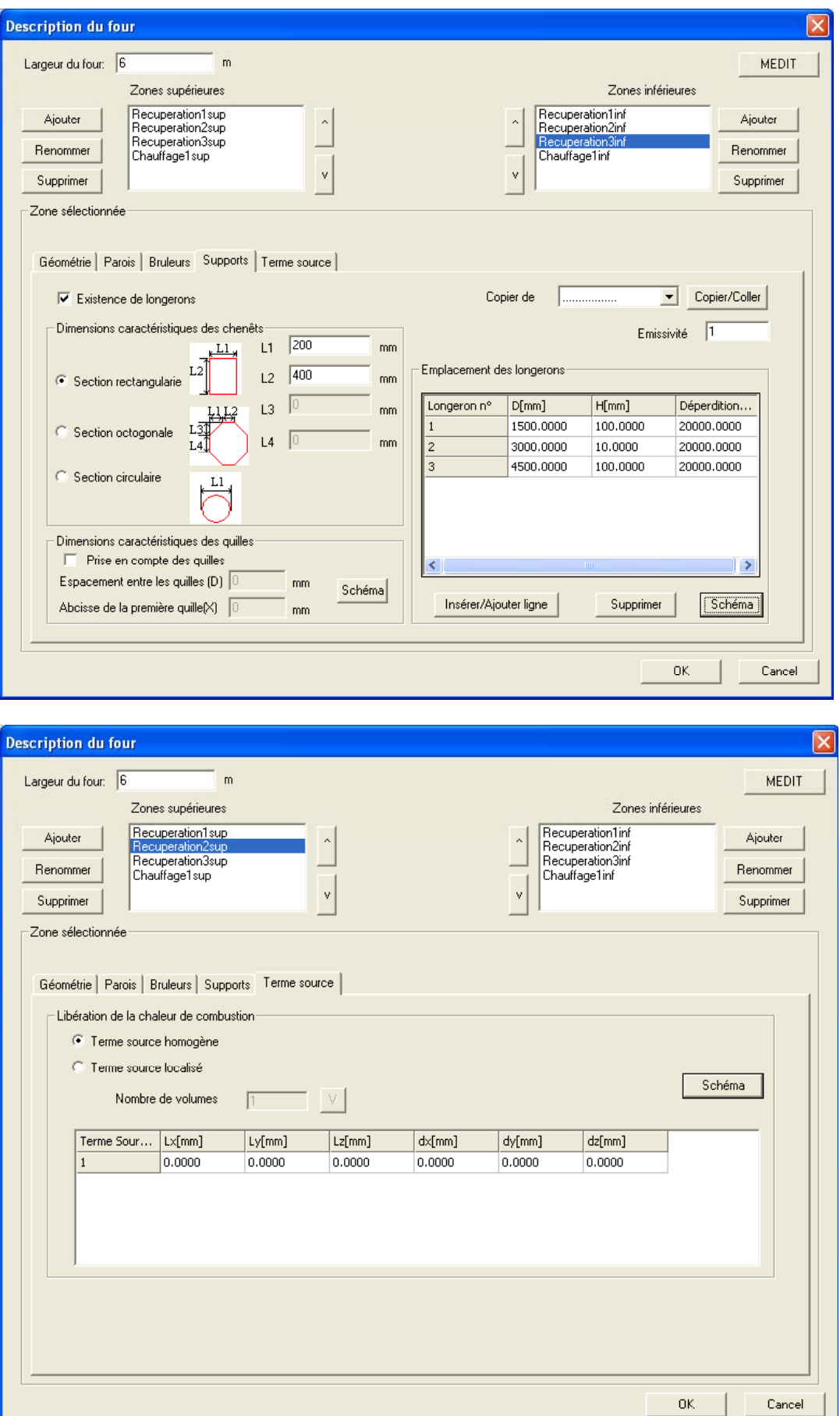

### **2. Plan de chargement et scénarios**

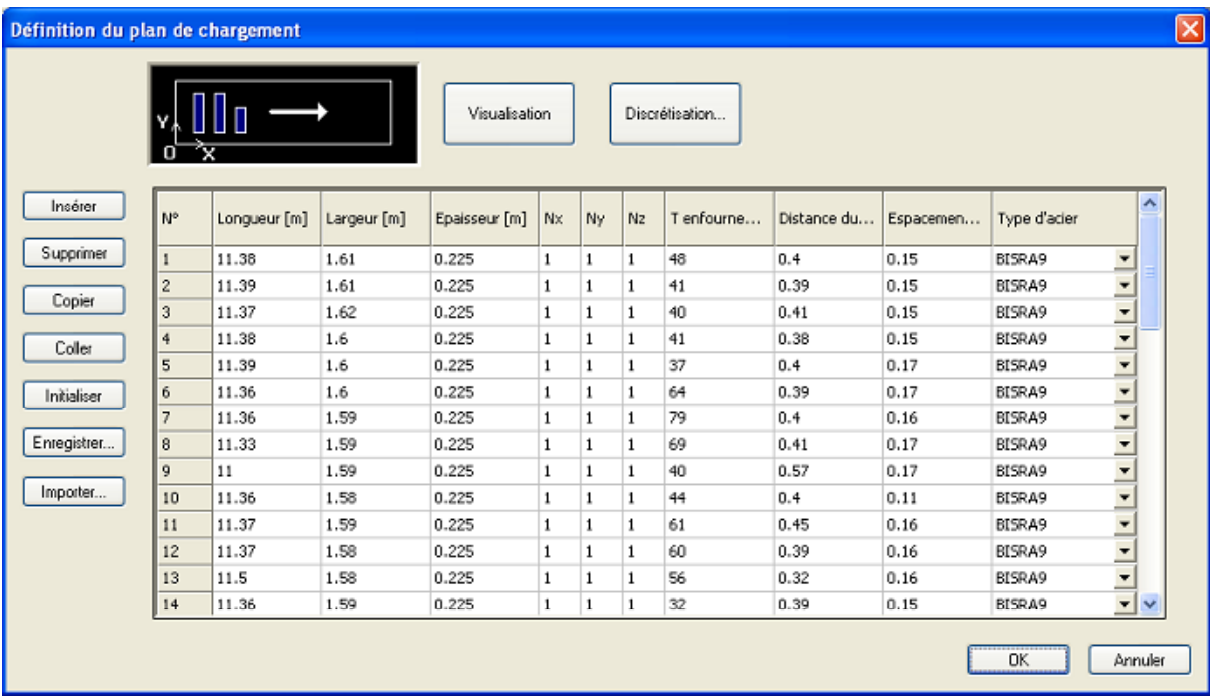

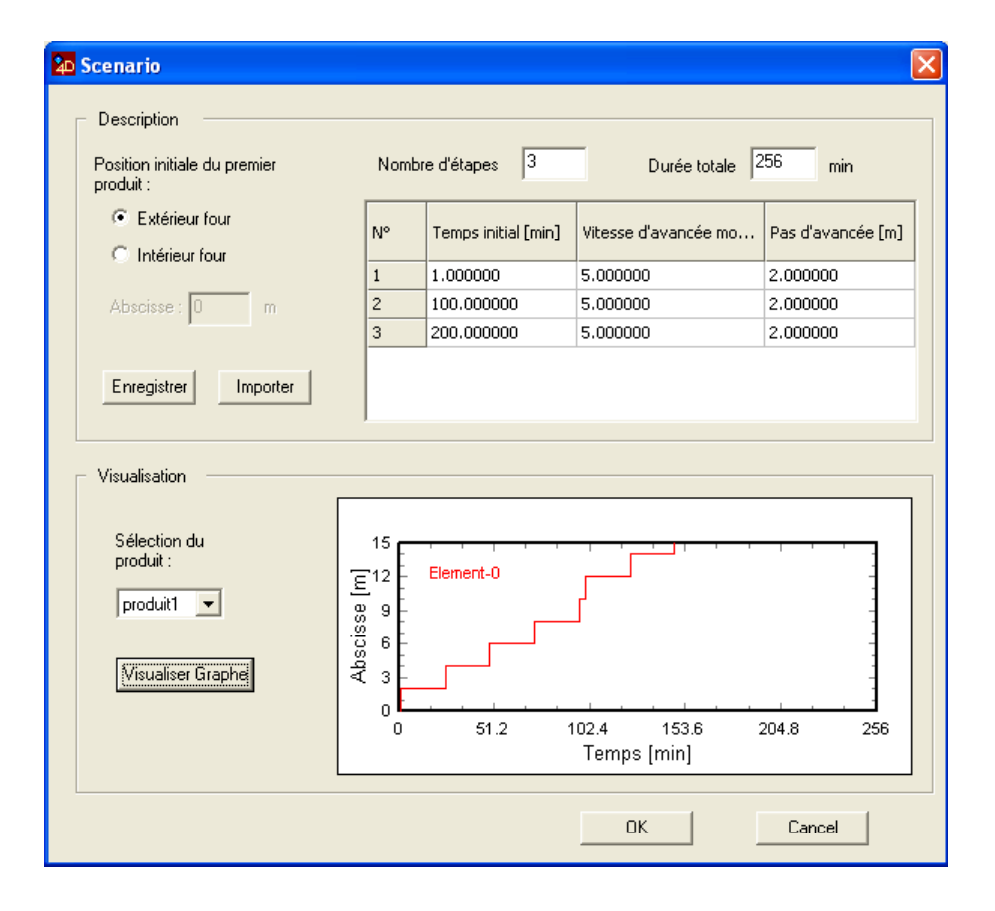

## **3. Régulation**

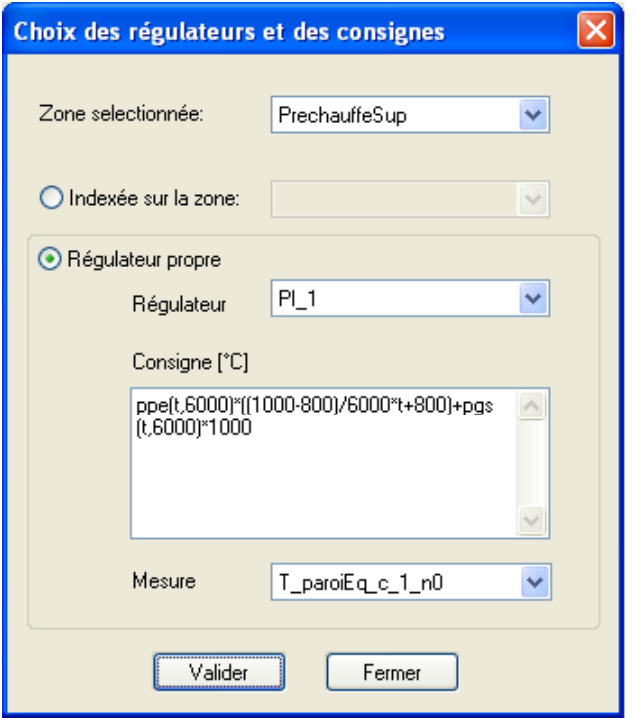

# **4. Calcul**

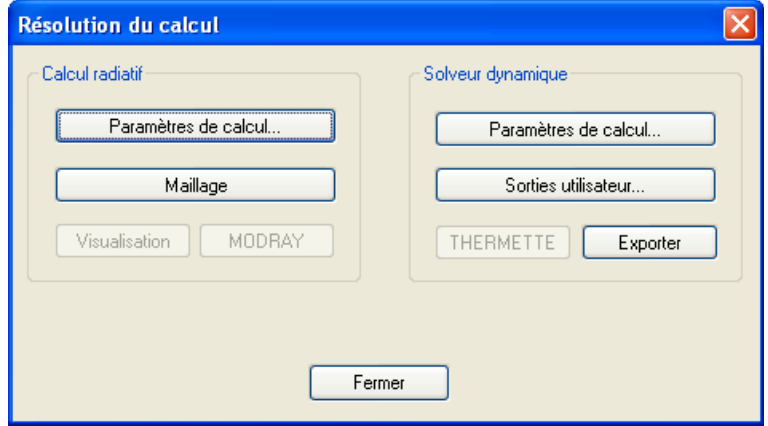

### **5. Définitions des sorties**

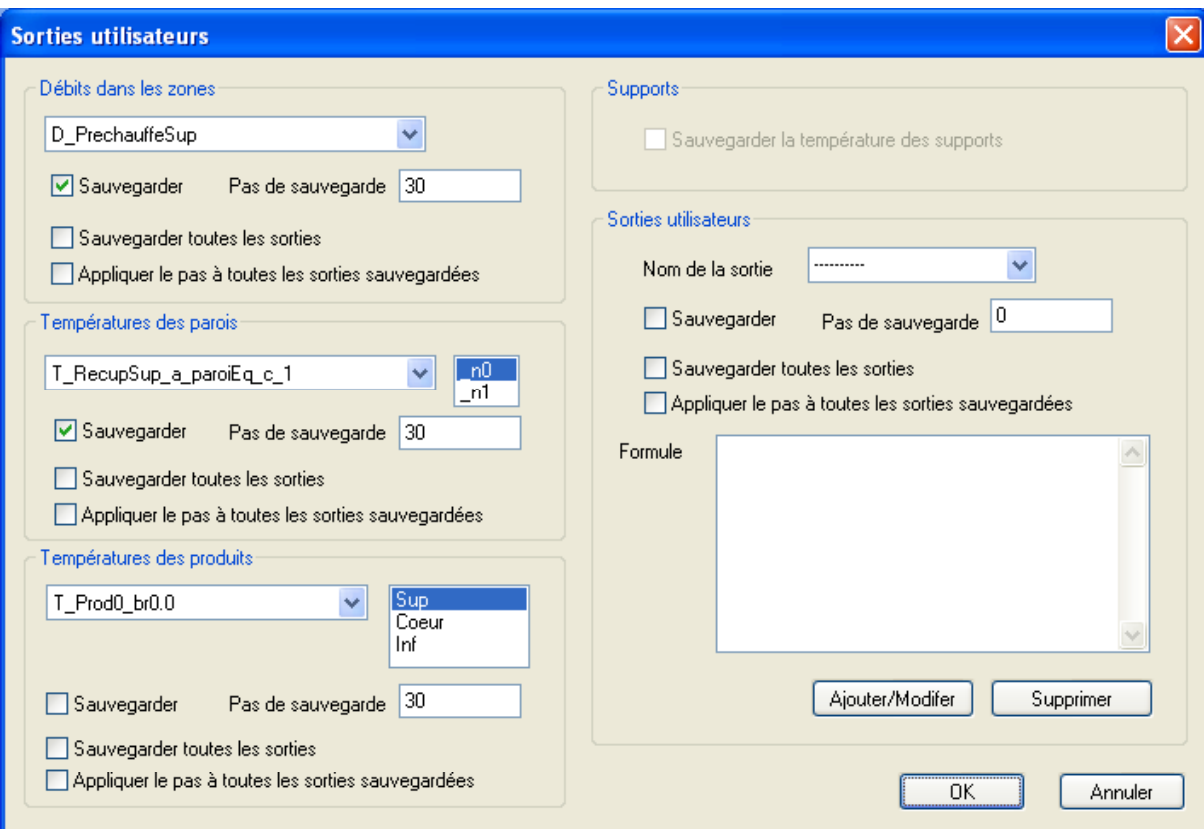

## **6. Graphes et visualisation 3D des températures**

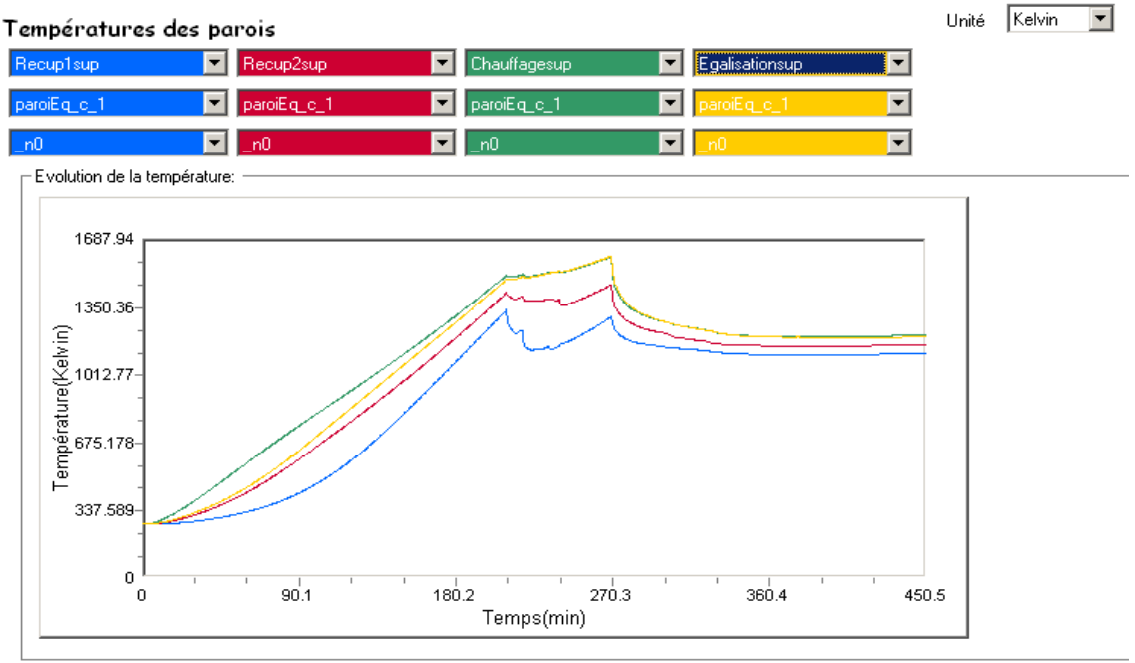

 $\overline{\phantom{a}}$ 

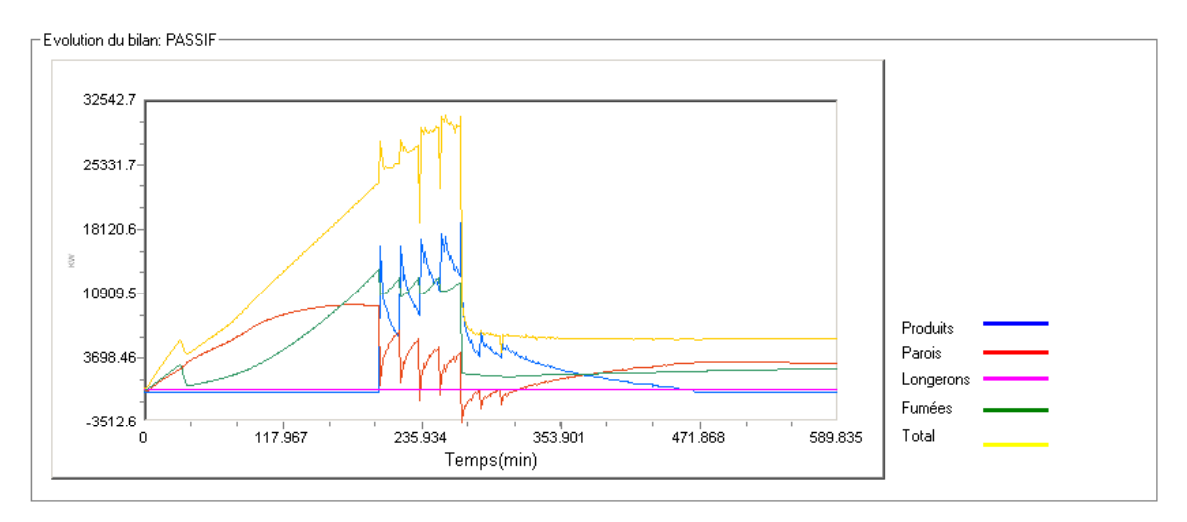

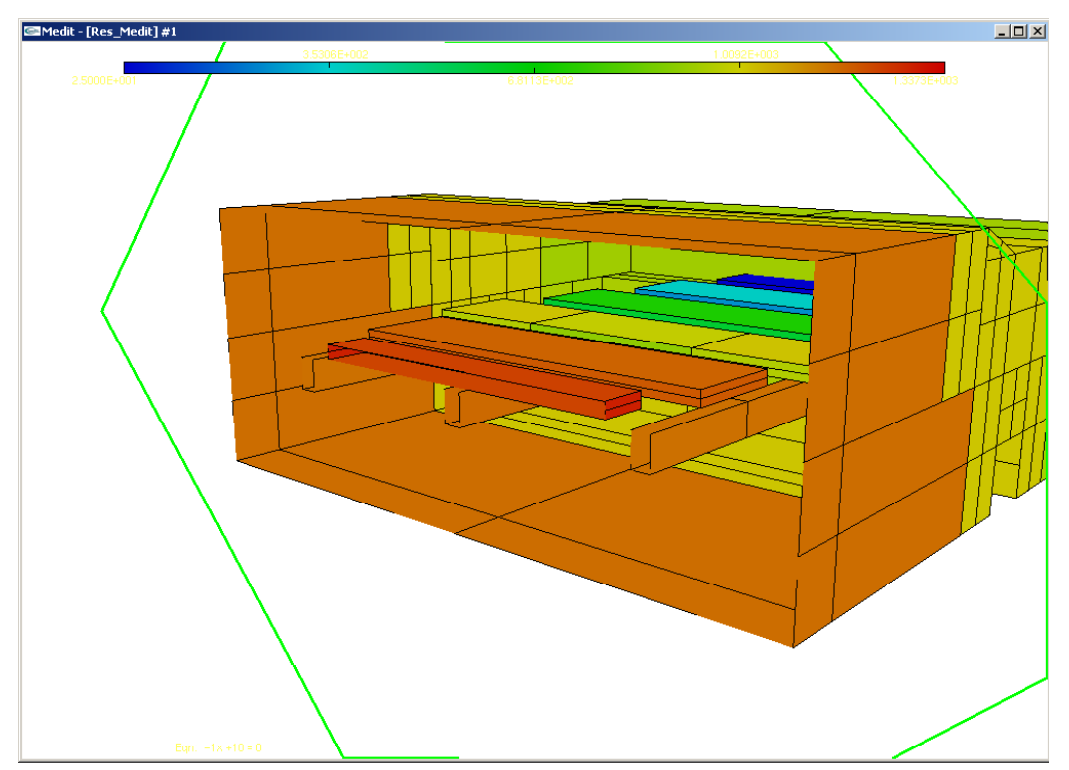

# **Annexe 3 - Application de l'algorithme des Moindres Carrés Récursifs**

La même procédure est appliquée aux trois températures (moyenne, de surface et de cœur) estimées à un instant donné, selon les équations (5-8), (5-9) et (5-10).

### **Données**

 Le gain d'adaptation est une matrice carrée de taille 2 qui est initialisée à la matrice unité au début de chaque estimation. Ses éléments seront nommés tels que :

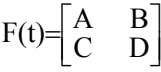

Le vecteur des mesures ou entrées  $\phi(t)$  vaut pour la température moyenne :

$$
\phi(t)\!\!=\!\!\!\begin{bmatrix} -Tm_{\text{estim}}(t\!\!-\!\!1) \\ u(t) \end{bmatrix}\!\!\!=\!\!\!\begin{bmatrix} Phi.a \\ Phi.b \end{bmatrix}
$$

où u(t) représente l'écart de températures entre deux instants consécutifs. Cet écart est calculé à partir du flux radiatif selon l'équation (5-15).

Pour les températures de surfaces et de cœur, le vecteur des mesures prend les valeurs affichées au tableau 5-1 (p.95)

Le vecteur des paramètres θ*<sup>m</sup>* est écrit d'une façon générale :

$$
\hat{\theta}_{m}(t) = \begin{bmatrix} a_1 \\ b_1 \end{bmatrix}
$$

#### **Calcul**

 $\Box$  La première étape consiste à calculer l'erreur  $\varepsilon$ (t+1) correspondant à la température moyenne à partir de l'équation (5-10) :

$$
\epsilon(t+1) = \frac{y(t+1) - \hat{\Theta}(t)^{\top} \cdot \phi(t)}{1 + \phi(t)^{\top} \cdot F(t) \cdot \phi(t)}
$$
(1)

On pose :

 $J = \hat{\theta}(t)^\top$   $\phi(t)$  et  $J = \phi(t)^\top$  F(t).  $\phi(t)$ 

Les valeurs I et J sont calculées telles que :

$$
I = a_1 \cdot Phia + b_1 \cdot Phib \tag{2}
$$

$$
J = (Phi.A + Philb.C). Phia + (Phia.B + Philb.D). Phi.b \t(3)
$$

ainsi

$$
\epsilon(t+1) = \frac{y(t+1) - 1}{1 + J}
$$
 (4)

152

**△** La mise à jour du vecteur des paramètres s'effectue à chaque pas de temps suivant l'égalité :

$$
\hat{\theta}(t+1) = \hat{\theta}(t) + F(t). \phi(t). \varepsilon(t+1)
$$
\n(5)

Le calcul de ses paramètres vaut alors :

$$
a_1(t+1) = a_1(t) + \varepsilon(t+1). (A.Phia + B.Phib)
$$
 (6)

$$
b_1(t+1) = b_1(t) + \varepsilon(t+1). (C.Phia + D.Phib)
$$
 (7)

 $\Box$  Le gain d'adaptation est calculé à partir de l'équation (5.16)

$$
F(t+1) = \frac{1}{\lambda_1} [F(t) - \frac{F(t). \phi(t). \phi(t)^T.F(t)}{\frac{\lambda_1}{\lambda_2} + \phi(t)^T.F(t). \phi(t)}]
$$
\n(8)

On pose :

$$
-\qquad \alpha = \frac{\lambda_1}{\lambda_2}
$$

- denom  $=\alpha+\phi(t)$ .  $F(t)$ .  $\phi(t)^T$ 

$$
- \quad Mat = F(t). \ \phi(t). \ \phi(t)^{\top}. F(t)
$$

- 
$$
F(t+1)=\frac{1}{\lambda_1}
$$
.**Mat**2

La valeur d'alpha est fixée à 2 tout au long de l'estimation, il faut donc trouver la valeur de  $\lambda$  qui vérifie l'égalité des traces selon la politique adoptée au paragraphe 5.3.4.3.

La valeur du dénominateur est calculée telle que :

$$
denom = \alpha + Phia.(A.Phia+C.Phib) + Phib.(B.Phia+D.Phib)
$$
 (9)

La matrice Mat du numérateur a comme éléments : Mat= $\begin{bmatrix} \mathsf{E} & \mathsf{F} \\ \mathsf{G} & \mathsf{H} \end{bmatrix}$  dont les valeurs sont calculées telles que :

$$
E = (Phi(A.Phia+B.Phib))
$$
\n
$$
(10)
$$

$$
F = (Phi.(A.Phia+B.Phib))
$$
\n
$$
(11)
$$

$$
G = (Phi.(C.Phia+D.Phib))
$$
\n
$$
(12)
$$

$$
H = (Phi. (C.Phia+D.Phib))
$$
\n
$$
(13)
$$

Les éléments de la matrice de gain F(t+1) sont finalement calculés par les relations :

$$
A(t+1) = \frac{1}{\lambda t c} (A - \frac{1}{\lambda t c}) (E.A + F.C))
$$
\n(14)

$$
B(t+1) = \frac{1}{\lambda t c} (B - \left(\frac{1}{denom}\right) \cdot (E.B+F.D))
$$
\n(15)

$$
C(t+1) = \frac{1}{\lambda_1 c} (C - \frac{1}{\lambda_2 c}) \cdot (G.A + H.C))
$$
\n(16)

$$
D(t+1) = \frac{1}{\lambda_{1,c}}(D - (\frac{1}{denom}).(G.B+H.D))
$$
\n(17)

où  $\lambda$ 1,c est une valeur calculée de  $\lambda$ 1 selon le bouclage adopté pour le calcul du gain d'adaptation à l'instant t + 1 :

- les éléments de la matrice de gain à l'instant t étant connus (A,B,C et D) ;
- les éléments de la matrice « Mat » sont calculés selon les équations (10) à )13) ;
- le dénominateur « denom » est calculé suivant l'équation (9) ;
- en considérant l'hypothèse F(t+1)= $\frac{1}{\lambda_1}$ . Mat<sub>2</sub>, les éléments de la matrice Mat<sub>2</sub> sont calculés à partir de la valeur fixée de α .
- la trace constante étant connue, ainsi que les éléments de la matrice Mat2, l'égalité (18) :

$$
trF(t+1)=trF(t)=tr(\frac{1}{\lambda_1}.\text{Mat}_2)=n.\text{Go}
$$
\n(18)

permet de tirer une valeur calculée de  $\lambda$ 1 telle que :

$$
\lambda_{1,c} = \frac{\text{tr}(Mat \ 2)}{n.G \ 0} \tag{19}
$$

Cette valeur est enfin utilisée dans les équations (14) à (17) afin de trouver les éléments de la matrice de gain d'adaptation à l'instant t + 1.